User Manual

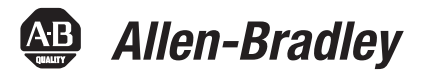

# **E3 & E3 Plus Solid-State Overload Relay**

Catalog Numbers 193/592-EC1, -EC2, -EC3, -EC5

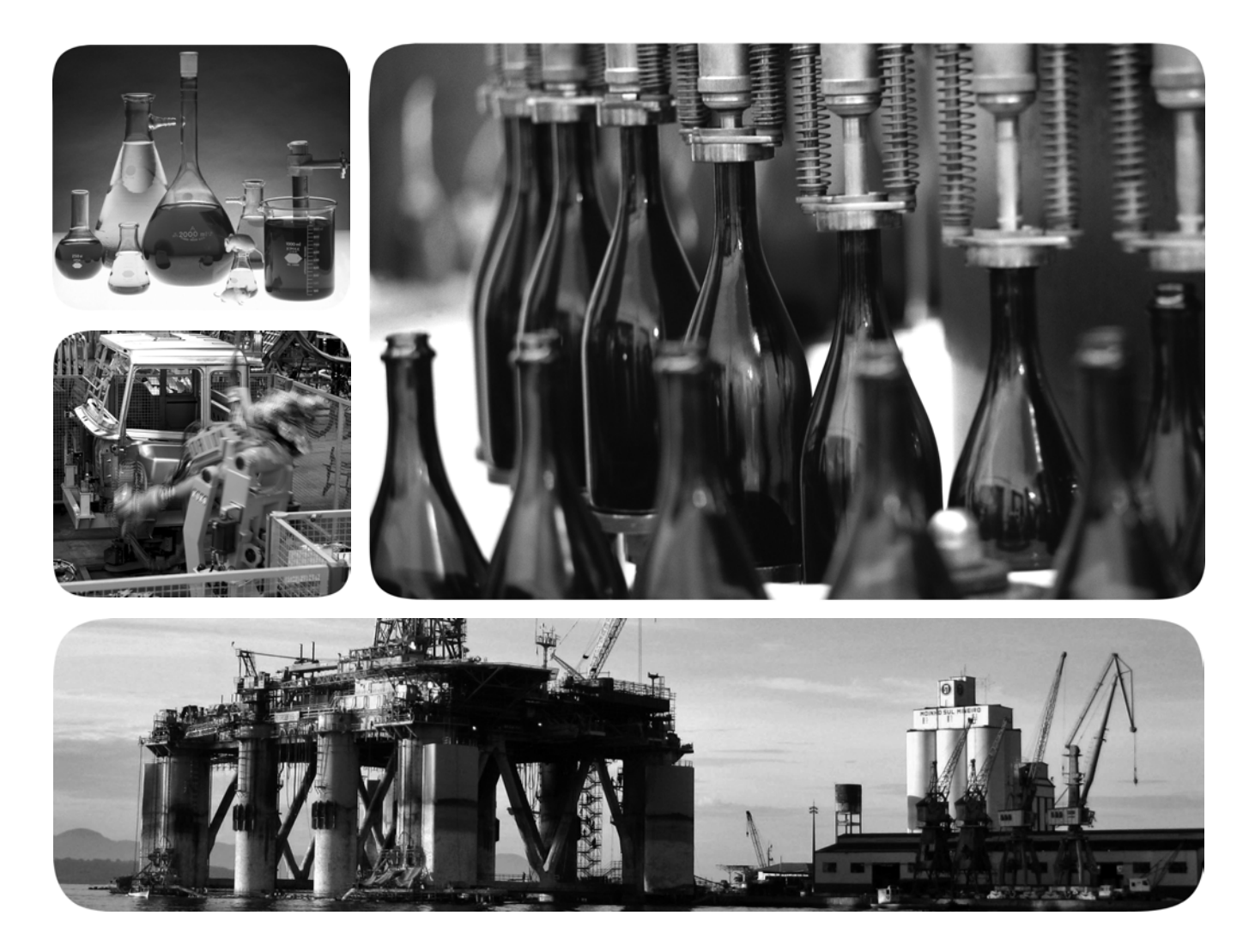

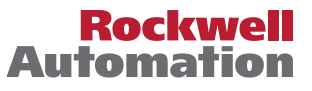

## **Important User Information**

Solid-state equipment has operational characteristics differing from those of electromechanical equipment. Safety Guidelines for the Application, Installation and Maintenance of Solid State Controls (publication [SGI-1.1](http://literature.rockwellautomation.com/idc/groups/literature/documents/in/sgi-in001_-en-p.pdf) available from your local Rockwell Automation sales office or online at<http://www.rockwellautomation.com/literature/>) describes some important differences between solid-state equipment and hard-wired electromechanical devices. Because of this difference, and also because of the wide variety of uses for solid-state equipment, all persons responsible for applying this equipment must satisfy themselves that each intended application of this equipment is acceptable.

In no event will Rockwell Automation, Inc. be responsible or liable for indirect or consequential damages resulting from the use or application of this equipment.

The examples and diagrams in this manual are included solely for illustrative purposes. Because of the many variables and requirements associated with any particular installation, Rockwell Automation, Inc. cannot assume responsibility or liability for actual use based on the examples and diagrams.

No patent liability is assumed by Rockwell Automation, Inc. with respect to use of information, circuits, equipment, or software described in this manual.

Reproduction of the contents of this manual, in whole or in part, without written permission of Rockwell Automation, Inc., is prohibited.

Throughout this manual, when necessary, we use notes to make you aware of safety considerations.

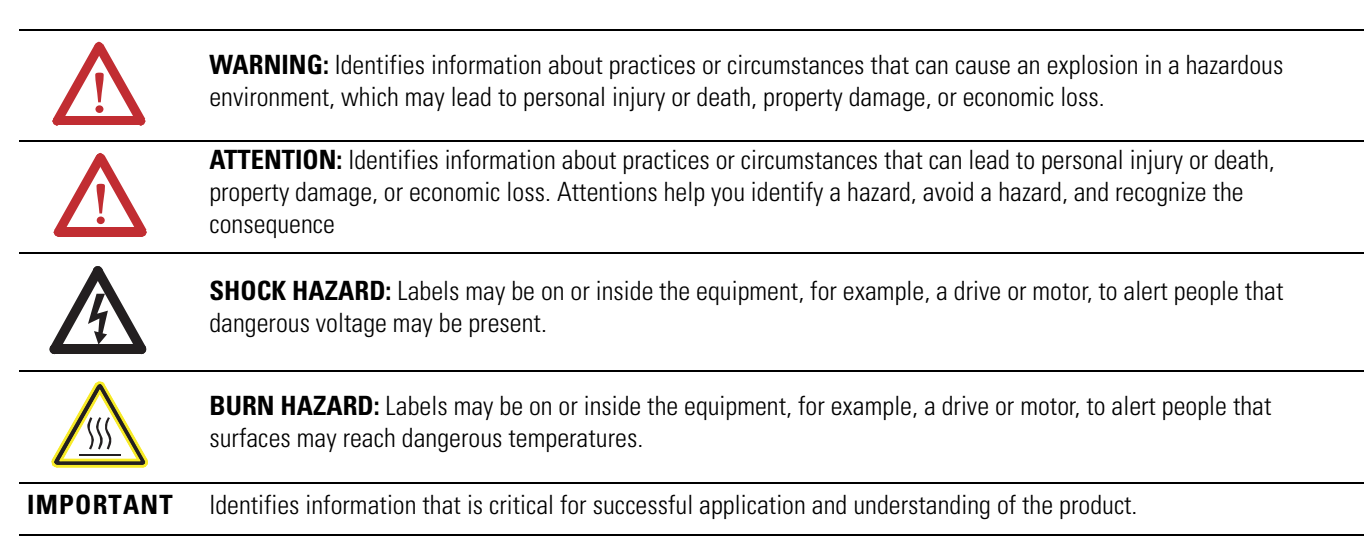

Allen-Bradley, Rockwell Software, Rockwell Automation, and TechConnect are trademarks of Rockwell Automation, Inc.

Trademarks not belonging to Rockwell Automation are property of their respective companies.

## *Table of Contents*

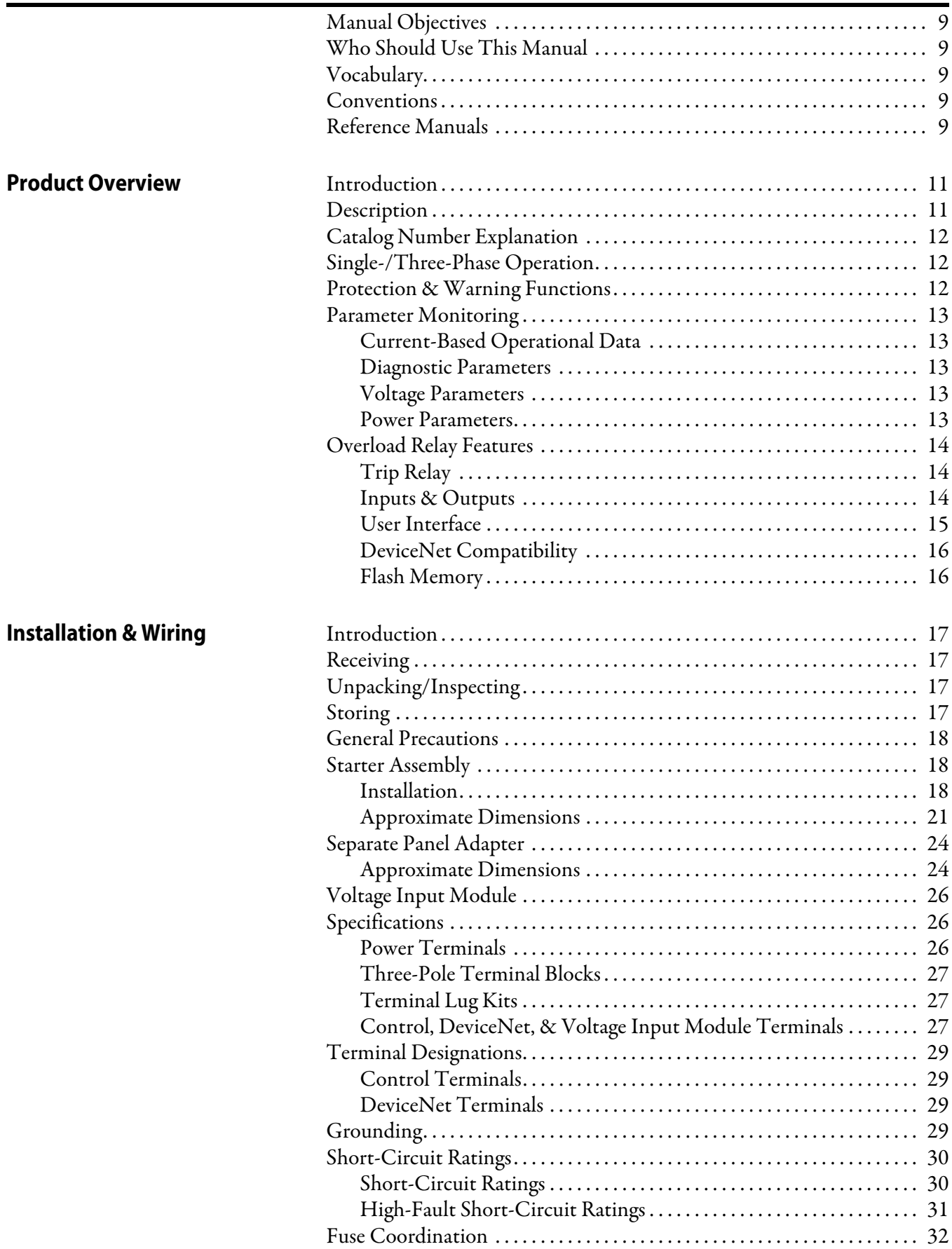

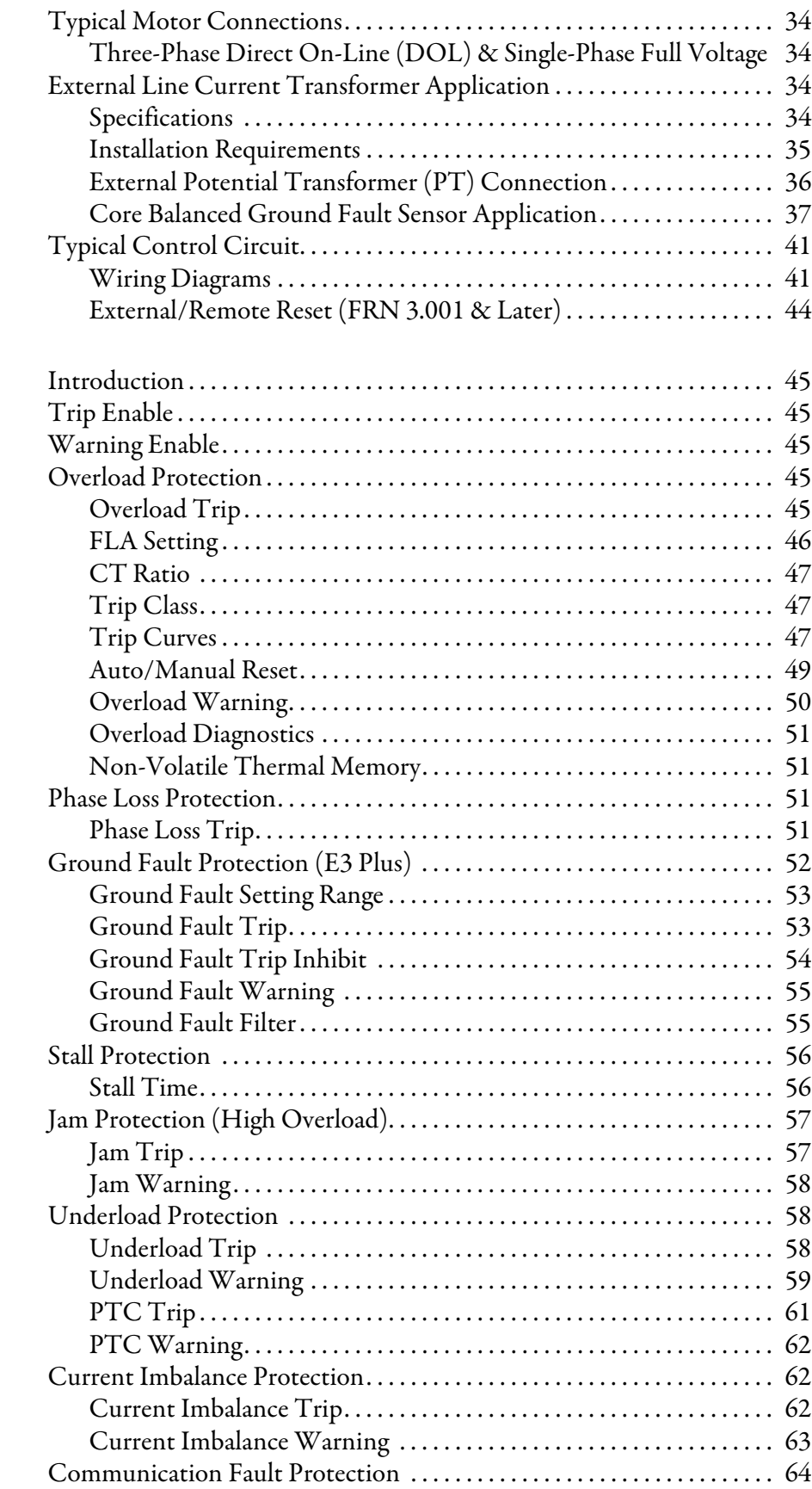

## **[Protective Trip & Warning](#page-44-0)  Functions**

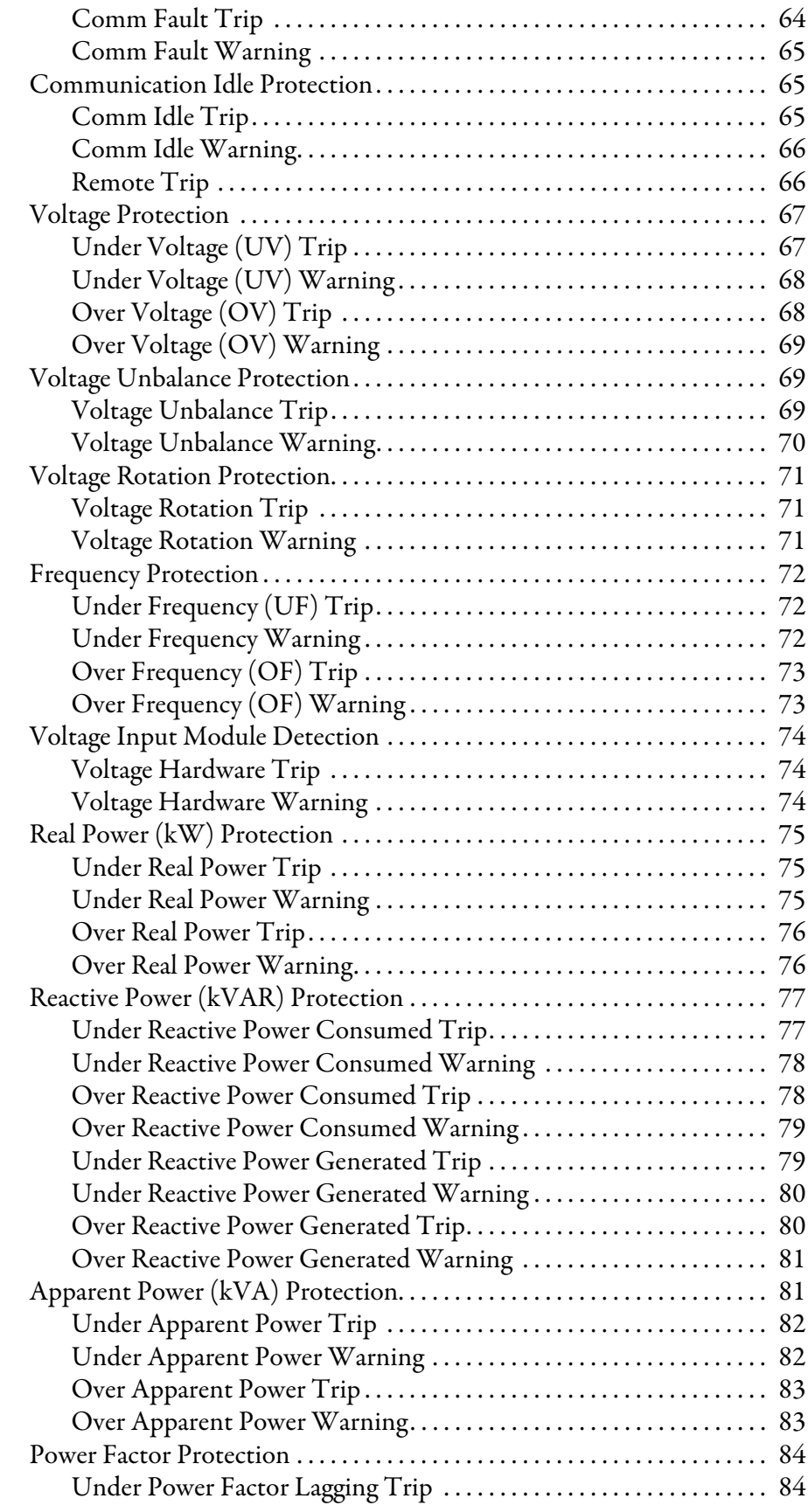

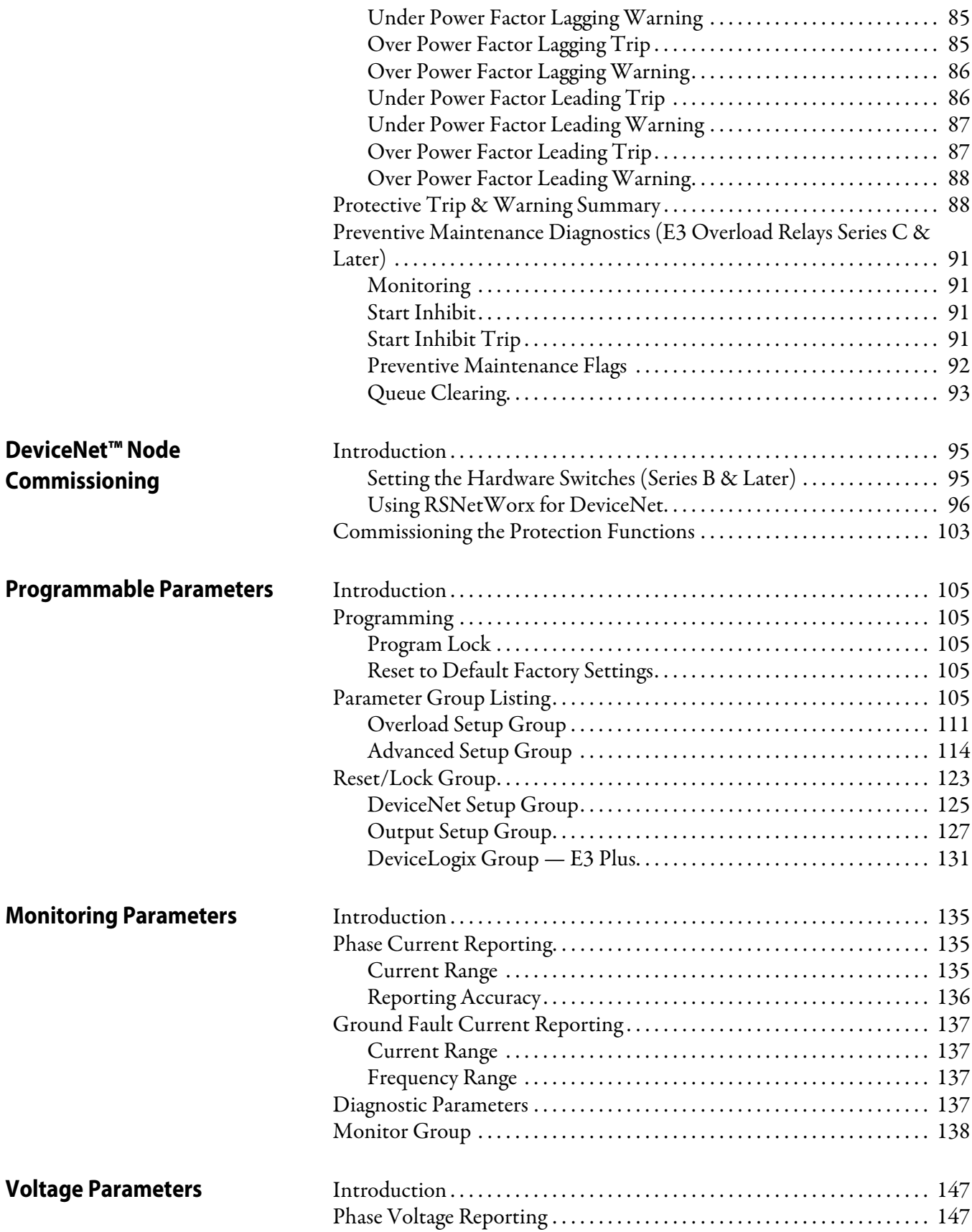

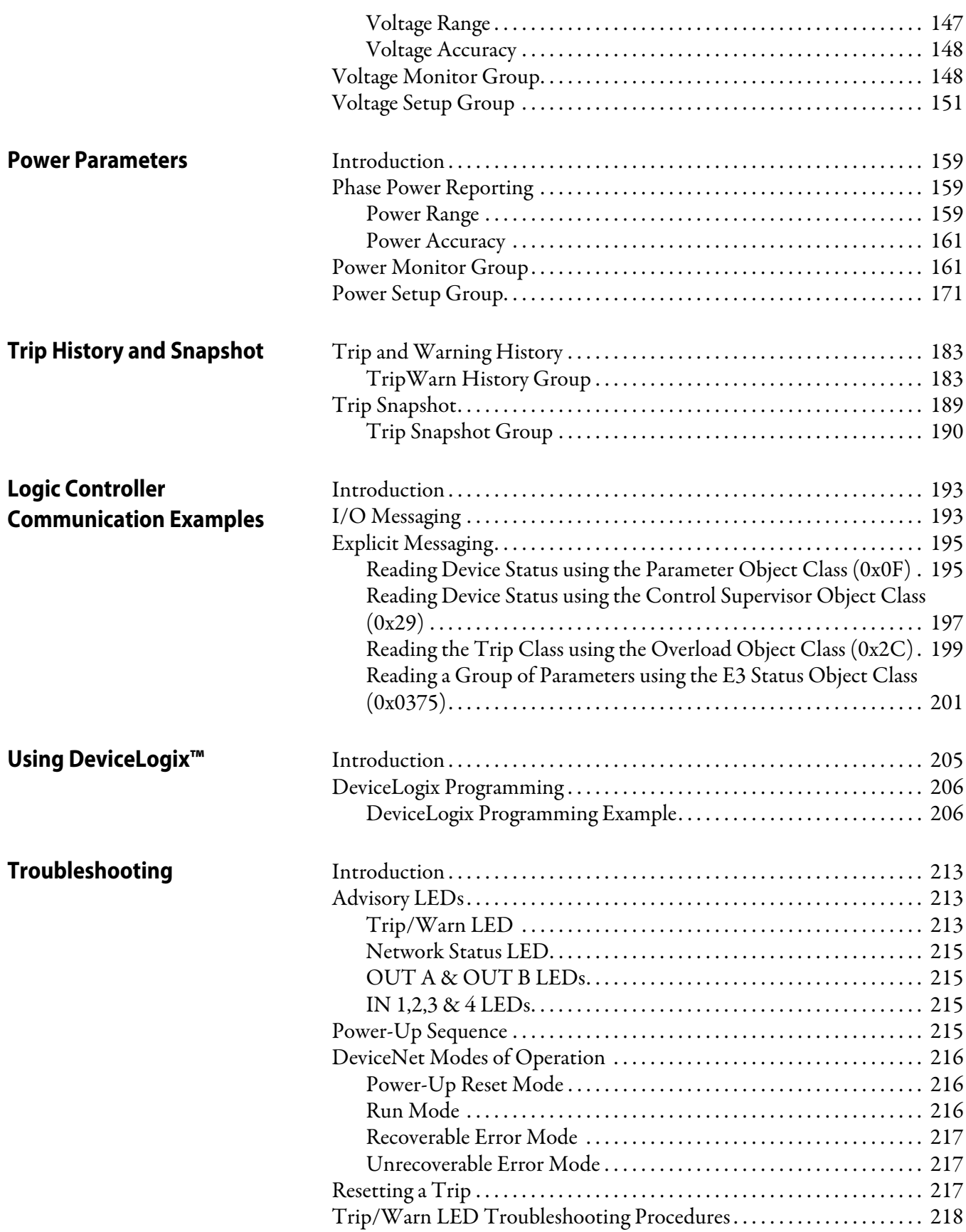

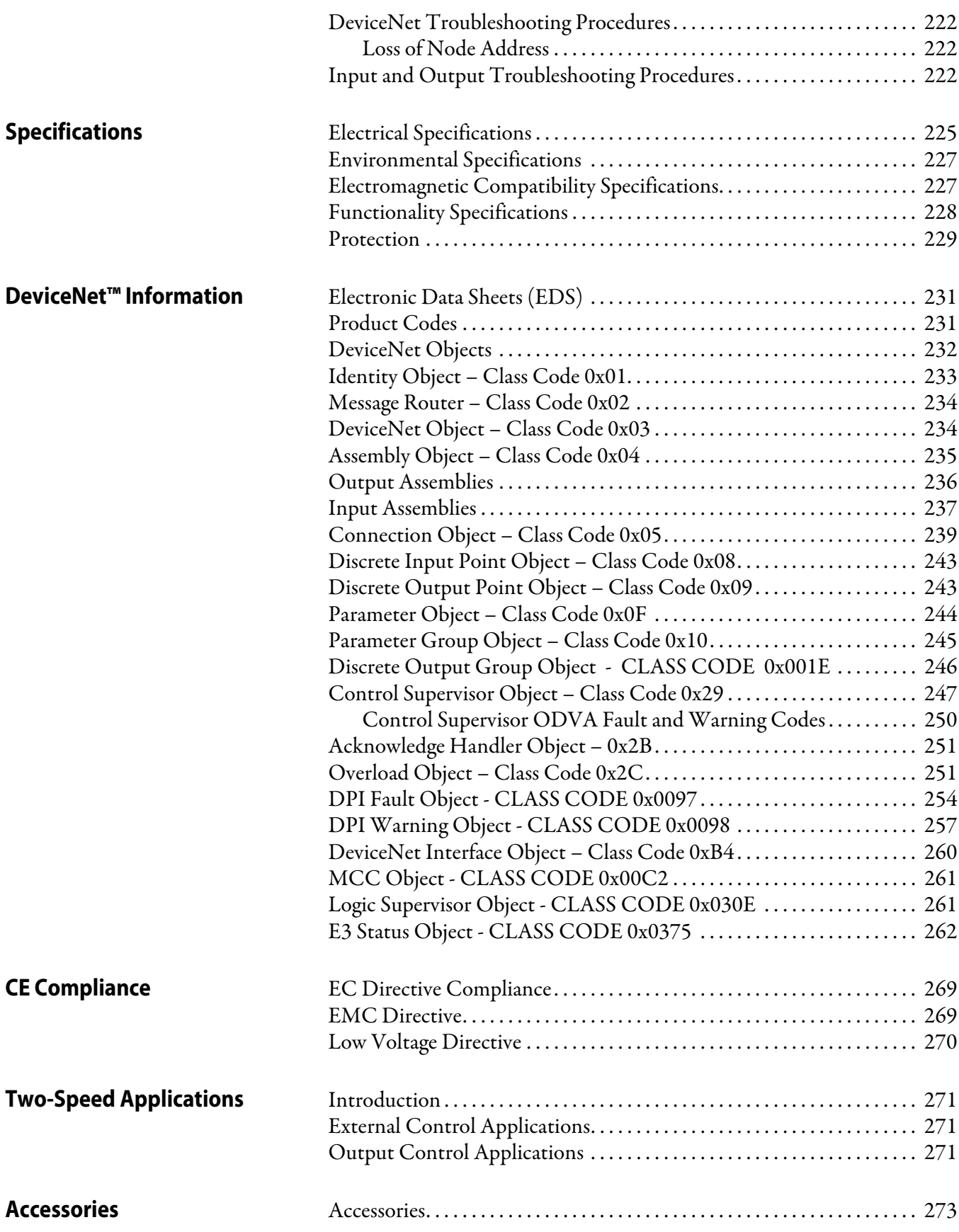

<span id="page-8-4"></span><span id="page-8-3"></span><span id="page-8-2"></span><span id="page-8-1"></span><span id="page-8-0"></span>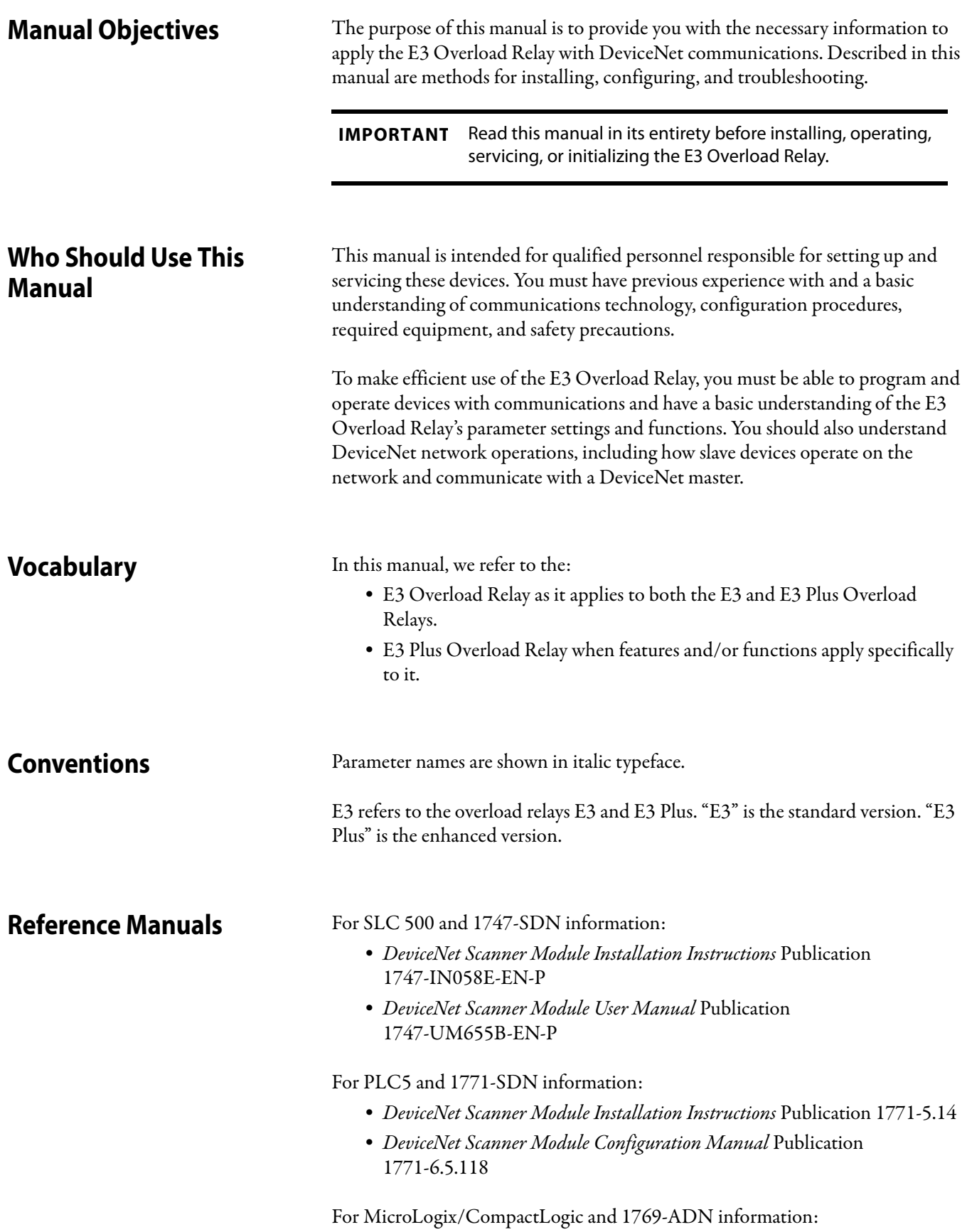

- *DeviceNet Module Installation Instructions* Publication 1769-IN001B-EN-P
- *DeviceNet Module User Manual* Publication 1769-UM001B-EN-P

For ControlLogic and 1756-DNB information: •

- *DeviceNet Module Installation Instructions* Publication 1756-IN566C-EN-P
- *DeviceNet Module User Manual* Publication DNET-UM004A-EN-P

## To install and implement a DeviceNet network: •

 *DeviceNet Media Design and Installation Guide* Publication DNET-UM072\_-EN-P

**IMPORTANT** Read the DeviceNet Media Design and Installation Guide, Publication DNET-UM072\_-EN-P, in its entirety before planning and installing a DeviceNet system. If the network is not installed according to this document, unexpected operation and intermittent failures can occur. If this manual is not available, please contact either the local Rockwell Automation Distributor or Sales Office and request

a copy. Electronic copies may also be obtained via the Internet or from the Allen-Bradley Home Page at "www.ab.com.".

## <span id="page-10-0"></span>**Product Overview**

<span id="page-10-1"></span>**Introduction** This chapter provides a brief overview of the features and functionality of the E3 Overload Relay.

<span id="page-10-2"></span>**Description** The E3 Overload Relay is a multi-function solid-state microprocessor-based electronic overload relay for the protection of squirrel-cage induction motors rated from 0.4…5,000 A. Four versions are available: the E3 model, EC1, and E3Plus models EC2, EC3, and EC5.

### <span id="page-10-3"></span>**Figure 1 - Front Panel Display (E3 Plus Overload Relay shown)**

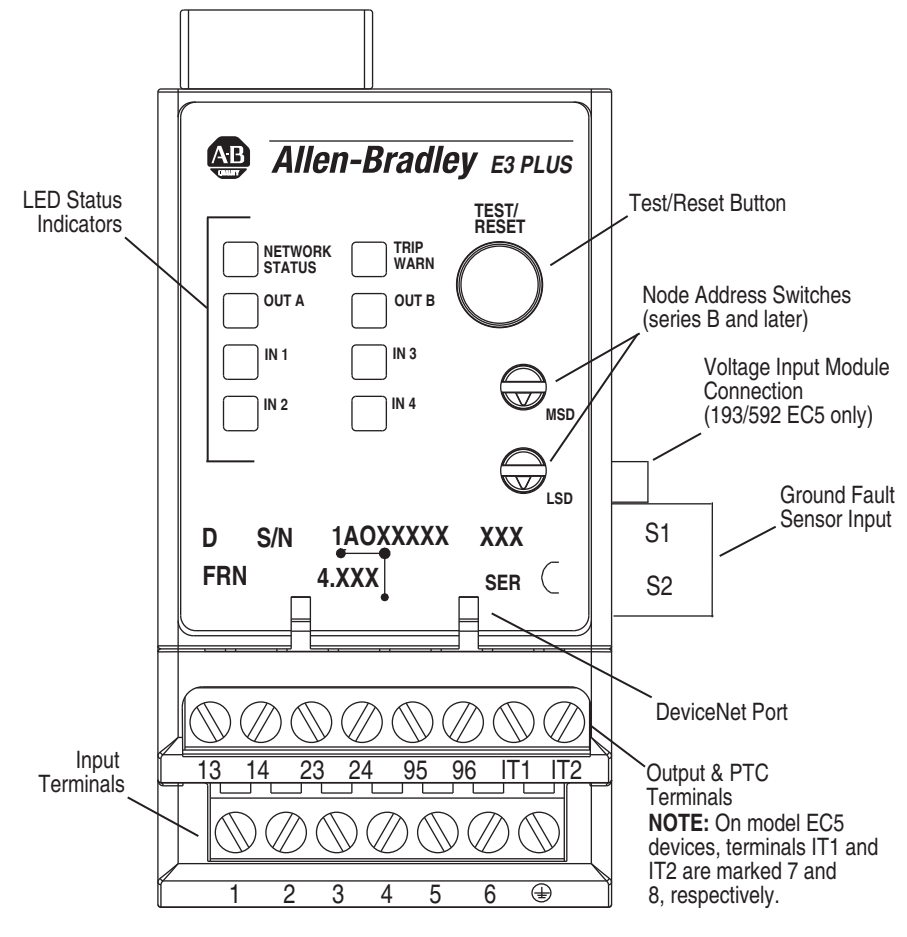

## <span id="page-11-0"></span>**Catalog Number Explanation**

The solid-state overload relay purchased has its own catalog number. The catalog number is explained below.

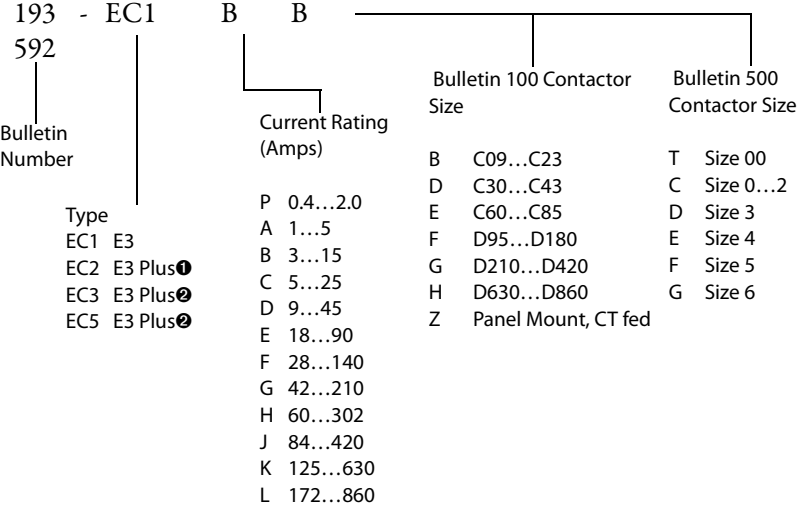

- ➊ (0.4…90 A) Provides 1…5 A internal core-balanced ground fault protection
- ➋ (0.4.…5000 A) Provides 20 mA…5 A external core balanced ground fault protection. External ground fault sensor required (Cat. nos. 193-CBCT-1…4).

## <span id="page-11-1"></span>**Single-/Three-Phase Operation**

<span id="page-11-2"></span>**Protection & Warning Functions**

The overload relay is factory programmed for three-phase operation. The installer can easily be changed to single-phase operation by accessing and changing Single/Three Phase, Parameter 27. Refer to [page 34](#page-33-4) for typical motor connections.

The E3 Overload Relay provides the following protection and warning functions:

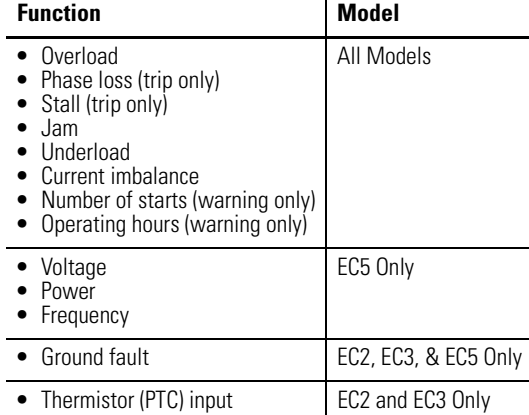

Refer to [Chapter 3 on page 45](#page-44-6) for further explanation of these protection and warning functions.

<span id="page-12-0"></span>**Parameter Monitoring** The E3 Overload Relay allows the user to monitor information on various parameters over the DeviceNet™ network.

## <span id="page-12-1"></span>**Current-Based Operational Data**

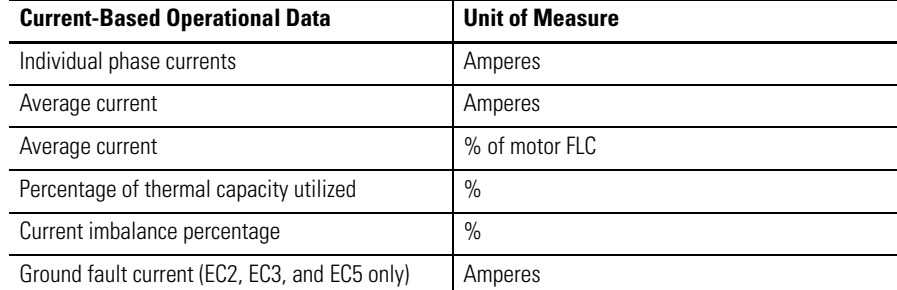

Refer to Chapter 6 for further information.

## <span id="page-12-2"></span>**Diagnostic Parameters**

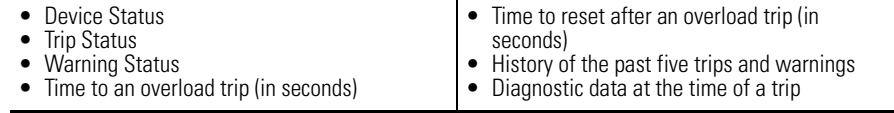

Refer to Chapter 6 for further information.

## <span id="page-12-3"></span>**Voltage Parameters**

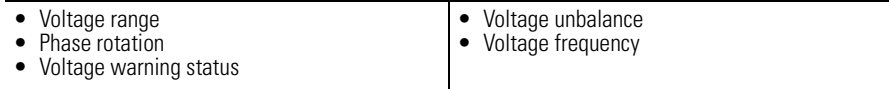

Refer to Chapter 7 for further information.

## <span id="page-12-4"></span>**Power Parameters**

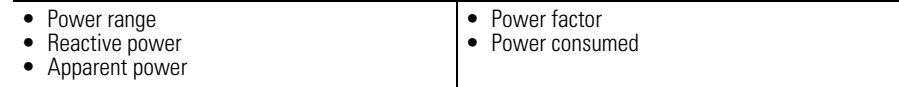

Refer to Chapter 8 for further information.

## <span id="page-13-0"></span>**Overload Relay Features Trip Relay**

<span id="page-13-1"></span>When the E3 Overload Relay is in the unpowered state, the trip relay contact is open. The trip relay contact closes approximately 2 to 35 seconds after power is applied if no trip condition exists.

### <span id="page-13-2"></span>**Inputs & Outputs**

In addition to the trip relay, the E3 Overload Relay provides inputs and outputs as shown below.

#### **Table 1 - Inputs & Outputs**

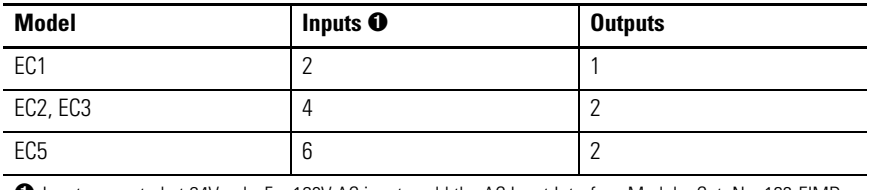

➊ Inputs are rated at 24V only. For 120V AC inputs, add the AC Input Interface Module, Cat. No. 193-EIMD.

The status of each input and output can be monitored over the DeviceNet network through Device Status, Parameter 21, or one of the input assemblies. Additionally, the outputs can be controlled over the network using one of the output assemblies. Refer to Appendix B for listings of the available input and output assemblies.

Series B and later E3 Plus Overload Relays offer added flexibility by providing the capability to perform control functions with the inputs and outputs through DeviceLogix™.

Series B or later E3 Overload Relay inputs are independently configurable for trip reset, remote trip, two-speed, and normal operation.

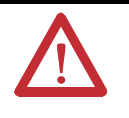

**ATTENTION:** If the outputs are being commanded via an explicit message, ensure that there is no established I/O connection that is actively controlling the outputs **and** that the explicit message connection has a non-zero expected packet rate (EPR) setting.

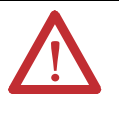

**ATTENTION:** The state of the outputs during a protection fault, DeviceNet communication fault, or a DeviceNet communication idle may be dependent on the following OUT A or OUT B parameters: PrFltState, Pr FltValue, Dn FltState, Dn FltValue, Dn IdlState, and Dn IdlValue. For details, refer to the Output Setup Group section in Chapter 5.

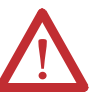

**ATTENTION:** The E3 Overload Relay's output control firmware latches OUT A and OUT B closed upon receipt of a network close command. The outputs will maintain the commanded closed state until receipt of a network open command. Parameters OutX Pr FltState and OutX Pr FltValue, found in the E3 Overload Relay's output setup group, allows flexibility concerning the operation of the outputs in the event of a trip. **Factory default settings cause the outputs to open upon occurrence of a trip. E3 outputs that were closed prior to a trip will reclose upon trip reset, provided that a network open command is not received first.** 

## <span id="page-14-0"></span>**User Interface**

Refer to [Figure 1 on page 11](#page-10-3) for the location of LED status indication, Test/Reset button, and node address switches.

LED Status Indication

The following LED status indicators are provided on the E3 Overload Relay. See Chapter 12 for detailed information on each status.

**Network Status —** Illuminated in green or red, this indicates the network connection status.

**Trip/Warning —** Under a warning condition, the LED status flashes a sequence of red and/or amber. Under the trip condition, the LED status flashes a sequence of red. In either condition, the flash pattern followed by a pause identifies the specific trip or warning. The meaning of the flash pattern can be found on the E3 Overload Relay's side label or Table XX on page XX.

**OUT A and OUT B —** When the output contacts are commanded closed, the LED illuminates amber.

**IN 1…IN 4 —**When the user-connected device contact is closed, the LED status illuminates in amber.

**NOTE:** IN 3, IN 4, and OUT B are available only on the E3 Plus Overload Relay.

### Test/Reset Button**T**

**Test —** If Test Enable is activated, the trip relay contact will open if the E3 Overload Relay is in an untripped condition **and** the Test/Reset button is pressed. For devices with firmware revision number (FRN) 2.000 and later, the Test/Reset button must be pressed for a minimum of two seconds to activate the test function.

**Reset —** If the E3 Overload Relay **(a)** is in a tripped condition, **(b)** the cause of

the trip is no longer present, **and (c)** the test/reset button is pressed, the trip relay contact will close.

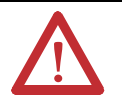

**ATTENTION:** The Test function associated with the Test/Reset button is enabled by default. Activating the Test function while a motor is operating will cause the starting contactor to drop out and stop motor operation.

### Node Address Switches

The node address switches, located on the front of the Series B and later E3 Overload Relays, provide a physical means for setting the device node address value. Switch settings greater than 63 allow the node address to be software configured.

## <span id="page-15-0"></span>**DeviceNet Compatibility**

The E3 Overload Relay supports the following DeviceNet functionality:

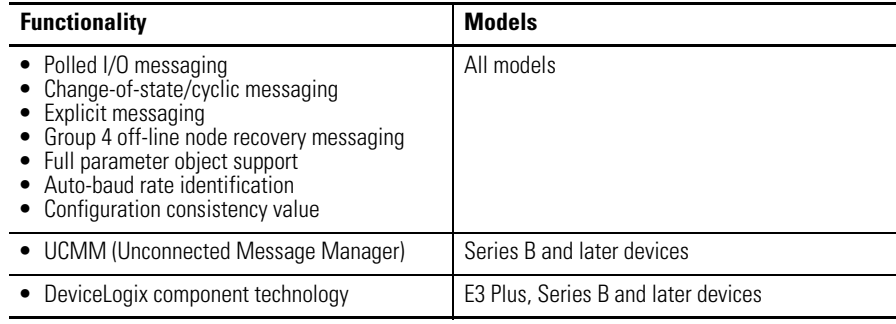

## <span id="page-15-1"></span>**Flash Memory**

Series B and later E3 Overload Relays incorporate flash memory. This facilitates updating of the product firmware as new revisions are released.

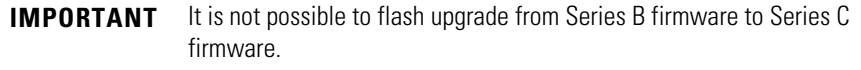

# <span id="page-16-0"></span>**Installation & Wiring**

<span id="page-16-4"></span><span id="page-16-3"></span><span id="page-16-2"></span><span id="page-16-1"></span>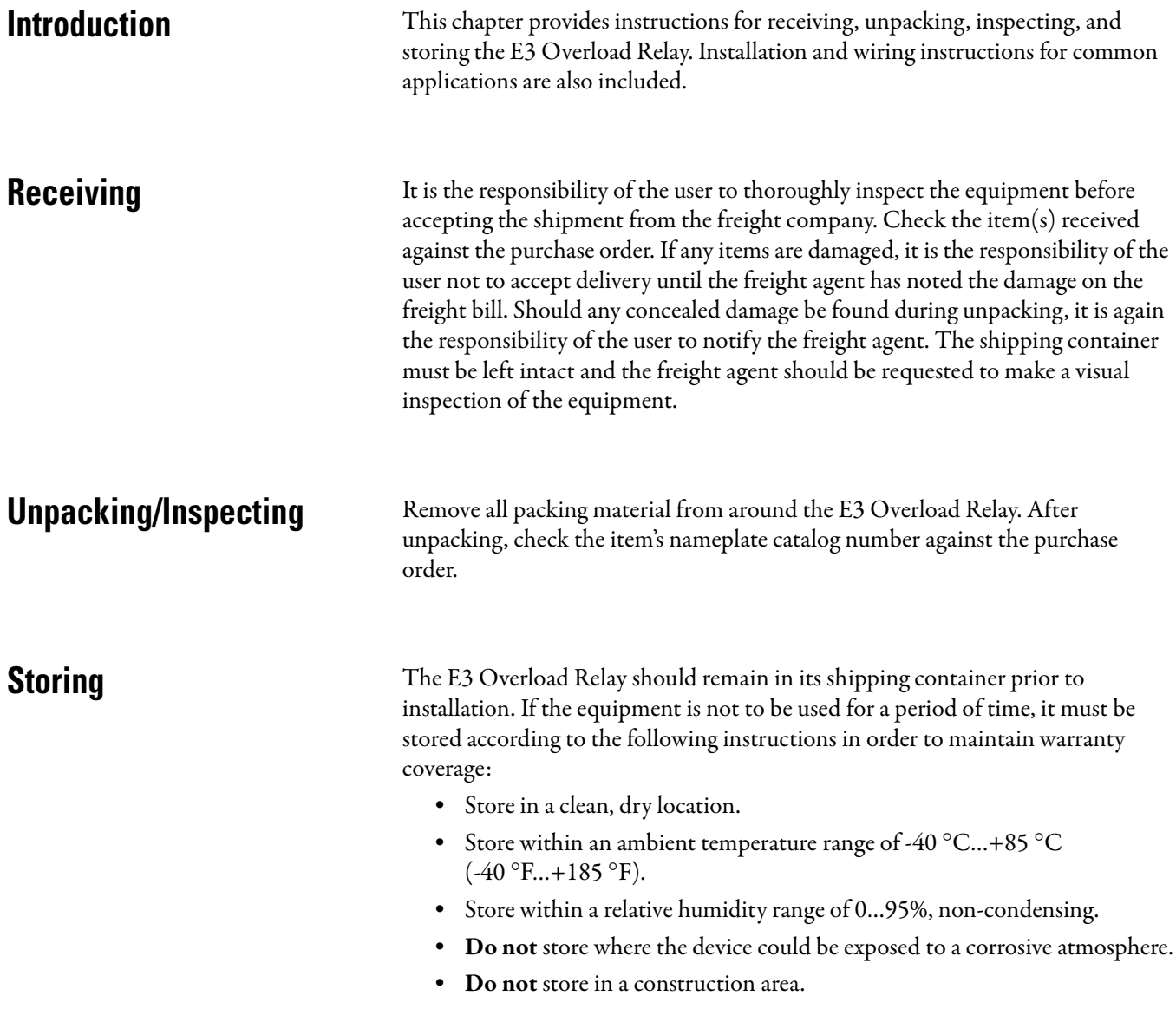

<span id="page-17-0"></span>**General Precautions** In addition to the specific precautions listed throughout this manual, the following general statements must be observed.

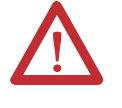

**ATTENTION:** The E3 Overload Relay contains electrostatic discharge (ESD) sensitive parts and assemblies. Status control precautions are required when installing, testing, servicing, or repairing this assembly. Component damage may result if ESD control procedures are not followed. If you are not familiar with static control procedures, refer to Allen-Bradley publication 8000-sb001\_-en-p, Guarding Against Electrostatic Damage", or any other applicable ESD protection handbook.

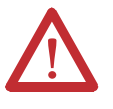

**ATTENTION:** An incorrectly applied or installed E3 Overload Relay can result in damage to the components or reduction in product life. Wiring or application errors (e.g., incorrectly figuring the FLA setting, supplying incorrect or inadequate DeviceNet supply voltage, connecting an external supply voltage to the input or thermistor terminals, or operating.storing in excessive ambient temperatures) may result in malfunction of the E3 Overload Relay.

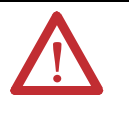

**ATTENTION:** Only personnel familiar with the E3 Overload Relay and associated machinery should plan to install, start up, and maintain the system. Failure to comply may result in personal injury or equipment damage.

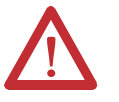

**ATTENTION:** The purpose of this user manual is to serve as a guide for proper installation. The National Electrical Code (NEC) and any other governing regional or local code will overrule this information. Rockwell Automation cannot assume responsibility for the compliance or proper installation of the E3 Overload Relay or associated equipment. A hazard of personal injury and/or equipment damage exists if codes are ignored during installation.

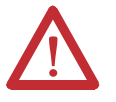

ATTENTION: The earth ground terminal of the E3 Overload Relay shall be connected to a solid earth ground via a low-impedance connection.

<span id="page-17-1"></span>**Starter Assembly** The following figures and tables illustrate the starter assembly instructions and approximate dimensions.

## <span id="page-17-2"></span>**Installation**

The 100-C09…C43 Starter Assembly installation instructions for use with Catalog Numbers 193-EC\_\_B and -EC\_\_D are shown in [Figure 2](#page-18-0).

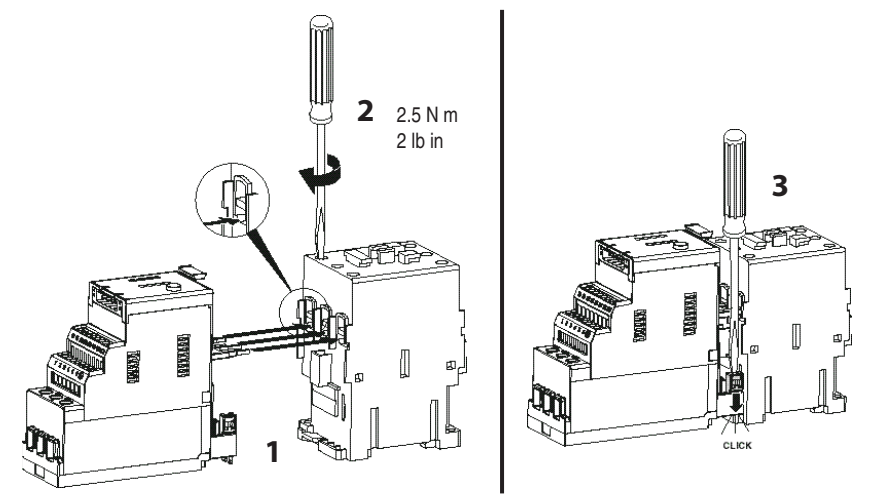

### <span id="page-18-0"></span>**Figure 2 - 100-C09…C43 Starter Assembly Installation**

The 100-C60…C85 Starter Assembly installation instructions for use with Catalog Numbers 193-EC\_ \_E are shown in **[Figure 3.](#page-18-1)** 

### <span id="page-18-1"></span>**Figure 3 - 100-C60…C85 Starter Assembly Installation**

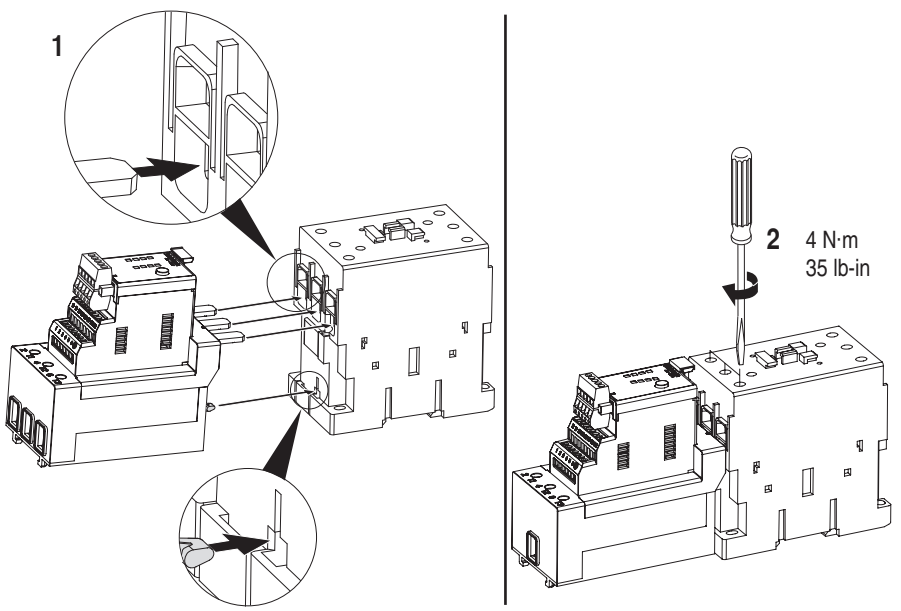

The 100-D95…D860 Starter Assembly installation instructions for use with Catalog Numbers 193-EC\_ \_F, 193-EC\_ \_G, and -EC\_ \_H are shown below.

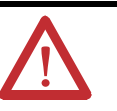

**ATTENTION:** The voltage ratings of the E3 Overload Relay's output and trip relays must not be exceeded. If the voltage ratings are exceeded, an interposing relay must be used.

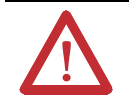

**ATTENTION:** Connect the internal metal shield to a solid earth ground via a low impedance connection.

**IMPORTANT** Ground fault protection requires connection of an external core balance current transformer (CBCT).

**IMPORTANT** For identification of the proper CT ratio to be programmed, refer to the product nameplate.

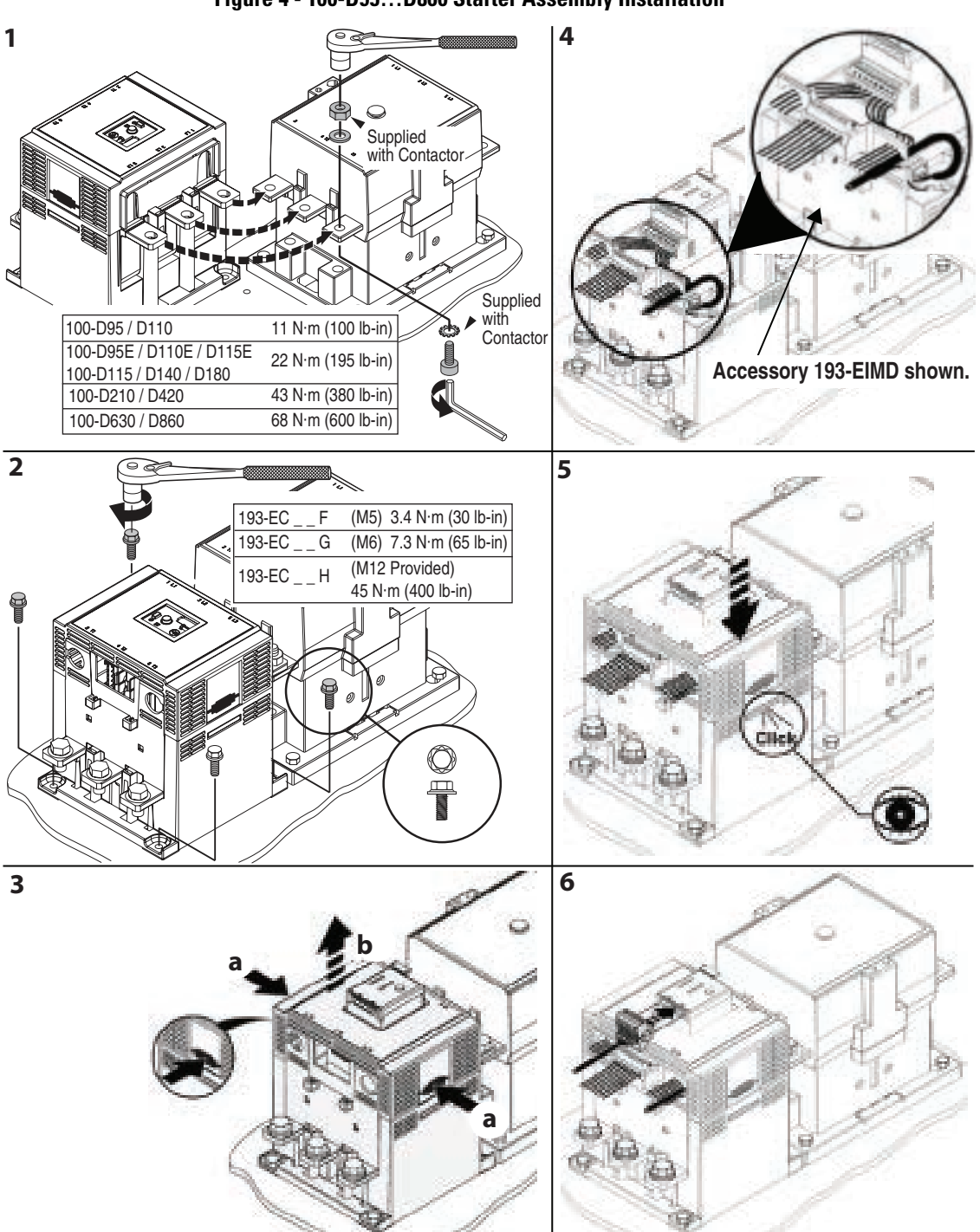

### **Figure 4 - 100-D95…D860 Starter Assembly Installation**

## <span id="page-20-0"></span>**Approximate Dimensions**

Approximate dimensions are shown in millimeters (inches). Dimensions are not intended to be used for manufacturing purposes.

**Figure 5 - Overload Relay 193-EC\_ \_ B, D, & E with Contactor 100-C\***

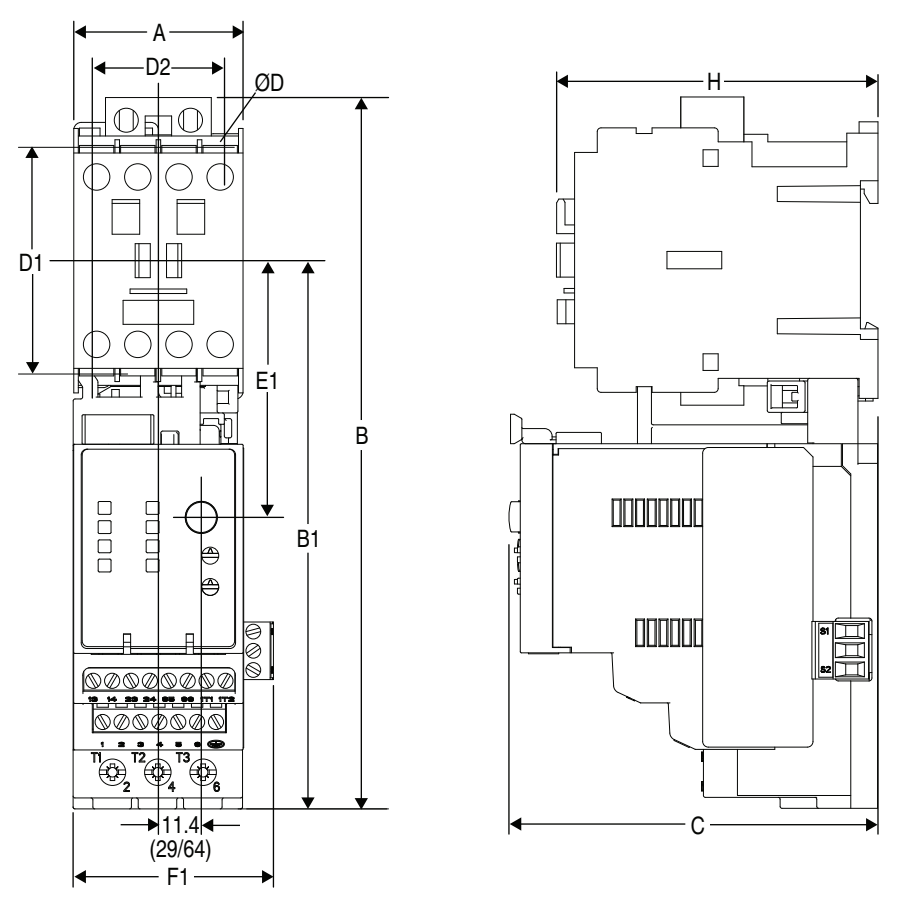

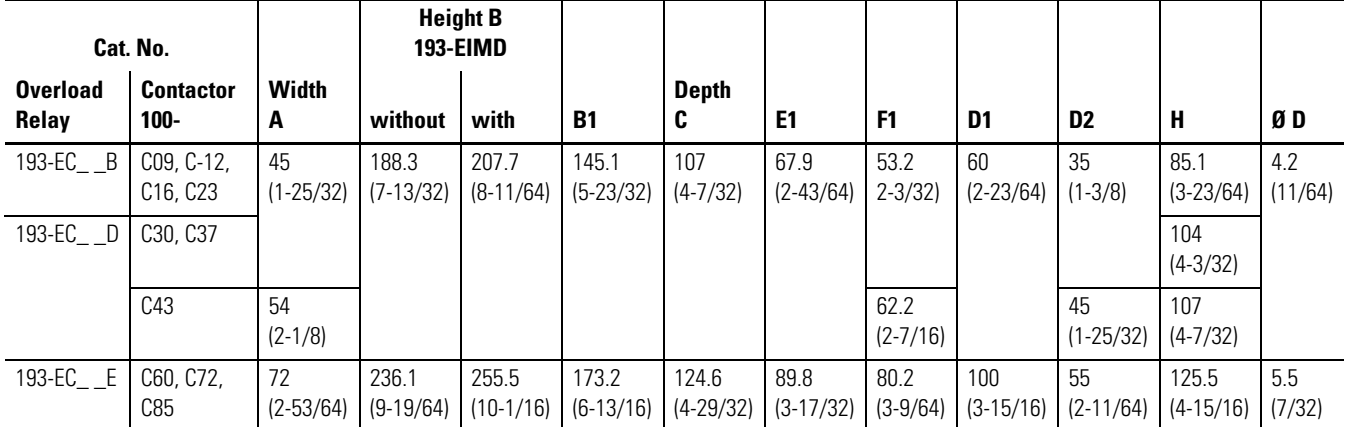

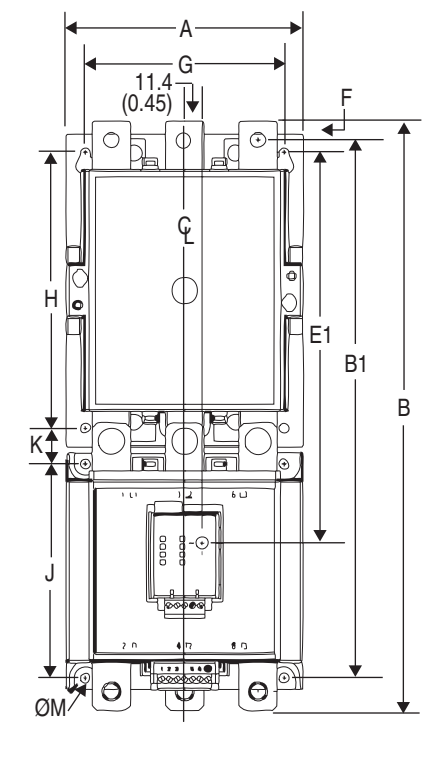

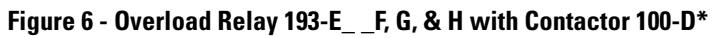

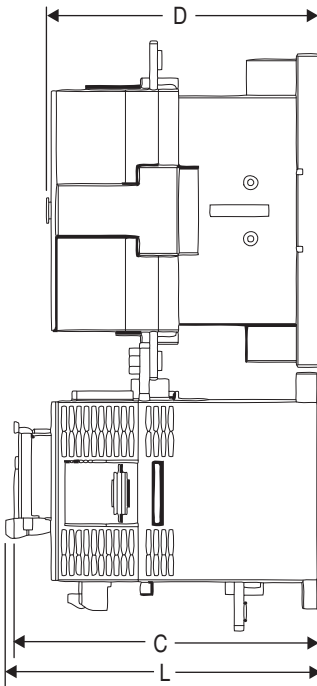

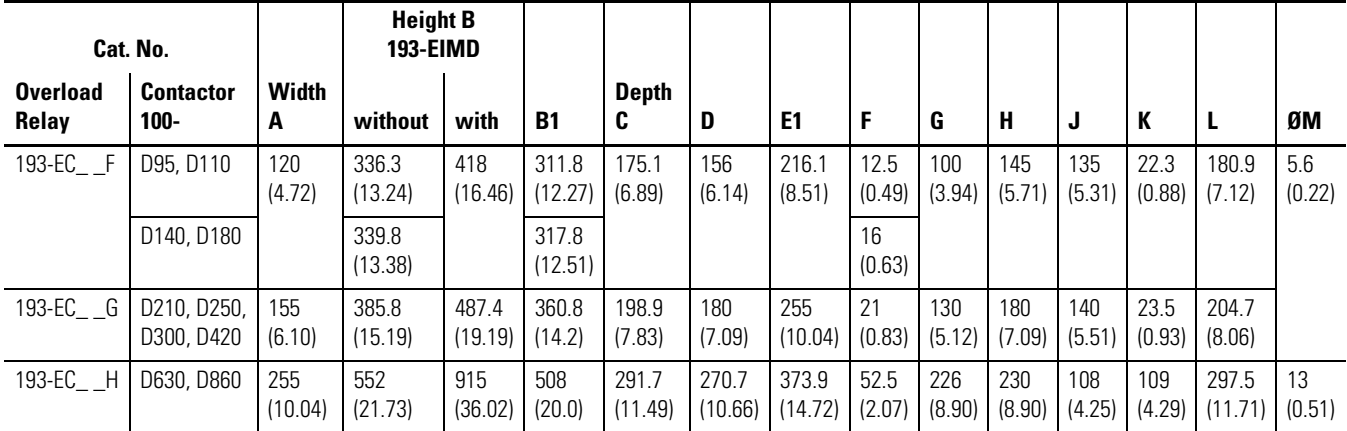

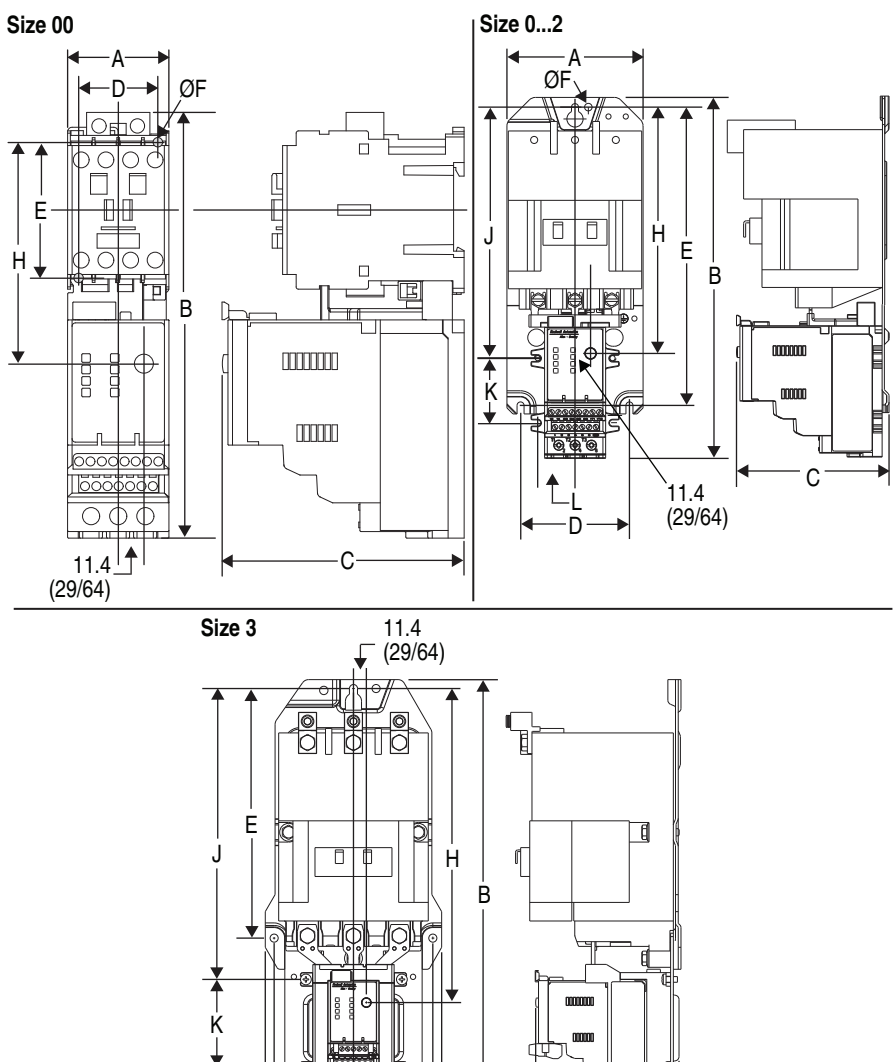

L C

D A

**Figure 7 - Overload Relay 592-EC\_ \_ T, C, & D with NEMA Contactor**

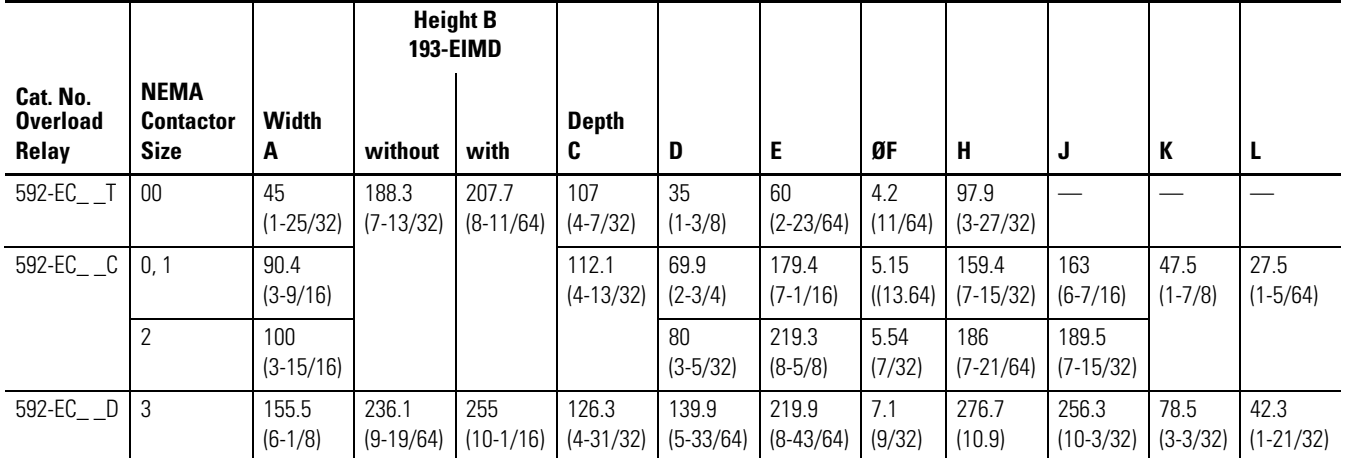

ØF

H

## <span id="page-23-0"></span>**Separate Panel Adapter Approximate Dimensions**

<span id="page-23-1"></span>Approximate dimensions are shown in millimeters (inches). Dimensions are not intended to be used for manufacturing purposes.

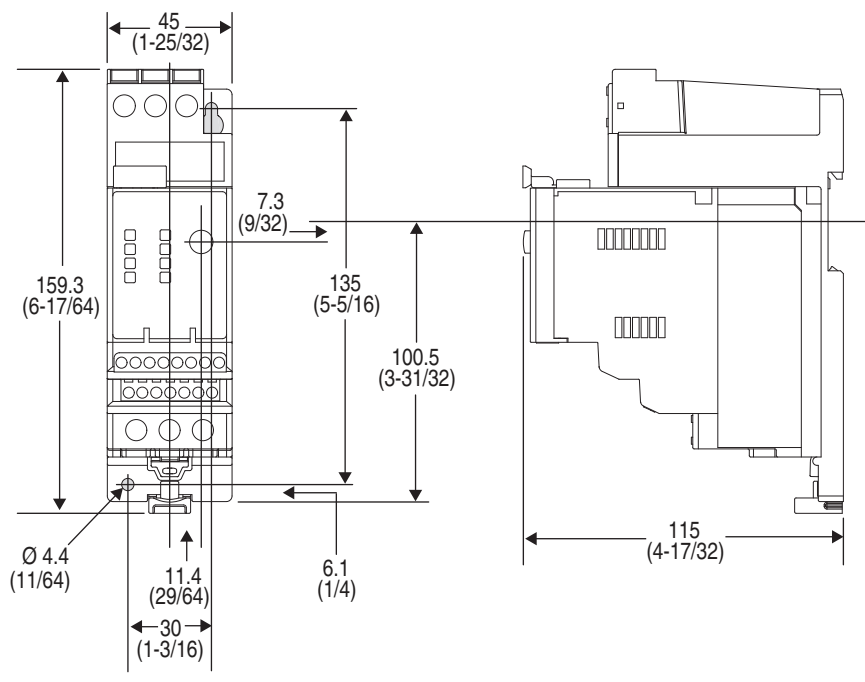

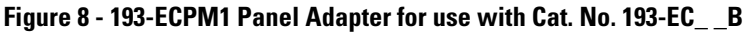

**Figure 9 - 193-ECPM2 Panel Adapter for use with Cat. No. 193-EC\_ \_D & Z**

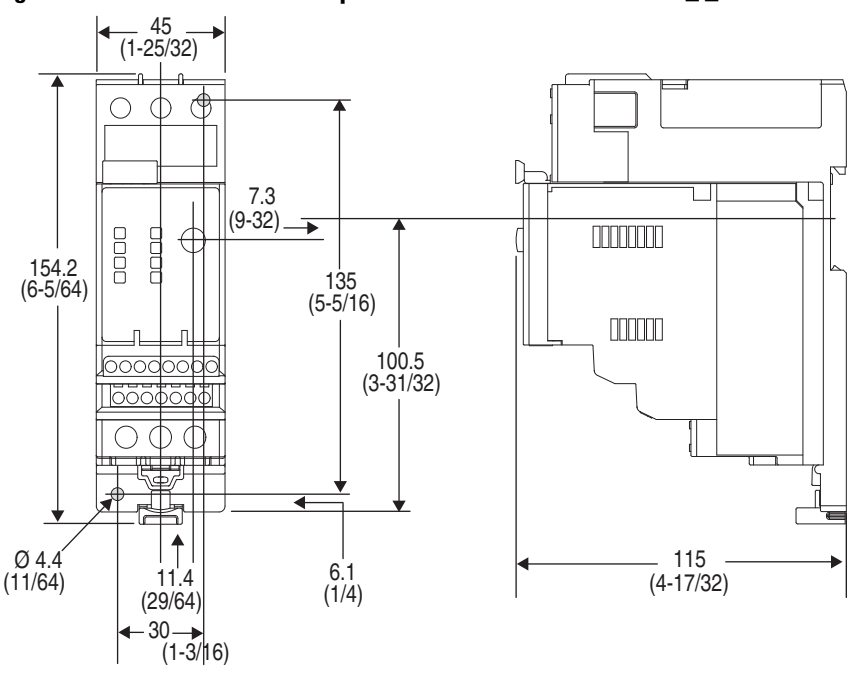

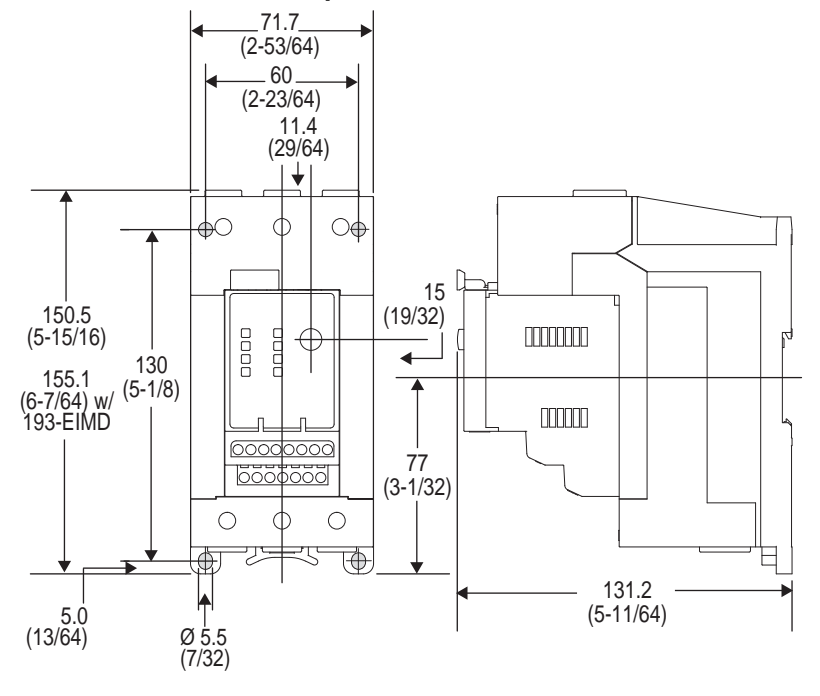

**Figure 10 - 193-ECPM3 Panel Adapter for use with Cat. No. 193-EC\_ \_E**

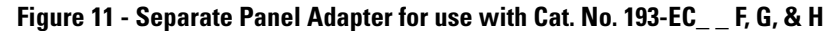

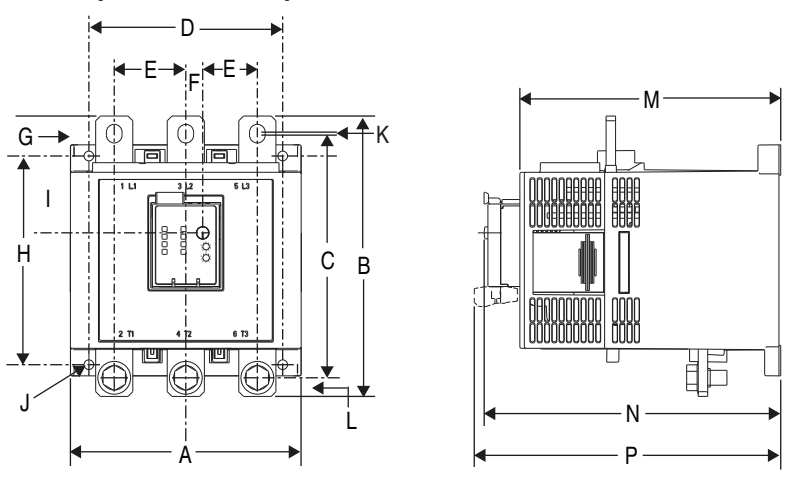

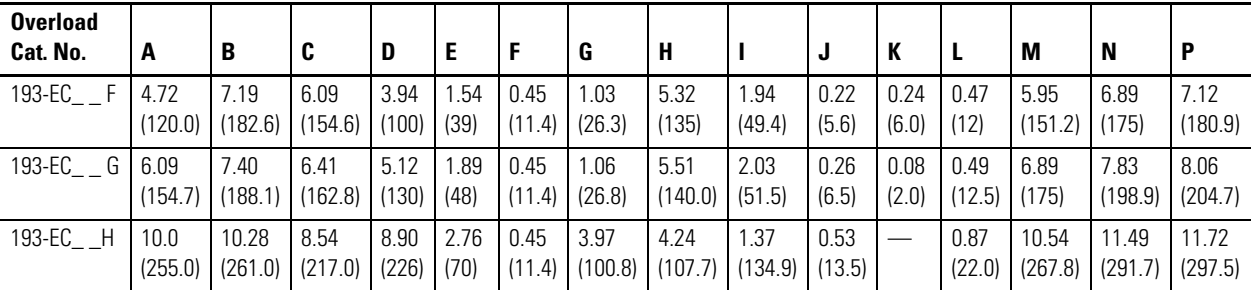

<span id="page-25-0"></span>**Voltage Input Module** The voltage input module, Cat. No. 193-NVEC5VIM, is an add-on accessory for use with the E3 Plus. Approximate dimensions are shown in millimeters (inches). Dimensions are not intended to be used for manufacturing purposes.

**Figure 12 - 193-NVEC5VIM Voltage Input Module**

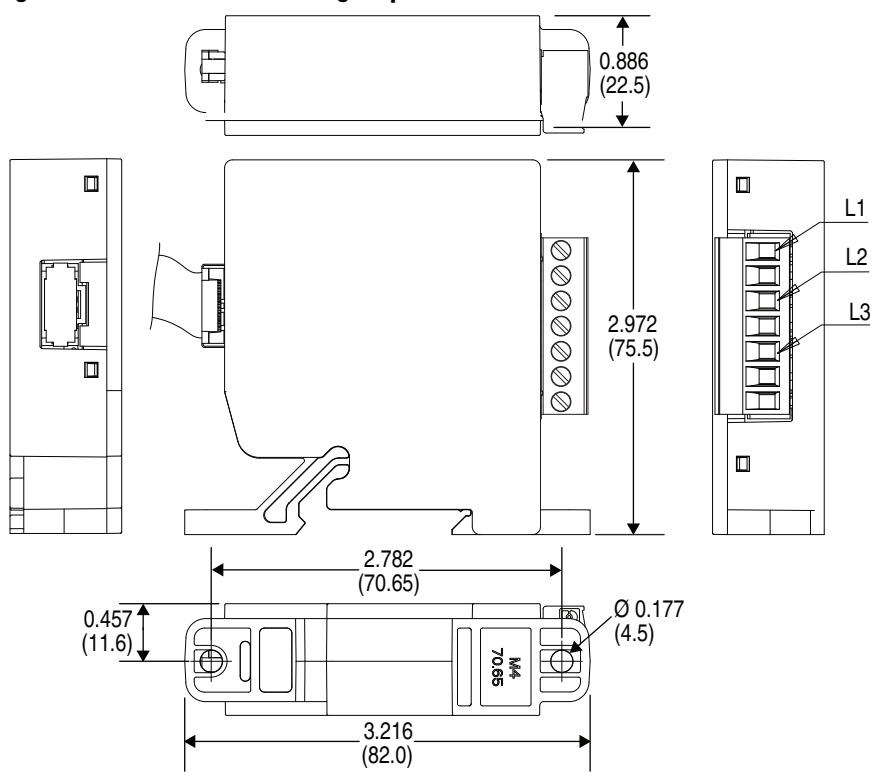

## <span id="page-25-1"></span>**Specifications Power Terminals**

### <span id="page-25-2"></span>**Table 2 - Wire Size & Torque Specification**

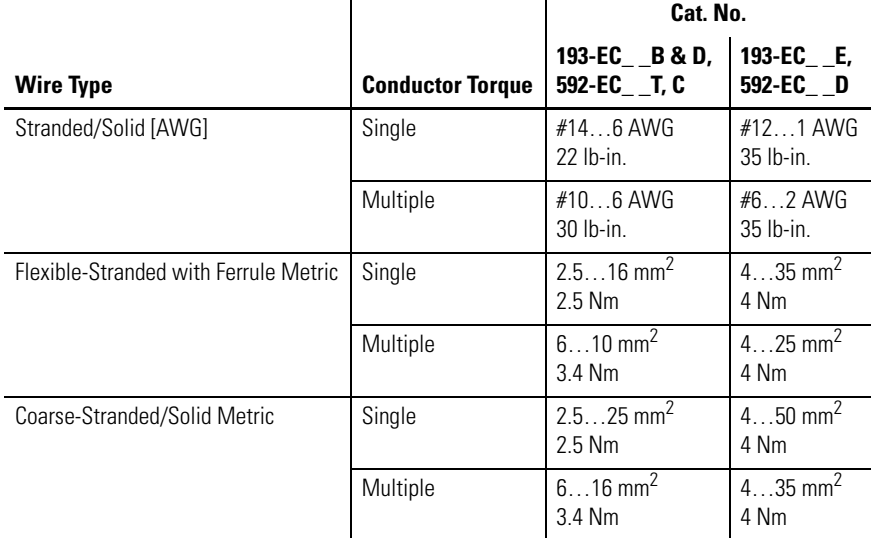

## <span id="page-26-0"></span>**Three-Pole Terminal Blocks**

### **Table 3 - Three-Pole Terminal Blocks**

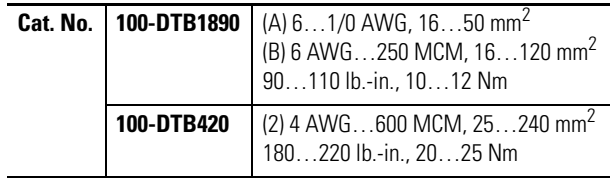

## <span id="page-26-1"></span>**Terminal Lug Kits**

### **Table 4 - Terminal Lug Kits**

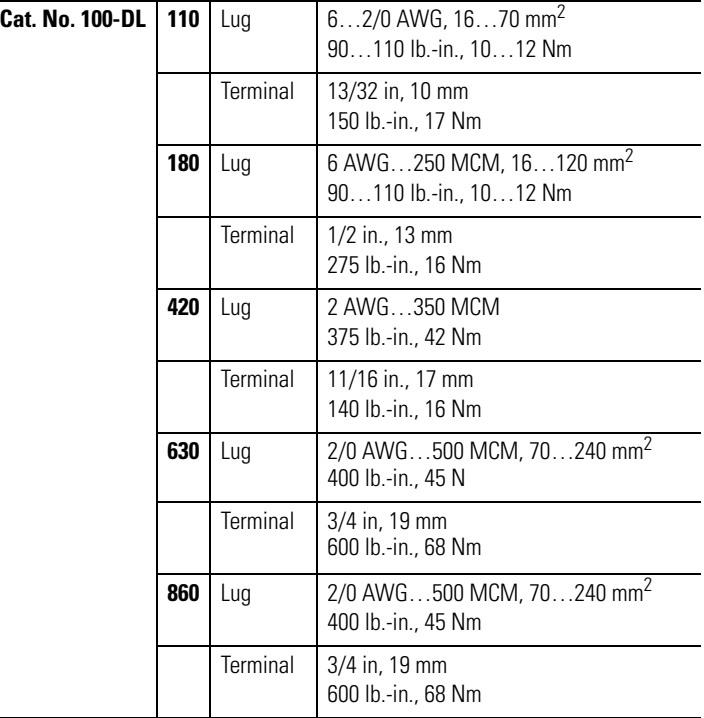

## <span id="page-26-2"></span>**Control, DeviceNet, & Voltage Input Module Terminals**

### **Table 5 - Wire Size & Torque Specification**

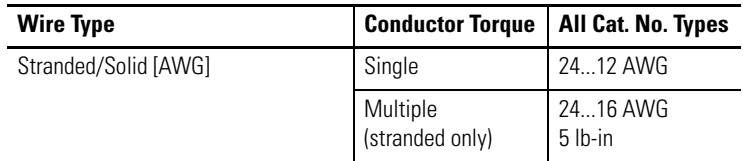

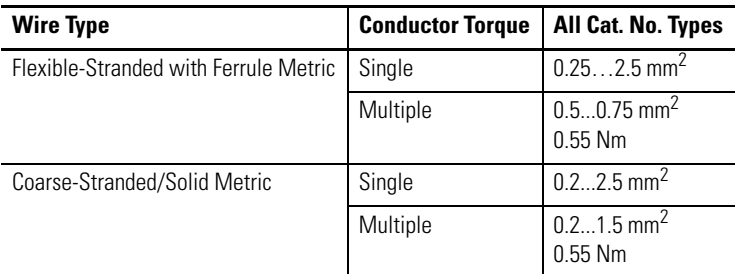

#### **Table 6 - Maximum Wire Length (PTC & input)**

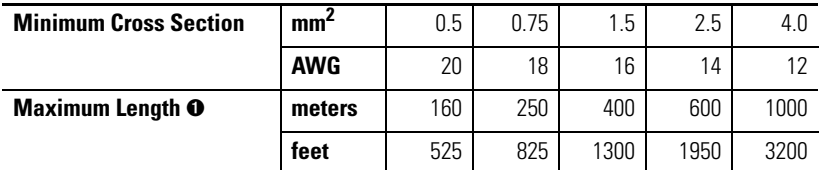

➊ The use of shielded cable is recommended for the PTC thermistor circuit to assist in obtaining compliance with Electromagnetic Compatibility (EMC) requirements. Shielded cable is recommended for the input circuits, where wire lengths exceed 200 meters (656 feet).

#### **NOTE:** For reliable input signal processing, input wiring should be routed in raceways separate from power cabling.

#### **Table 7 - Ground Fault Sensor Terminals (S1 & S2)**

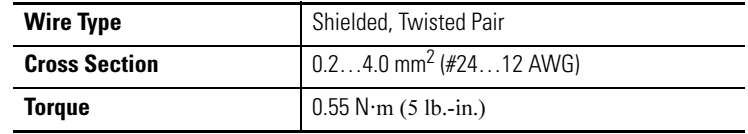

## <span id="page-28-0"></span>**Terminal Designations Control Terminals**

<span id="page-28-1"></span>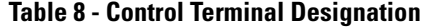

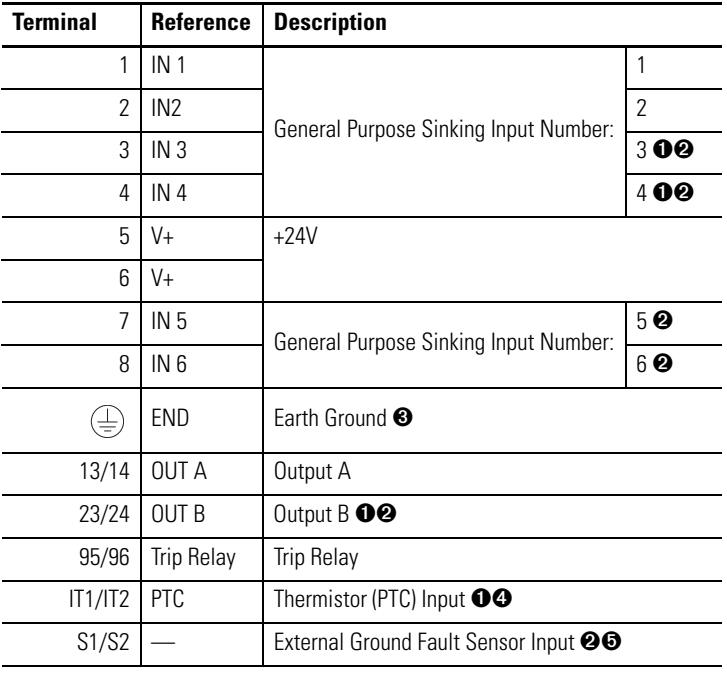

- ➊ Features are available only with the E3 Plus Overload Relay (Cat. No. 193/592-EC2 and 193/592-EC3).
- ➋ Available only on Cat. Nos. 193/592-EC5\_ \_.
- ➌ An earth ground connection to this terminal will assist in obtaining compliance with EMC requirements.
- ➍ The use of shielded cable is recommended for the positive PTC thermistor circuit to assist in obtaining compliance with EMC requirements.
- $\bullet$  Available only on Cat. No. 193/592-EC3\_ and 193/592-EC4\_ ...

## <span id="page-28-2"></span>**DeviceNet Terminals**

#### **Table 9 - DeviceNet Terminal Designation**

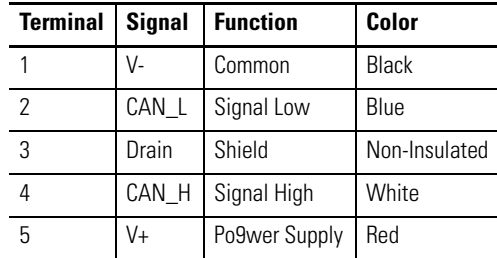

<span id="page-28-3"></span>**Grounding** The following grounding recommendations are provided to ensure EMC requirements during installation.

- The earth ground terminal of the E3 Overload Relay shall be connected to a solid earth ground via a low-impedance connection.
- Installations employing an external ground fault sensor shall ground the cable shield at the sensor with no connection made at the E3 Plus Overload Relay.
- The PTC thermistor cable shield shall be grounded at the E3 Plus Overload Relay with no connection made at the opposite end.

<span id="page-29-0"></span>**Short-Circuit Ratings** The E3 Overload Relay is suitable for use on circuits capable of delivering not more than the RMS symmetrical amperes listed in the following tables.

## <span id="page-29-1"></span>**Short-Circuit Ratings**

#### **Table 10 - UL**

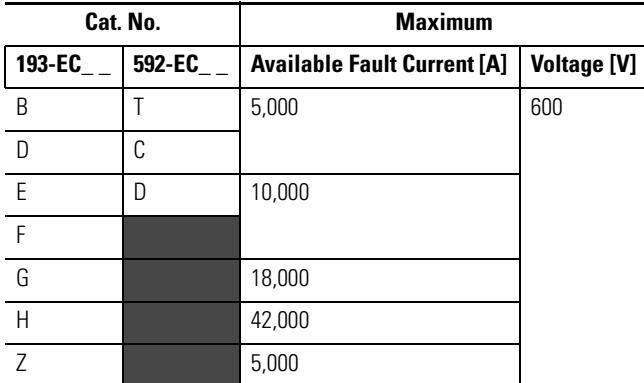

**Table 11 - IEC**

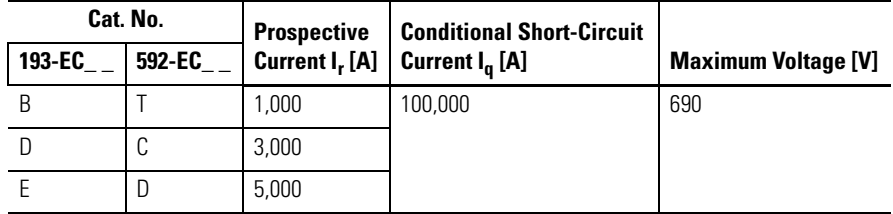

## <span id="page-30-0"></span>**High-Fault Short-Circuit Ratings**

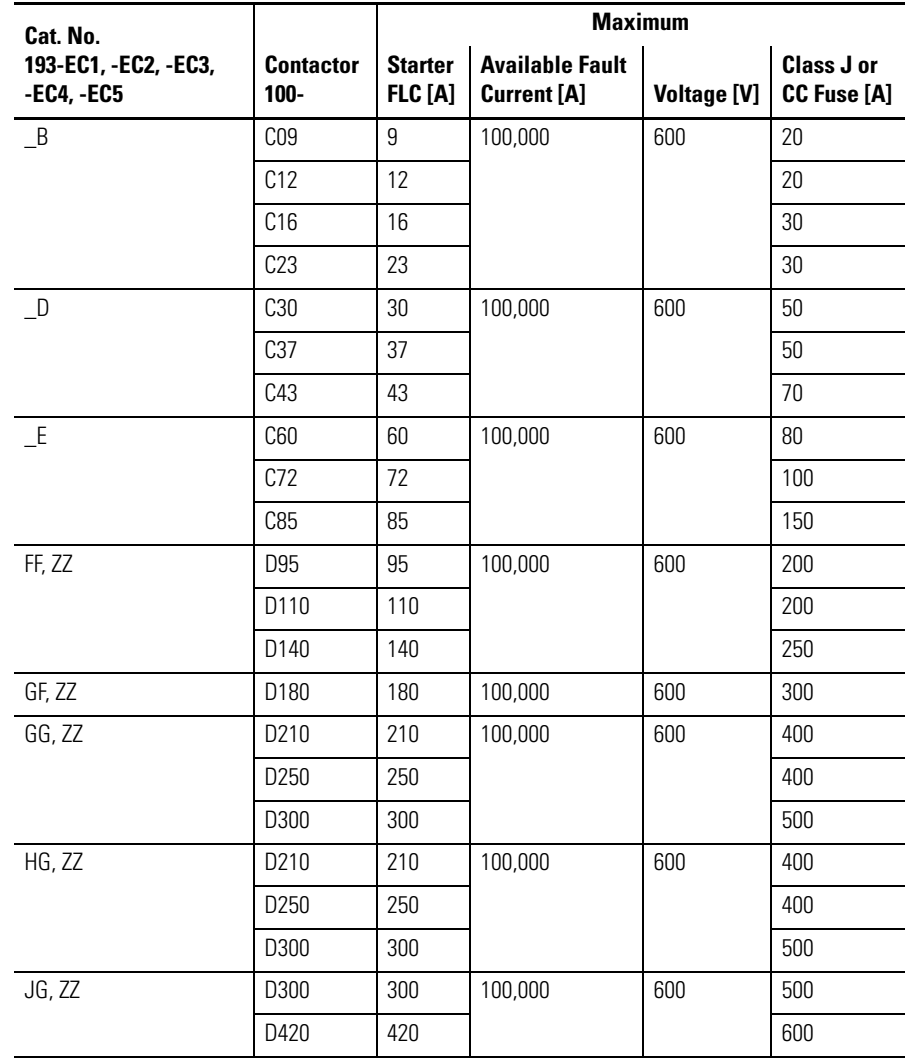

**Table 12 - Per UL 508 & CSA 22.2, No. 14 with Bulletin 100-C & 100-D Contactors**

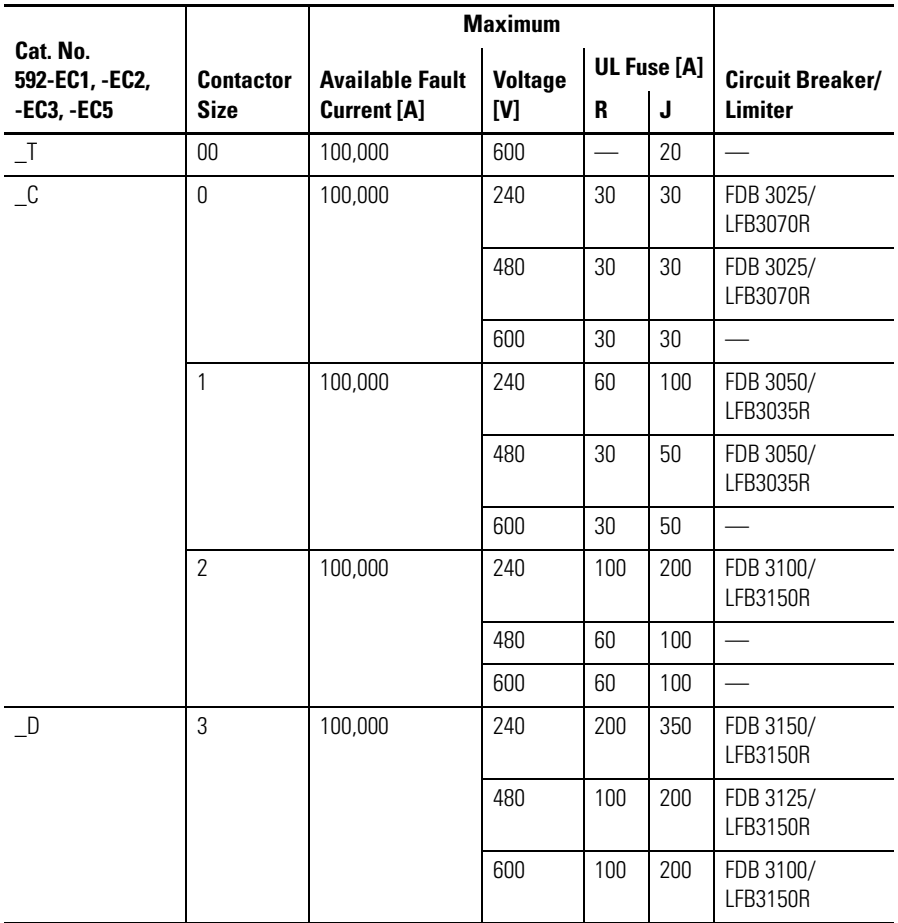

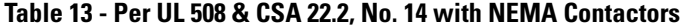

<span id="page-31-0"></span>**Fuse Coordination** The following tables list Type I and Type II Fuse Coordination when used in conjunction with Bulletin 100-C and 100-D Contactors.

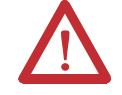

**ATTENTION:** Select the motor branch circuit protection that complies with the NEC and any other governing regional or local codes.

| Cat. No. 193-<br><b>EC1, EC2,</b><br><b>EC3, EC4, EC5</b> | <b>Contactor</b><br>$100 -$ | Max.<br><b>Starter</b><br><b>FLC [A]</b> | <b>Short-Circuit Current</b>   |                                | Max.                  | Class J Fuse [A] |                        |
|-----------------------------------------------------------|-----------------------------|------------------------------------------|--------------------------------|--------------------------------|-----------------------|------------------|------------------------|
|                                                           |                             |                                          | <b>Prospective</b><br>$I_r[A]$ | <b>Conditional</b><br>$I_q[A]$ | <b>Voltage</b><br>[V] | with<br>Type I   | with<br><b>Type II</b> |
| B                                                         | C <sub>09</sub>             | $\overline{9}$                           | 1,000                          | 100,000                        | 600                   | 20               | 15                     |
|                                                           | C12                         | 12                                       |                                |                                |                       | 20               | 20                     |
|                                                           | C16                         | 16                                       |                                |                                |                       | 30               | 30                     |
|                                                           | C23                         | 23                                       |                                |                                |                       | 40               | 40                     |
| $\Box$                                                    | C <sub>30</sub>             | 30                                       | 3,000                          | 100,000                        | 600                   | 50               | 50                     |
|                                                           | C37                         | 37                                       |                                |                                |                       | 50               | 50                     |
|                                                           | C43                         | 43                                       |                                |                                |                       | 70               | 70                     |
| E                                                         | C60                         | 60                                       | 3,000                          | 100,000                        | 600                   | 80               | 80                     |
|                                                           | C72                         | 72                                       |                                |                                |                       | 100              | 100                    |
|                                                           | C85                         | 85                                       | 5,000                          |                                |                       | 150              | 150                    |
| FF, ZZ                                                    | D95                         | 95                                       | 10,000                         | 100,000                        | 600                   | 200              | 200                    |
|                                                           | D110                        | 110                                      |                                |                                |                       | 200              | 200                    |
|                                                           | D140                        | 140                                      |                                |                                |                       | 250              | 250                    |
| GF, ZZ                                                    | D180                        | 180                                      | 10,000                         | 100,000                        | 600                   | 300              | 300                    |
| GG, ZZ                                                    | D210                        | 210                                      | 10,000                         | 100,000                        | 600                   | 400              | 400                    |
|                                                           | D250                        | 250                                      |                                |                                |                       | 400              | 400                    |
|                                                           | D300                        | 300                                      |                                |                                |                       | 500              | 500                    |
| HG, ZZ                                                    | D210                        | 210                                      | 10,000                         | 100,000                        | 600                   | 400              | 400                    |
|                                                           | D250                        | 250                                      |                                |                                |                       | 400              | 400                    |
|                                                           | D300                        | 300                                      |                                |                                |                       | 500              | 500                    |
| JG, ZZ                                                    | D300                        | 300                                      | 10,000                         | 100,000                        | 600                   | 500              | 500                    |
|                                                           | D420                        | 420                                      |                                |                                |                       | 600              | 600                    |

**Table 14 - IEC per EN60947-4-1**

### **Table 15 - NEMA Contactors**

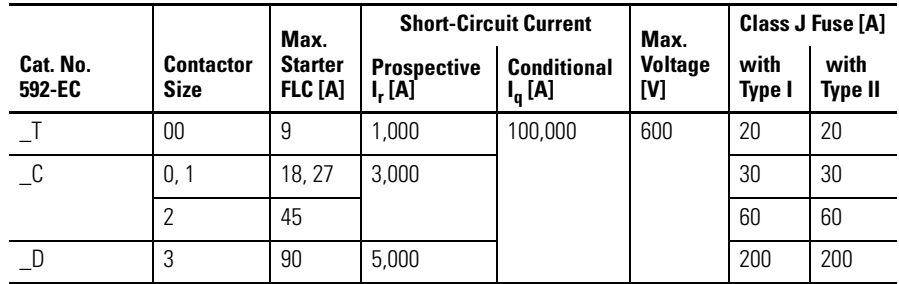

## <span id="page-33-4"></span><span id="page-33-0"></span>**Typical Motor Connections Three-Phase Direct On-Line (DOL) & Single-Phase Full Voltage**

<span id="page-33-1"></span>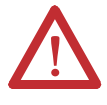

**ATTENTION:** When working on energized circuits, **DO NOT** rely on voltage and current information provided by the E3 and E3 Plus Overload Relay for personal safety. Always use a portable voltage or current measurement device to measure the signal locally.

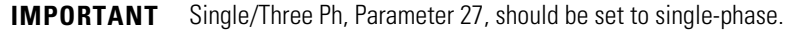

**IMPORTANT** Traditional single-phase wiring connecting T2 to L3 will result in a vector imbalance of current flowing through the E3 Plus Overload Relay. This will result in inaccurate ground fault reporting and protection.

The following wiring diagram illustrates the E3 Overload Relay typical motor connections in a three-phase DOL and Single-Phase Full Voltage applications.

#### **Figure 13 - Wiring Diagram, Three-Phase DOL & Single-Phase Full Voltage**

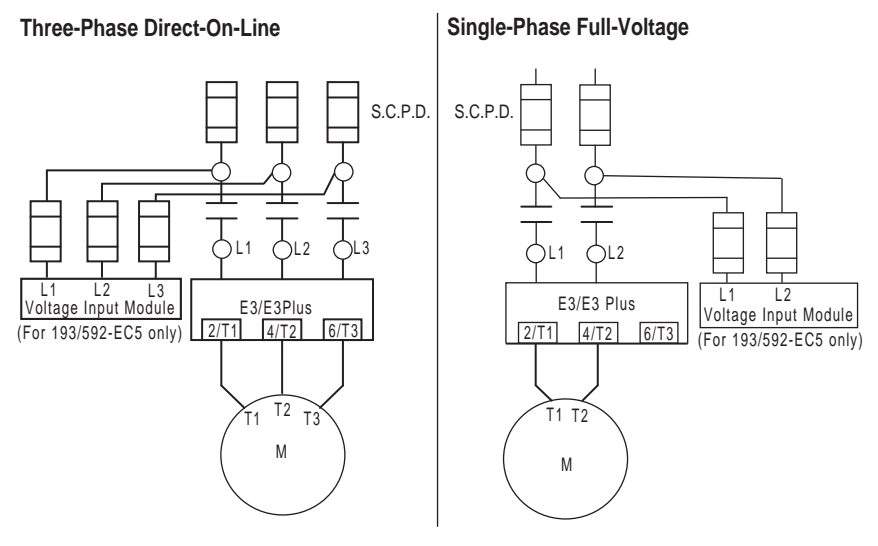

## <span id="page-33-2"></span>**External Line Current Transformer Application**

193-EC\_ZZ E3 and E3 Plus Overload Relays are designed for use with separately mounted, customer-supplied, line current transformers (CTs) as required in higher-current applications. The FLA setting range is 9…5000 A for these units with a legal setting range per current transformer. CT Ratio, Parameter 78, is provided for setting the current transformer ratio to be installed.

### <span id="page-33-3"></span>**Specifications**

The 193-EC\_ZZ Overload Relays are intended for use with CTs having a secondary current rating of 5 A. The installer shall (1) provide one CT for each motor phase and shall (2) connect the CT's secondary leads to the appropriate E3

Overload Relay power terminals as shown in [Figure 14 on page 36](#page-35-1). The CTs shall have an appropriate ratio rating as detailed in Table 18.

Additionally, the CT shall be selected to be capable of providing the required VA to the secondary load, which includes the E3 Overload Relay burden of 0.1 VA at the rated secondary current and the wiring burden.

Finally, the CT shall (1) be rated for Protective Relaying to accommodate the high inrush currents associated with motor startup and shall (2) have an accuracy of ≤±2% over its normal operating range. Typical CT ratings include:

- **•** ANSI USA **•** CSA (Canada) **•** IEC (Europe)
- **•** Class C5 BO.1 **•** Class 10L5
- **•** 5 VA Class SP10

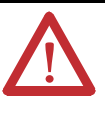

**ATTENTION:** The improper selection of a current transformer can result in the E3 Overload Relay reporting inaccurate motor operational data and possible motor damage. The selected current transformer must be rated for protective relaying applications.

# <span id="page-34-0"></span>**Installation Requirements** •

- The 193-EC ZZ Overload Relays are designed to be installed in193-ECPM2 Panel Mount Adapters and connected to separately mounted current transformers.
- For 193-ECPM2 Panel Mount Adapter assembly, refer to the instructions included with the panel mount adapter.

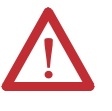

**ATTENTION:** Placing the E3 Overload Relay closer than the recommended distance, six times the cable diameter (including insulation), may compromise its current reporting and protection capabilities.

- The E3 Overload Relay must be mounted a distance equal to or greater than six times the cable diameter (including insulation) from the nearest current-carrying conductor or current transformer.
- For applications employing multiple conductors per phase, the diameter of each cable should be added and multiplied by six to determine the proper placement distance for the E3 Overload Relay.

<span id="page-35-1"></span>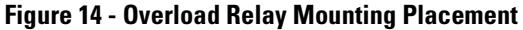

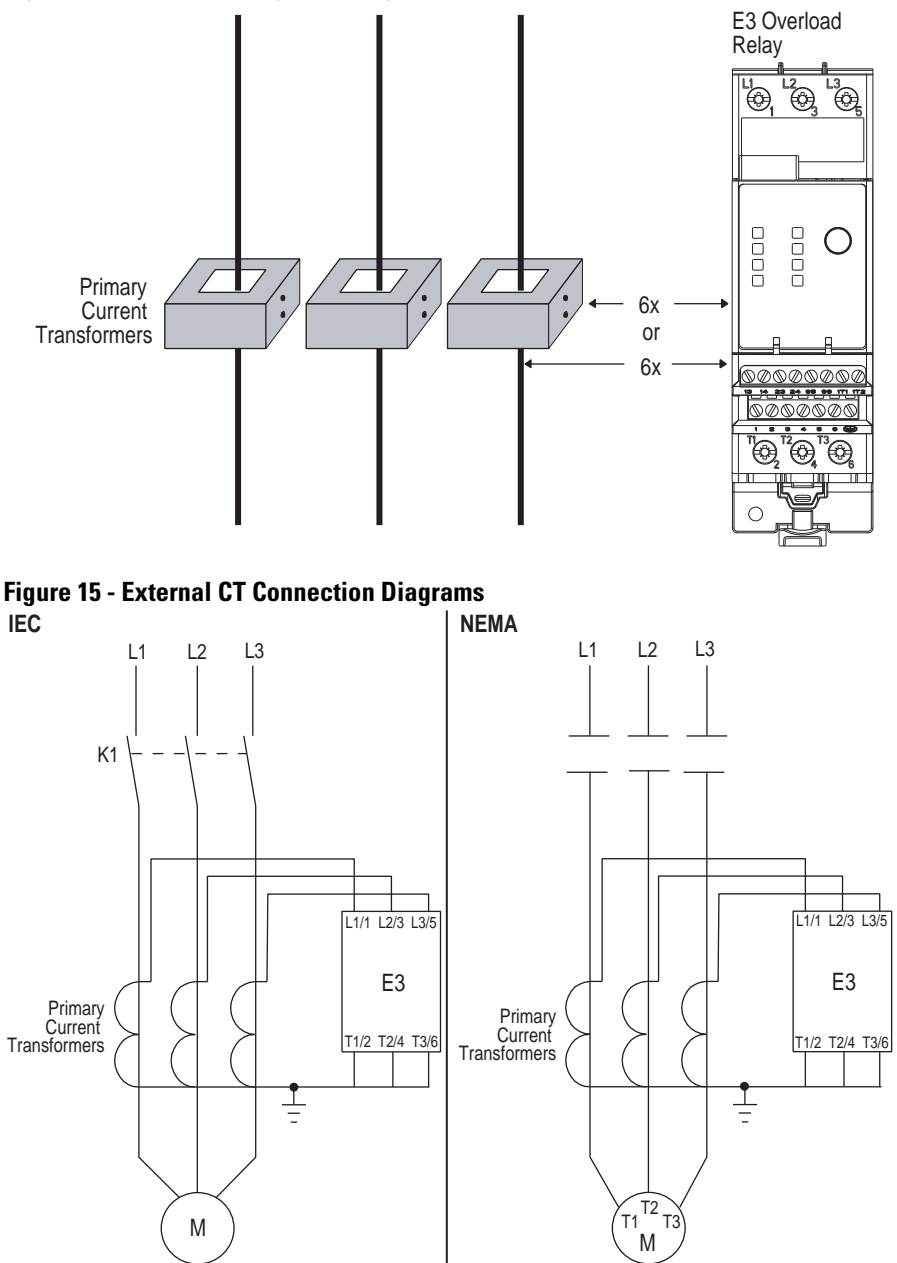

## <span id="page-35-0"></span>**External Potential Transformer (PT) Connection**

The 193/592-EC5\_ \_ E3 Plus Overload Relay can be used with external stepdown PTs. The PT ratio is programmed into the E3 Plus Overload Relay by entering the primary winding rating into PT Pri, Parameter 289, and the secondary winding rating into PT Sec, Parameter 290. The voltage mode is also programmed into the E3 Plus Overload Relay by selecting the appropriate mode in Volt Mode, Parameter 156. The E3 Overload Relay Plus will support Wye, Delta, and Open Delta voltage modes with potential transformers.
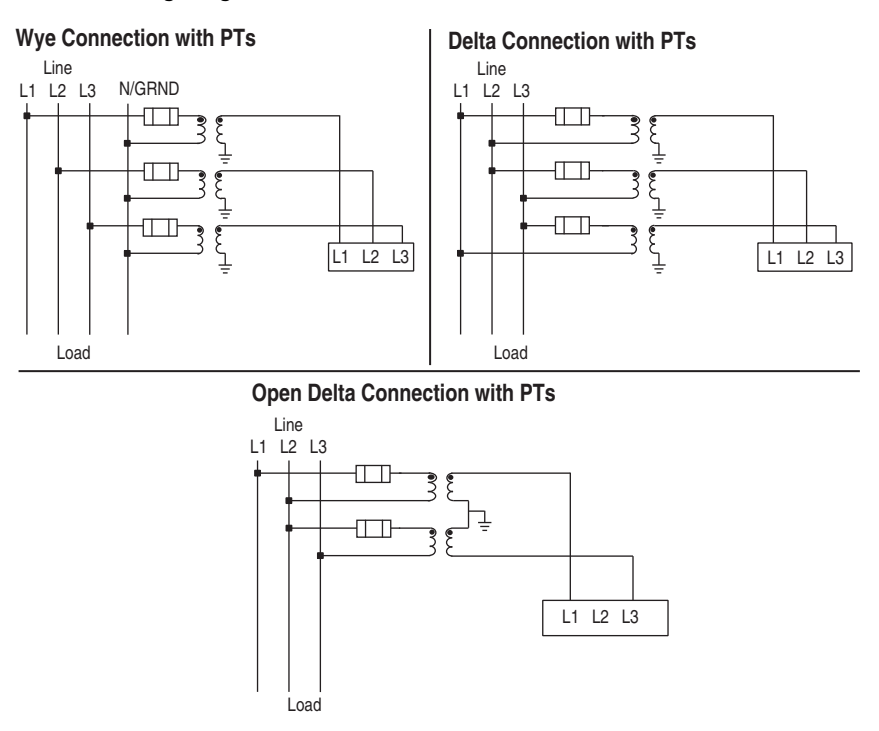

#### **Table 16 - Wiring Diagrams, External PT Connection**

# **Core Balanced Ground Fault Sensor Application**

The 193-EC3\_ \_ E3 Plus Overload Relays are intended to provide ground fault protection when used with the external 193-CBCT\_ Core Balanced Ground Fault Sensor. The ground fault sensor mounts separately from the E3 Plus Overload Relay and must be placed within three meters of the E3 Plus Overload Relay. The customer-supplied power cable for wiring the ground fault sensor to the E3 Plus Overload Relay must meet the specifications outlined in Table 7 on [page 28](#page-27-0).

# Power Cable Installation Requirements •

- All power cables (including the neutral when used) must pass through the sensor window. The equipment ground conductor (the conductor used to carry the non-current-carrying metal parts of equipment, as defined by Article 100 of the NEC) must not pass through the sensor window.
- The power cables through the sensor window should be straight, tightly bundled, centered in the window, and perpendicular to the sensor for a length equal to or greater than six times the cable diameter (including insulation) from the sensor.
- All other conductors with available fault currents in excess of 1,000 A should be placed a distance equal to or greater than six times the cable diameter (including insulation) from the sensor.
- The power cables of the branch circuit to be protected by the E3 Plus Overload Relay **must not** be grounded on the load side of the ground fault sensor.
- If the power cables are enclosed in a conducting jacket, the jacket must be grounded on the line side of the sensor. The jacket **must not** pass through the sensor window, but must be cut at the window and joined with a conductor that passes outside the sensor window.
- The power system may be solidly grounded or grounded through an impedance at its source as long as the impedance allows a magnitude of current to flow that is within the 20 mA…5 A operational range of the E3 Plus Overload Relay.

#### **Figure 16 - Core Balanced Ground Fault Sensor Mounting Placement**

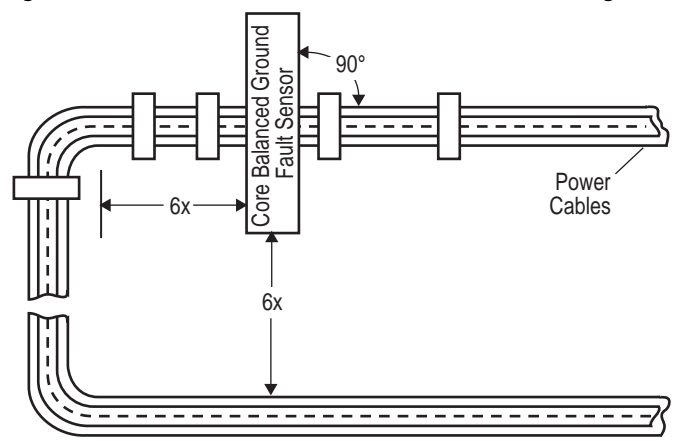

**Figure 17 - Power Cable Configuration — Two Cables per Phase**

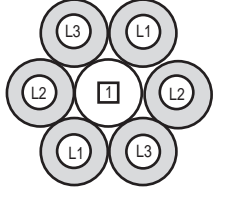

1 The spacer is a short piece of cable, approximately ten times the cable diameter in length, without connections to any terminal.

#### **Figure 18 - Ground Fault Sensor Wiring**

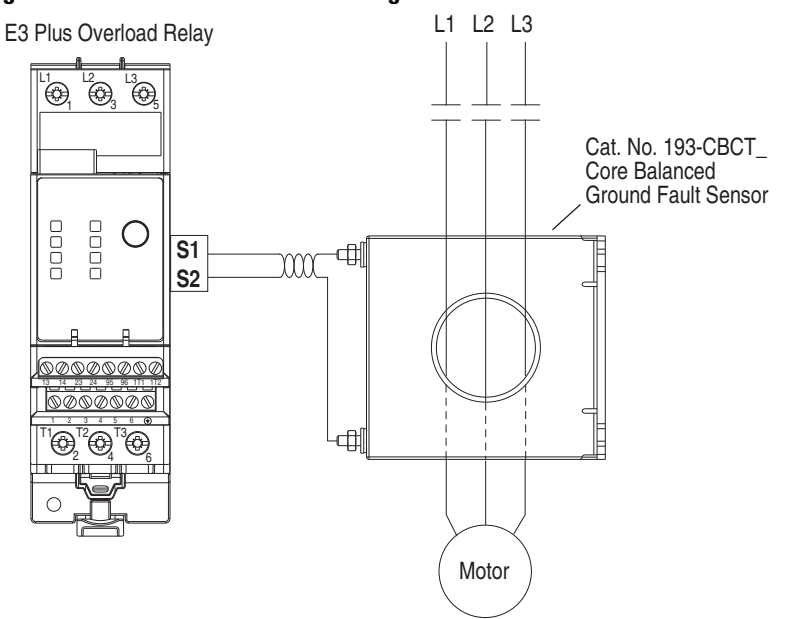

Control Wire Requirements

j.

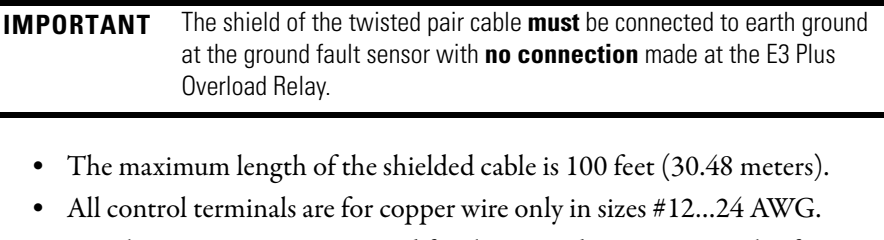

- Ring lug termination is required for the ground sensor terminals of 193- CBCT2 and larger.
- The sensor fastener torque is 26…30 lb-in. •
- The 193-CBCT1 wires should be twisted before termination by applying one twist per inch (per 25.4 millimeters).

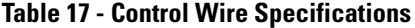

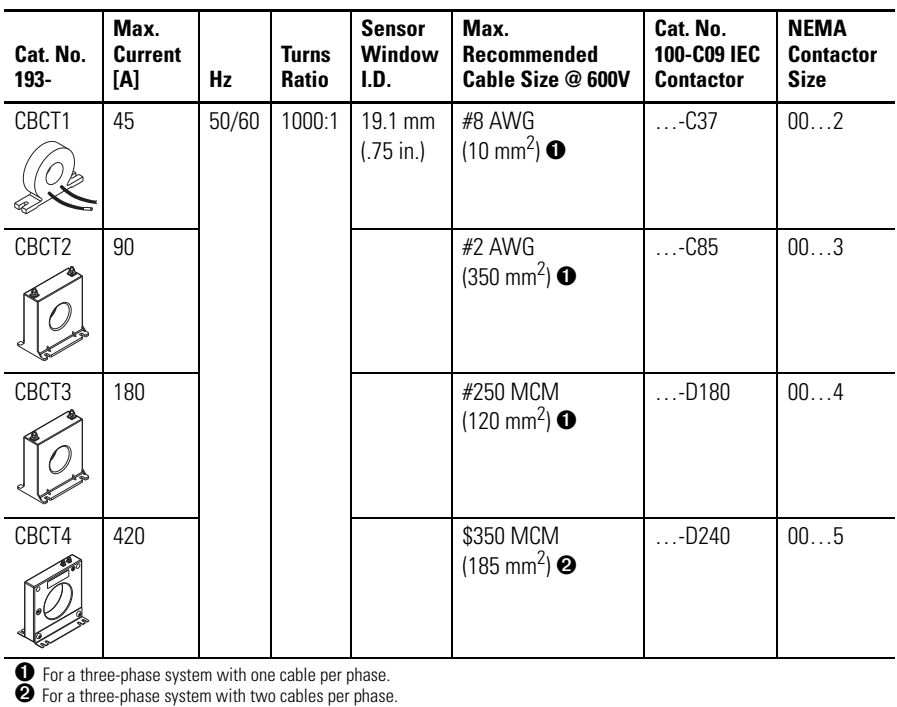

Approximate Dimensions

Approximate dimensions are shown in millimeters (inches). Dimensions are not intended to be used for manufacturing purposes.

**Figure 19 - 193-CBCT1** 12.7 45.3 (.50) (1.78) ↓  $\overline{\phantom{a}}$ 23.1 (.91) Ø 44.5 (1.75)  $\circ$ 50.8 63.5  $-\frac{1}{1} -$ (2.00) (2.50)  $\circ$ Ø 19.1 (.75) 3.2 4.0 (.12) (.16)

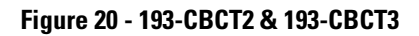

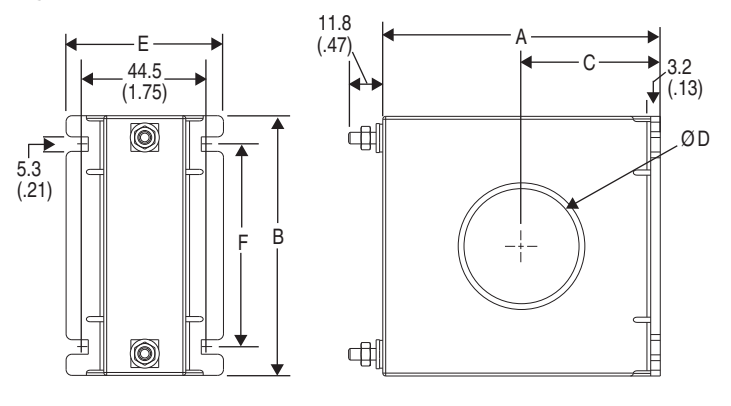

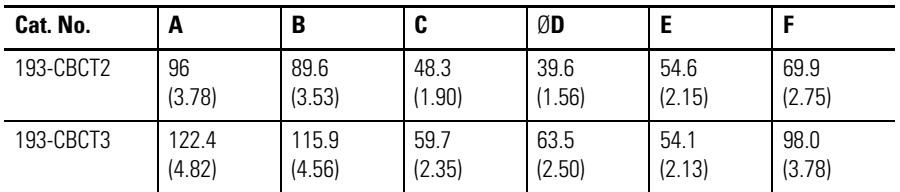

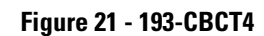

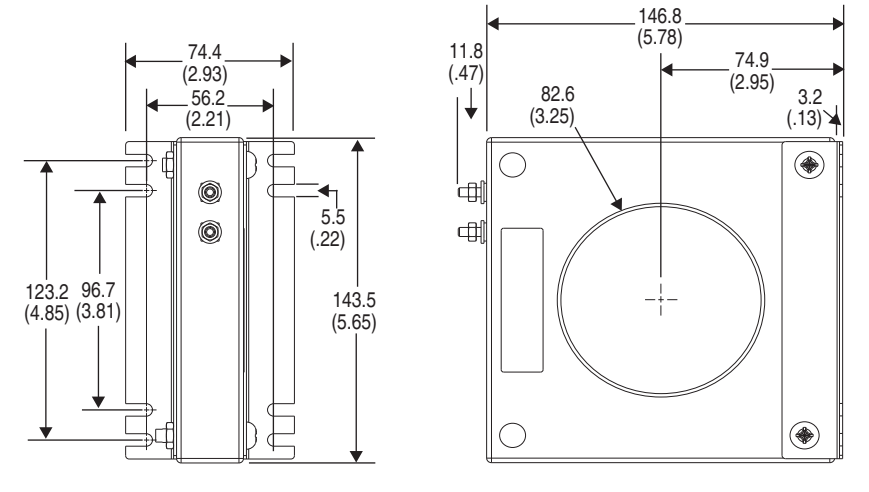

# **Typical Control Circuit Wiring Diagrams**

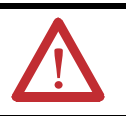

**ATTENTION: Do not** exceed the ratings of the E3 Overload Relay's output and trip relay. If the coil current or voltage of the contactor exceeds the overload relay's ratings, an interposing relay must be used.

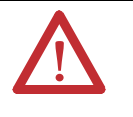

**ATTENTION:** When the power is applied to the E3 Overload Relay, DeviceNet terminals V+ and V-, the N.O. trip relay contact across terminals 95 and 96 will close after approximately 2.35 seconds if no trip condition exists.

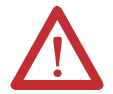

**ATTENTION:** Additional control circuit protection may be required. Refer to the applicable electrical codes.

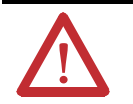

**ATTENTION: Do not** apply external voltage to 1T1, 1T2, or the input terminals IN 1…4. This may cause equipment damage.

Full-Voltage Non-Reversing Starter (with Network Control)

### **Figure 22 - NEMA Nomenclature**

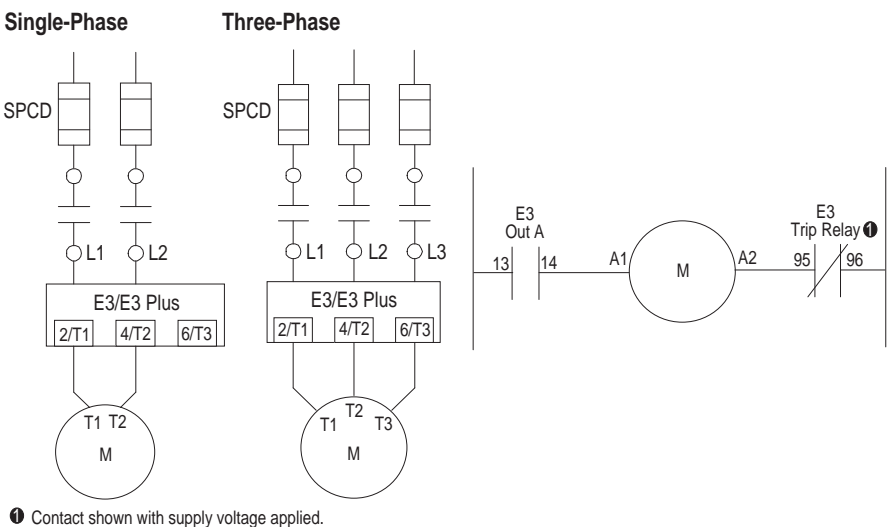

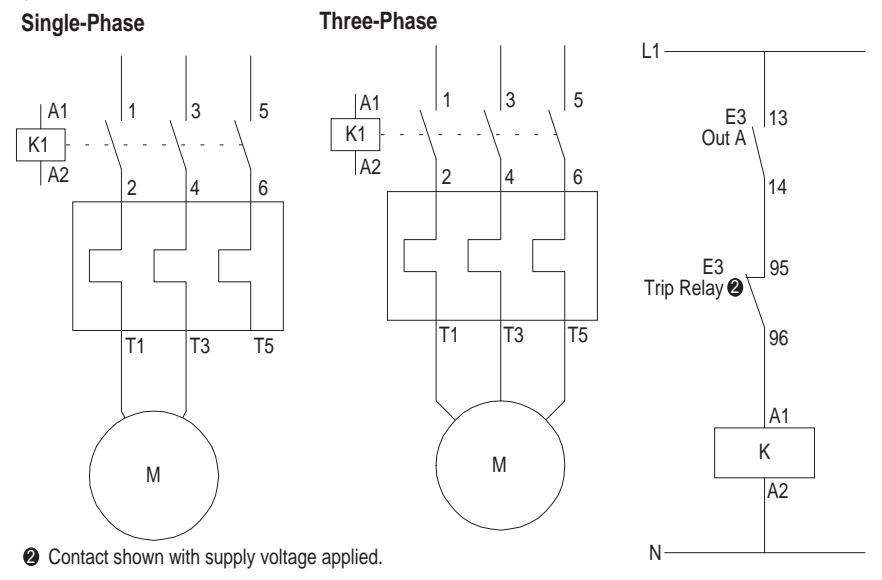

### **Figure 23 - CENELEC Nomenclature**

Full-Voltage Reversing Starter (with Network Control)

### **Figure 24 - NEMA Nomenclature**

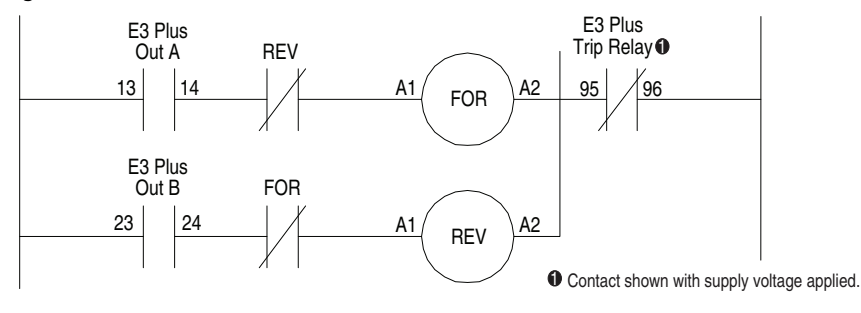

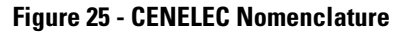

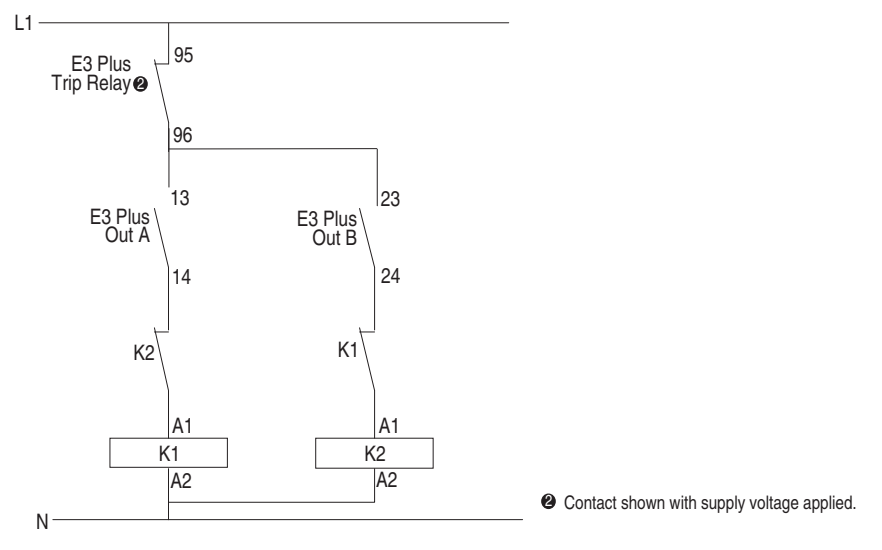

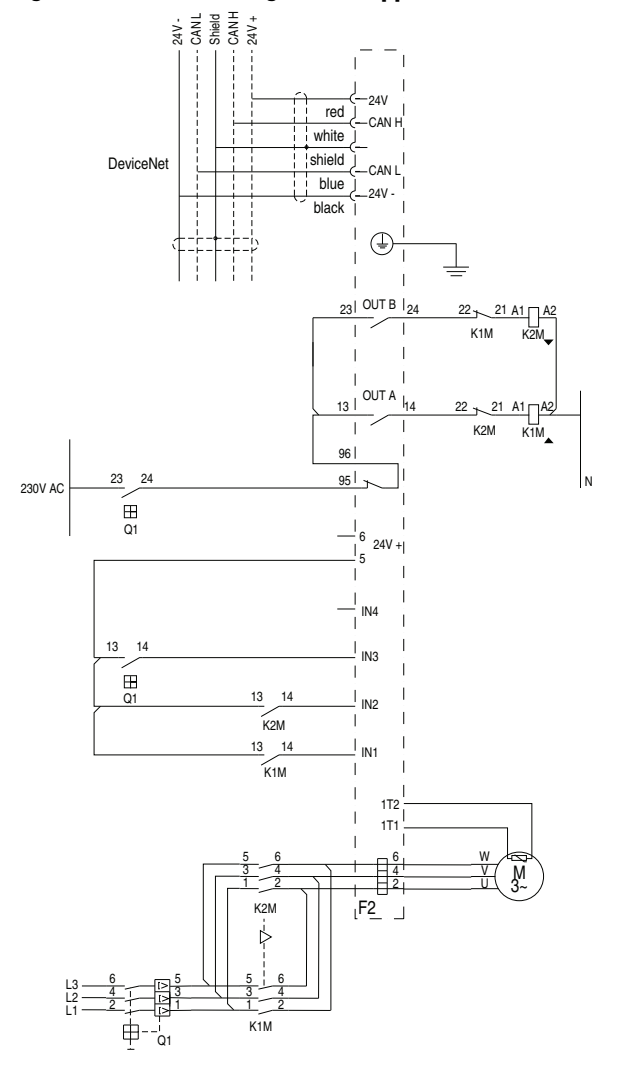

### **Figure 26 - IEC Reversing Starter Application Schematic**

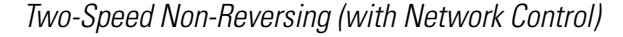

The following figures show wiring diagrams of two-speed non-reversing starters with Series B and later E3 Plus Overload Relays.

#### **Figure 27 - NEMA Nomenclature**

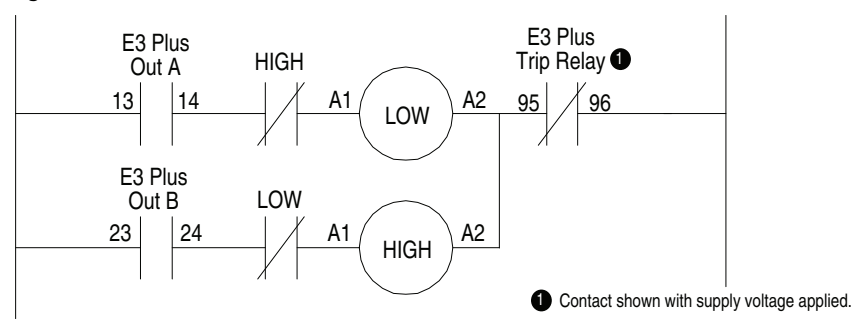

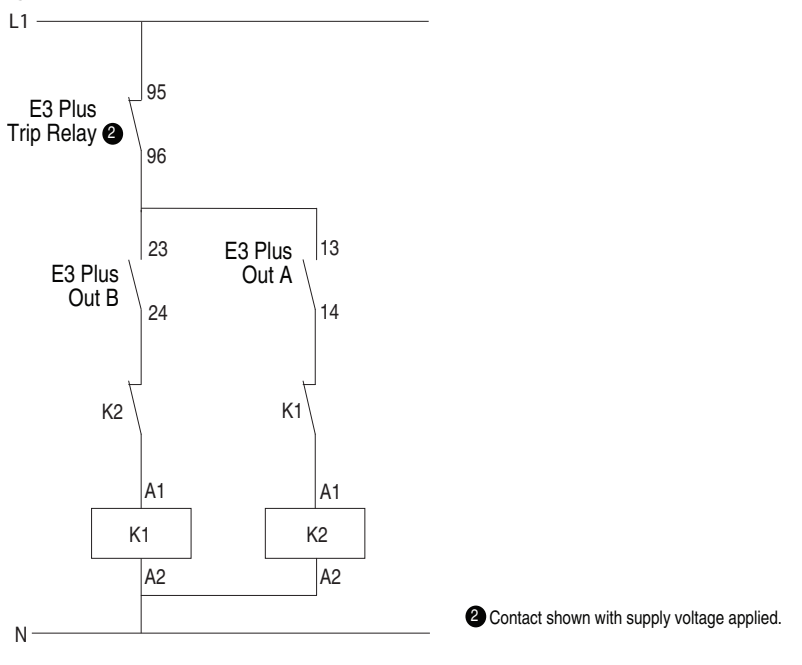

**Figure 28 - CENELEC Nomenclature**

# **External/Remote Reset (FRN 3.001 & Later)**

To reset a trip from an external/remote location, configure one of the E3 Overload Relay's inputs for trip reset operation using one of Parameters 83…86. Wire the input as shown below.

#### **Figure 29 - Reset Wiring**

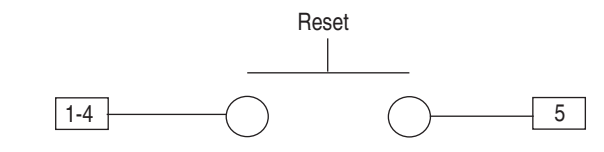

**IMPORTANT** Reset operation is edge sensitive and trip free. That is, holding the push button down (maintaining the reset contact in a closed position) will not prevent the E3 Overload Relay from tripping.

# **Protective Trip & Warning Functions**

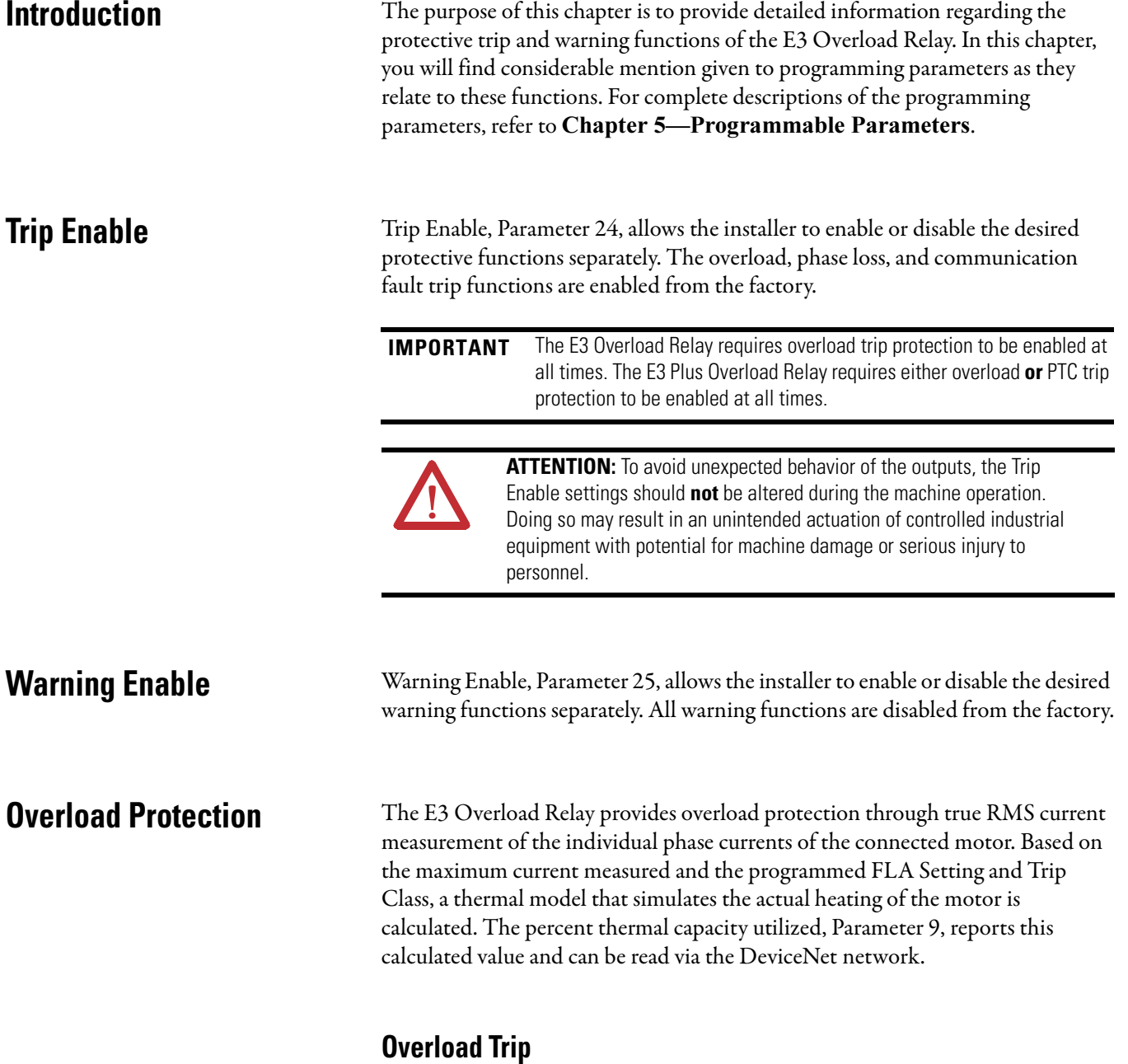

The E3 Overload Relay will trip with an overload indication if: •

- no trip currently exists**,** •
- overload protection is enabled, **and**

% Therm Utilized reaches 100%.

If the E3 Overload Relay trips on an overload, the following will occur: •

- the TRIP/WARN LED will flash a red two-blink pattern,
- Bit 1 in Trip Status, Parameter 14, will go to "1",
- Bit 0 in Device Status, Parameter 21, will go to "1",
- the Trip Relay contact will open, **and** •
- the outputs will be placed in their Protection Fault state (if so programmed).

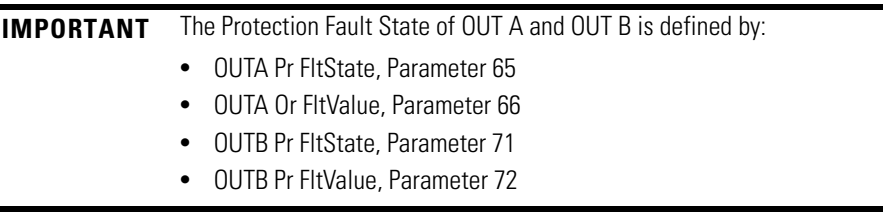

# **FLA Setting**

The FLA Setting, Parameter 28, is provided for the installer to enter the motor's full-load current rating. The 2-SpdFLA Set, Parameter 88, is provided in series B and later E3 Plus Overload Relay units for programming the high-speed FLA values in two-speed motor applications. The FLA Setting ranges and default values for the various E3 Overload Relays can be found in Chapter 5— Programmable Parameters. Below are setting guidelines regarding service factor, maximum continuous rated (MCR) motors, and wye-delta (star-delta) motors.

# USA & Canada Guidelines

- **Motor Service Factor** ≥ **1.15:** For motors with a service factor rating of 1.15 or greater, program the FLA setting to the printed nameplate's fullload current rating.
- **Motor Service Factor** < **1.15:** For motors with a service factor rating less than 1.15, program the FLA setting to 90% of the printed nameplate's fullload current rating.
- **Wye-Delta (Y-**Δ**) Applications:** Follow the application's service factor instructions, except divide the printed nameplate's full-load current rating by 1.73.

# Outside USA & Canada Guidelines •

- **Maximum Continuous Rated (MCR) Motors:** Program the FLA setting to the printed nameplate's full-load current rating.
- **Star-Delta (Y-**Δ**) Applications:** Follow the MCR instructions, except divide the printed nameplate's full-load current rating by 1.73.

# **CT Ratio**

Devices with the FLA setting range of 9…5000 A (Cat. No. 193-EC\_ZZ) are intended for use with primary current transformers. CT Ratio, Parameter 78, allows the installer to identify the turns ratio of the transformers(s) in use. Each CT Ratio selection has a corresponding valid FLA setting range, as described in the following table.

| <b>CT Ratio</b> | <b>FLA Setting</b><br>Range (A) | <b>CT Ratio</b> | <b>FLA Setting</b><br>Range (A) | <b>CT Ratio</b> | <b>FLA Setting</b><br>Range (A) |
|-----------------|---------------------------------|-----------------|---------------------------------|-----------------|---------------------------------|
| 50:5            | 945                             | 300:5           | 60302                           | 1200:5          | 2401215                         |
| 100:5           | 1890                            | 500:5           | 84420                           | 2500:5          | 4502250                         |
| 150:5           | 28140                           | 600:5           | 125630                          | 5000:5          | 10005000                        |
| 200:5           | 42 210                          | 800:5           | 172860                          |                 |                                 |

**Table 18 - CT Ratio/FLA Setting Range Correspondence**

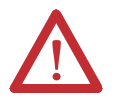

**ATTENTION:** Improper configuration of the CT Ratio parameter can result in the E3 Overload Relay reporting inaccurate motor operational data and possible motor damage.

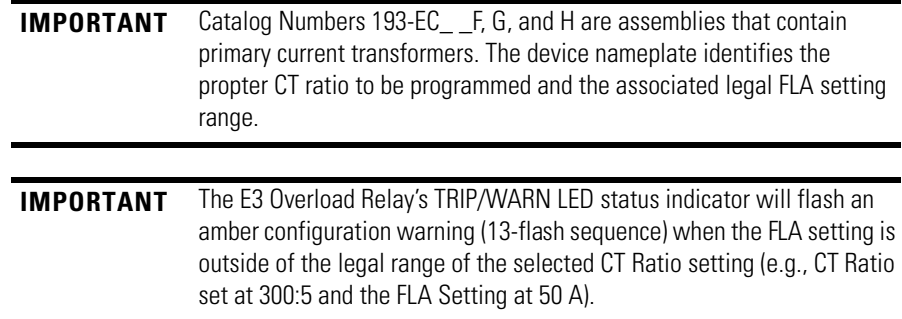

# **Trip Class**

Trip Class is defined as the maximum time (in seconds) for an overload trip to occur when the motor's operating current is six times its rated current. The E3 Overload Relay offers an adjustable trip class range of 5…30, which can be programmed in increments of one via Trip Class, Parameter 29.

# **Trip Curves**

The following figures illustrate the E3 Overload Relay's time-current characteristics for trip classes 5, 10, 20, and 30.

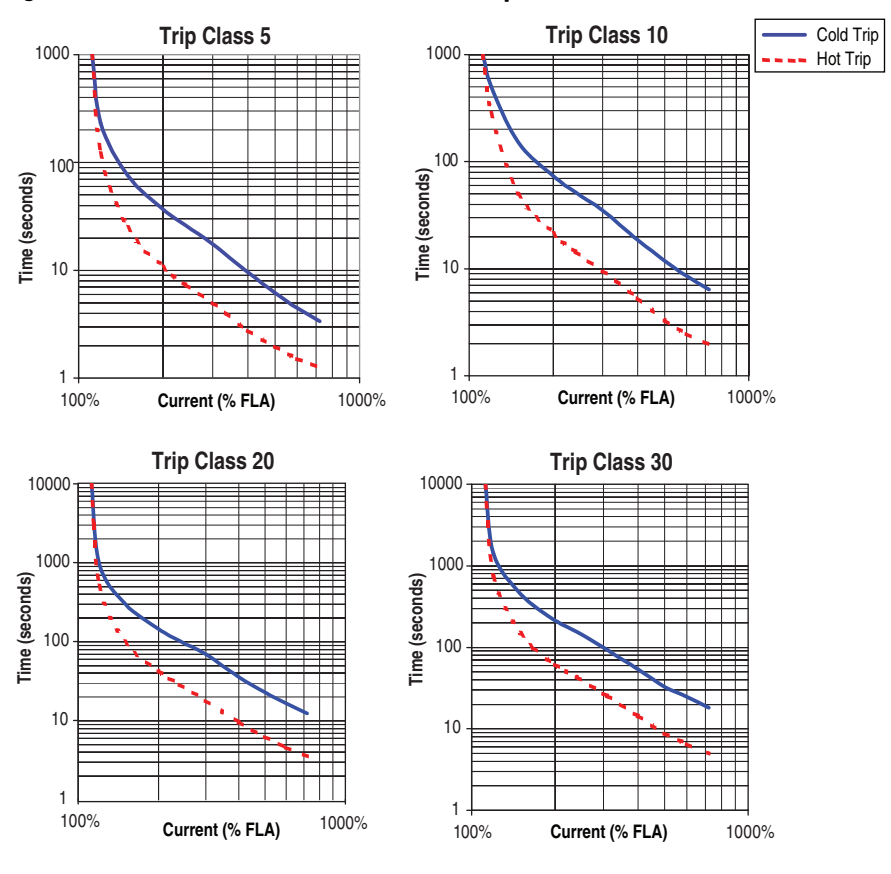

**Figure 30 - Time-Current Characteristics for Trip Classes 5, 10, 20, & 30**

For trip class time-current characteristics other than 5, 10, 20, or 30, scale the Class 10 trip time according to the following table:

**Table 19 - Time-Current Characteristic Scaling Factors**

| <b>Trip Class</b> | <b>Trip Class</b><br><b>10 Multiplier</b> | <b>Trip Class</b> | <b>Trip Class</b><br><b>10 Multiplier</b> | <b>Trip Class</b> | <b>Trip Class</b><br><b>10 Multiplier</b> |
|-------------------|-------------------------------------------|-------------------|-------------------------------------------|-------------------|-------------------------------------------|
| -5                | 0.5                                       | 14                | 1.4                                       | 23                | 2.3                                       |
| 6                 | 0.6                                       | 15                | 1.5                                       | 24                | 2.4                                       |
| 7                 | 0.7                                       | 16                | 1.6                                       | 25                | 2.5                                       |
| 8                 | 0.8                                       | 17                | 1.7                                       | 26                | 2.6                                       |
| 9                 | 0.9                                       | 18                | 1.8                                       | 27                | 2.7                                       |
| 10                | 1.0                                       | 19                | 1.9                                       | 28                | 2.8                                       |
| 11                | 1.1                                       | 20                | 2.0                                       | 29                | 2.9                                       |
| 12                | 1.2                                       | 21                | 2.1                                       | 30                | 3.0                                       |
| 13                | 1.3                                       | 22                | 2.2                                       |                   |                                           |

# **Auto/Manual Reset**

OL/PTC ResetMode, Parameter 30, allows the user to select the reset mode for the E3 Overload Relay after an overload or thermistor (PTC) trip. If an overload trip occurs and automatic reset mode is selected, the E3 Overload Relay will automatically reset when the value stored in % Therm Utilized, Parameter 9, falls below the value stored in OL Reset Level, Parameter 31. If manual reset mode is selected, the E3 Overload Relay can be manually reset after the % Therm Utilized is less than the OL Reset Level.

OL Reset Level, Parameter 31, is adjustable from 1 to 100% TCU. The following table illustrates the typical overload reset time delay when OL Reset Level is set to 75% TCU.

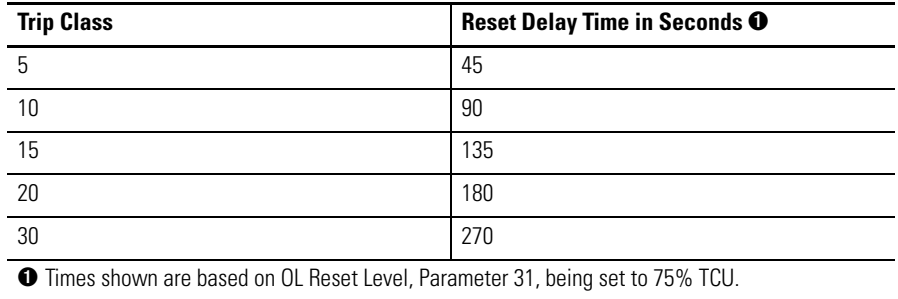

#### **Table 20 - Typical Overload Relay Reset Time Delays**

For reset time delays corresponding to other OL Reset Level settings, see the following charts.

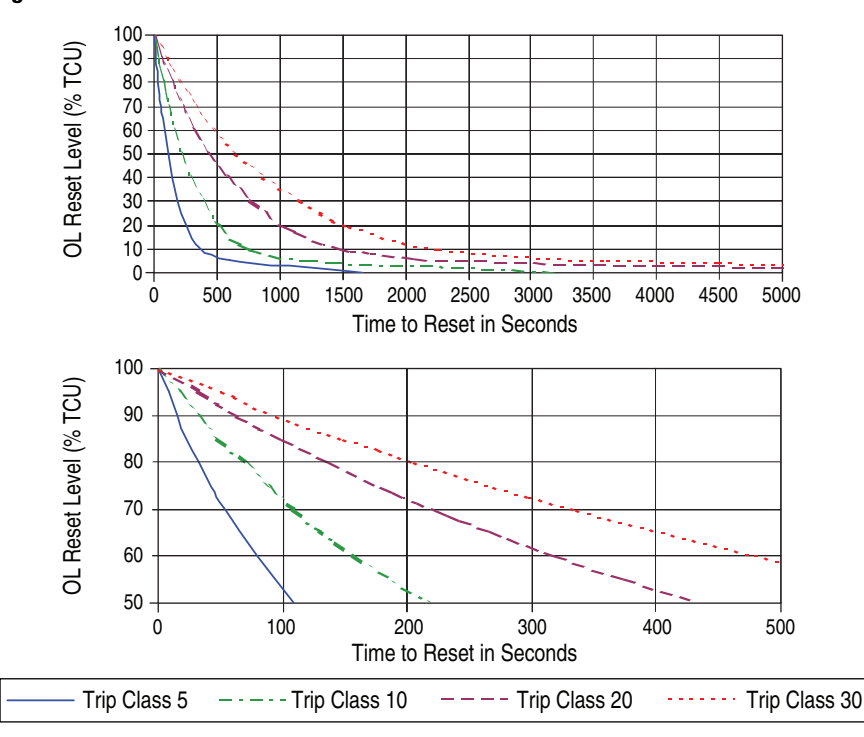

**Figure 31 - Overload Reset Times**

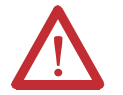

**ATTENTION:** In explosive environment applications, OL/PTC Reset Mode, Parameter 30, **must** be set to Manual.

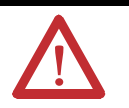

**ATTENTION:** In an explosive environment applications, OL Reset Level, Parameter 31, must be set as low as possible or in accordance with the motor thermal time constant.

# **Overload Warning**

The E3 Overload Relay will indicate an overload warning if: •

- no warning currently exists,
- overload warning is enabled, and •
- % Therm Utilized is equal to or greater than OL Warn Level.

When the overload warning conditions are satisfied, the: •

- TRIP/WARN LED status indicator will flash an amber 2-blink pattern, •
- Warning Status, Parameter 15, will set to 1, and •
- Device Status, Parameter 21, will set to 1.

OL Warn Level, Parameter 32, can be used as an alert for impending overload trip and is adjustable from 0…100% TCU.

## **Overload Diagnostics**

### Time to Trip

When the measured motor current exceeds the trip rating of the E3 Overload Relay, the Time to Trip, Parameter 12, indicates the estimated time remaining before an overload trip occurs. When the measured current is below the trip rating, the Time to Trip value is reported as 9,999 seconds.

### Time To Reset

After an overload trip, the E3 Overload Relay will report the time remaining until the device can be reset through Time to Reset, Parameter 13. Once the % Therm Utilized value falls to or below the OL Reset Level, the Time to Reset value will indicate zero until the overload trip is reset. After an overload trip is reset, the Time to Reset value is reported as 9,999 seconds.

## **Non-Volatile Thermal Memory**

The E3 Overload Relay includes a non-volatile circuit to provide thermal memory. The time constant of the circuit corresponds to a Trip Class 30 setting. During normal operation, the thermal memory circuit is continually monitored and updated to accurately reflect the thermal utilization of the connected motor. If power is removed, the thermal memory of the circuit decays at a rate equivalent to the cooling of a Trip Class 30 application. When the power is re-applied, the E3 Overload Relay checks the thermal memory circuit voltage to determine the initial value of % Therm Utilized, Parameter 9.

**Phase Loss Protection** A high current imbalance, or phase failure, can be caused by defective contacts in a contactor or circuit breaker, loose terminals, blown fuses, sliced wires, or faults in the motor. When a phase failure exists, the motor can experience an additional temperature rise or excessive mechanical vibration. This may result in a degradation of the motor insulation or increased stress on the motor bearings. Rapid phase loss detection helps to minimize the potential damage and loss of production.

## **Phase Loss Trip**

The E3 Overload Relay will trip with a phase loss indication if: •

- no trip currently exists,
- Phase Loss Protection is enabled,
- PL Inhibit Time has expired, and

 Current Imbal is equal to or greater than 100% for a time period greater than the programmed PL Trip Delay.

If the E3 Overload Relay trips on a phase loss, the: •

- TRIP/WARN LED status indicator will flash a red 3-blink pattern, •
- bit 2 in Trip Status, Parameter 14 will set to 1,
- bit 0 of Device Status, Parameter 21, will set to 1,
- trip relay contact will be open, and •
- outputs will be placed in their Protective Fault state (if so programmed).

**IMPORTANT** The Protection Fault State of OUT A and OUT B is defined by:

- **•** OUTA Pr FltState, Parameter 65,
- **•** OUTA PrFltValue, Parameter 66,
- **•** OUTB Pr FltState, Parameter 71, and
- **•** OUTB Pr FltValue, Parameter 72.

PL Inhibit Time, Parameter 33, allows the installer to inhibit a phase loss trip from occurring during the motor starting sequence. It is adjustable from 0…250 seconds.

PL Trip Delay, Parameter 34, allows the installer to define the time period for which a phase loss condition must be present before a trip occurs. It is adjustable from 0.1…25.0 seconds.

**IMPORTANT** The phase loss inhibit timer starts after the maximum phase of load current transitions from 0 A to 30% of the device's minimum FLA Setting. The E3 Overload Relay does not begin monitoring for a phase loss condition until the PL Inhibit Time expires.

# **Ground Fault Protection (E3 Plus)**

In isolated or high impedance-grounded systems, core-balanced current sensors are typically used to detect low level ground faults caused by insulation breakdowns or entry of foreign objects. Detection of such ground faults can be used to interrupt the system to prevent further damage or to alert the appropriate personnel to perform timely maintenance.

The E3 Plus Overload Relay provides core-balanced ground fault detection capability, with the option of enabling Ground Fault Trip, Ground Fault Warning, or both. The ground fault detection method and range depends upon the catalog number of the relay ordered.

### **Figure 32 - Ground Fault Capabilities**

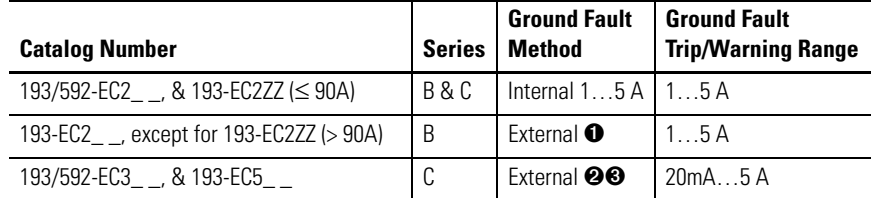

➊ A Catalog Number 825-CBCT Core Balance Ground Fault Sensor must be used.

➋ One of the following Catalog Number 193-CBCT\_ Core Balance Ground Fault Sensors must be used:

- $1 020$  mm window
- $2 0$  40 mm window
- 3 Ø 65 mm window
- 4 Ø 85 mm window

➌ 20…100 mA for resistive loads only. For motor load information, consult your local Rockwell Automation sales office or Allen Bradley distributor.

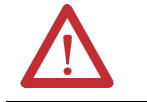

**ATTENTION:** The E3 Plus Overload Relay is **not** a ground fault circuit interrupt or for personal protection as defined in Article 100 of the NEC.

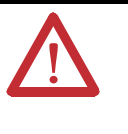

**ATTENTION:** The E3 Plus Overload Relay is **not** intended to signal a disconnecting means to open the faulted current. A disconnecting device must be capable of interrupting the maximum available fault current of the system on which it is used.

# **Ground Fault Setting Range**

Series A and B E3 Plus Overload Relays have one ground fault sensing range, 1…5 A. E3 Plus Overload Relays, 193/592-EC3\_ \_ and 193/592-EC5\_ \_ Series C and later, using an193-CBCT external core balance ground fault sensor have four sensing ranges which are selectable via the GF Sensing Range, Parameter 106. These ranges are:

- 20…100 mA For resistive loads only. For motor load information, consult your local Rockwell Automation sales office or Allen-Bradley distributor.
- $100...500 \text{ mA}$
- $200 \text{ mA} \dots 1.0 \text{ A}$
- $\bullet$  1.0…5.0 A

# **Ground Fault Trip**

The E3 Plus Overload Relay will trip with a ground fault indication if: •

- no trip currently exists,
- ground fault protection is enabled,
- GF Inhibit Time has expired, and •
- GF Current is equal to or greater than the GF Trip Level for a time period greater than the GF Trip Delay.

If the E3 Plus Overload Relay trips on a ground fault, the: •

- TRIP/WARN LED will flash a red 4-blink pattern, •
- bit 3 in Parameter 14, Trip Status, will set to 1,
- bit 0 of Parameter 21, Device Status, will set to 1,
- $\bullet$  trip relay contact will open, and
- outputs will be placed in their Protection Fault state (if so programmed).

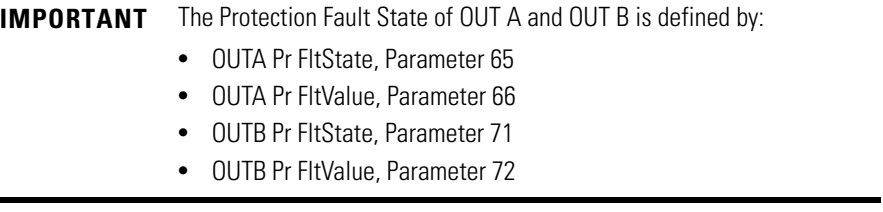

GF Inhibit Time, Parameter 35, allows the installer to inhibit a ground fault trip from occurring during the motor starting sequence and is adjustable from 0…250 seconds.

GF Trip Delay, Parameter 36, allows the installer to define the time period a ground fault condition must be present before a trip occurs and is adjustable from 0.0…25.0 seconds.

Parameter 37, GF Trip Level, allows the installer to define the ground fault current at which the E3 Plus Overload Relay will trip and is adjustable from: •

- 1.0…5.0 A (Catalog Number 193/592-EC2\_ \_) •
- 20.0 mA...5.0 A (Catalog Number 193/592-EC3\_ \_ & 193/592-EC5\_ \_)

**IMPORTANT** The ground fault inhibit timer starts after the maximum phase load current transitions from 0 A to 30% of the device's minimum FLA Setting or the GF Current is greater than or equal to 50% of the device's minimum GF Current Setting. The E3 Overload Relay does not begin monitoring for a ground fault condition until the GF Inhibit Time expires.

# **Ground Fault Trip Inhibit**

Ground faults can quickly rise from low-level arcing levels to short circuit magnitudes. A motor starting contactor may not have the necessary rating to interrupt a high magnitude ground fault. In these circumstances it is desirable for an upstream circuit breaker with the proper rating to interrupt the ground fault.

**NOTE:** The GF Trip Inhibit feature is only available in E3 Plus Overload Relays Series B and later.

When enabled, GF Trip Inhibit, Parameter 89, inhibits a ground fault trip from occurring when the ground fault current exceeds the maximum range of the core balance sensor (approximately 10 A).

# **Ground Fault Warning**

The E3 Plus Overload Relay will indicate a ground fault warning if: •

- no warning currently exists, •
- ground fault warning is enabled,
- GF Inhibit Time has expired, and •
- GF Current is equal to or greater than the GF Warn Level (Series C and later devices) for a time period greater than the GF Warn Delay.

When the ground fault warning conditions are satisfied, the •

- TRIP/WARN LED status indicator will flash an amber 4-blink pattern, •
- bit 3 in Warning Status, Parameter 15, will set to 1, and
- bit 1 of Device Status, Parameter 21, will go to 1.

GF Warn Level, Parameter 38, allows the installer to define the ground fault current at which the E3 Plus Overload Relay will indicate a warning and is adjustable from 1.0…5.0 A.

In Series C and later, GF Warn Delay, Parameter 105, allows the installer to define the time period (adjustable from 0.0…25.0 s) for which a ground fault condition must be present before a warning occurs.

**IMPORTANT** In E3 Plus Overload Relay Series A and B, the ground fault warning function does not include a time delay feature. Once the GF Inhibit Time has expired, the ground fault warning indication is instantaneous.

# **Ground Fault Filter**

An E3 Plus Overload Relay with firmware revision 5.00 and higher has the capability to filter ground fault currents for High Resistance Grounded (HRG) systems from its current-based protection trip and warning functions. These filters include: Thermal Overload, Phase Imbalance, Jam, and Stall.

The Ground Fault Filter is useful for smaller-sized motors that trip unexpectedly due to a controlled ground fault current that is significant relative to the current draw of the electric motor. GF Filter Enable, Parameter 131, allows the user to enable this filter.

This filter only disables the effects of the ground fault current from the currentbased motor protection trip and warning functions. Current-based diagnostic data will be reported unfiltered when this feature is enabled.

**Stall Protection** When a motor stalls during its starting sequence, the motor heats up very rapidly. After the permissible stalling time, the motor reaches the temperature limit of its insulation. Rapid stall detection during the starting sequence can extend the motor's life, as well as minimize potential damage and loss of production.

# **Stall Time**

The E3 Overload Relay will trip with a stall indication when: •

- no trip currently exists,
- stall protection is enabled, and
- the maximum phase current is greater than the Stall Trip Level for a time period greater than the Stall Enabled Time.

If the E3 Overload Relay trips on a stall, the: •

- TRIP/WARN LED status indicator will flash a red 5-blink pattern, •
- $\bullet$  bit 4 in Trip Status, Parameter 14, will set to 1,
- bit 0 in Device Status, Parameter 21, will set to 1
- Trip Relay contacts will open, and •
- outputs will be placed in their Protection Fault state (if so programmed).

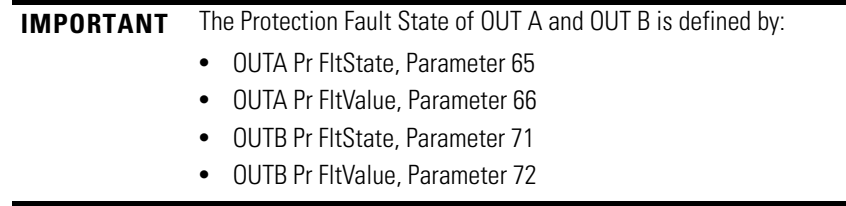

Stall Enabled Time, Parameter 39, allows the installer to adjust the time the E3 Overload Relay monitors for a stall condition during the motor starting sequence and is adjustable from 0…250 seconds.

Stall Trip Level, Parameter 40, allows the installer to define the locked rotor current and is adjustable from 100…600% of the FLA Setting, Parameter 28.

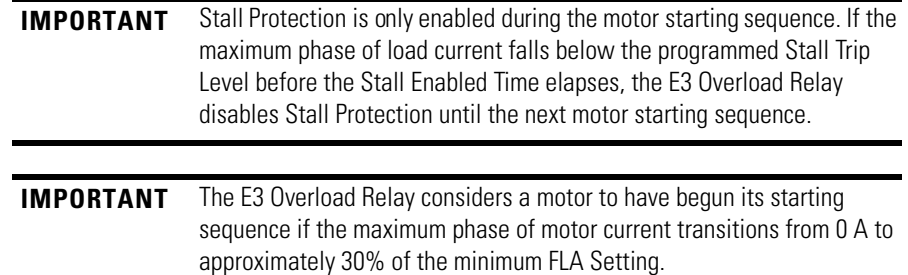

# **Jam Protection (High Overload)**

Motor current greater than the motor's nameplate rating may indicate a high overload or stall condition, such as an overloaded conveyor or jammed gear. These conditions can result in overheating of the motor and equipment damage. Rapid jam fault detection helps to minimize damage and loss of production.

# **Jam Trip**

The E3 Overload Relay will trip with a jam indication if: •

- no trip currently exists,
- Jam Protection is enabled, •
- Jam Inhibit Time has expired, and •
- the maximum phase current is greater than the Jam Trip Level for a time period greater than the Jam Trip Delay.

If the E3 Overload Relay trips on a jam, the: •

- no trip currently exists,
- Jam Protection is enabled, •
- Jam Inhibit Time has expired, •
- maximum phase current is greater than the Jam Trip Level for a time period greater than the Jam Trip Delay.

If the E3 Overload Relay trips on a jam, the: •

- TRIP/WARN LED status indicator will flash a red 6-blink pattern, •
- bit 5 in Trip Status, Parameter 14, will set to 1,
- bit 0 in Device Status, Parameter 21, will set to 1,
- Trip Relay contact will open, and •
- $\bullet~\,$  outputs will be placed in their Protection Fault State (if so programmed).

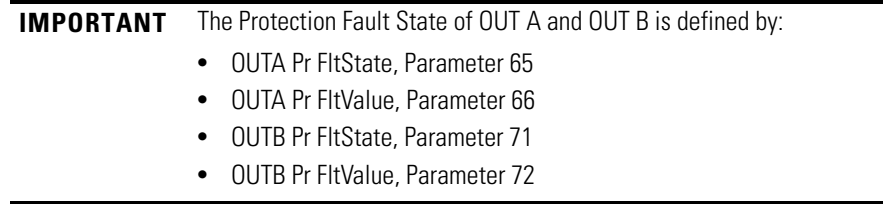

Jam Inhibit Time, Parameter 41, allows the installer to inhibit a jam trip from occurring during the motor starting sequence. It is adjustable from 0…250 seconds.

Jam Trip Delay, Parameter 42, allows the installer to define the time period a jam condition must be present before a trip occurs. It is adjustable from 0.1…25.0 seconds.

Jam Trip Level, Parameter 43, allows the installer to define the current at which the E3 Overload Relay will trip on a jam. It is user-adjustable from 50…600% of the FLA Setting, Parameter 28.

**IMPORTANT** The Jam Inhibitor timer starts after the maximum phase of load current transitions from 0 A to 30% of the device's minimum FLA setting. The E3 Overload Relay does not begin monitoring for a jam condition until the Jam Inhibit Time expires.

## **Jam Warning**

The E3 Overload Relay will indicate a Jam warning if: •

- no warning currently exists, •
- Jam Warning is enabled, •
- Jam Inhibit Time has expired, and •
- the maximum phase current is equal to or greater than the JamWarn Level.

When the Jam Warning conditions are satisfied, the: •

- TRIP/WARN LED will flash an amber 6-blink pattern, •
- bit 5 in Parameter 15, Warning Status, will set to "1", and
- bit 1 in Parameter 21, Device Status, will set to "1".

Jam Warn Level, Parameter 44, allows the installer to define the current at which the E3 Overload Relay will indicate a warning. It is user-adjustable from 50…600% for the FLA Setting, Parameter 28.

**IMPORTANT** The Jam Warning function does not include a time delay feature. Once the Jam Inhibit Time has expired, the Jam Warning indication is instantaneous.

**Underload Protection** Motor current less than a specific level may indicate a mechanical malfunction in the installation, such as a torn conveyor belt, damaged fan blade, broken shaft, or worn tool. Such conditions may not harm the motor, but they can lead to loss of production. Rapid underload fault detection helps to minimize damage and loss of production.

# **Underload Trip**

The E3 Overload Relay will trip with an underload indication if: •

- no trip currently exists,
- Underload Protection is enabled, •
- UL Inhibit Time has expired, and

 minimum phase current is less than the UL Trip Level for a time period greater than the UL Trip Delay.

If the E3 Overload Relay trips on an underload, the: •

- TRIP/WARN LED will flash a red 7-blink pattern, •
- bit 6 in Parameter 14, Trip Status, will set to "1",
- bit 0 of Parameter 21, Device Status, will set to "1",
- Trip Relay contact will open, and •
- outputs will be placed in their Protection Fault State (if so programmed).

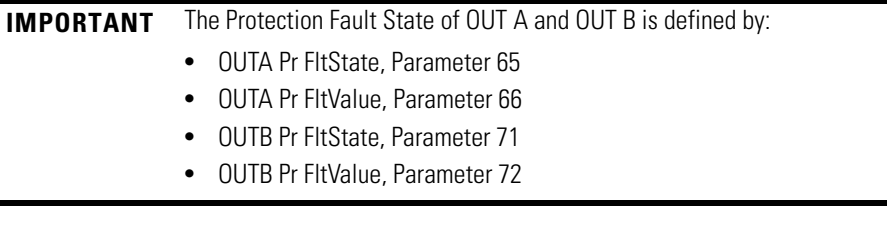

UL Inhibit Time, Parameter 45, allows the installer to inhibit an underload trip from occurring during the motor starting sequence and is adjustable from 0…250 seconds.

UL Trip Delay, Parameter 46, allows the installer to define the time period that an underload condition must be present before a trip occurs. It is adjustable from 0.1…25.0 seconds.

UL Trip Level, Parameter 47, allows the installer to define the current at which the E3 Overload Relay will trip on an Underload. It is user-adjustable from 10...100%  $\bullet$  of the FLA Setting, Parameter 28.

➊ 50…100% for devices with firmware revision (FRN) 1.003 and earlier.

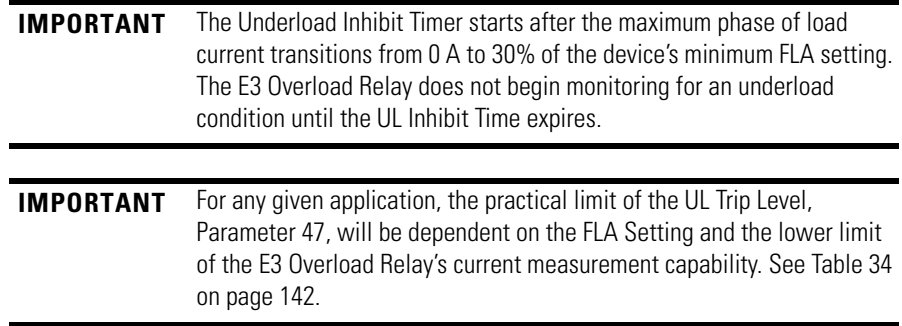

# **Underload Warning**

The E3 Overload Relay will immediately indicate an Underload warning if: •

- no warning currently exists, •
- Underload Warning is enabled, •
- UL Inhibit Time has expired, and

minimum phase current is less than the UL Warn Level.

When the Underload Warning conditions are satisfied, the: •

- TRIP/WARN LED will flash an amber 7-blink pattern, •
- bit 6 in Parameter 15, Warning Status, will set to "1", and
- bit 1 of Parameter 21, Device Status, will set to "1".

UL Warn Level, Parameter 48, allows the installer to define the current at which the E3 Overload Relay will indicate a warning. It is user-adjustable from 10...100%  $\bullet$  of the FLA Setting, Parameter 28.

➊ 50…100% for devices with firmware revision (FRN) 1.003 and earlier.

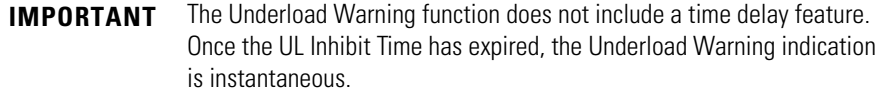

### Thermistor/PTC Protection

The E3 Plus Overload Relay models -EC2 and -EC3 provide terminals IT1 and IT2 for the connection of positive temperature coefficient (PTC) thermistor sensors. PTC sensors are commonly embedded in motor stator windings to monitor the motor winding temperature. When the motor winding temperature reaches the PTC sensor's temperature rating, the PTC sensor's resistance transitions from a low to high value. Since PTC sensors react to actual temperature, enhanced motor protection can be provided to address such conditions as obstructed cooling and high ambient temperatures.

The following table defines the E3 Plus Overload Relay's PTC thermistor input and response ratings.

**Table 21 - E3 Plus PTC Input Ratings**

| <b>Resistance:</b>                                 | Response                                         | $3400 \Omega \pm 150 \Omega$ |  |
|----------------------------------------------------|--------------------------------------------------|------------------------------|--|
|                                                    | <b>Reset</b>                                     | $1600 \Omega \pm 100 \Omega$ |  |
|                                                    | <b>Short-Circuit Trip</b>                        | $25 \Omega \pm 10 \Omega$    |  |
| <b>Maximum Voltage at:</b>                         | PTC Terminals ( $R_{\text{PTC}}$ = 4k $\Omega$ ) | < 7.5V                       |  |
|                                                    | PTC Terminals ( $R_{PTC}$ = open)                | 30 <sub>V</sub>              |  |
| <b>Maximum Number of Sensors</b>                   | ĥ                                                |                              |  |
| <b>Maximum Cold Resistance of PTC Sensor Chain</b> | 1500 $\Omega$                                    |                              |  |
| <b>Response Time</b>                               | 800 ms                                           |                              |  |

The following figure illustrates the required PTC sensor characteristics per IEC-34-11-2.

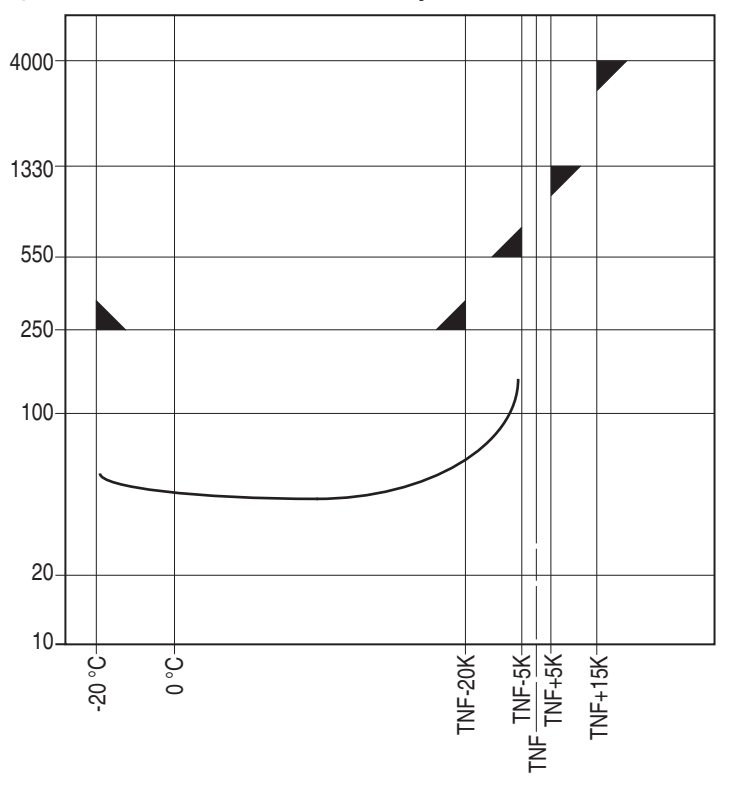

**Figure 33 - PTC Sensor Characteristics per IEC-34-11-2**

# **PTC Trip**

The E3 Plus Overload Relay will trip with a PTC indication if: •

- no trip currently exists,
- PTC Protection is enabled, and •
- resistance across terminals 1T1 and 1T2 is either greater than the relay's response resistance or less than the short-circuit trip resistance.

If the E3 Plus Overload Relay trips on a PTC, the: •

- TRIP/WARN LED will flash a red 8-blink pattern, •
- bit 7 in Trip Status, Parameter 14, will set to "1",
- bit 0 of Device Status, Parameter 21, will set to "1",
- Trip Relay contact will open, and •
- outputs will be placed in their Protection Fault State (if so programmed).

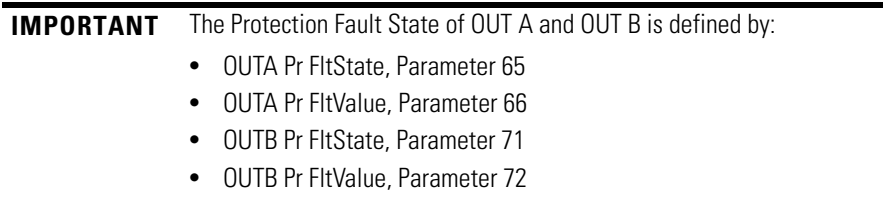

Parameter 30, OL/PTC ResetMode, allows the user to select the reset mode for the E3 Plus Overload Relay after an overload or thermistor (PTC) trip. If a PTC trip occurs and automatic reset mode is selected, the relay will automatically reset when the PTC resistance drops below the reset resistance. If manual reset mode is selected, the E3 Plus Overload Relay must be manually reset after the PTC resistance drops below the relay's reset resistance.

# **PTC Warning**

The E3 Plus Overload Relay will immediately indicate a PTC warning if: •

- no warning currently exists,
- PTC Warning is enabled, and •
- resistance across terminals 1T1 and 1T2 is either greater than the E3 Plus Overload Relay's response resistance or less than the short-circuit trip resistance.

When the PTC warning conditions are satisfied, the: •

- TRIP/WARN LED will flash an amber 8-blink pattern, •
- bit 7 in Warning Status, Parameter 15, will set to "1", and
- bit 1 of Device Status, Parameter 21, will set to "1".

# **Current Imbalance Protection**

A current imbalance can be caused by an unbalance in the voltage supply, unequal motor winding impedance, or long and varying wire lengths. When a current imbalance exists, the motor can experience an additional temperature rise, resulting in degradation of the motor insulation and reduction of life expectancy. Rapid Current Imbalance fault detection helps extend motor life expectancy and minimize potential damage and loss of production.

Current Imbalance can be defined by the following equation:

 $\%CI = 100\% * (I_d/I_a)$ 

where

%CI = Percent Current Imbalance

 $I_d$  = Maximum Deviation from the Average Current

 $I<sub>3</sub>$  = Average Current

## **Current Imbalance Trip**

The E3 Overload Relay will trip with a Current Imbalance indication if: •

• no trip currently exists,

- Current Imbalance protection is enabled, •
- CI Inhibit Time has expired, and •
- Current Imbal is equal to or greater than the CI Trip Level for a time period greater than the CI Trip Delay.

If the relay trips on a Current Imbalance, the: •

- TRIP/WARN LED will flash a red 9-blink pattern, •
- bit 8 in Trip Status, Parameter  $14$ , will set to "1",
- bit 0 in Device Status, Parameter 21, will go to "1",
- Trip Relay contacts will open, and •
- outputs will be placed in their Protection Fault State (if so programmed).

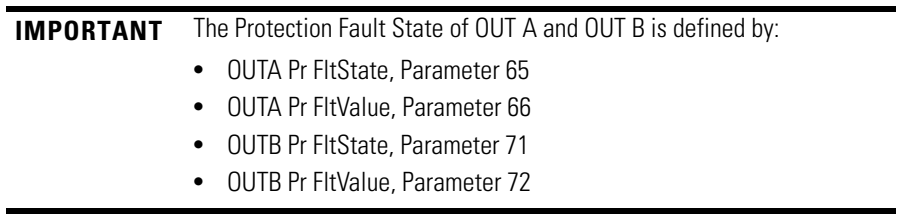

CI Inhibit Time, Parameter 49, allows the installer to inhibit a current imbalance trip from occurring during the motor starting sequence. It is adjustable from 0…250 seconds.

CI Trip Delay, Parameter 50, allows the installer to define the time period for which a current imbalance condition must be present before a trip occurs. It is adjustable from 0.1…25.0 seconds.

CI Trip Level, Parameter 51, allows the installer to define the percent current imbalance which will cause the relay to trip on a Current Imbalance. It is adjustable from 10…100%.

**IMPORTANT** The Current Imbalance inhibit timer starts after the maximum phase of load current transitions from 0 A to 30% of the device's minimum FLA Setting. The E3 Overload Relay does not begin monitoring for a current imbalance condition until the CI Inhibit Time expires.

# **Current Imbalance Warning**

The E3 Overload Relay will indicate a Current Imbalance warning if: •

- no warning currently exists, •
- Current Imbalance warning is enabled, •
- CI Inhibit Time has expired, and •
- Current Imbal is equal to or greater than CI Warn Level.

When the Current Imbalance warning conditions are satisfied, the:

- TRIP/WARN LED will flash an amber 9-blink pattern, •
- bit 8 in Warning Status, Parameter 15, will set to "1", and
- bit 1 in Device Status, Parameter 21, will set to "1".

CI Warn Level, Parameter 52, allows the installer to define the percent current imbalance at which the E3 Overload Relay will indicate a warning. It is useradjustable from 10…100%.

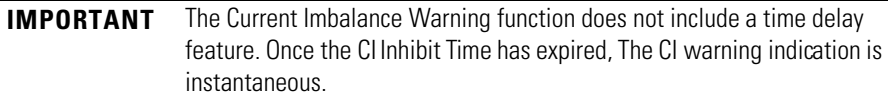

# **Communication Fault Protection**

A disruption of the communication link between the E3 Overload Relay and a DeviceNet network can result in the loss of application control and/or critical process diagnostic data. Rapid communication fault detection helps minimize potential damage due to uncontrolled or unmonitored applications.

# **Comm Fault Trip**

The E3 Overload Relay will trip with a Comm Fault indication if: •

- no trip currently exists, •
- Comm Fault protection is enabled, and •
- the E3 Overload Relay experiences a loss of communication.

If the relay trips on a Comm Fault, the: •

- Network Status LED will blink red or become solid red •
- TRIP/WARN LED will flash a red 10-blink pattern •
- bit 9 in Trip Status, Parameter 14, will set to "1"
- bit 0 in Device Status, Parameter 21, will set to "1"
- Trip Relay contacts will open, and •
- outputs will be placed in their Protection Fault State (if so programmed).

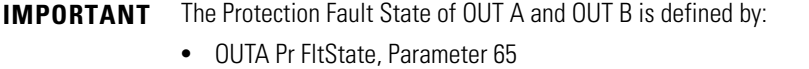

- •
- OUTA Pr FltValue, Parameter 66 •• OUTB Pr FltState, Parameter 71
- OUTB Pr FltValue, Parameter 72

**IMPORTANT** The Comm Fault State of OUT A and OUT B is defined by:

- OUTA Dn FltState, Parameter 67 •
- OUTA Dn FltValue, Parameter 68 •
- OUTB Dn FltState, Parameter 73 •
- OUTB Dn FltValue, Parameter 74

## **Comm Fault Warning**

The E3 Overload Relay will indicate a Comm Fault warning if: •

- no warning currently exists, •
- Comm Fault Warning is enabled, and •
- the relay experiences a loss of communication.

When the Comm Fault warning conditions are satisfied, the: •

- Network Status LED will blink red or become solid red, •
- TRIP/WARN LED will flash an amber 10-blink pattern, •
- bit 9 in Parameter 15, Warning Status, will set to "1", and
- bit 1 of Parameter 21, Device Status, will set to "1".

If a communication fault occurs and either Comm Fault Trip is not enabled or the Pr FltState parameters are set to "Ignore", the: •

- Network Status LED will blink red or become solid red and •
- outputs will be placed in their Comm Fault.

# **Communication Idle Protection**

When a programmable controller is placed into the program mode, the execution of its ladder program is suspended, and any connected networks go to an idle state. If inadvertent, this can result in the loss of application control and/or critical process diagnostic data. Rapid communication idle detection helps minimize the potential damage due to uncontrolled or unmonitored applications.

# **Comm Idle Trip**

The E3 Overload Relay will trip with a Comm Idle indication if: •

- no trip currently exists, •
- Comm Idle protection is enabled, and •
- the network controller that the E3 Overload Relay is communicating to is placed to program mode.

If the relay trips on a Comm Idle, the: •

TRIP/WARN LED will flash a red 11-blink pattern,

- bit 10 in Trip Status, Parameter 14, will set to "1",
- bit 0 of Device Status, Parameter 21, will set to "1",
- Trip Relay contact will open, and
- $\bullet~\,$  outputs will be placed in their Protection Fault State (if so programmed).

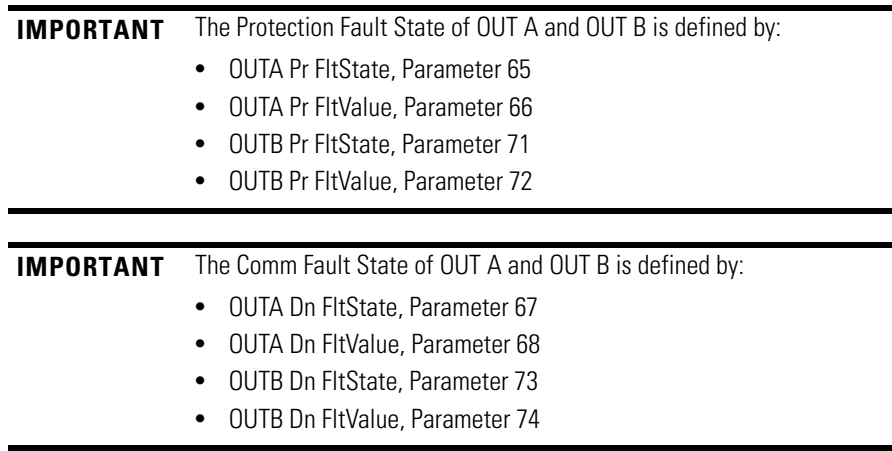

# **Comm Idle Warning**

The E3 Overload Relay will indicate a Comm Idle warning if: •

- no warning currently exists, •
- Comm Idle Warning is enabled, and •
- the network controller that is communicating to the E3 Overload Relay is
- placed in idle mode.

When the Comm Idle warning conditions are satisfied, the: •

- TRIP/WARN LED will flash an amber 11-blink pattern, •
- bit 10 in Warning Status, Parameter 15, will set to "1", and
- bit 1 in Device Status, Parameter 21, will set to "1".

If a communication idle occurs and either Comm Idle Trip is not enabled or the Pr FltState parameters are set to "Ignore", the outputs will be placed in their Comm Idle State.

# **Remote Trip**

The Remote Trip function provided in series B and later devices allows the capability of tripping the E3 Overload Relay from a remote source (e.g., a vibration switch). Proper set-up requires that Remote Trip is enabled in Trip Enable, Parameter 24, and that an input assignment, Parameters 83 – 86, is configured for Remote Trip.

When the remote trip condition sensor contact closes, the: •

- TRIP/WARN LED will flash a red 15-blink pattern, •
- bit 14 in Trip Status, Parameter 14, will set to "1",
- Trip Relay contact will open, and •
- outputs will be placed in their Protection Fault State (if so programmed).

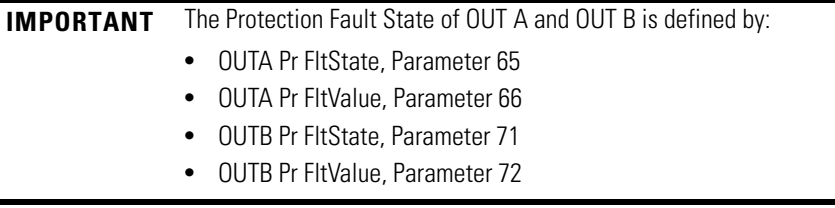

**Voltage Protection** The E3 Plus model EC5 has the capability to protect against poor voltage quality by offering voltage based protection. The user can prevent a contactor from energizing if the voltage is either too high or too low.

# **Under Voltage (UV) Trip**

The E3 Overload Relay will trip with a UV indication if: •

- no trip currently exists,
- Under Voltage protection is enabled, •
- UV Inhibit Time has expired, and •
- the Average Voltage L-L is equal to or less than the UV Trip Level for a time period greater than the programmed UV Trip Delay.

When the under voltage trip conditions are satisfied, the: •

- TRIP/WARN LED will flash a red 1 long and 2 short blink pattern, •
- bit 1 in UV Trip Status, Parameter 160, will go to "1"
- bit 0 of Device Status, Parameter 21, will go to "1"
- Trip Relay contact will be open, and •
- outputs will be placed in their Protection Fault state (if so programmed).

UV Inhibit Time, Parameter 215, allows the installer to inhibit an under voltage trip from occurring during the motor starting sequence and is adjustable from 0…250 seconds.

UV Trip Delay, Parameter 216, allows the installer to define the time period an under voltage condition must be present before a trip occurs. It is adjustable from 0.1…25.0 seconds.

UV Trip Level, Parameter 217, allows the installer to define the average L-L voltage in which the E3 Plus Overload Relay will trip. It is adjustable from 0…65535 V.

## **Under Voltage (UV) Warning**

The E3 Overload Relay will immediately indicate an under voltage warning condition if: •

- no warning currently exists, •
- UV Warning is enabled, •
- UV Inhibit Time has expired, and •
- Average Voltage L-L is equal to or less than the UV Warn Level.

When the under voltage warning conditions are satisfied, the: •

- TRIP/WARN LED will flash an amber 1 long and 2 short blink pattern, •
- bit 1 in V Warning Status, Parameter 161, will set to "1", and
- bit 1 of Device Status, Parameter 21, will go to "1".

UV Warn Level, Parameter 218, allows the installer to define the average L-L voltage in which the E3 Plus Overload Relay will indicate a warning and is adjustable from 0…65535V.

## **Over Voltage (OV) Trip**

The E3 Overload Relay will trip with an over voltage indication if: •

- no trip currently exists, •
- OV Protection is enabled,
- OV Inhibit Time has expired, and •
- Average Voltage L-L is equal to or greater than OV Trip Level for a time period
- greater than the programmed OV Trip Delay.

When the over voltage trip conditions are satisfied, the: •

- TRIP/WARN LED will flash a red 1 long and 3 short blink pattern, •
- bit 2 in Parameter 160, V Trip Status, will set to "1"
- bit 0 of Parameter 21, Device Status, will set to "1"
- Trip Relay contact will be open, and •
- outputs will be placed in their Protection Fault state (if so programmed).

OV Inhibit Time, Parameter 219, allows the installer to inhibit an over voltage trip from occurring during the motor starting sequence and is adjustable from 0…250 seconds.

OV Trip Delay, Parameter 220, allows the installer to define the time period an over voltage condition must be present before a trip occurs. It is adjustable from 0.1…25.0 seconds.

OV Trip Level, Parameter 221, allows the installer to define the average L-L voltage in which the E3 Plus Overload Relay will trip. It is adjustable from 0…65535 V.

# **Over Voltage (OV) Warning**

The E3 Overload Relay will immediately indicate an over voltage warning condition if: •

- no warning currently exists, •
- OV Warning is enabled, •
- OV Inhibit Time has expired, and •
- Average Voltage L-L is equal to or greater than the OV Warn Level.

When the under voltage warning conditions are satisfied, the: •

- TRIP/WARN LED will flash an amber 1 long and 3 short blink pattern, •
- $\bullet$  bit 2 in V Warning Status, Parameter 161, will set to "1", and
- bit 1 of Device Status, Parameter 21, will set to "1".

OV Warn Level, Parameter 222, allows the installer to define the average L-L voltage in which the E3 Plus Overload Relay will indicate a warning and is adjustable from 0…65535 V.

# **Voltage Unbalance Protection**

An unbalance in the voltage supply will create an unequal motor winding impedance resulting in a current imbalance. This causes the motor to experience an additional temperature rise, resulting in degradation of the motor insulation and reducing its life expectancy. Voltage Unbalance detection helps extend motor life expectancy and minimize potential damage and loss of production.

Voltage Unbalance can be defined by the following equation:

$$
\%{\rm VU}=100\%~{}^*(V_d/V_a)
$$

where:

%VU = Percent Voltage Unbalance

 $V_d$  = Maximum Deviation from the Average Voltage

 $V_a$  = Average Voltage

## **Voltage Unbalance Trip**

The E3 Overload Relay will trip with a Voltage Unbalance indication if:

- no trip currently exists,
- Voltage Unbalance protection is enabled, •
- V UnbalInhibitTime has expired, and •
- Volt Unbalance is equal to or greater than the V UnbalTripLevel for a time period greater than the V UnbalTripDelay.

If the relay trips on a Voltage Unbalance, the: •

- TRIP/WARN LED will flash red a 1 long and 4 short blink pattern,
- bit 3 in V Trip Status, Parameter 160, will set to "1",
- bit 0 in Device Status, Parameter21, will set to "1",
- Trip Relay contacts will open, and •
- outputs will be placed in their Protection Fault State (if so programmed).

V UnbalInhibitTime, Parameter 229, allows the installer to inhibit a voltage unbalance trip from occurring during the motor starting sequence. It is adjustable from 0…250 seconds.

V UnbalTripDelay, Parameter 230, allows the installer to define the time period for which a voltage unbalance condition must be present before a trip occurs. It is adjustable from 0.1…25.0 seconds.

V UnbalTripLevel, Parameter 231, allows the installer to define the percent voltage unbalance which will cause the relay to trip on a voltage unbalance. It is adjustable from 0…100%.

## **Voltage Unbalance Warning**

The E3 Overload Relay will indicate a Voltage Unbalance warning if: •

- no warning currently exists, •
- Voltage Unbalance warning is enabled, •
- VUnbalInhibitTime has expired, and •
- Volt Unbalance is equal to or greater than V UnbalWarnLevel.

When the Voltage Unbalance warning conditions are satisfied, the: •

- TRIP/WARN LED will flash an amber 1 long and 4 short blink pattern,
- bit 3 in V Warn Status, Parameter 161, will set to "1", and  $\frac{1}{2}$
- bit 1 in Device Status, Parameter 21, will set to "1".

V UnbalWarnLevel, Parameter 232, allows the installer to define the percent voltage unbalance in which the E3 Overload Relay will indicate a warning. It is user-adjustable from 0…100%.

**Voltage Rotation Protection** Wiring of a three phase voltage system can effect the rotational direction of an electric motor. The E3 Plus model EC5 can protect against the improper phase rotation so that an electric motor rotates in the proper direction, ABC or ACB, to prevent equipment from being damaged.

## **Voltage Rotation Trip**

The E3 Overload Relay will trip with a Voltage Rotation indication if: •

- no trip currently exists, •
- Voltage Rotation protection is enabled, •
- Ph Rot InhibitTime has expired, and •
- V Phase Rot is not equal to the Ph Rot Trip.

If the relay trips on a Voltage Rotation, the: •

- TRIP/WARN LED will flash red a 1 long and 5 short blink pattern, •
- $\bullet$  bit 4 in V Trip Status, Parameter 160, will set to "1",
- bit 0 in Device Status, Parameter 21, will set to "1",
- Trip Relay contacts will open, and •
- outputs will be placed in their Protection Fault State (if so programmed).

Ph Rot InhibitTime, Parameter 223, allows the installer to inhibit a voltage rotation trip from occurring during the motor starting sequence. It is adjustable from 0…250 seconds.

Ph Rot Trip, Parameter 224, allows the installer to define the proper phase rotation for the voltage system. It is adjustable from 1 (ABC) to 2 (ACB).

## **Voltage Rotation Warning**

The E3 Overload Relay will indicate a Voltage Rotation warning if: •

- no warning currently exists, •
- Voltage Rotation warning is enabled, •
- Ph Rot InhibitTime has expired, and •
- V Phase Rot is not equal Ph Rot Trip.

When the Voltage Rotation warning conditions are satisfied, the following will occur: •

- TRIP/WARN LED will flash an amber 1 long and 5 short blink pattern, •
- $\bullet$  bit 4 in V Warn Status, Parameter 161, will set to "1", and
- bit 1 in Device Status, Parameter 21, will set to "1".

**Frequency Protection** The E3 Plus model EC5 has the capability to protect against poor voltage quality by offering frequency based protection. The user can prevent a contactor fromenergizing if the voltage frequency is either too high or too low.

# **Under Frequency (UF) Trip**

The E3 Overload Relay will trip with an under frequency indication if: •

- no trip currently exists,
- Under Frequency protection is enabled, •
- UF Inhibit Time has expired, and •
- Volt Frequency is equal to or less than UF Trip Level for a time period. greater than the programmed UF Trip Delay.

When the under frequency trip conditions are satisfied, the: •

- TRIP/WARN LED will flash a red 1 long and 6 short blink pattern, •
- $\bullet$  bit 5 in V Trip Status, Parameter 160, will set to "1",
- bit 0 of Device Status, Parameter 21, will set to "1",
- Trip Relay contact will be open, and •
- outputs will be placed in their Protection Fault state (if so programmed).

UF Inhibit Time, Parameter 233, allows the installer to inhibit an under frequency trip from occurring during the motor starting sequence and is adjustable from 0…250 seconds.

UF Trip Delay, Parameter 234, allows the installer to define the time period an under frequency condition must be present before a trip occurs. It is adjustable from 0.1…25.0 seconds.

UF Trip Level, Parameter 235, allows the installer to define the frequency in which the E3 Plus Overload Relay will trip. It is adjustable from 0…250 Hz.

# **Under Frequency Warning**

The E3 Overload Relay will immediately indicate an under frequency warning condition if: •

- no warning currently exists, •
- UFWarning is enabled, •
- UF Inhibit Time has expired, and •
- Volt Frequency is equal to or less than the UF Warn Level.

When the under frequency warning conditions are satisfied, the: •

- TRIP/WARN LED will flash an amber 1 long and 6 short blink pattern •
- bit 5 in V Warning Status, Parameter 161, will set to "1", and
- bit 1 of Device Status, Parameter 21, will set to "1".
UF Warn Level, Parameter 236, allows the installer to define the frequency in which the E3 Plus Overload Relay will indicate a warning and is adjustable from 0…250 Hz.

# **Over Frequency (OF) Trip**

The E3 Overload Relay will trip with an over frequency indication if: •

- no trip currently exists, •
- OF Protection is enabled, •
- OF Inhibit Time has expired, and •
- Volt Frequency is equal to or less than OF Trip Level for a time period greater than the programmed OF Trip Delay.

When the over frequency trip conditions are satisfied, the: •

- TRIP/WARN LED will flash a red 1 long and 7 short blink pattern, •
- bit 6 in V Trip Status, Parameter 160, will set to "1",
- bit 0 of Device Status, Parameter 21, will set to "1",
- Trip Relay contact will be open, and •
- outputs will be placed in their Protection Fault state (if so programmed).

OF Inhibit Time, Parameter 237, allows the installer to inhibit an over frequency trip from occurring during the motor starting sequence and is adjustable from 0…250 seconds.

OF Trip Delay, Parameter 238, allows the installer to define the time period an over frequency condition must be present before a trip occurs. It is adjustable from 0.1…25.0 seconds.

OF Trip Level, Parameter 239, allows the installer to define the frequency in which the E3 Plus Overload Relay will trip. It is adjustable from 0…250 Hz.

# **Over Frequency (OF) Warning**

The E3 Overload Relay will immediately indicate an over frequency warning condition if: •

- no warning currently exists, •
- OF Warning is enabled, •
- OF Inhibit Time has expired, and •
- Volt Frequency is equal to or greater than the OF Warn Level.

When the over frequency warning conditions are satisfied, the: •

- TRIP/WARN LED will flash an amber 1 long and 7 short blink pattern, •
- bit 6 in V Warning Status, Parameter 161, will set to "1", and

**Voltage Input Module** 

**Detection**

bit 1 of Device Status, Parameter 21, will set to "1".

OF Warn Level, Parameter 240, allows the installer to define the frequency in which the E3 Plus Overload Relay will indicate a warning and is adjustable from 0…250 Hz.

The E3 Plus model EC5 uses a Voltage Input Module to collect the voltage signals of a power system. In the event that communications halt between the voltage input module and the relay module, the E3 Plus model EC5 can issue a trip or a warning to signify this unlikely event.

# **Voltage Hardware Trip**

The E3 Overload Relay will trip with a Voltage Input Module Not Detected indication if: •

- no trip currently exists,
- Voltage Hardware Fault protection is enabled, and •
- improper communications with the Voltage Input Module.

When the voltage hardware fault trip conditions are satisfied, the: •

- TRIP/WARN LED will flash a red 1 long and 1 short blink pattern, •
- bit 1 in V Trip Status, Parameter 160, will set to "1",
- bit 0 of Device Status, Parameter 21, will set to "1",
- Trip Relay contact will be open, and •
- outputs will be placed in their Protection Fault state (if so programmed).

#### **Voltage Hardware Warning**

The E3 Overload Relay will issue a warning with a Voltage Input Module Not Detected indication if:

- no warning currently exists, •
- Voltage Hardware Fault warning is enabled, and •
- improper communications with the Voltage Input Module.

When the voltage hardware fault warning conditions are satisfied, the:

TRIP/WARN LED will flash an amber 1 long and 1 short blink pattern,

bit 1 in V Warn Status, Parameter 161, will set to "1", and

bit 1 of Device Status, Parameter 21, will set to "1".

# **Real Power (kW) Protection**

The E3 Plus Model EC5 has the capability to protect against real power (kW) for specific applications that require the monitoring of both voltage and current. The user can protect or issue a warning in the event that the real power (kW) consumption of an electric motor is either too high or too low.

# **Under Real Power Trip**

The E3 Overload Relay will trip with an under real power indication if: •

- no trip currently exists, •
- Under Real Power protection is enabled, •
- UW Inhibit Time has expired, and •
- Total Real Power is equal to or less than UW Trip Level for a time period greater than the programmed UW Trip Delay.

When the under real power trip conditions are satisfied, the: •

- TRIP/WARN LED will flash a red 2 long and 1 short blink pattern, •
- bit 0 in PW Trip Status, Parameter 227, will set to "1",
- bit 0 of Device Status, Parameter 21, will set to "1",
- Trip Relay contact will be open, and •
- outputs will be placed in their Protection Fault state (if so programmed).

UW Inhibit Time, Parameter 241, allows the installer to inhibit an under real power trip from occurring during the motor starting sequence and is adjustable from 0…250 seconds.

UW Trip Delay, Parameter 242, allows the installer to define the time period an under real power condition must be present before a trip occurs. It is adjustable from 0.1…25.0 seconds.

UW Trip Level, Parameter 243, allows the installer to define the total real power in which the E3 Plus Overload Relay will trip. It is adjustable from 0…32767.

# **Under Real Power Warning**

The E3 Overload Relay will immediately indicate an under real power warning condition if: •

- no warning currently exists, •
- Under Real Power Warning is enabled, •
- UW Inhibit Time has expired, and •
- Total Real Power is equal to or less than the UW Warn Level.

When the under real power warning conditions are satisfied, the: •

TRIP/WARN LED will flash an amber 2 long and 1 short blink pattern,

- bit 0 in PW Warn Status, Parameter 228, will set to "1", and
- bit 1 of Device Status, Parameter 21, will set to "1".

UW Warn Level, Parameter 244, allows the installer to define the total real power in which the E3 Plus Overload Relay will indicate a warning and is adjustable from 0…32767.

# **Over Real Power Trip**

The E3 Overload Relay will trip with an over real power indication if: •

- no trip currently exists, •
- Over Real Power protection is enabled, •
- OW Inhibit Time has expired, and •
- Total Real Power is equal to or greater than OW Trip Level for a time period greater than the programmed OW Trip Delay.

When the over real power trip conditions are satisfied, the: •

- TRIP/WARN LED will flash a red 2 long and 2 short blink pattern, •
- bit 1 in PW Trip Status, Parameter 227, will set to "1",
- bit 0 of Device Status, Parameter 21, will set to "1",
- Trip Relay contact will be open, and •
- outputs will be placed in their Protection Fault state (if so programmed).

OW Inhibit Time, Parameter 245, allows the installer to inhibit an over real power trip from occurring during the motor starting sequence and is adjustable from 0…250 seconds.

OW Trip Delay, Parameter 246, allows the installer to define the time period an over real power condition must be present before a trip occurs. It is adjustable from 0.1…25.0 seconds.

OW Trip Level, Parameter 247, allows the installer to define the total real power in which the E3 Plus Overload Relay will trip. It is adjustable from 0…32767.

# **Over Real Power Warning**

The E3 Overload Relay will immediately indicate an over real power warning condition if: •

- no warning currently exists,
- Over Real Power Warning is enabled, •
- OW Inhibit Time has expired, and •
- Total Real Power is equal to or greater than the OW Warn Level.

When the over real power warning conditions are satisfied, the: •

- TRIP/WARN LED will flash an amber 2 long and 2 short blink pattern, •
- bit 1 in PW Warn Status, Parameter 228, will set to "1", and
- bit 1 of Device Status, Parameter 21, will set to "1".

OW Warn Level, Parameter 248, allows the installer to define the total real power in which the E3 Plus Overload Relay will indicate a warning and is adjustable from 0…32767.

# **Reactive Power (kVAR) Protection**

The E3 Plus model EC5 has the capability to protect against reactive power (kVAR) for specific applications that require the monitoring of the reactive component of voltage and current. The user can protect or issue a warning in the event that the reactive power (kVAR) consumption or generation from an electric motor is either too high or too low. This protection can be used with synchronous motors or motors that have an active Power Factor correction capacitor.

# **Under Reactive Power Consumed Trip**

The E3 Overload Relay will trip with an under reactive power consumed indication if:

no trip currently exists,

Under Reactive Power Consumed protection is enabled,

UVARC Inhibit Time has expired, and

Total Reactive Power is equal to or less than UVARC Trip Level for a time period greater than the programmed UVARC Trip Delay.

When the under real power trip conditions are satisfied, the:

TRIP/WARN LED will flash a red 2 long and 3 short blink pattern,

bit 2 in PW Trip Status, Parameter 227, will set to "1",

bit 0 of Device Status, Parameter 21, will set to "1",

Trip Relay contact will be open, and

outputs will be placed in their Protection Fault state (if so programmed).

UVARC Inhibit Time, Parameter 249, allows the installer to inhibit an under reactive power consumed trip from occurring during the motor starting sequence and is adjustable from 0…250 seconds.

UVARC Trip Delay, Parameter 250, allows the installer to define the time period an under reactive power consumed condition must be present before a trip occurs. It is adjustable from 0.1…25.0 seconds.

UVARC Trip Level, Parameter 251, allows the installer to define the total reactive power consumed in which the E3 Plus Overload Relay will trip. It is adjustable from 0…32767.

### **Under Reactive Power Consumed Warning**

The E3 Overload Relay will immediately indicate an under reactive power consumed warning condition if: •

- no warning currently exists,
- Under Reactive Power Consumed Warning is enabled, •
- UVARC Inhibit Time has expired, and •
- Total Reactive Power is equal to or less than the UVARC Warn Level.

When the under reactive power consumed warning conditions are satisfied, the:

TRIP/WARN LED will flash an amber 2 long and 3 short blink pattern,

bit 2 in PW Warn Status, Parameter 228, will set to "1", and

bit 1 of Device Status, Parameter 21, will set to "1".

UVARC Warn Level, Parameter 252, allows the installer to define the total reactive power consumed in which the E3 Plus Overload Relay will indicate a warning and is adjustable from 0…32767.

### **Over Reactive Power Consumed Trip**

The E3 Overload Relay will trip with an over reactive consumed power indication if: •

- no trip currently exists, •
- Over Reactive Power Consumed protection is enabled, •
- OVARC Inhibit Time has expired, and •
- Total Reactive Power is equal to or greater than OVARC Trip Level for a time period greater than the programmed OVARC Trip Delay.

When the over reactive power consumed trip conditions are satisfied, the: •

- $TRIP/WARN LED$  will flash a red 2 long and 4 short blink pattern,
- bit 3 in PW Trip Status, Parameter 227, will go to "1",
- bit 0 of Device Status, Parameter 21, will go to "1",
- Trip Relay contact will be open, and

outputs will be placed in their Protection Fault state (if so programmed).

OVARC Inhibit Time, Parameter 253, allows the installer to inhibit an over reactive power consumed trip from occurring during the motor starting sequence and is adjustable from 0…250 seconds.

OVARC Trip Delay, Parameter 254, allows the installer to define the time period an over reactive power consumed condition must be present before a trip occurs. It is adjustable from 0.1…25.0 seconds.

OVARC Trip Level, Parameter 255, allows the installer to define the total reactive power consumed in which the E3 Plus Overload Relay will trip. It is adjustable from 0…32767.

## **Over Reactive Power Consumed Warning**

The E3 Overload Relay will immediately indicate an over real power warning condition if: •

- no warning currently exists, •
- Over Reactive Power Consumed Warning is enabled, •
- OVARC Inhibit Time has expired, and •
- Total Reactive Power is equal to or greater than the OVARC Warn Level.

When the over reactive power consumed warning conditions are satisfied, the: •

- TRIP/WARN LED will flash an amber 2 long and 4 short blink pattern,
- bit 3 in PW Warn Status, Parameter 228, will set to "1",
- bit 1 of Device Status, Parameter 21, will go set "1"

OVARC Warn Level, Parameter 256, allows the installer to define the total reactive power consumed in which the E3 Plus Overload Relay will indicate a warning and is adjustable from 0…32767.

### **Under Reactive Power Generated Trip**

The E3 Overload Relay will trip with an under reactive power generated indication if: •

- no trip currently exists, •
- Under Reactive Power Generated protection is enabled, •
- UVARG Inhibit Time has expired, and •
- Total Reactive Power is equal to or less than UVARG Trip Level for a time period greater than the programmed UVARG Trip Delay.

When the under reactive power trip conditions are satisfied, the: •

TRIP/WARN LED will flash a red 2 long and 5 short blink pattern,

- bit 4 in PW Trip Status, Parameter 227, will set to "1",
- bit 0 of Device Status, Parameter 21, will go to "1",
- Trip Relay contact will be open, and •
- outputs will be placed in their Protection Fault state (if so programmed).

UVARG Inhibit Time, Parameter 257, allows the installer to inhibit an under reactive power generated trip from occurring during the motor starting sequence and is adjustable from 0…250 seconds.

UVARG Trip Delay, Parameter 258, allows the installer to define the time period an under reactive power generated condition must be present before a trip occurs. It is adjustable from 0.1…25.0 seconds.

UVARG Trip Level, Parameter 259, allows the installer to define the total reactive power generated in which the E3 Plus Overload Relay will trip. It is adjustable from -32767 …0.

#### **Under Reactive Power Generated Warning**

The E3 Overload Relay will immediately indicate an under reactive power generated warning condition if: •

- no warning currently exists,
- Under Reactive Power generated Warning is enabled, •
- UVARG Inhibit Time has expired, and •
- Total Reactive Power is equal to or less than the UVARG Warn Level.

When the under reactive power generated warning conditions are satisfied, the following will occur: •

- TRIP/WARN LED will flash an amber 2 long and 5 short blink pattern, •
- bit 4 in PW Warn Status, Parameter 228, will set to "1", and
- bit 1 of Device Status, Parameter 21, will set to "1".

UVARG Warn Level, Parameter 260, allows the installer to define the total reactive power generated in which the E3 Plus Overload Relay will indicate a warning and is adjustable from -32767…0.

# **Over Reactive Power Generated Trip**

The E3 Overload Relay will trip with an over reactive power generated indication if:

- no trip currently exists,
- Over Reactive Power Generated protection is enabled, •
- OVARG Inhibit Time has expired, and

 Total Reactive Power is equal to or greater than OVARG Trip Level for a time period greater than the programmed OVARG Trip Delay.

When the over reactive power generated trip conditions are satisfied, the: •

- bit 5 in PW Trip Status, Parameter 227, will set to "1",
- bit 0 of Device Status, Parameter 21, will set to "1",
- Trip relay contact will be open, and •
- outputs will be placed in their Protection Fault state (if so programmed).

OVARG Inhibit Time, Parameter 261, allows the installer to inhibit an over reactive power generated trip from occurring during the motor starting sequence and is adjustable from 0…250 seconds.

OVARG Trip Delay, Parameter 262, allows the installer to define the time period an over reactive power generated condition must be present before a trip occurs. It is adjustable from 0.1…25.0 seconds.

OVARG Trip Level, Parameter 263, allows the installer to define the total reactive power generated in which the E3 Plus Overload Relay will trip. It is adjustable from -32767 …0.

### **Over Reactive Power Generated Warning**

The E3 Overload Relay will immediately indicate an over reactive generated power warning condition if: •

- no warning currently exists, •
- Over Reactive Power Generated Warning is enabled, •
- OVARG Inhibit Time has expired, and •
- Total Reactive Power is equal to or greater than the OVARG Warn Level.

When the over reactive power generated warning conditions are satisfied, the: •

- TRIP/WARN LED will flash an amber 2 long and 6 short blink pattern, •
- bit 5 in PW Warn Status, Parameter 228, will set to "1", and
- bit 1 of Device Status, Parameter 21, will set to "1".

OVARG Warn Level, Parameter 264, allows the installer to define the total reactive power generated in which the E3 Plus Overload Relay will indicate a warning and is adjustable from -32767…0.

# **Apparent Power (kVA) Protection**

The E3 Plus Model EC5 has the capability to protect against apparent power (kVA) for specific applications that require the monitoring of both voltage and current. The user can protect or issue a warning in the event that the apparent power (kVA) consumption of an electric motor is either too high or too low.

# **Under Apparent Power Trip**

The E3 Overload Relay will trip with an under apparent power indication if: •

- no trip currently exists,
- Under Apparent Power protection is enabled, •
- UVA Inhibit Time has expired, and •
- Total Apparent Power is equal to or less than UVA Trip Level for a time period greater than the programmed UVA Trip Delay.

When the under apparent power trip conditions are satisfied, the: •

- TRIP/WARN LED will flash a red 2 long and 7 short blink pattern, •
- bit 6 in Parameter 227, PW Trip Status, will set to "1",
- bit 0 of Parameter 21, Device Status, will set to "1",
- Trip Relay contact will be open, and •
- outputs will be placed in their Protection Fault state (if so programmed).

UVA Inhibit Time, Parameter 265, allows the installer to inhibit an under apparent power trip from occurring during the motor starting sequence and is adjustable from 0…250 seconds.

UVA Trip Delay, Parameter 266, allows the installer to define the time period an under apparent power condition must be present before a trip occurs. It is adjustable from 0.1…25.0 seconds.

UVA Trip Level, Parameter 267, allows the installer to define the total apparent power in which the E3 Plus Overload Relay will trip. It is adjustable from 0…32767.

# **Under Apparent Power Warning**

The E3 Overload Relay will immediately indicate an under apparent power warning condition if: •

- no warning currently exists,
- Under Apparent Power Warning is enabled, •
- UVA Inhibit Time has expired, and •
- Total Apparent Power is equal to or less than the UVA Warn Level.

When the under apparent power warning conditions are satisfied, the: •

- TRIP/WARN LED will flash an amber 2 long and 7 short blink pattern, •
- bit 6 in PW Warn Status, Parameter 228, will go to "1", and •
- bit 1 of Device Status, Parameter 21, will go to "1".

UVA Warn Level, Parameter 268, allows the installer to define the total apparent power in which the E3 Plus Overload Relay will indicate a warning and is adjustable from 0…32767.

# **Over Apparent Power Trip**

The E3 Overload Relay will trip with an over apparent power indication if: •

- no trip currently exists, •
- Over Apparent Power protection is enabled, •
- OVA Inhibit Time has expired, and •
- Total Apparent Power is equal to or greater than OVA Trip Level for a time period greater than the programmed OVA Trip Delay.

When the over apparent power trip conditions are satisfied, the: •

- TRIP/WARN LED will flash a red 2 long and 8 short blink pattern, •
- bit 7 in PW Trip Status, Parameter 227, will go to "1",
- bit 0 of Device Status, Parameter 21, will go to "1",
- Trip Relay contact will be open, and •
- outputs will be placed in their Protection Fault state (if so programmed).

OVA Inhibit Time, Parameter 269, allows the installer to inhibit an over apparent power trip from occurring during the motor starting sequence and is adjustable from 0…250 seconds.

OVA Trip Delay, Parameter 270, allows the installer to define the time period an over apparent power condition must be present before a trip occurs. It is adjustable from 0.1…25.0 seconds.

OVA Trip Level, Parameter 271, allows the installer to define the total apparent power in which the E3 Plus Overload Relay will trip. It is adjustable from 0…32767.

# **Over Apparent Power Warning**

The E3 Overload Relay will immediately indicate an over apparent power warning condition if: •

- no warning currently exists, •
- Over Apparent Power Warning is enabled, •
- OVA Inhibit Time has expired, and •
- Total Apparent Power is equal to or greater than the OVA Warn Level.

When the over apparent power warning conditions are satisfied, the: •

TRIP/WARN LED will flash an amber 2 long and 8 short blink pattern,

- bit 7 in PW Warn Status, Parameter 228, will go to "1", and
- bit 1 of Device Status, Parameter 21, will go to "1".

OVA Warn Level, Parameter 272, allows the installer to define the total apparent power in which the E3 Plus Overload Relay will indicate a warning and is adjustable from 0…32767.

**Power Factor Protection** The E3 Plus model EC5 has the capability to protect against power factor (PF) for specific applications that require the monitoring the phase angle difference between voltage and current. The user can protect or issue a warning in the event that the power factor for an electric motor is either too high or too low for both leading and lagging applications.

# **Under Power Factor Lagging Trip**

The E3 Overload Relay will trip with an under power factor lagging indication if: •

- no trip currently exists, •
- Under Power Factor Lagging protection is enabled, •
- UPFLG Inhibit Time has expired, and •
- Total PF is equal to or less than UPFLG Trip Level for a time period greater than the programmed UPFLG Trip Delay

When the under power factor lagging trip conditions are satisfied, the: •

- TRIP/WARN LED will flash a red 2 long and 9 short blink pattern, •
- $\bullet$  bit 8 in PW Trip Status, Parameter 227, will set to "1",
- bit 0 of Device Status, Parameter 21, will set to "1",
- Trip Relay contact will be open, and •
- outputs will be placed in their Protection Fault state (if so programmed).

UPFLG Inhibit Time, Parameter 273, allows the installer to inhibit an under power factor lagging trip from occurring during the motor starting sequence and is adjustable from 0…250 seconds.

UPFLG Trip Delay, Parameter 274, allows the installer to define the time period an under power factor lagging condition must be present before a trip occurs. It is adjustable from 0.1…25.0 seconds.

UPFLG Trip Level, Parameter 275, allows the installer to define the total power factor lagging in which the E3 Plus Overload Relay will trip. It is adjustable from 0…32767.

# **Under Power Factor Lagging Warning**

The E3 Overload Relay will immediately indicate an under power factor lagging warning condition if: •

- no warning currently exists, •
- Under Power Factor Lagging Warning is enabled, •
- UPFLG Inhibit Time has expired, and •
- Total PF is equal to or less than the UPFLG Warn Level.

When the under power factor lagging warning conditions are satisfied, the: •

- TRIP/WARN LED will flash an amber 2 long and 9 short blink pattern, •
- bit 8 in PW Warn Status, Parameter 228, will go to "1", and
- bit 1 of Device Status, Parameter 21, will go to "1".

UPFLG Warn Level, Parameter 276, allows the installer to define the total power factor lagging in which the E3 Plus Overload Relay will indicate a warning and is adjustable from 0…32767.

# **Over Power Factor Lagging Trip**

The E3 Overload Relay will trip with an over power factor lagging indication if: •

- no trip currently exists, •
- Over Power Factor Lagging protection is enabled, •
- OPFLG Inhibit Time has expired, and •
- Total PF is equal to or greater than OPFLG Trip Level for a time period greater than the programmed OPFLG Trip Delay.

When the over power factor lagging trip conditions are satisfied, the: •

- TRIP/WARN LED will flash a red 2 long and 10 short blink pattern •
- $\bullet$  bit 9 in PW Trip Status, Parameter 227, will set to "1",
- bit 0 of Device Status, Parameter 21, will set to "1",
- Trip Relay contact will be open, and •
- outputs will be placed in their Protection Fault state (if so programmed).

OPFLG Inhibit Time, Parameter 277, allows the installer to inhibit an over power factor lagging trip from occurring during the motor starting sequence and is adjustable from 0…250 seconds.

OPFLG Trip Delay, Parameter 278, allows the installer to define the time period an over power factor lagging condition must be present before a trip occurs. It is adjustable from 0.1…25.0 seconds.

OPFLG Trip Level, Parameter 279, allows the installer to define the total power factor lagging in which the E3 Plus Overload Relay will trip. It is adjustable from 0…32767.

# **Over Power Factor Lagging Warning**

The E3 Overload Relay will immediately indicate an over power factor lagging warning condition if: •

- no warning currently exists, •
- Over Power Factor Lagging Warning is enabled, •
- OPFLG Inhibit Time has expired, and •
- Total PF is equal to or greater than the OPFLG Warn Level.

When the over power factor lagging warning conditions are satisfied, the: •

- TRIP/WARN LED will flash an amber 2 long and 10 short blink pattern, •
- bit 9 in PW Warn Status, Parameter 228, will go to "1", and
- bit 1 of Device Status, Parameter 21, will go to "1".

OPFLG Warn Level, Parameter 280, allows the installer to define the total power factor lagging in which the E3 Plus Overload Relay will indicate a warning and is adjustable from 0…32767.

# **Under Power Factor Leading Trip**

The E3 Overload Relay will trip with an under power factor leading indication if:

No trip currently exists

Under Power Factor Leading protection is enabled

UPFLD Inhibit Time has expired

Total PF is equal to or less than UPFLD Trip Level for a time period greater than the programmed UPFLD Trip Delay

When the under power factor leading trip conditions are satisfied, the: •

- TRIP/WARN LED will flash a red 2 long and 11 short blink pattern, •
- bit 10 in PW Trip Status, Parameter 227, will set to "1",
- bit 0 of Device Status, Parameter 21, will set to "1",
- Trip Relay contact will be open, and •
- outputs will be placed in their Protection Fault state (if so programmed).

UPFLD Inhibit Time, Parameter 281, allows the installer to inhibit an under power factor leading trip from occurring during the motor starting sequence and is adjustable from 0…250 seconds.

UPFLD Trip Delay, Parameter 282, allows the installer to define the time period an under power factor leading condition must be present before a trip occurs. It is adjustable from 0.1…25.0 seconds.

UPFLD Trip Level, Parameter 283, allows the installer to define the total power factor leading in which the E3 Plus Overload Relay will trip. It is adjustable from 0…32767.

# **Under Power Factor Leading Warning**

The E3 Overload Relay will immediately indicate an under power factor leading warning condition if: •

- no warning currently exists, •
- Under Power Factor Leading Warning is enabled, •
- UPFLD Inhibit Time has expired, and •
- Total PF is equal to or less than the UPFLD Warn Level.

When the under power factor leading warning conditions are satisfied, the: •

- TRIP/WARN LED will flash an amber 2 long and 11 short blink pattern, •
- bit 10 in PW Warn Status, Parameter 228, will set to "1", and
- bit 1 of Device Status, Parameter 21, will set to "1".

UPFLD Warn Level, Parameter 284, allows the installer to define the total power factor leading in which the E3 Plus Overload Relay will indicate a warning and is adjustable from 0…32767.

# **Over Power Factor Leading Trip**

The E3 Overload Relay will trip with an over power factor leading indication if:

no trip currently exists,

Over Power Factor Leading protection is enabled,

OPFLD Inhibit Time has expired, and

Total PF is equal to or greater than OPFLD Trip Level for a time period greater than the programmed OPFLD Trip Delay.

When the over power factor leading trip conditions are satisfied, the: •

TRIP/WARN LED will flash a red 2 long and 12 short blink pattern,

- bit 11 in Parameter 227, PW Trip Status, will set to "1",
- bit 0 of Parameter 21, Device Status, will set to "1",
- Trip Relay contact will be open, and •
- The outputs will be placed in their Protection Fault state (if so programmed).

OPFLD Inhibit Time, Parameter 285, allows the installer to inhibit an over power factor leading trip from occurring during the motor starting sequence and is adjustable from 0…250 seconds.

OPFLD Trip Delay, Parameter 286, allows the installer to define the time period an over power factor leading condition must be present before a trip occurs. It is adjustable from 0.1…25.0 seconds.

OPFLD Trip Level, Parameter 287, allows the installer to define the total power factor leading in which the E3 Plus Overload Relay will trip. It is adjustable from 0…32767.

# **Over Power Factor Leading Warning**

The E3 Overload Relay will immediately indicate an over power factor leading warning condition if: •

- no warning currently exists, •
- Over Power Factor Leading Warning is enabled, •
- OPFLD Inhibit Time has expired, and •
- Total PF is equal to or greater than the OPFLD Warn Level.

When the over power factor leading warning conditions are satisfied, the: •

- TRIP/WARN LED will flash an amber 2 long and 12 short blink pattern, •
- bit 11 in PW Warn Status, Parameter 228, will set to "1", and
- bit 1 of Device Status, Parameter 21, will set to "1".

OPFLD Warn Level, Parameter 288, allows the installer to define the total power factor leading in which the E3 Plus Overload Relay will indicate a warning and is adjustable from 0…32767.

# **Protective Trip & Warning Summary**

The following tables provide a summary of protective trips and protective warnings.

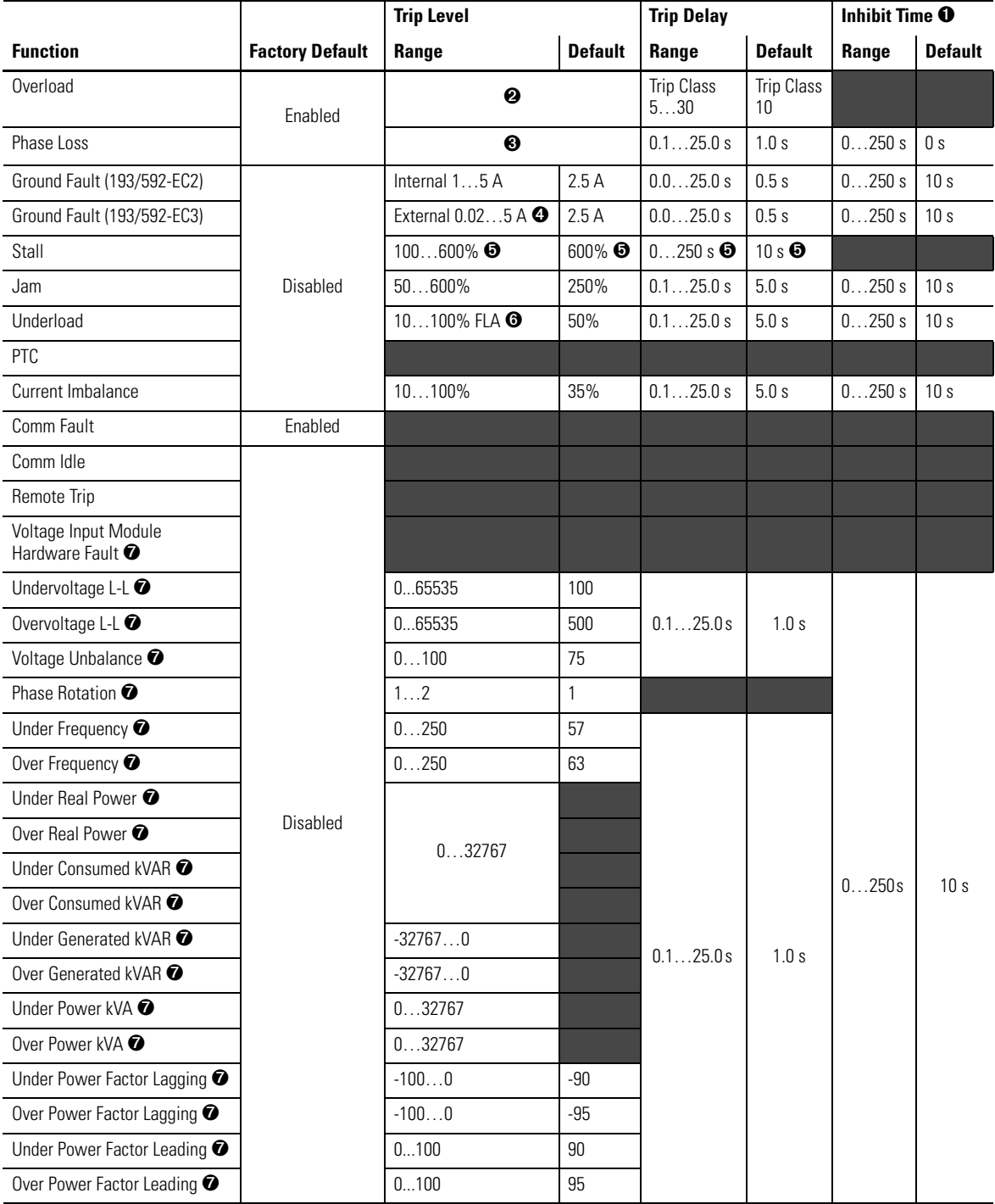

#### **Table 22 - Protective Trip Summary**

**O** The inhibit time setting parameters are applicable to both the trip and warning functions.<br>❷ FLA Setting range and default values are dependent upon the current rating of the product. See the user manual for more info

➌ Phase loss trip level is factory-set at a current imbalance greater than or equal to 100% and is not user-adjustable.

➍ Must use Ground Fault Sensors (Catalog Number 193-CBCT\_).

➎ Stall protection is only applicable during the motor starting sequence. If any phase of current falls below the programmed Stall Trip Level, stall

protection is disabled. ➏ 50…100% for devices with FRN 1.003 and earlier.

➐ Available on 193/592-EC5 only.

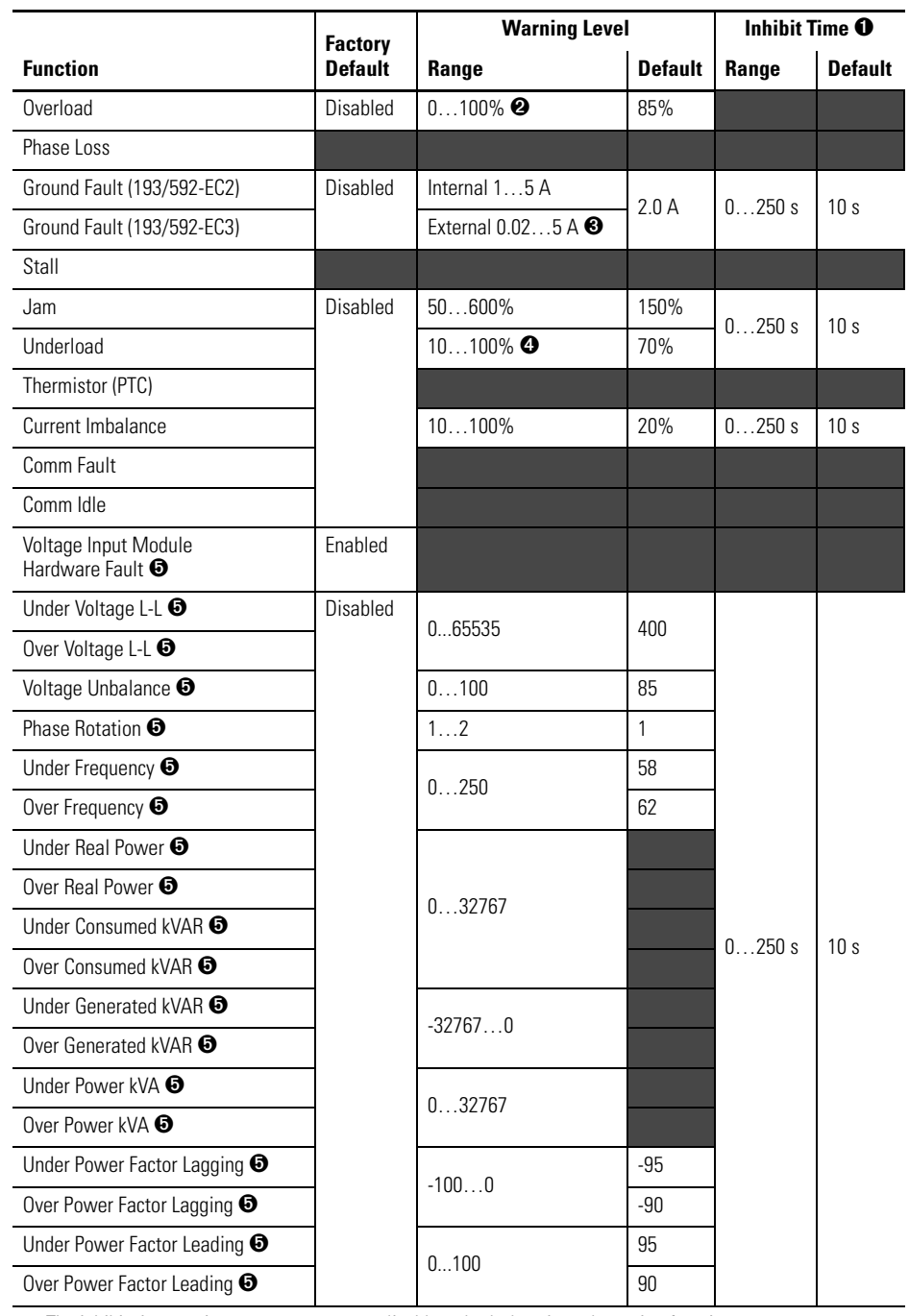

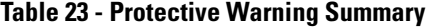

**O** The inhibit time setting parameters are applicable to both the trip and warning functions.

➋ Overload warning setting is entered as a percentage of the thermal capacity utilized.

➌ Must use Ground Fault Sensors (Catalog Number 193-CBCT\_).

➍ 50…100% for devices with FRN 1.003 and earlier.

➎ Available on 193/592-EC5 only.

# **Preventive Maintenance Diagnostics (E3 Overload Relays Series C & Later)**

The purpose of this section is to provide detailed information regarding the Preventive Maintenance Diagnostic functions of the E3 Overload Relays Series C and Later. In this section programming and monitoring parameters as they relate to these functions will be discussed. For complete descriptions of the programming parameters, [Refer to Programmable Parameters on page 105.](#page-104-0)

# **Monitoring**

Elapsed Time, Parameter 95, logs the hours of motor operation — the time period that the E3 Overload Relay is sensing motor current present (must be greater than 30% of the minimum Full Load Current (FLA) setting).

Starts Counter, Parameter 96, logs the number of starts — the number of times motor current transitions from zero to a reported non-zero value (motor current must be greater than 30% of the minimum Full Load Current (FLA) setting).

**IMPORTANT** The E3 Overload Relay will report 0 A or 0% FLA if the current is below 30% of the minimum FLA setting.

# **Start Inhibit**

This protective function allows the installer to limit the number of starts in a given time period. A start is defined as the E3 Overload Relay sensing a transition in current from zero to a reported non-zero value (motor current must be greater than 30% of the minimum Full Load Current (FLA) setting). The Start Inhibit protective function can be set by: Starts/Hour and/or Starts Interval.

# **Start Inhibit Trip**

The E3 Overload Relay will trip with a Blocked Start indication upon motor stopping when: •

- no trip currently exists, •
- Start Inhibit is enabled, •
- the number of starts count within the past hour period equals the value set in the Starts/Hour parameter, or
- the time expired since the most recent start is less than the value set in the Starts Interval parameter.

If the E3 Overload Relay trips on a Blocked Start, the: •

- TRIP/WARN LED will flash a red 16-blink pattern, •
- bit 15 in Trip Status, Parameter 14, will set to "1",  $\frac{1}{2}$
- bit 0 in Device Status, Parameter 21, will set to "1",
- Trip Relay contact will be open, and

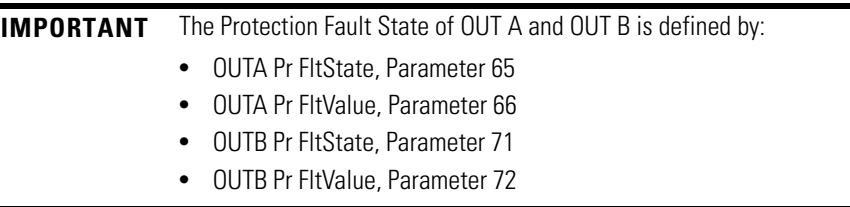

• outputs will be placed in their Protection Fault state (if so programmed).

Starts/Hour, Parameter 99, allows the installer to limit the number of starts per hour. It is adjustable from 1…120.

Starts Interval, Parameter 100, allows the installer to limit the time between starts. It is adjustable from 0…3600 seconds.

Starts Available, Parameter 97, reports the number of starts currently available based on the Start Inhibit settings and the actual motor starting events.

Time to Start, Parameter 98, reports the amount of the time remaining until a new start can be effected. If the Time to Start time has elapsed, it will report zero until the next Blocked Start trip occurs.

#### **Preventive Maintenance Flags**

The E3 Overload Relay offers preventive maintenance flags in the Warning Status parameter based on the number of start cycles or the number of operating hours (motor current must be greater than 30% of the minimum Full Load Current (FLA) setting). These can be used to send the user a warning message that the number of starts or number of operating hours has been reached and that it is time to perform preventive maintenance. The preventive maintenance warning function can be set by PM - # Starts and/or PM – Oper. Hours.

**IMPORTANT** The E3 Overload Relay will report 0 A or 0% FLA if the current is below 30% of the minimum FLA setting.

PM - # Starts, Parameter 101, allows the installer to set a number of starts. It is adjustable from 0…65,535.

The E3 Overload Relay will give a PM - # Starts warning indication when: •

- PM # Starts warning is enabled and •
- Starts Counter parameter is equal to or greater than the value set in the PM - # Starts parameter.

Upon a PM - # Starts warning, the:

- TRIP/WARN LED will flash an amber 14-blink pattern, •
- bit 13 in Warning Status, Parameter 15, will set to "1", and •
- bit 1 in Device Status, Parameter 21, will set to "1".

PM – Oper. Hours, Parameter 102, allows the installer to set a number of hours of operation. It is adjustable from 0…65,565 hours.

The E3 Overload Relay will give a PM – Oper. Hours warning indication when: •

- PM Oper. Hours warning is enabled, and •
- Elapsed Time parameter is equal to or greater than the value set in the PM – Oper. Hours parameter.

Upon a PM – Oper. Hours warning, the:

- TRIP/WARN LED will flash an amber 15-blink pattern, •
- bit 14 in Warning Status, Parameter 15, will set to "1", and
- bit 1 in Device Status, Parameter 21, will set to "1".

# **Queue Clearing**

Using the Clear Queue, Parameter 104, the E3 Overload Relay provides the capability to simultaneously clear/reset the: •

- Trip Logs, Parameters 16…20, •
- Warning Logs, Parameters 90…94, •
- Starts Counter, Parameter 96, and the
- Elapsed Time Parameter 95.

If using the Preventative Maintenance Flags, the user will want to reset the Starts Count and Elapsed Time after preventative maintenance has been performed.

# **DeviceNet™ Node Commissioning**

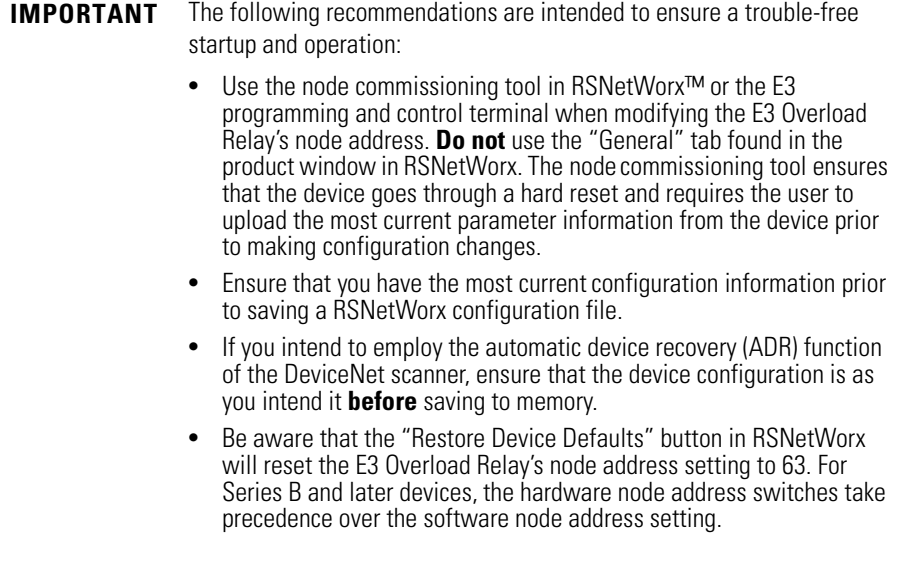

**Introduction** E3 Overload Relays are shipped with a default software node address (MAC ID) setting of 63 and the data rate set to Autobaud. Each device on a DeviceNet network must have a unique node address which can be set to a value from 0 to 63. Keep in mind that most DeviceNet systems use address 0 for the master device (Scanner) and node address 63 should be left vacant for introduction of new slave devices. The node address and data rate for Series B and later E3 Overload Relays can be changed using software or by setting the hardware switches that reside on the front of each unit. While both methods yield the same result, it is a good practice to choose one method and deploy it throughout the system.

# **Setting the Hardware Switches (Series B & Later)**

Use the following steps to commission the card.

**1.** Set the node address switches. Use the table below to assist you.

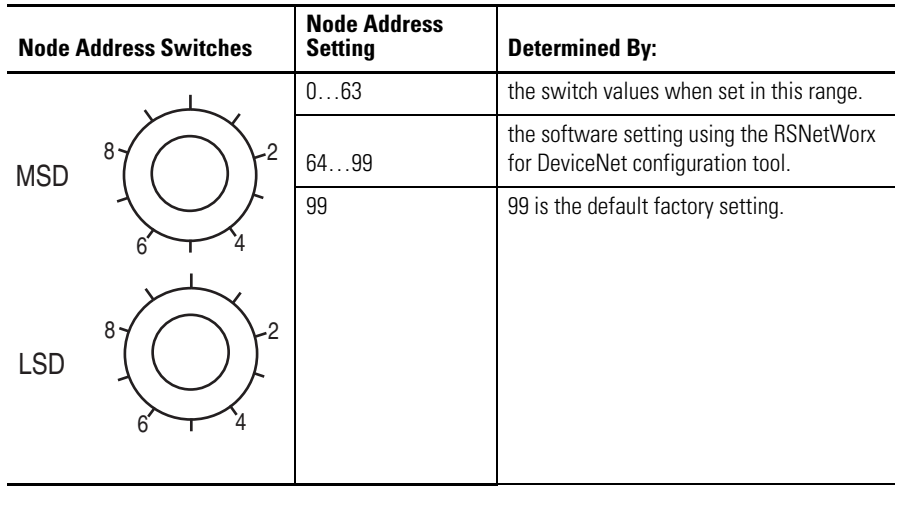

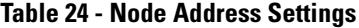

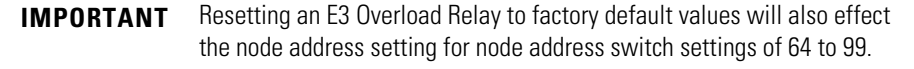

**2.** For node address switch values in the range of 0 to 63, cycle power to the E3 Overload Relay to initialize the new setting.

# **Using RSNetWorx for DeviceNet**

Follow these additional steps for node address switch settings in the range of 64…99. To begin the configuration of an E3 Overload Relay using software, execute the RSNetWorx software and complete the following procedure. You must use RSNetWorx Revision 3.21 Service Pack 2 or later.

#### Recognizing the E3 Overload Relay Online

- **1.** Launch the RSNetWorx software, then select Online from the Network drop-down menu.
- **2.** Select the appropriate DeviceNet PC interface, then click OK.<br> **TIP** DeviceNet drivers must be configured using RSLinx p DeviceNet drivers must be configured using RSLinx prior to being available to RSNetWorx.
- **3.** If the RSNetWorx software gives notification to upload or download devices before viewing configuration, click OK to upload or download these devices.
- **4.** RSNetWorx now browses the network and displays all of the nodes it has detected on the network. For some versions of RSNetWorx software, the E3 Overload Relay Series B and Later EDS files may not be included. In this event, the device will be identified as an "Unrecognized Device".

**TIP** If the screen appears as shown below, continue with Building and

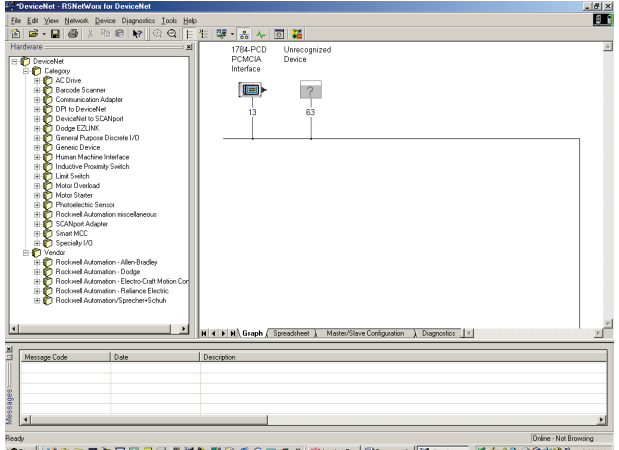

**5.** If RSNetWorx software recognizes the device as an E3 Overload Relay, skip ahead to the following section – Using the Node Commissioning Tool of RSNetWorx for DeviceNet.

Registering an EDS file.

**TIP** Node Commissioning can also be accomplished by using the DeviceNet Configuration Terminal, Cat. No. 193-DNCT.

#### Building and Registering an EDS File

The EDS file defines how RSNetWorx for DeviceNet will communicate to the E3 Overload Relay. The EDS file can be created over the DeviceNet network or downloaded from the Internet.

**NOTE:** If you are using DeviceLogix functionality, you must download the EDS file from www.ab.com/networks/eds.

Perform the following steps to build and register the EDS file.

- **1.** Right-click the Unrecognized Device icon. The Register Device menu appears.
- **2.** Select Yes. The EDS Wizard will appear.
- **3.** Select Next, then Create an ESD File.
- **4.** Select Next.
- **5.** Select Upload EDS.
- **6.** Select Next. The EDS Wizard screen appears:.

**7.** OPTIONAL STEP: Type a value in the Catalog and File Description Text fields., then select Next.

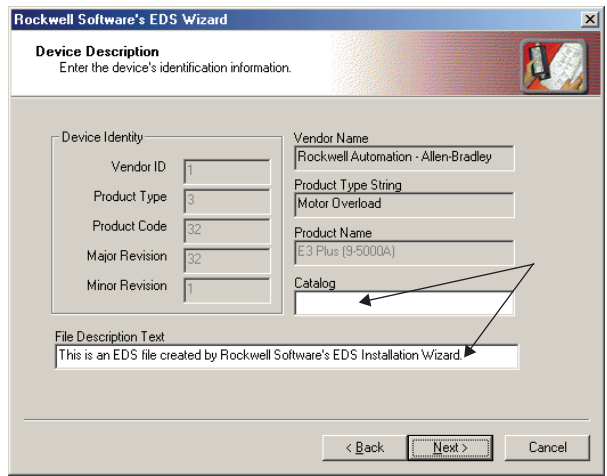

**8.** On the Input/Output Screen in the EDS Wizard, select the Polled checkbox, then enter a value of 8 for Input and 1 for output as shown below.

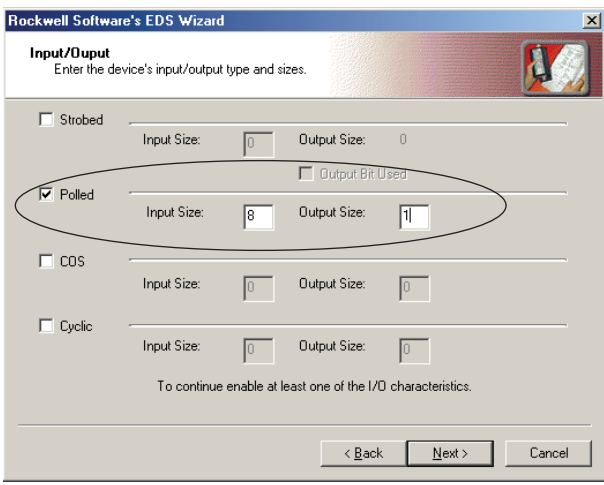

- **9.** Select Next. The RSNetWorx will upload the EDS file from the E3 Overload Relay.
- **10.** Select Next to display the icon options for the node.
- **11.** Select the E3 Overload Relay icon, then click Change Icon.
- **12.** Select OK after selecting the desired icon.
- **13.** Select Next.
- **14.** Select Next when prompted to register this device.
- **15.** Select Finish.

After a short time, the RSNetWorx software updates the online screen by replacing Unrecognized Device with the name and icon given by the EDS file that you have just registered.

Using the Node Commissioning Tool of RSNetWorx for DeviceNet

- **1.** Select Node Commissioning from the Tools drop-down menu.
- **2.** Select Browse.
- **3.** Select the E3 Overload Relay located at node 63.

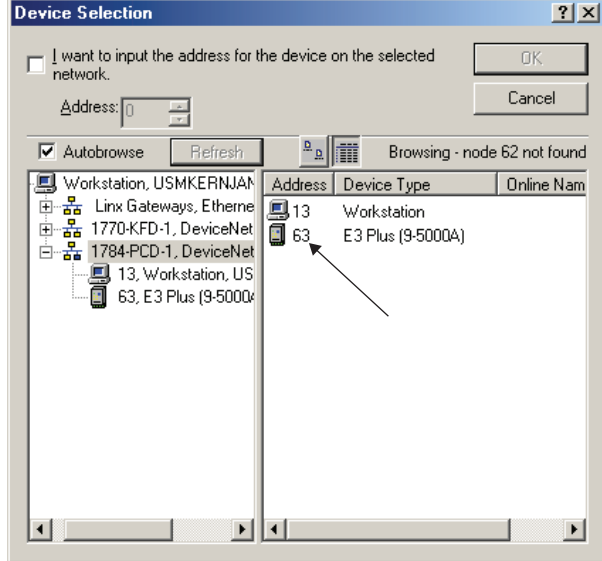

- **4.** Select OK.
	- **NOTE:** The Node Commissioning screen shows Current Device Settings entries completed. It will also provide the current network baud rate in the New E3 Overload Relay Settings area. **Do not change the baud rate setting unless you are sure it must be changed.**

**5.** Type the node address that you want in the New Device Settings section. In this example, the new node address is 5.

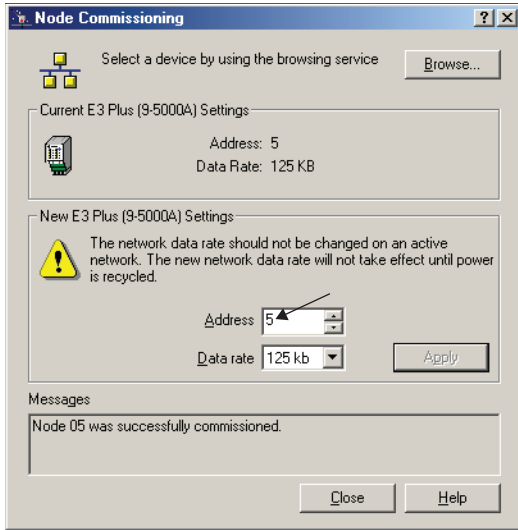

- **6.** Select Apply.
	- **NOTE:** When the new node address has been successfully applied, the Current Device Settings section of the window is updated (see the example below). If an error occurs, check to see if the device is properly powered up and connected to the network.
- **7.** Select Exit to close the Node Commissioning window.
- **8.** Select Single Pass Browse from the Network drop-down menu to update the RSNetWorx software and verify that the node address is set correctly.

#### Produced and Consumed Assembly Configuration

The Input and Output Assembly format for the E3 Overload Relay is identified by the value in Output Assembly, Parameter 59, and Input Assembly, Parameter 60. These values determine the amount and arrangement of the information communicated to the master scanner.

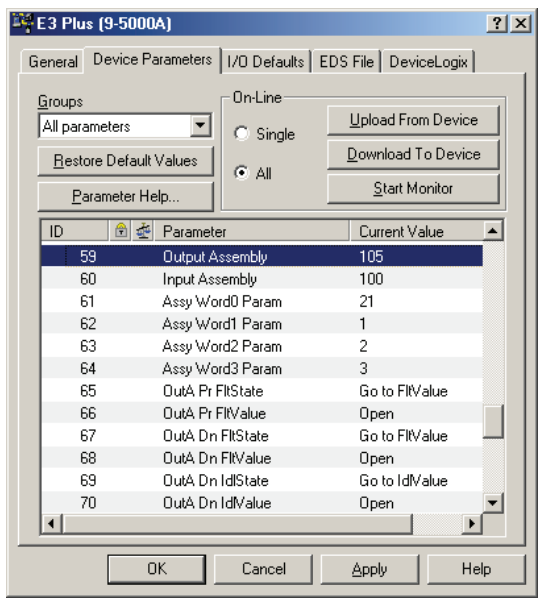

#### **Figure 34 - I/O Assembly Settings**

Selection of Input and Output Assemblies (a.k., Produced and Consumed Assemblies) define the format of I/O message data that is exchanged between the E3 Overload Relay and other devices on the network. The consumed information is generally used to command the state of the slave device's outputs, and produced information typically contains the state of the inputs and the current fault status of the slave device.

The default Consumed and Produced Assemblies are shown in the tables below. For additional formats, refer to Appendix B.

| <b>Byte</b> |   | <b>Words   Value of Parameter Pointed to by Parameter</b> |
|-------------|---|-----------------------------------------------------------|
| 0           | 0 | #61 Low Byte                                              |
|             |   | #61 High Byte                                             |
| 2           |   | #62 Low Byte                                              |
| 3           |   | #62 High Byte                                             |
| 4           | 2 | #63 Low Byte                                              |
| 5           |   | #63 High Byte                                             |
| 6           | 3 | #64 Low Byte                                              |
|             |   | #64 High Byte                                             |

**Table 25 - Instance 100 Parameter Based Input Assembly**

#### **Table 26 - Default Output Assemblies**

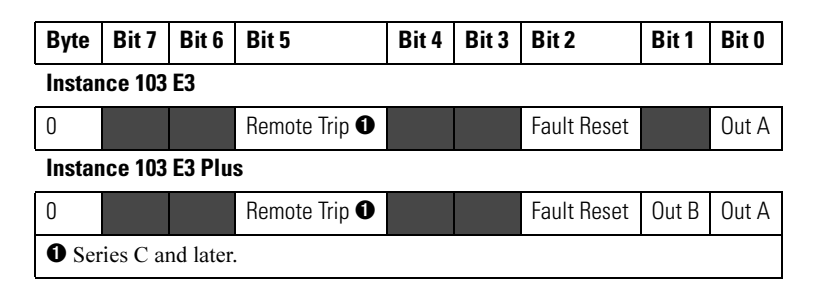

Choosing the size and format of the I/O data that is exchanged by the E3 Overload Relay is done by selecting Input and Output Assembly instance numbers. Each assembly has a given size (in bytes). This instance number is written to the Input Assembly and Output Assembly parameters. The different instances/formats allow for user programming flexibility and network optimization.

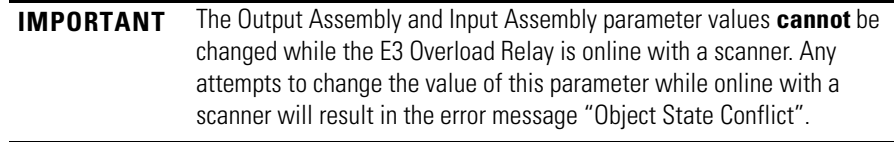

### Mapping the Scanner to the Scan List

The Automap feature available in all Rockwell Automation scanners automatically maps the information. If the default I/O assemblies are not used, the values must be changed in the scan list.

**1.** Select Edit I/O Parameters from the Scan List tab of the scanner. The following window appears.

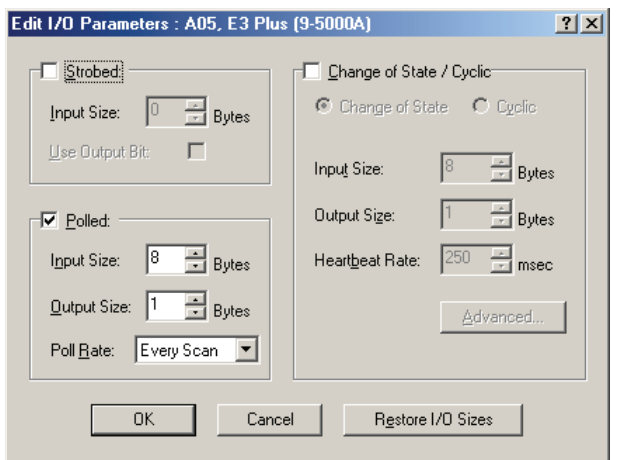

**2.** Change the default I/O assemblies in the Polled section of the window, then select OK.

# **Commissioning the Protection Functions**

This section describes the use of RSNetWorx for DeviceNet to configure the function settings of the E3 Overload Relays. The product should now be configured and communicating on the network. The last step is to program the motor FLA Setting, Parameter# 28, and additional setting per the application requirements. This can be accomplished by using software such as RSNetWorx for DeviceNet or another handheld DeviceNet tool.

**1.** Using the RSNetWorx software, access the Device Parameters tab. The following window appears.

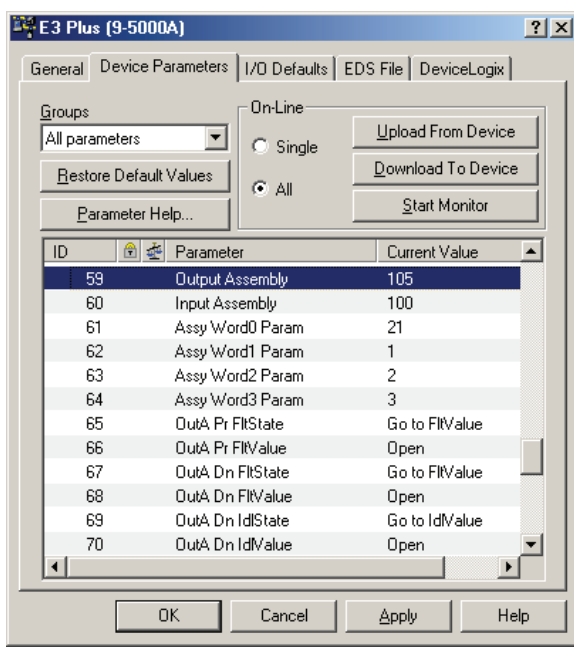

- **2.** Type the desired setting values corresponding to the motor connected to the E3 Overload Relay.
- **3.** Make sure the **Single** radio button is selected within On-Line, then select Download to Device.

# <span id="page-104-0"></span>**Programmable Parameters**

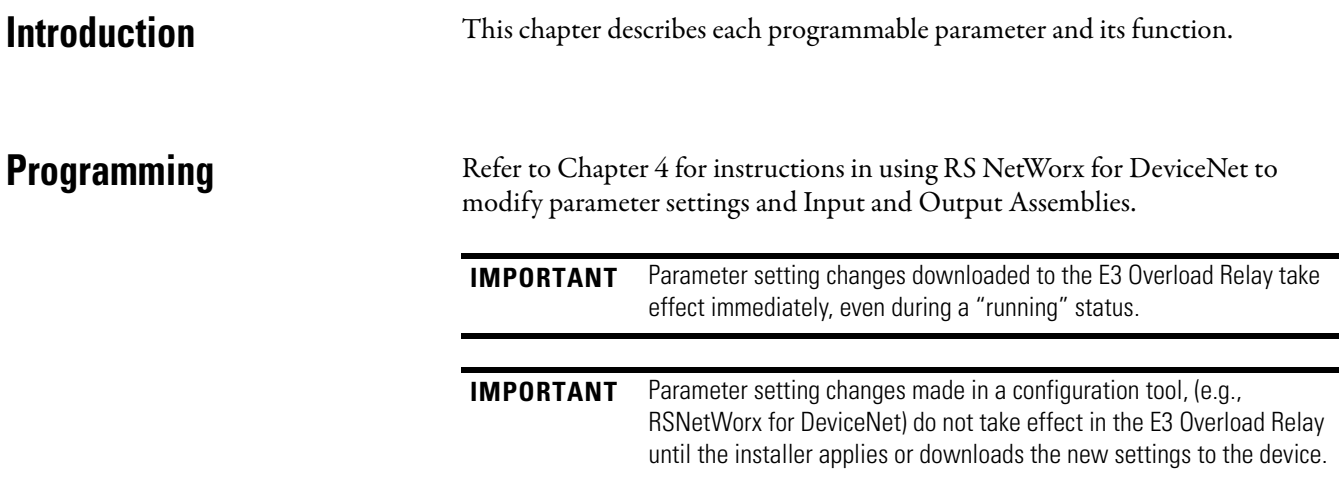

# **Program Lock**

Program Lock, Parameter 53, provides a degree of security from having parameter settings unintentionally altered when programmed to the "locked" setting.

# **Reset to Default Factory Settings**

Set to Defaults, Parameter 54, allows the installer to reset all parameter settings (including trip logs) to the factory default values.

**IMPORTANT** Resetting to factory default values also resets the E3 Overload Relay's DeviceNet node address (MAC ID) to the default value of 63.

**Parameter Group Listing** The E3 Overload Relay can contain up to 13 parameter groups, depending on the model number and firmware revision. In this chapter, the following parameter groups will be discussed:

- **•** Monitor Group
	- **•** DeviceNet Setup
- Overload Setup **•** Reset/Lock Groups **•** DeviceLogix Setup**•** Output Setup
- **•** Advanced Setup

Additional information on select parameter groups may be found in the upcoming chapters, as listed below.

- 
- **•** Monitor Group, Chapter 6
- **•** Trip History, Chapter 9 **•** Snapshot Group, Chapter 9
- **•** Voltage Setup, Chapter 7 **•** Power Setup, Chapter 8

#### **Table 27 - Monitor Group**

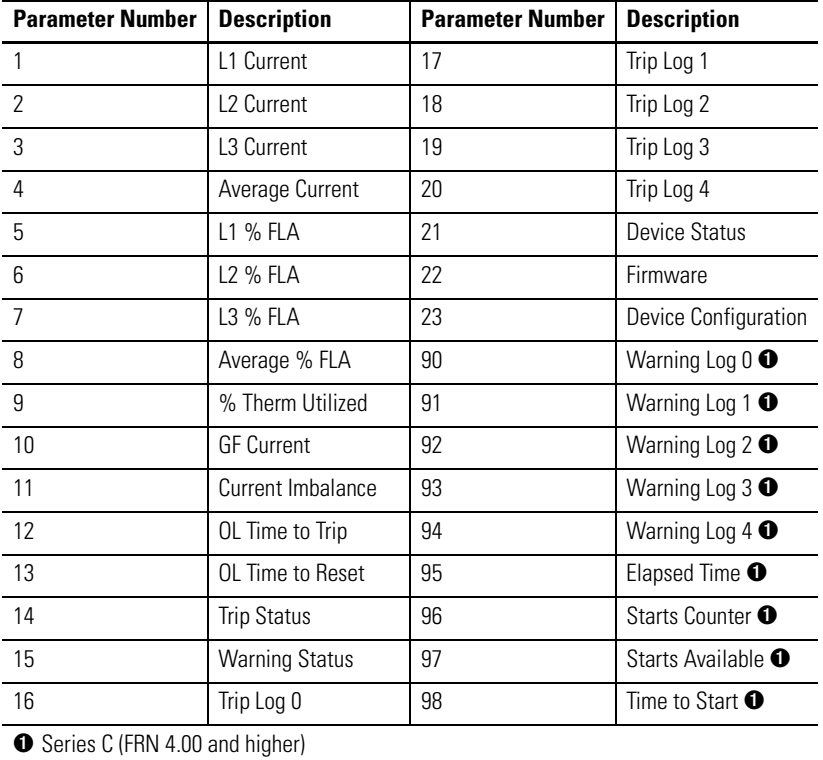

#### **Table 28 - Overload Setup**

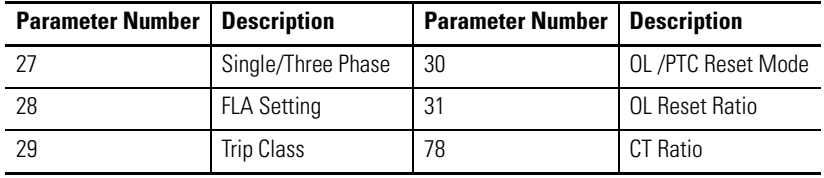

# **Table 29 - Reset/Lock Group**

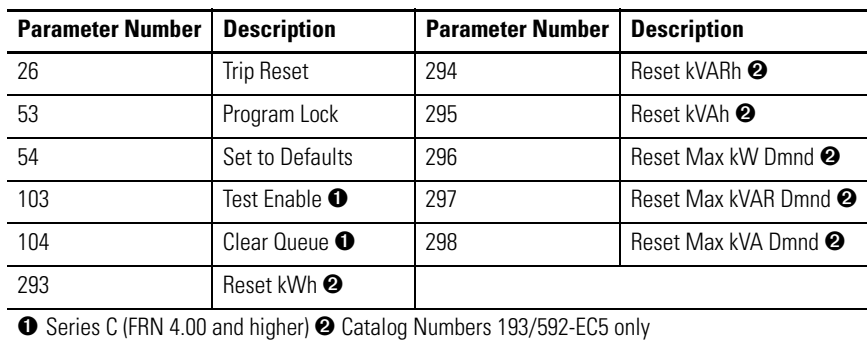

# **Table 30 - Advanced Setup**

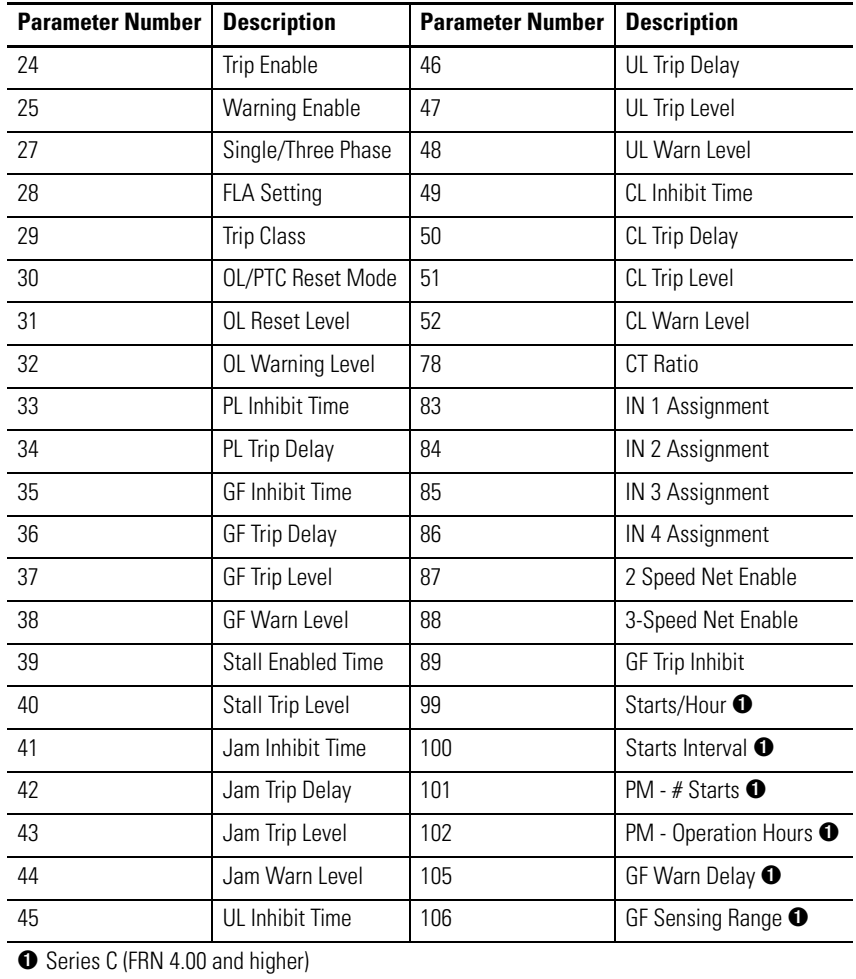

# **Table 31 - DeviceNet Setup**

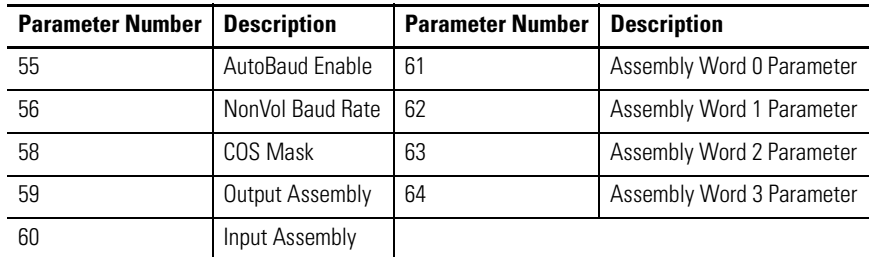

# **Table 32 - Output Setup**

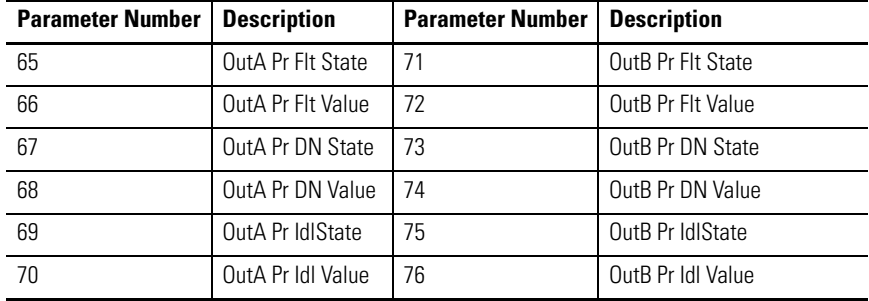

#### **Table 33 - DeviceLogix Group**

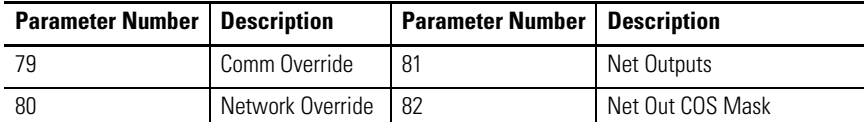

# **Table 34 - Trip Warning History Group** ➊

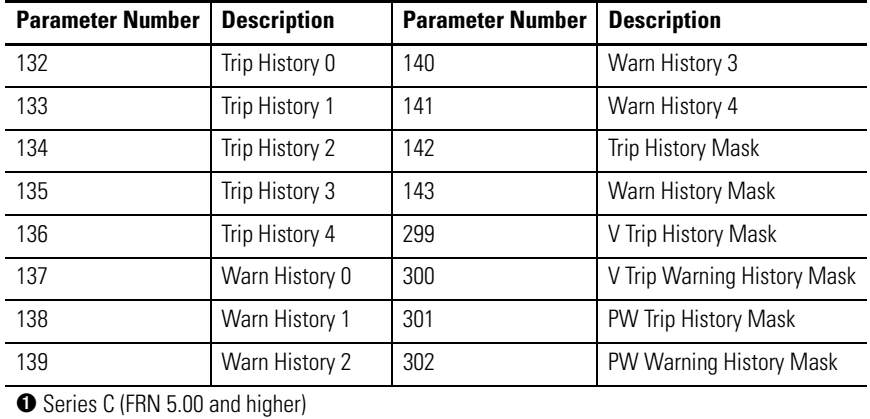
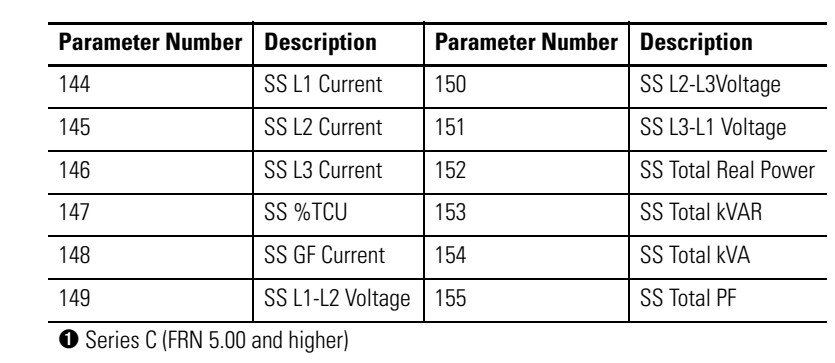

## **Table 35 - Trip Snapshot** ➊

### **Table 36 - Voltage Monitor** ➊

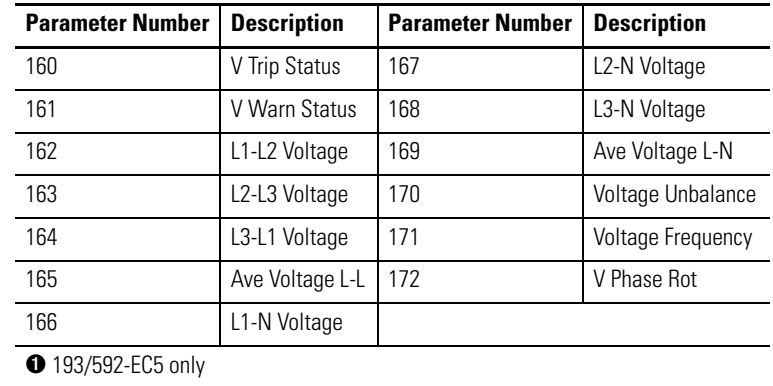

### **Table 37 - Voltage Setup** ➊

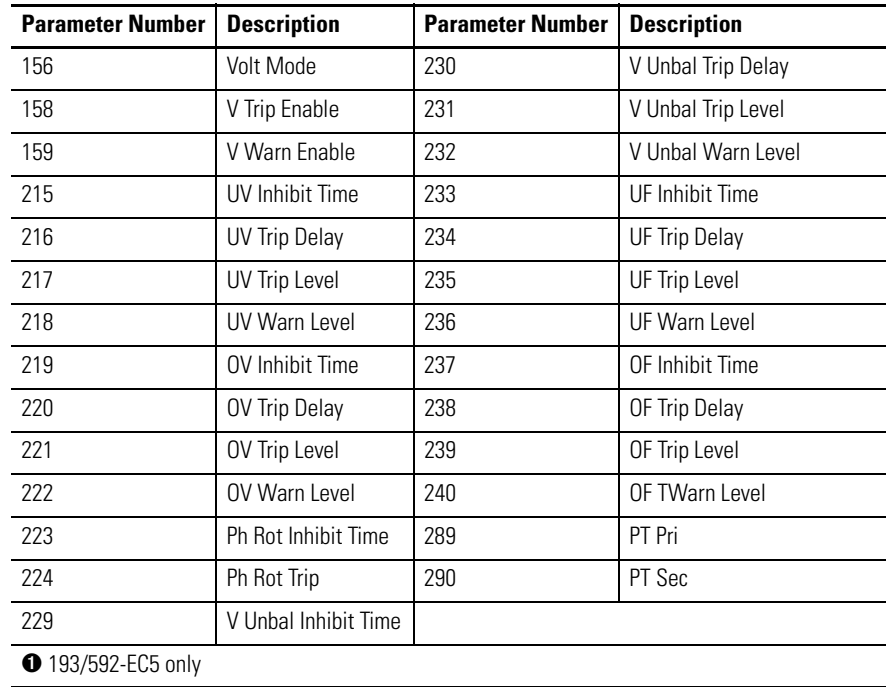

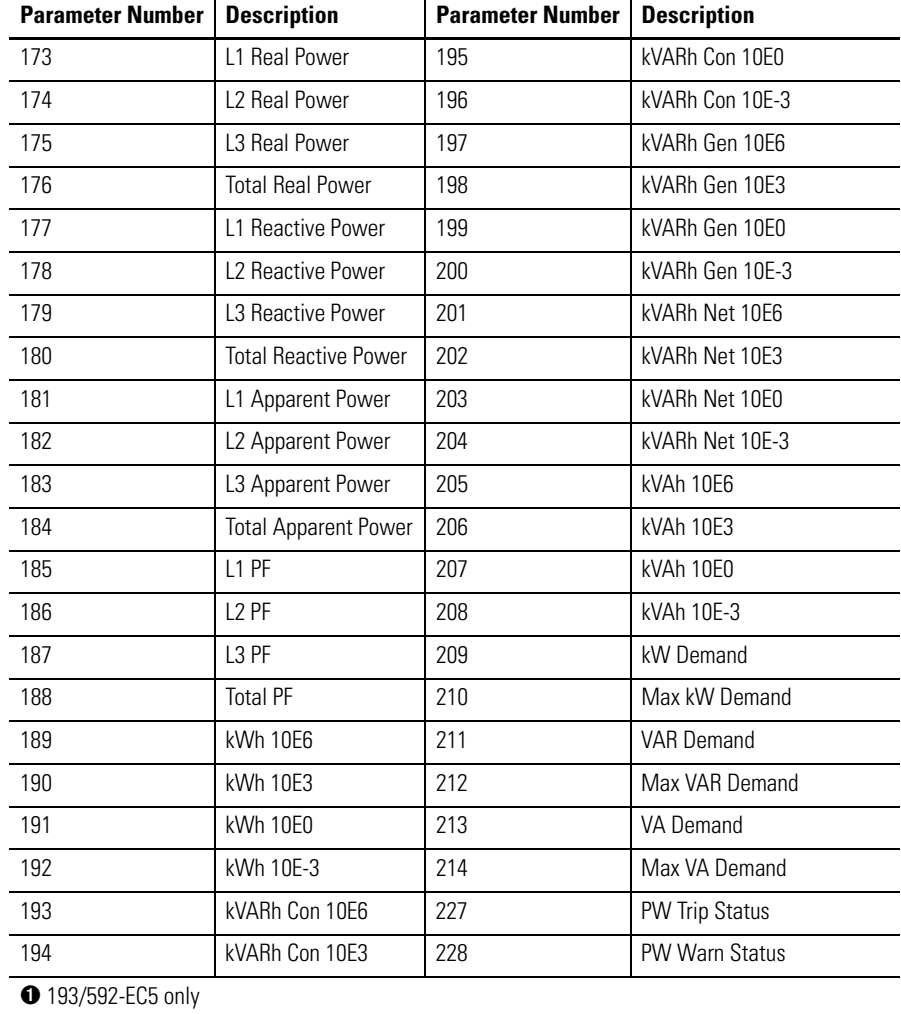

#### **Table 38 - Power Monitor** ➊

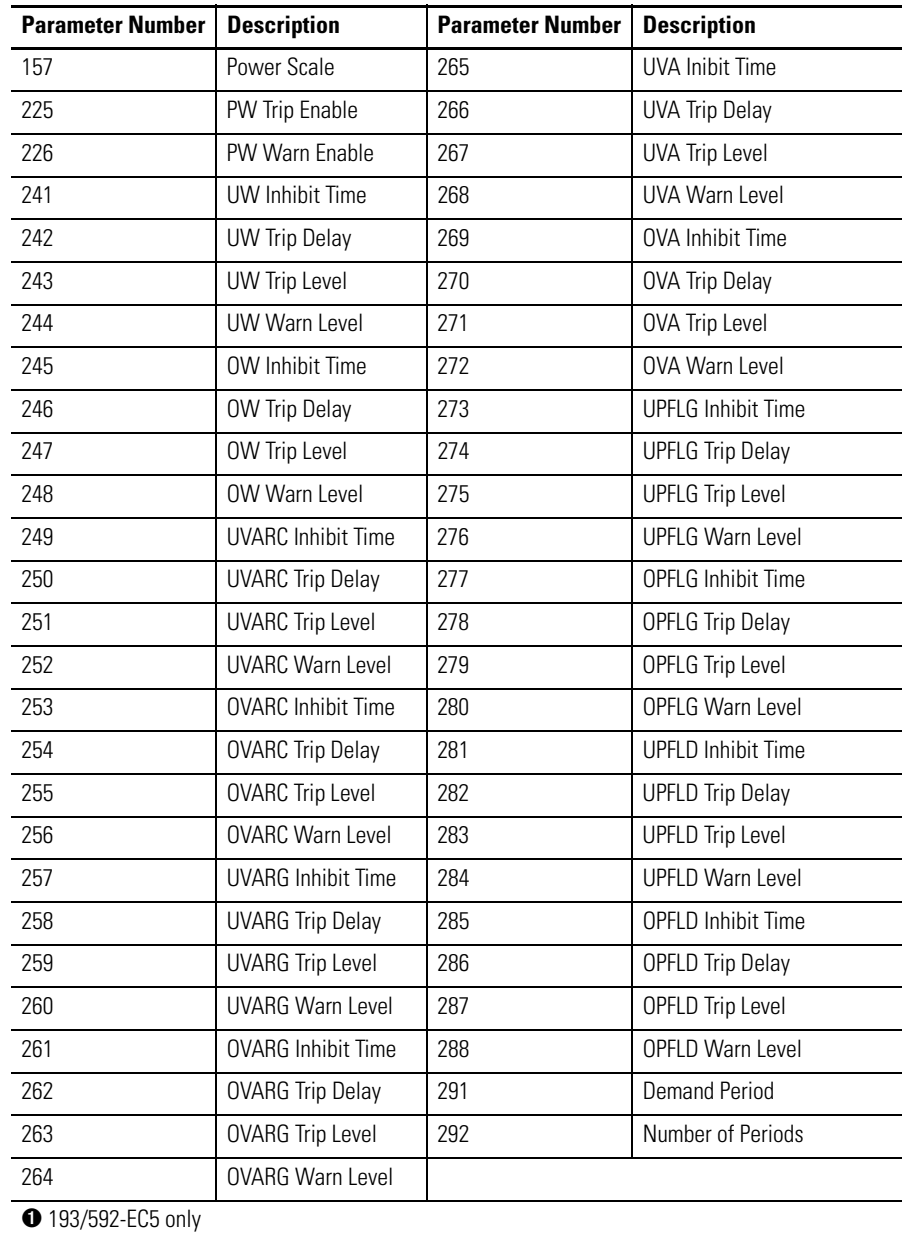

#### **Table 39 - Power Setup** ➊

## <span id="page-110-0"></span>**Overload Setup Group**

The parameters contained in the Overload Setup Group are also contained within the Advanced Setup Group. Refer to [Advanced Setup Group on page 114](#page-113-0)  for more detail on these parameters.

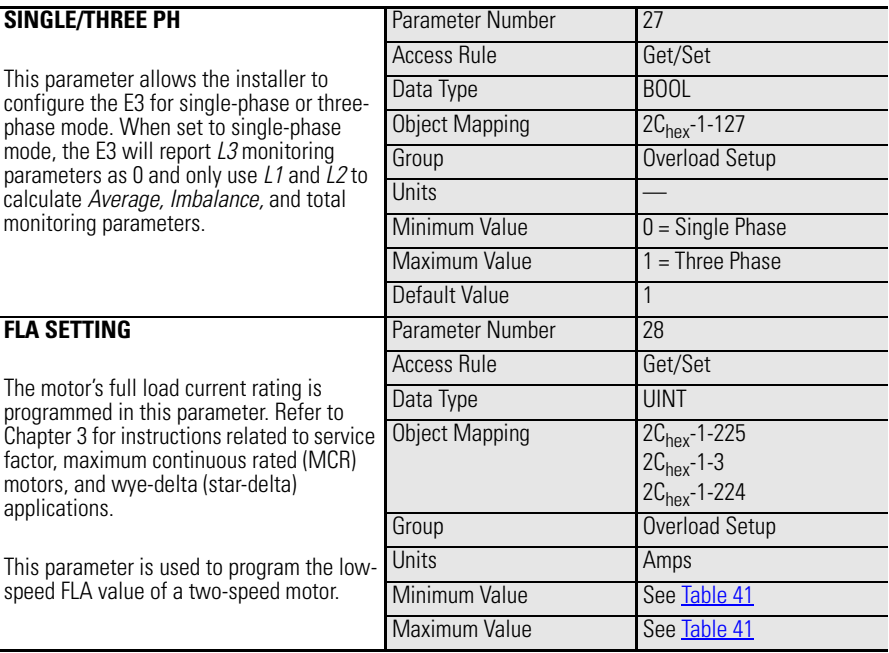

#### **Table 40 - Single/Three Phase & FLA Setting Parameters Detail**

#### <span id="page-111-0"></span>**Table 41 - FLA Setting Ranges & Default Values (with indicated setting precision)**

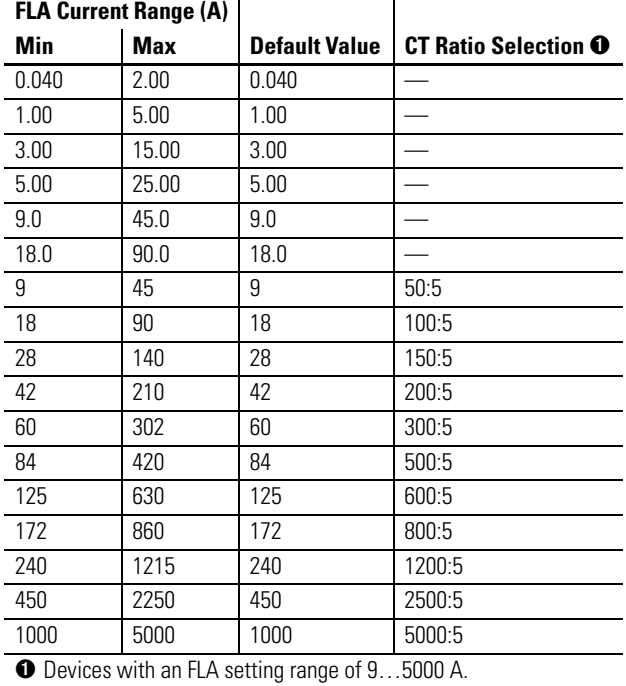

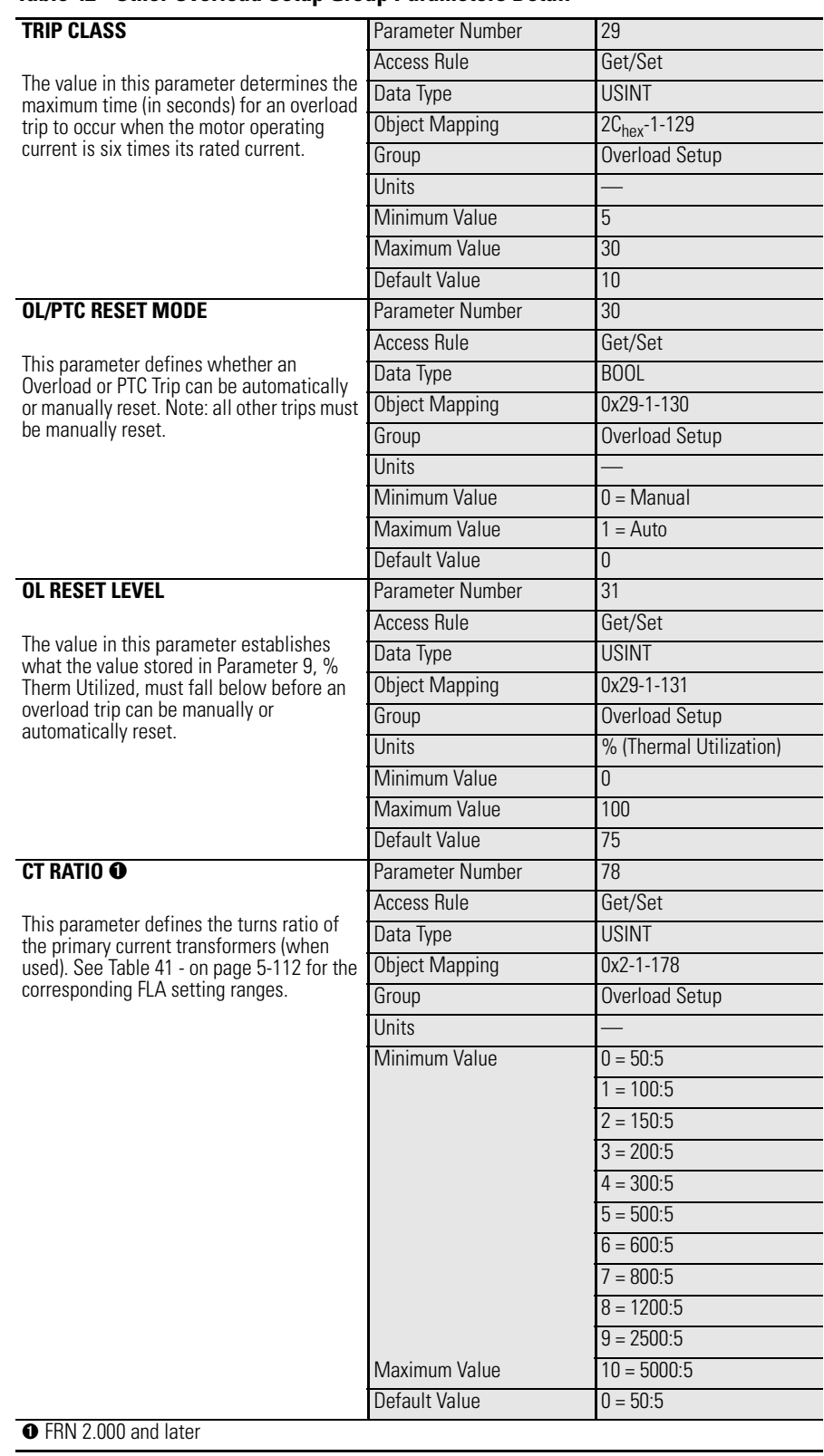

#### **Table 42 - Other Overload Setup Group Parameters Detail**

## <span id="page-113-0"></span>**Advanced Setup Group**

Table 43 - The parameters contained in the Advanced Setup Group are also contained within the Overload Setup Group. Refer to [Overload Setup Group on](#page-110-0)  [page 111](#page-110-0) for more detail on these parameters.

#### **Table 44 - Trip Enable Parameter Detail**

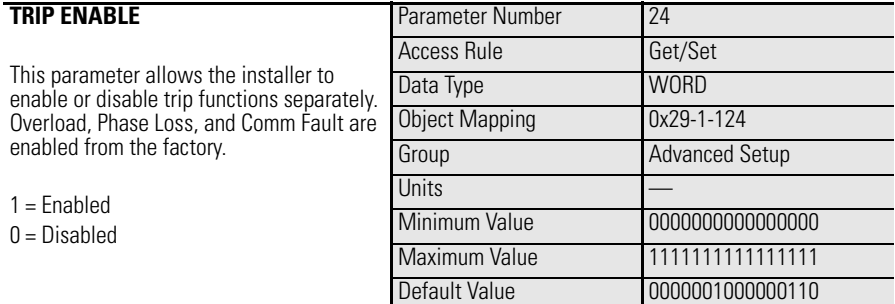

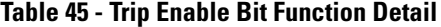

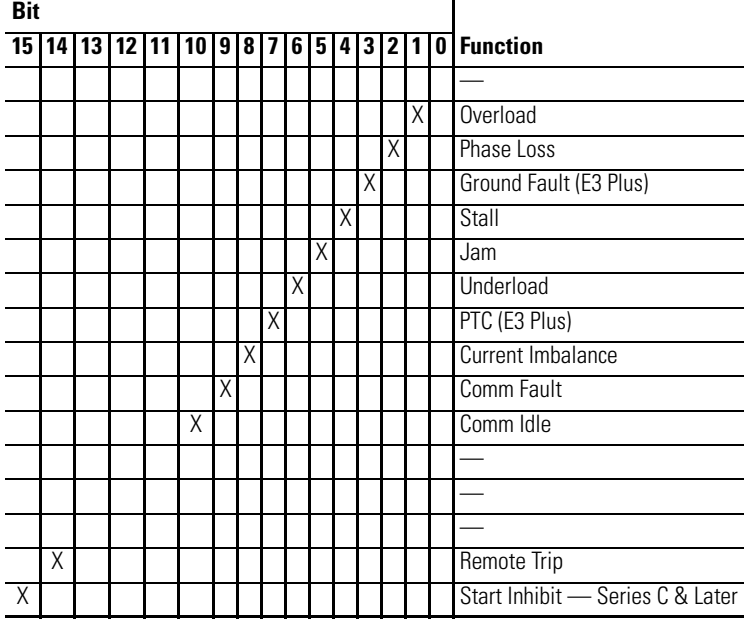

#### **Table 46 - Warning Enable Parameter Detail**

 $1 =$  $0 =$ 

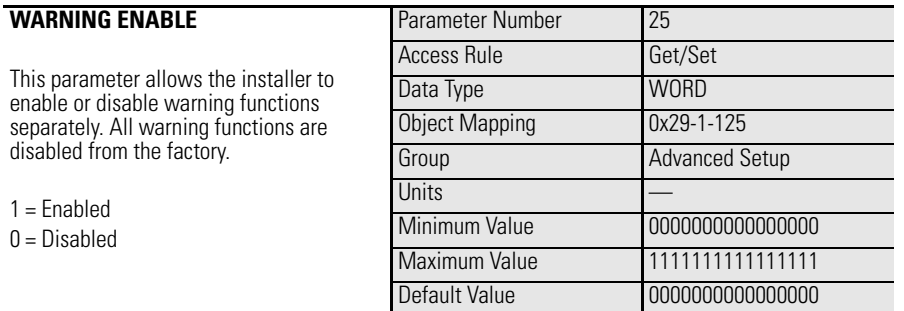

| <b>Bit</b>      |   |   |             |  |                 |                |   |   |   |   |   |                |     |              |                                   |
|-----------------|---|---|-------------|--|-----------------|----------------|---|---|---|---|---|----------------|-----|--------------|-----------------------------------|
| 15 <sup>1</sup> |   |   | 14 13 12 11 |  | 10 <sup>1</sup> | 9 <sup>1</sup> | 8 | 7 | 6 | 5 | 4 | 3 <sup>1</sup> | 2 1 | $\mathbf{0}$ | <b>Function</b>                   |
|                 |   |   |             |  |                 |                |   |   |   |   |   |                |     |              |                                   |
|                 |   |   |             |  |                 |                |   |   |   |   |   |                | X   |              | Overload                          |
|                 |   |   |             |  |                 |                |   |   |   |   |   |                |     |              |                                   |
|                 |   |   |             |  |                 |                |   |   |   |   |   | X              |     |              | Ground Fault (E3 Plus)            |
|                 |   |   |             |  |                 |                |   |   |   |   |   |                |     |              |                                   |
|                 |   |   |             |  |                 |                |   |   |   | X |   |                |     |              | Jam                               |
|                 |   |   |             |  |                 |                |   |   | χ |   |   |                |     |              | Underload                         |
|                 |   |   |             |  |                 |                |   | X |   |   |   |                |     |              | PTC (E3 Plus)                     |
|                 |   |   |             |  |                 |                | X |   |   |   |   |                |     |              | Current Imbalance                 |
|                 |   |   |             |  |                 | Χ              |   |   |   |   |   |                |     |              | Comm Fault                        |
|                 |   |   |             |  | X               |                |   |   |   |   |   |                |     |              | Comm Idle                         |
|                 |   |   |             |  |                 |                |   |   |   |   |   |                |     |              |                                   |
|                 |   |   |             |  |                 |                |   |   |   |   |   |                |     |              |                                   |
|                 |   | X |             |  |                 |                |   |   |   |   |   |                |     |              | PM #Starts - Series C & Later     |
|                 | Χ |   |             |  |                 |                |   |   |   |   |   |                |     |              | PM Oper. Hours - Series C & Later |

**Table 47 - Warning Enable Bit Function Detail**

#### **Table 48 - Overload Warning Level Parameter Detail**

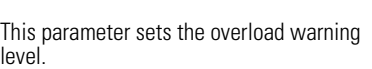

**OL WARN LEVEL**

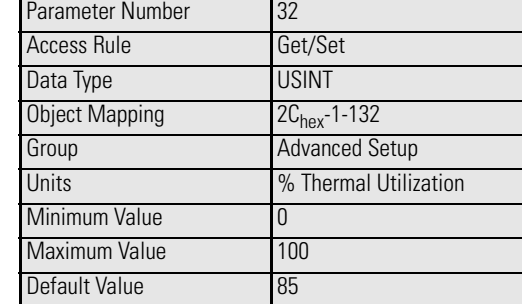

#### **Table 49 - Phase Loss Parameters Detail**

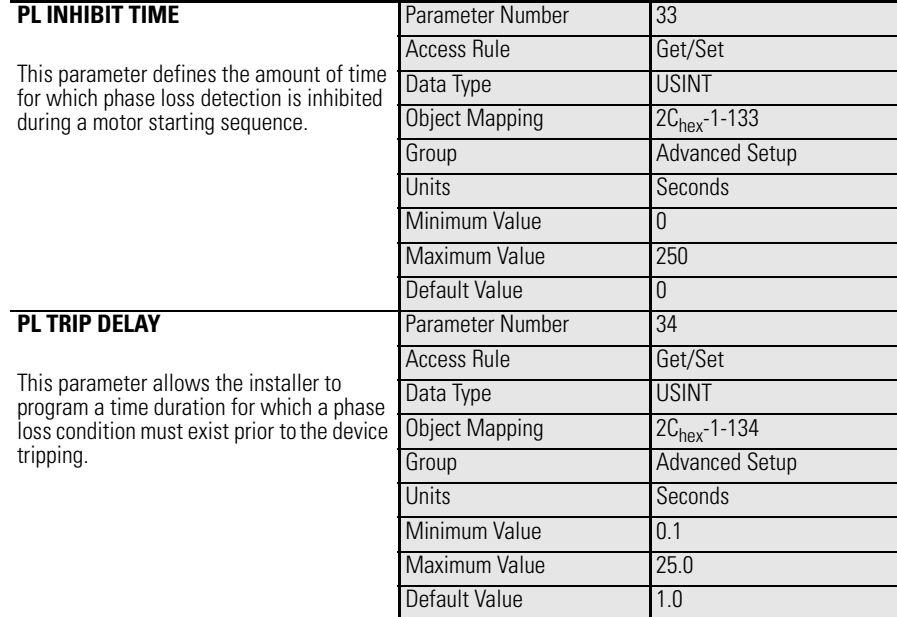

### **Table 50 - Ground Fault Parameters Detail**

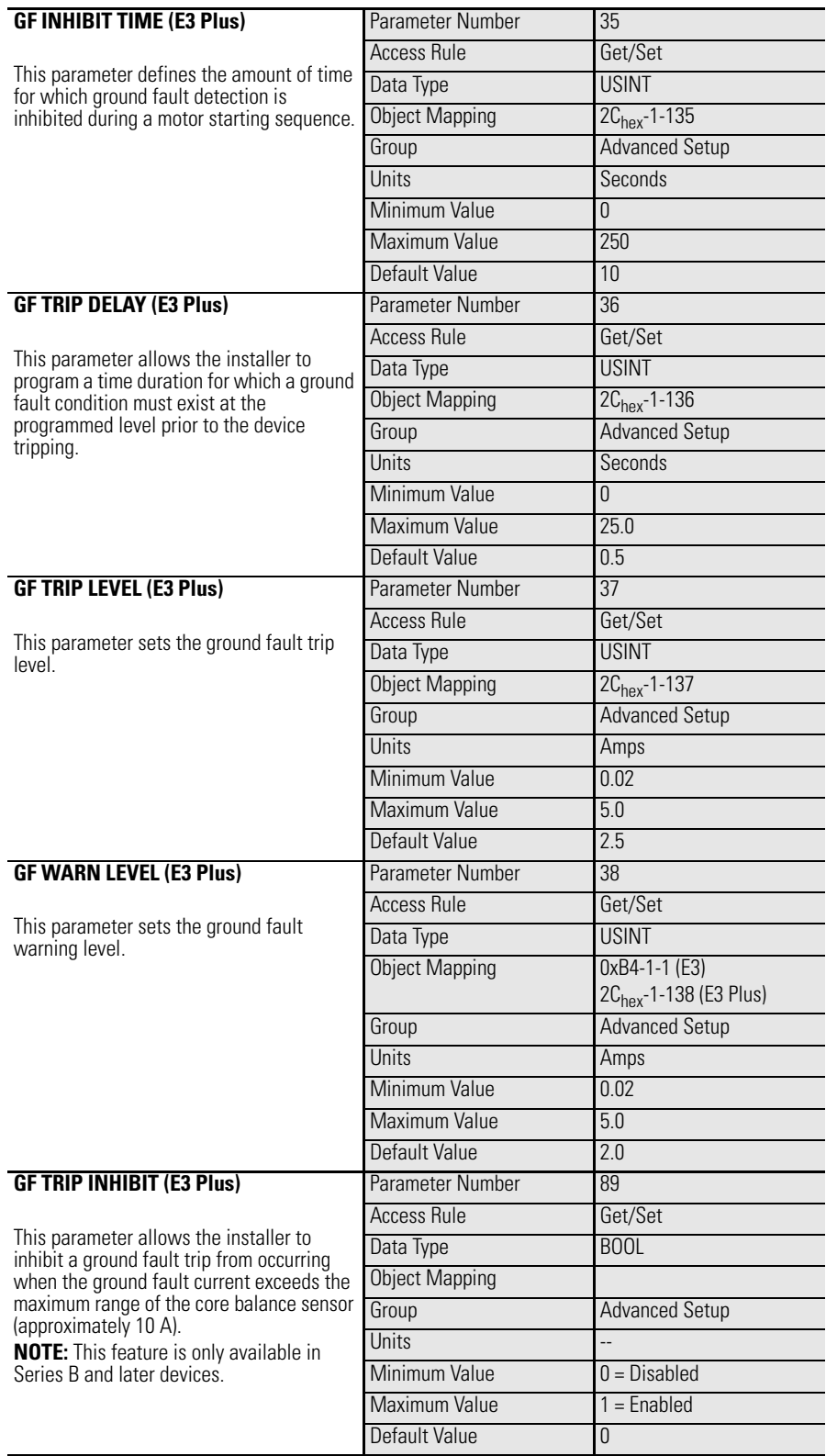

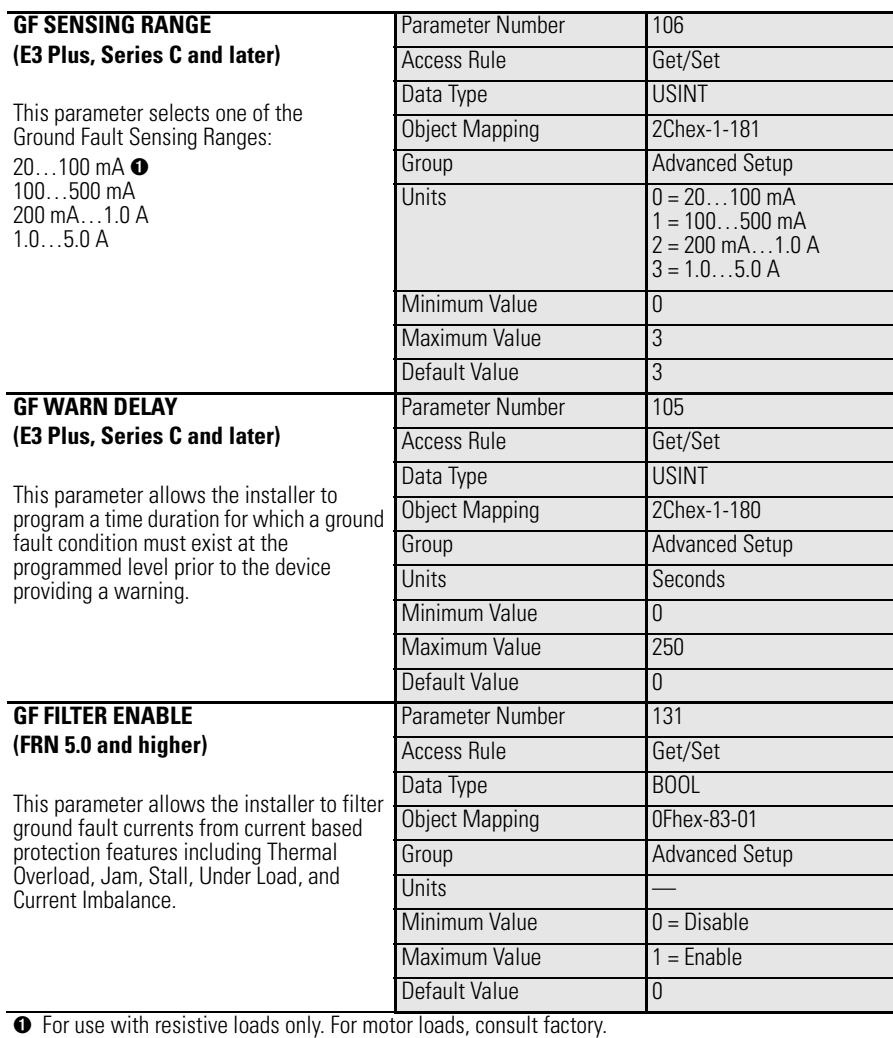

#### **Table 51 - Start Parameters Detail — Series C & Later**

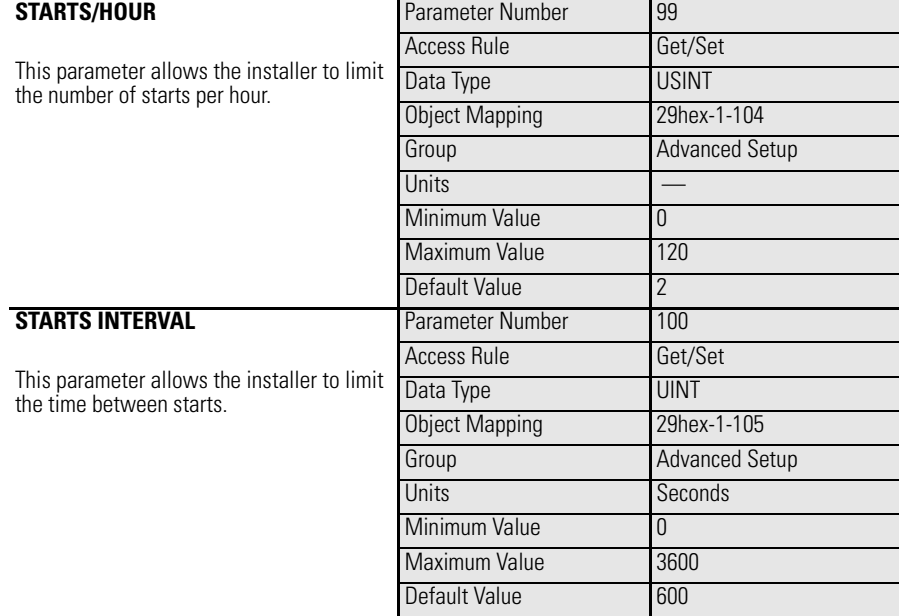

### **Table 52 - Stall Parameters Detail**

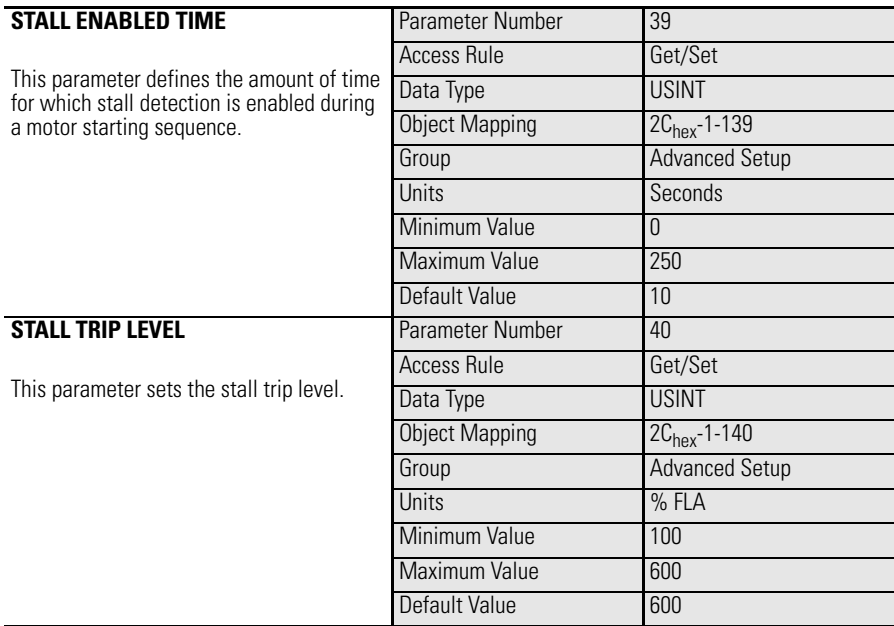

#### **Table 53 - Jam Parameters Detail**

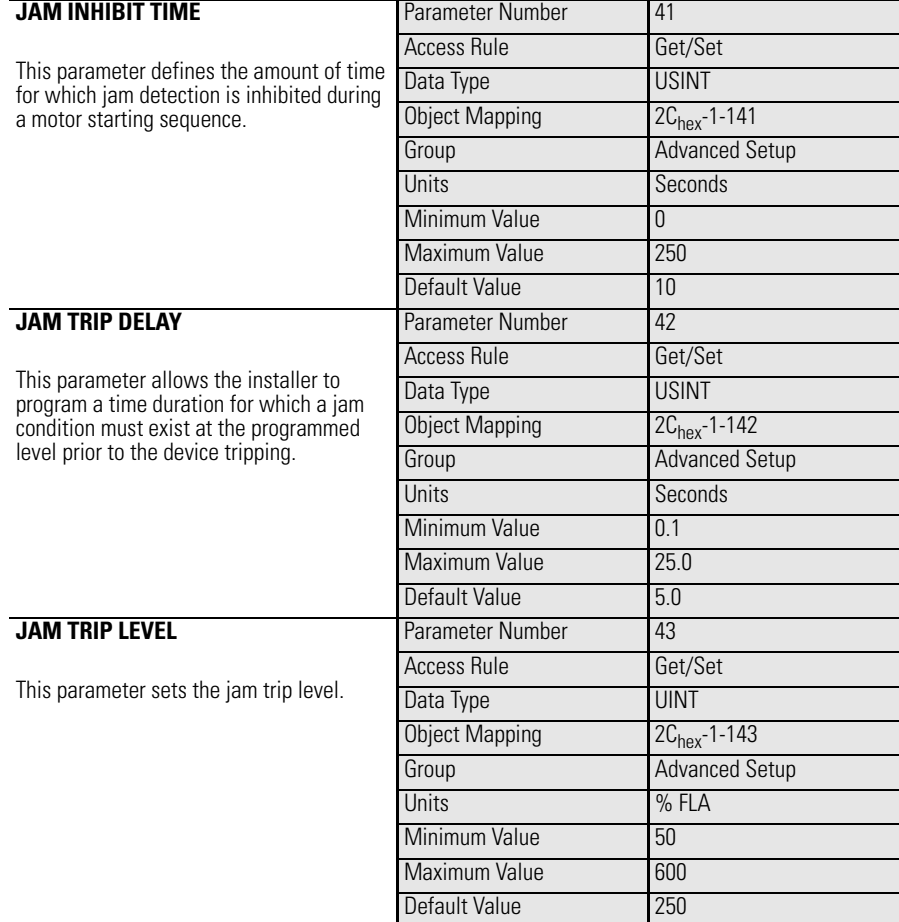

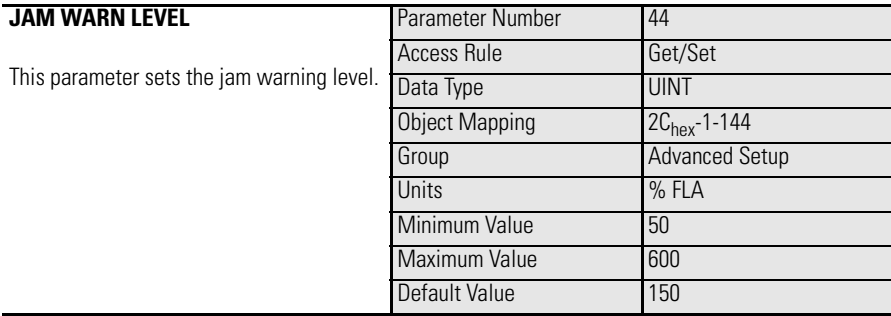

#### **Table 54 - Underload Parameters Detail**

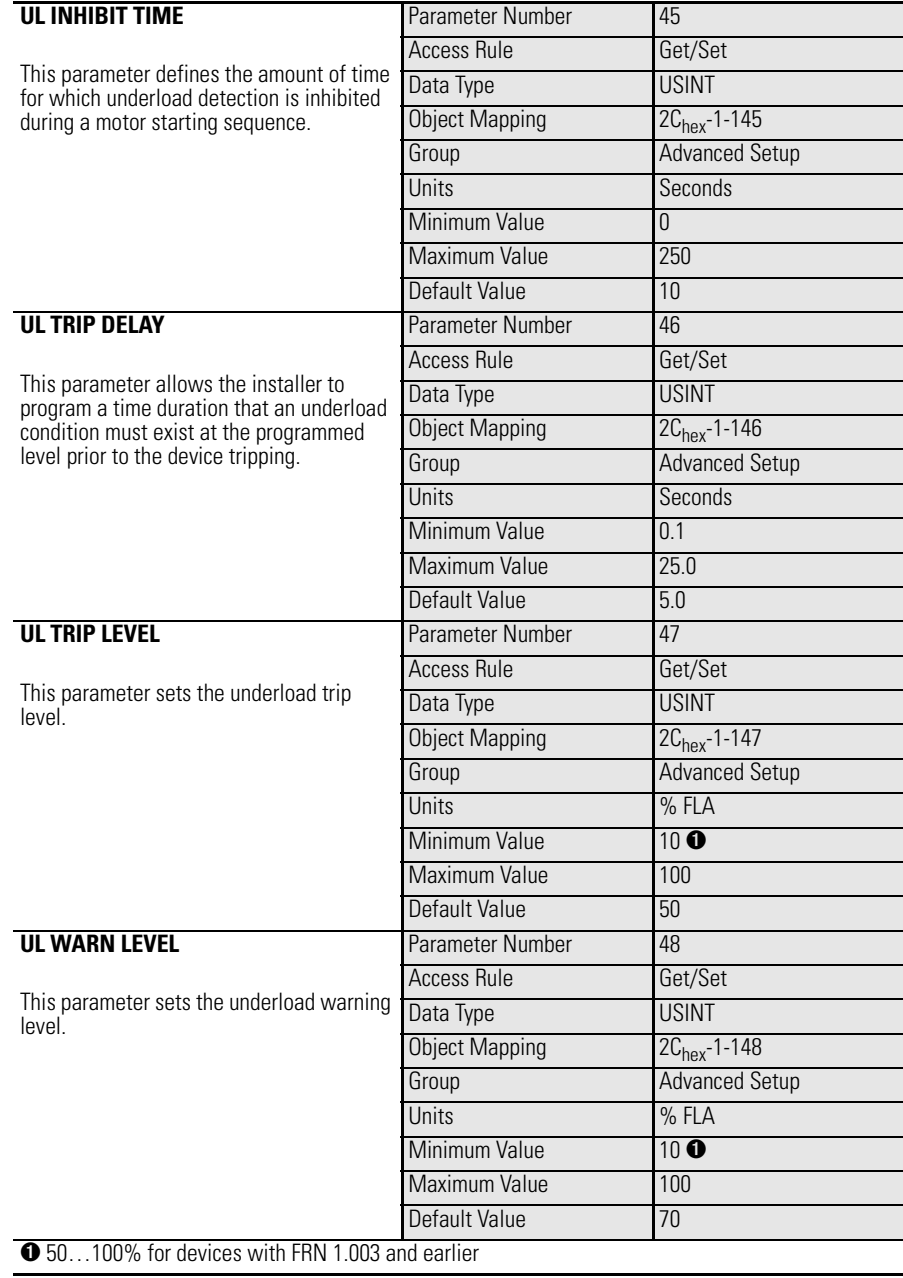

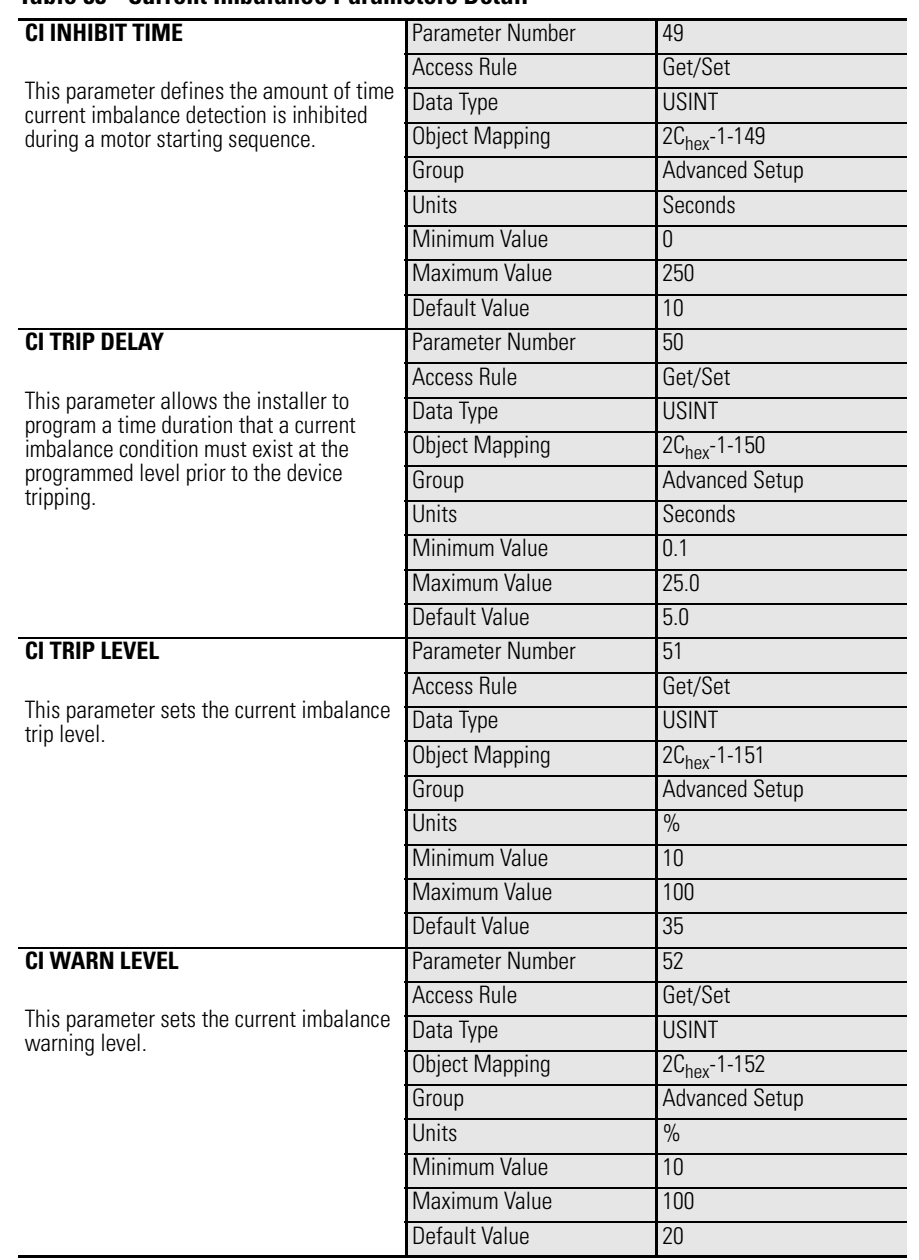

### **Table 55 - Current Imbalance Parameters Detail**

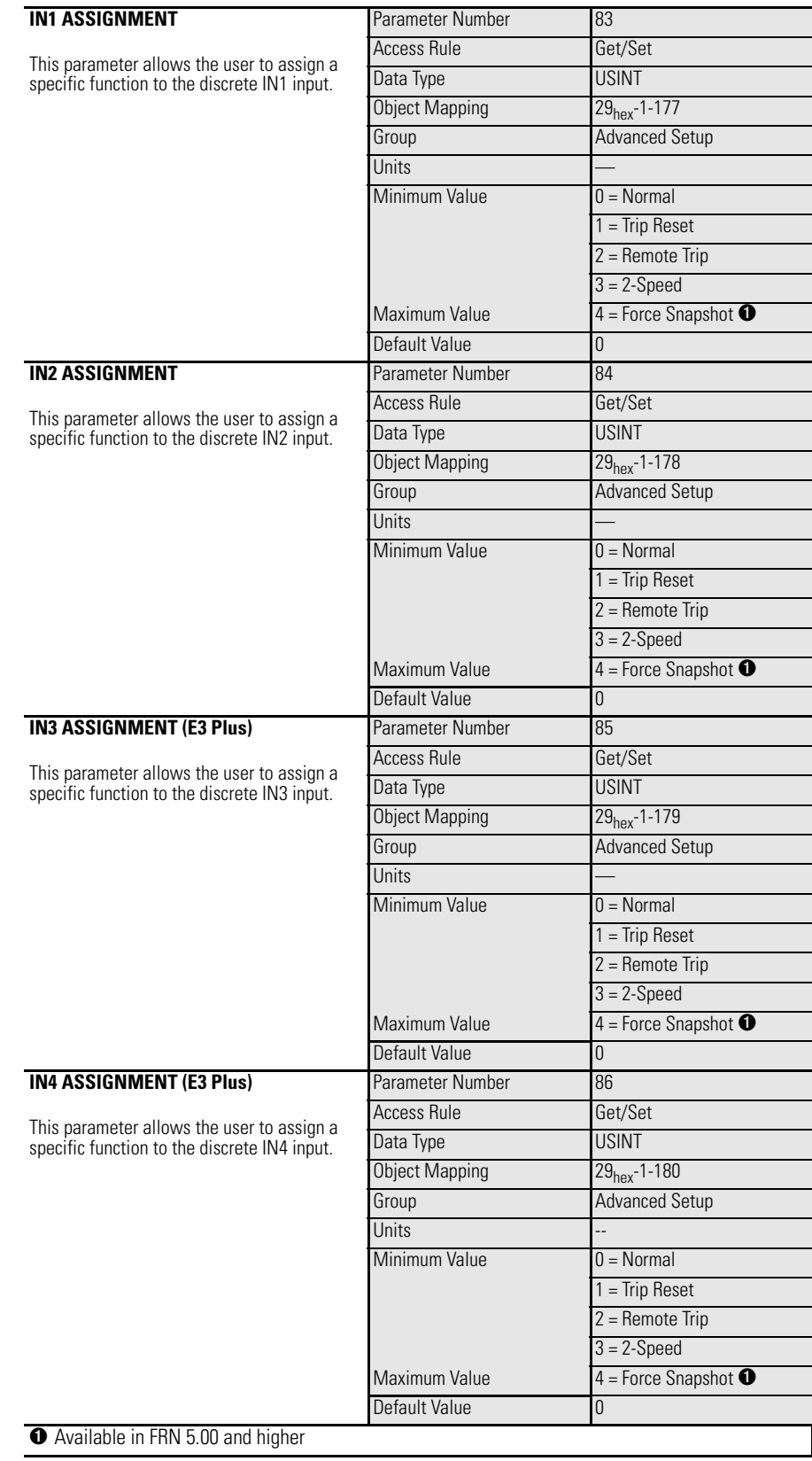

### **Table 56 - Input Parameters Detail**

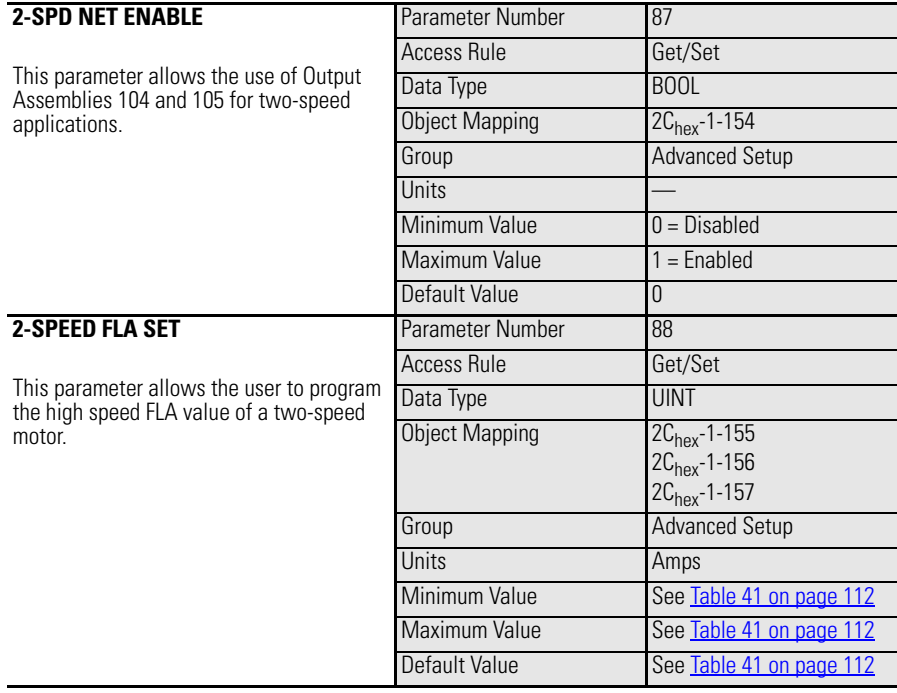

### **Table 57 - Two-Speed Motor Parameters Detail — E3 Plus**

#### **Table 58 - Preventative Maintenance Parameters Detail**

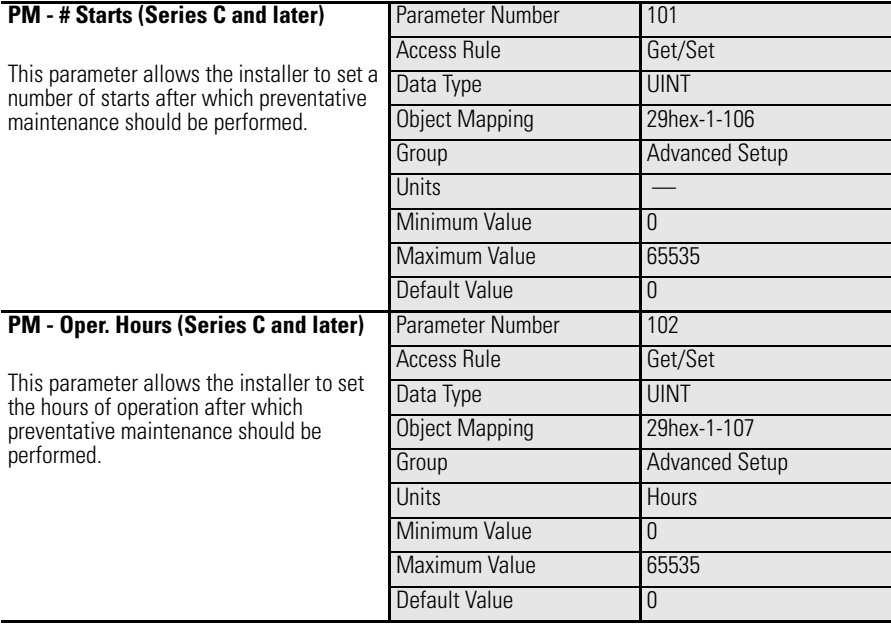

# **Reset/Lock Group Table 59 - Reset Power Parameters Detail — E3 Plus Model EC5**

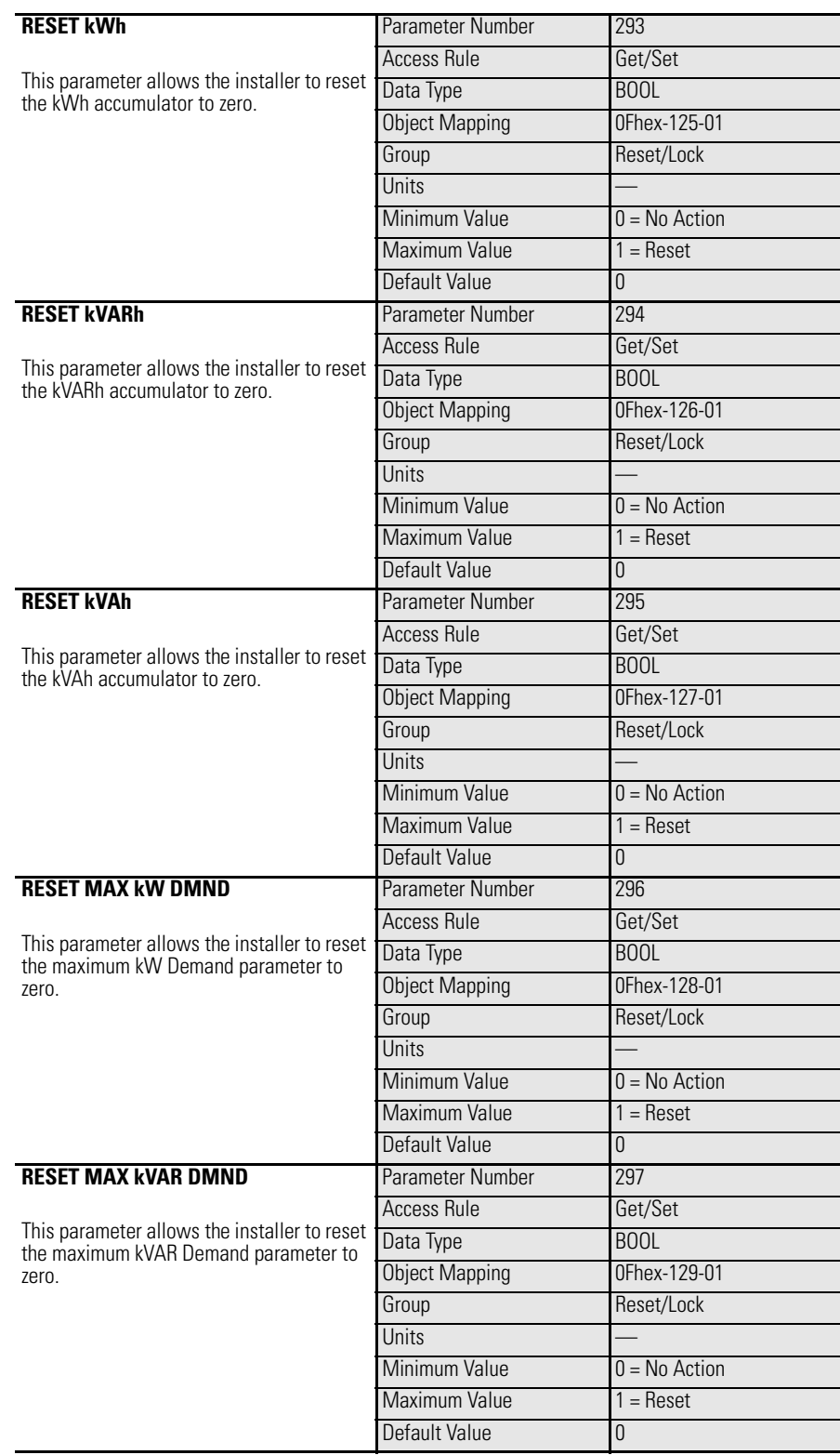

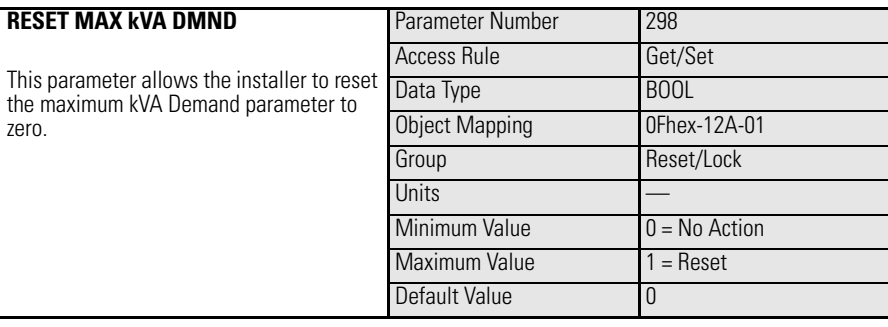

#### **Table 60 - Other Reset/Test Lock Group Parameters Detail**

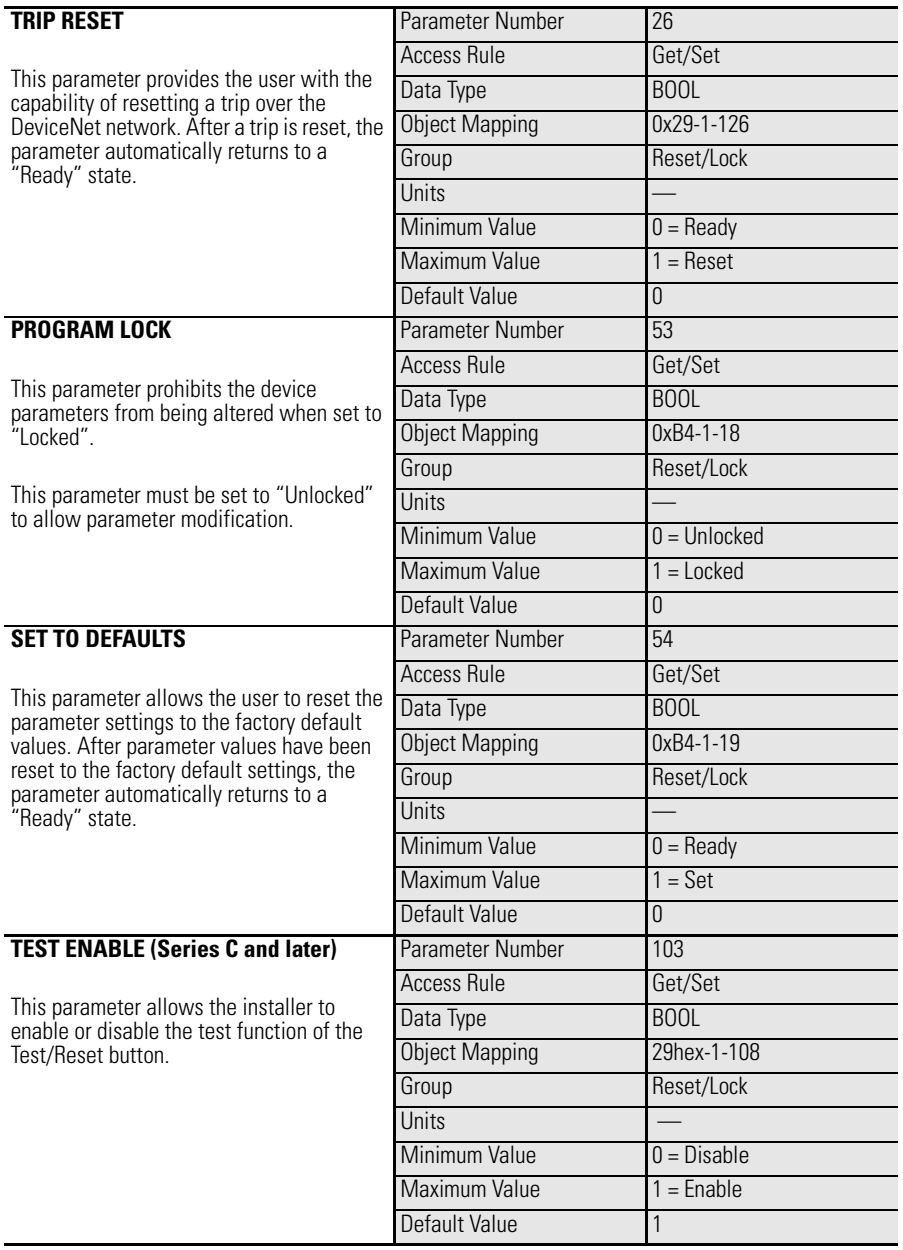

**124** Rockwell Automation Publication 193-UM002I-EN-P - December 2011

#### **CLEAR QUEUE (Series C and later)** This parameter allows the user to clear the Trip Logs, Warning Logs, Starts Counter, and the Elapsed Time. Setting the Clear Queue parameter to "1" will clear/reset the Trip Logs, Warning Logs, Starts Counter, and the Elapsed Time parameters at the same time. Parameter Number 104 Access Rule Get/Set Data Type BOOL Object Mapping 29hex-1-132 Group Reset/Lock **Units**  $Minimum Value$   $0 =$  Ready  $Maximum Value$   $1 = Clear$ Default Value 0

## **DeviceNet Setup Group**

#### **Table 61 - Assembly Parameters Detail**

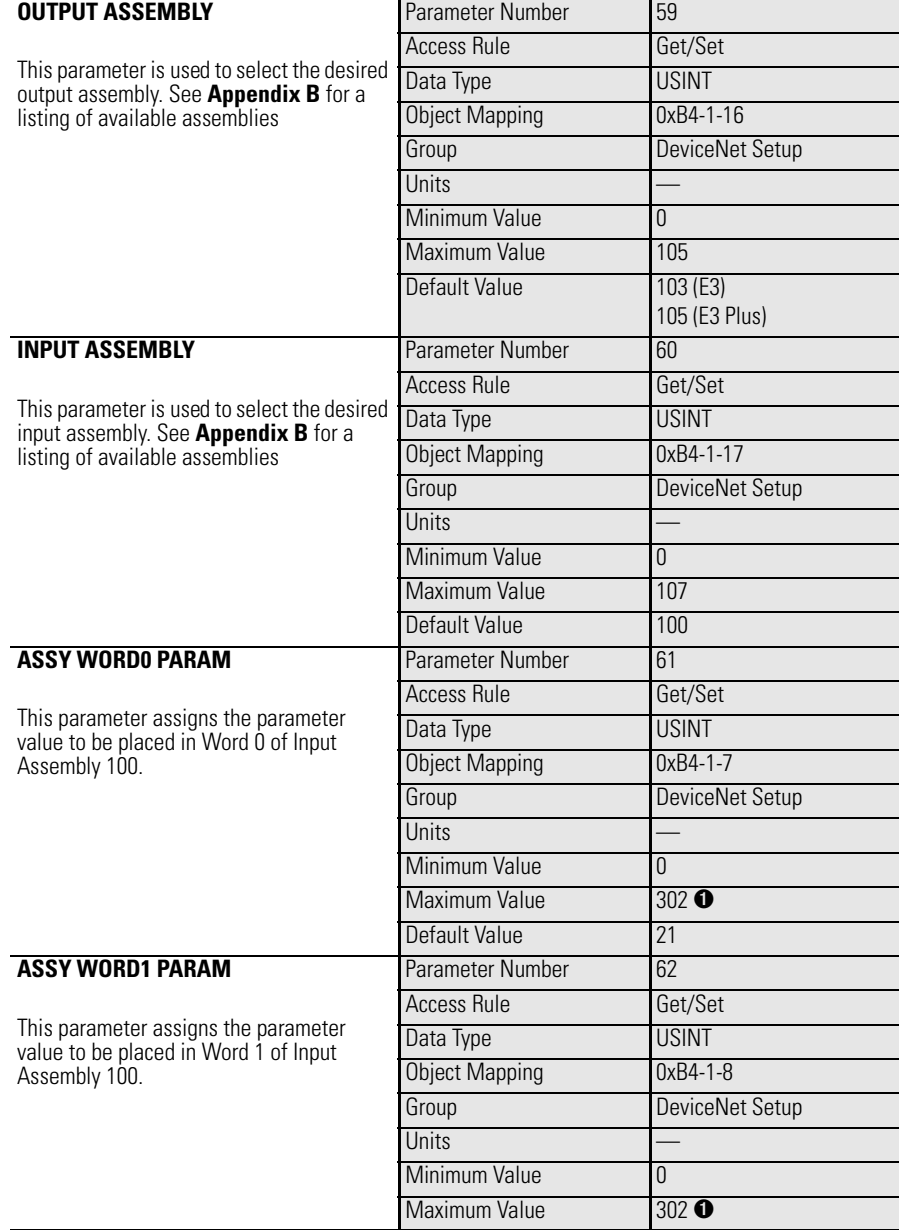

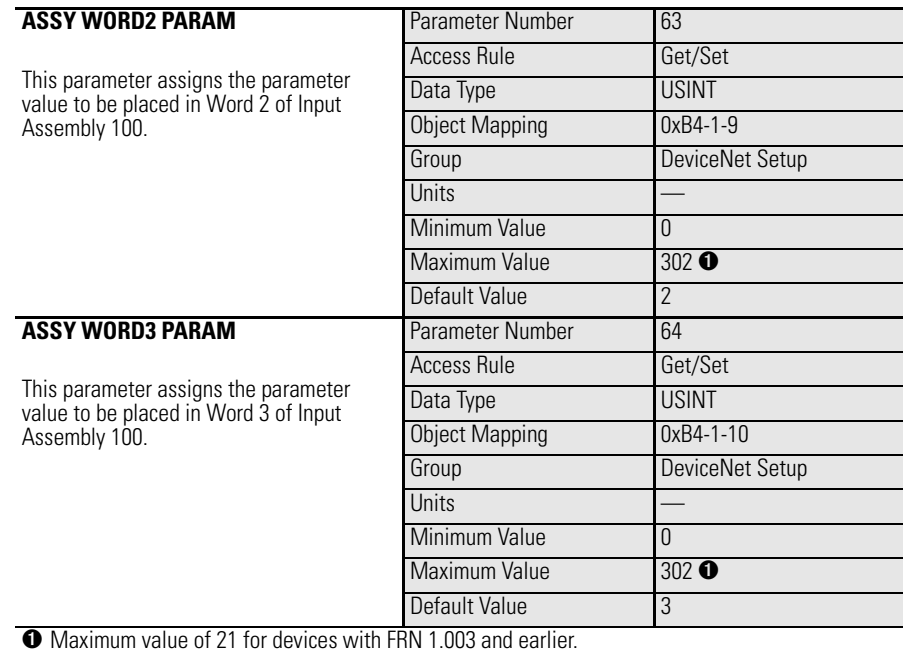

#### **Table 62 - Other DeviceNet Setup Group Parameters Detail**

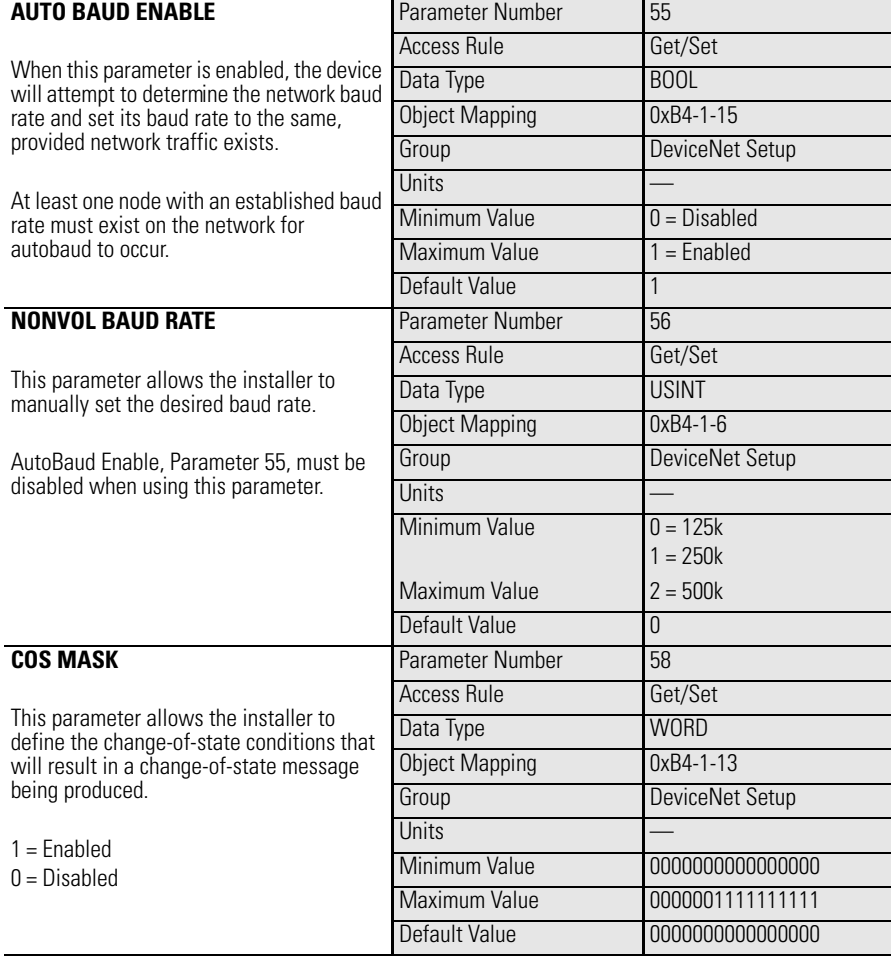

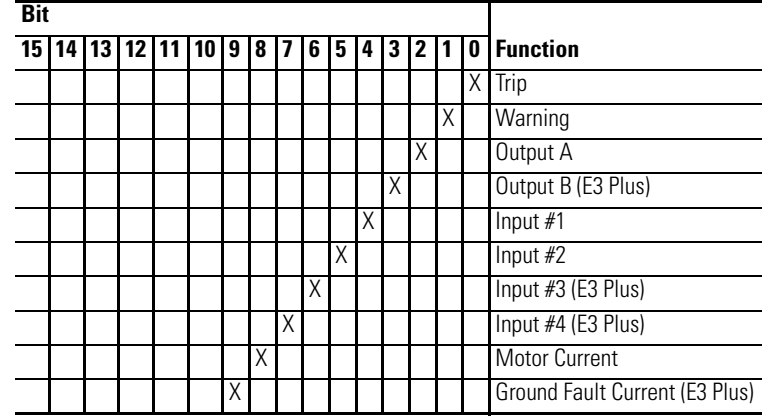

#### **Table 63 - Change of State Mask Bit Function Detail**

# **Output Setup Group**

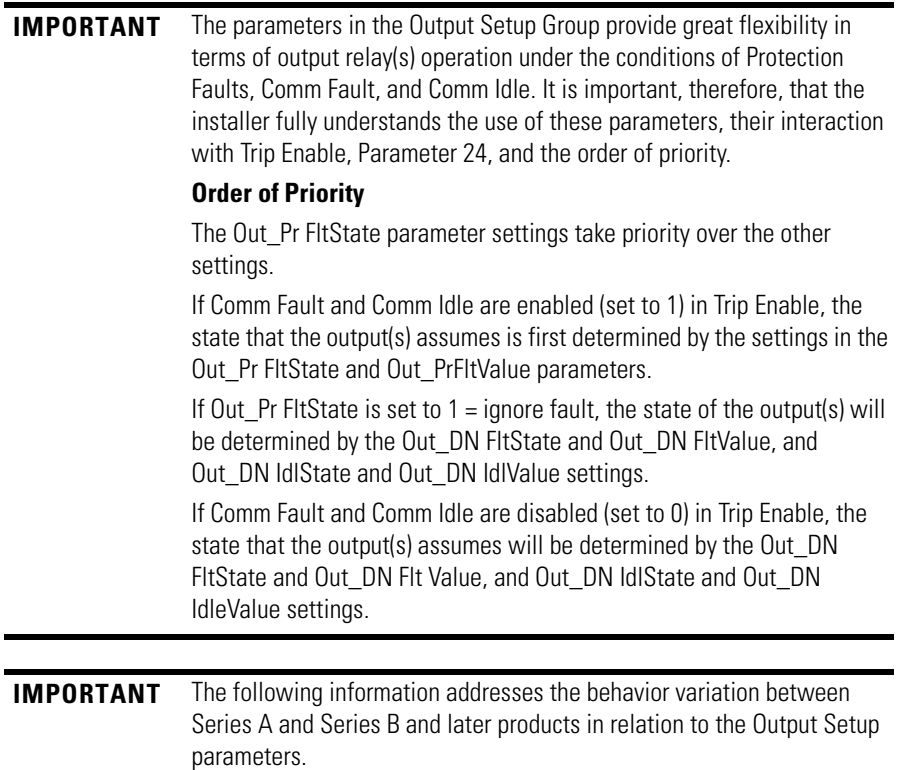

E3 is Normal – No Trip Present

In normal operation, the E3 Overload Relay firmware latches Out A and Out B commands received through Polled I/O and Explicit messaging. The latched states are applied to the outputs until the next command is received.

#### E3 is Tripped

In the event of a protection trip, the state of an E3 Overload Relay output is determined by the programmed settings of the corresponding Out\_ Pr FltState and Out\_ Pr FltValue parameters.

When Out\_ Pr FltState is set to "Ignore Fault", output operation continues to respond to message commands. When Out\_ Pr FltState is set to "Go to FltValue", the output commanded states are determined by the settings of the Out\_ Pr FltValue parameters, regardless of the state of the firmware latch.

Series A product continues to update the firmware latch as new commands are received while the E3 Overload Relay is in a tripped state.

Series B and later product sets the firmware latch to the Out\_ Pr FltValue when Out\_ Pr FltState is set to "Go to FltValue" while the E3 Overload Relay is in a tripped state.

#### E3 is Reset from Trip

After an E3 Overload Relay is returned to normal following a trip reset, operation of Out A and Out B is determined by the state of the firmware latch. The output state matrix below details this.

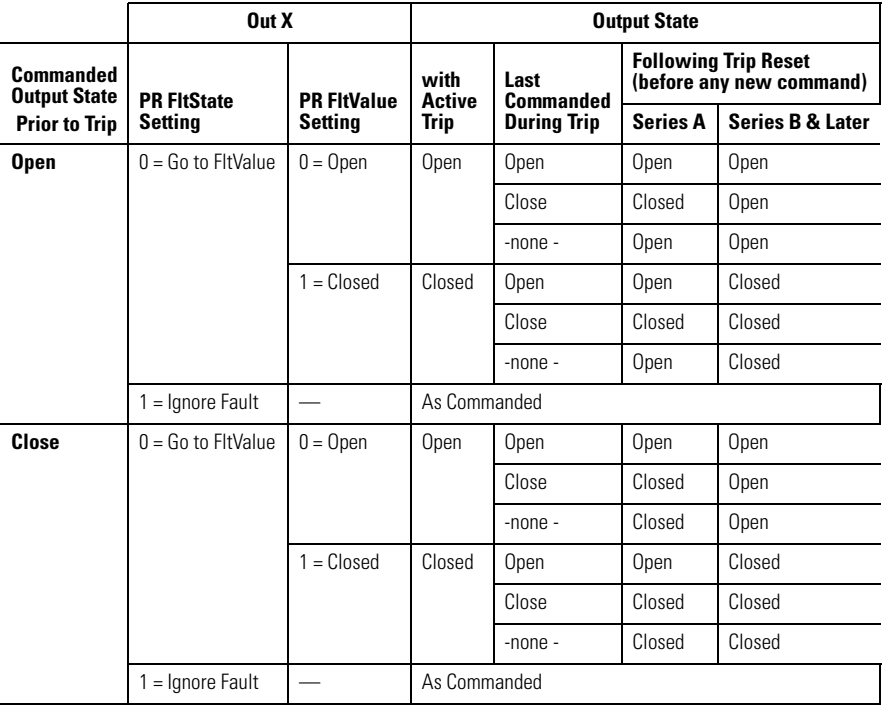

#### **Table 64 - Output State Matrix for Output Setup Parameters**

### **Table 65 - Output A Parameters Detail**

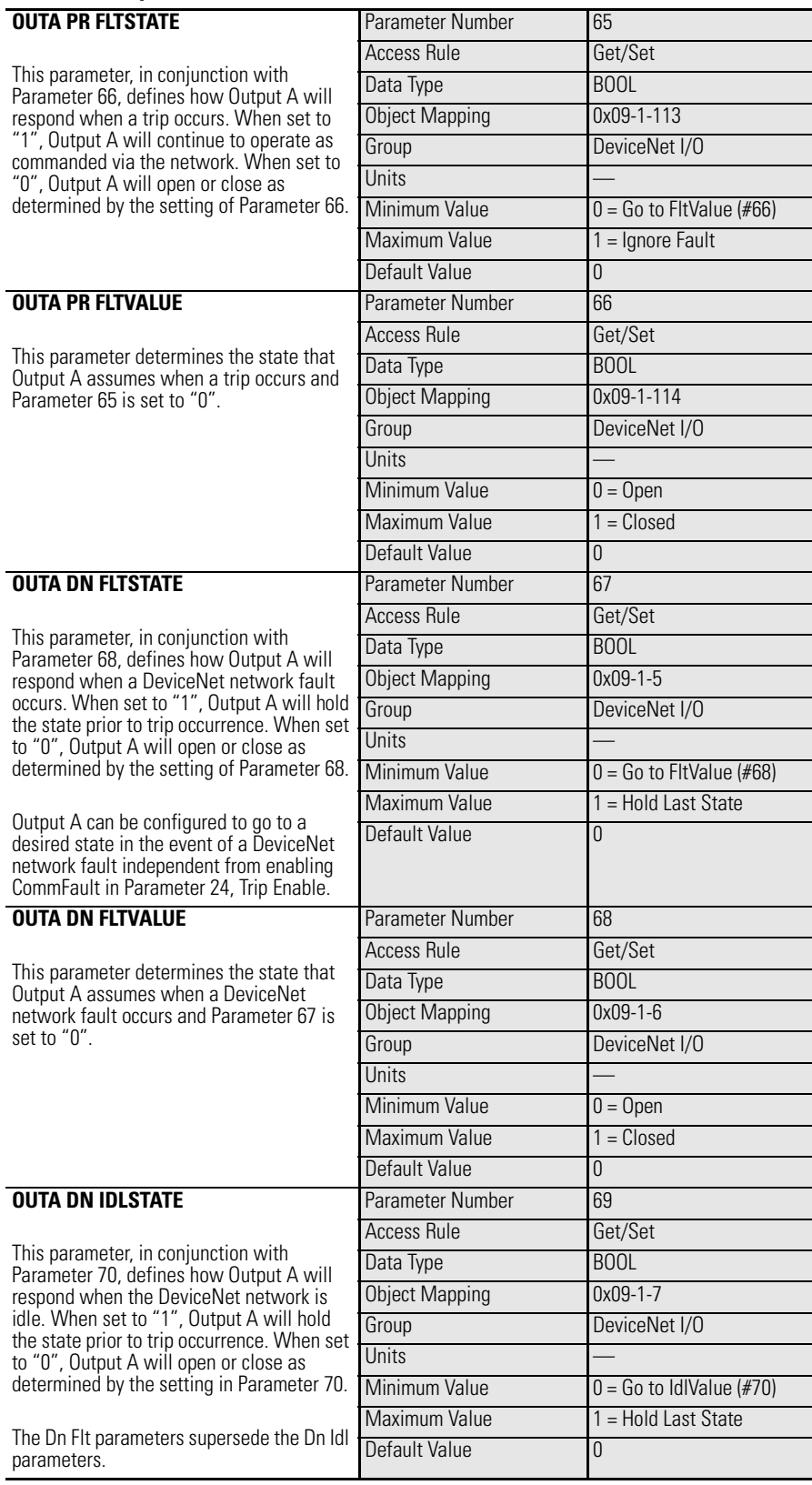

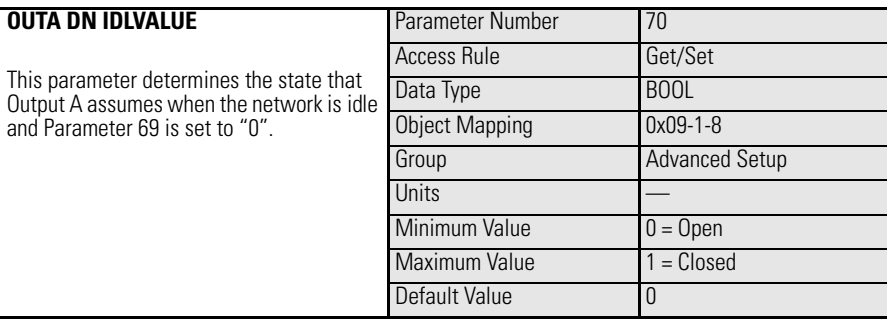

#### **Table 66 - Output B Parameters Detail — E3 Plus**

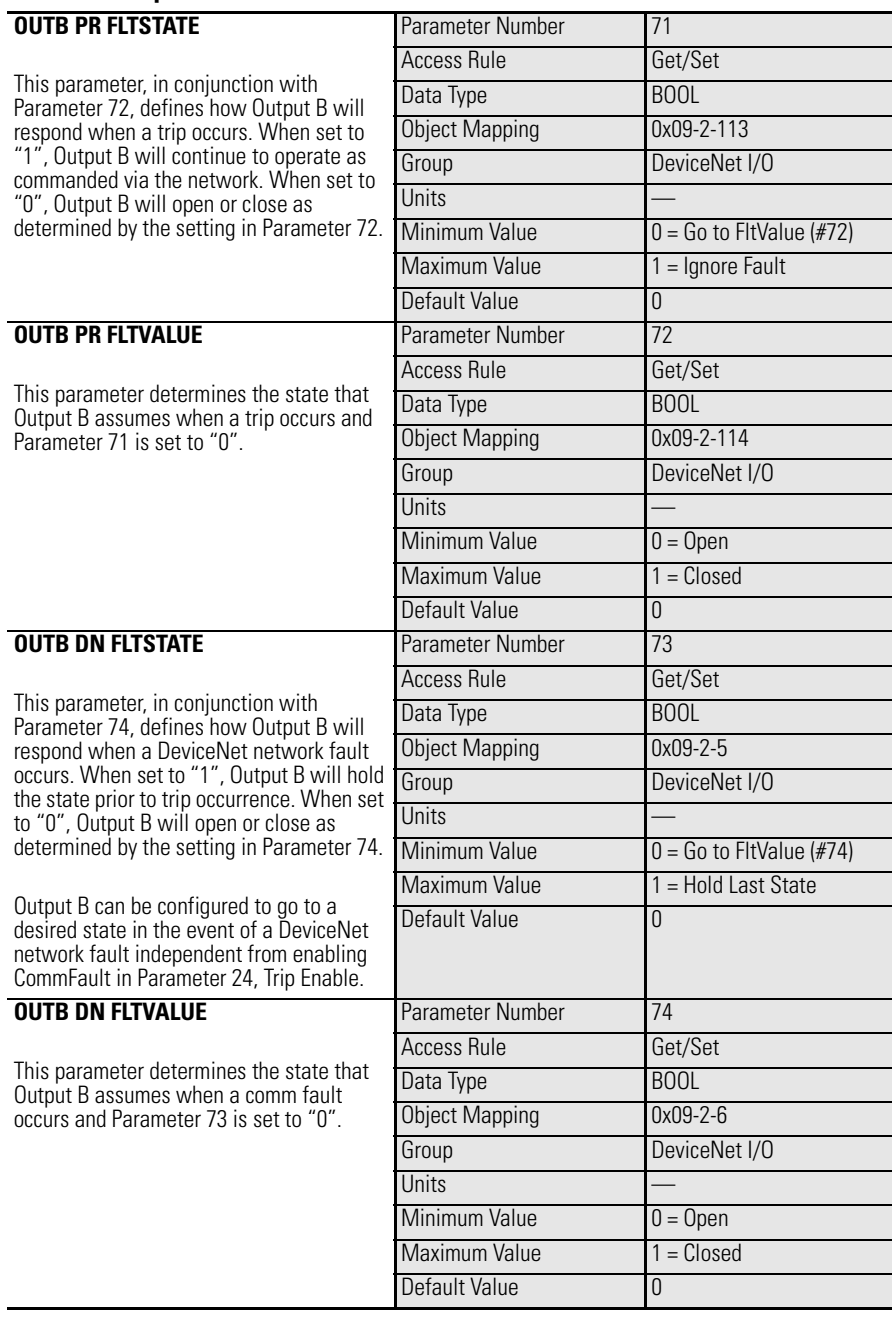

#### **OUTB DN IDLSTATE**

This parameter, in conjunction with Parameter 76, defines how Output B will respond when the DeviceNet network is idle. When set to "1", Output B will hold the state prior to trip occurrence. W to "0", Output B will open or close determined by the setting in Param

The Dn Flt parameters supersede th parameters.

#### **OUTB DN IDLVALUE**

This parameter determines the stat Output B assumes when the network is idle and Parameter 75 is set to "0".

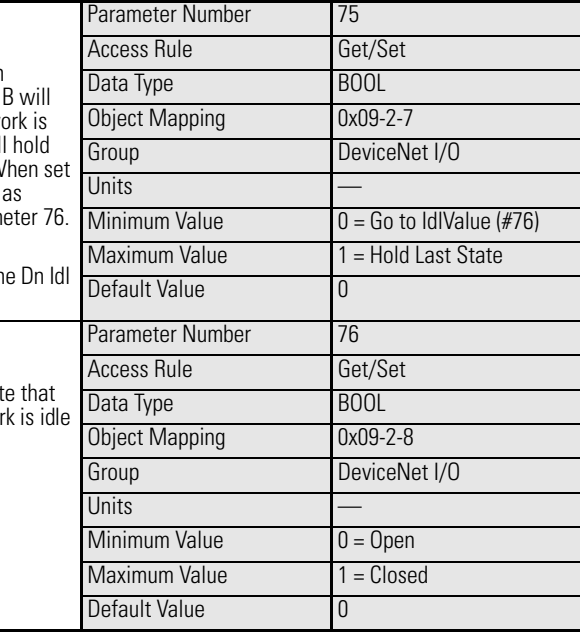

### **DeviceLogix Group — E3 Plus**

#### **Table 67 - Override Parameters Detail**

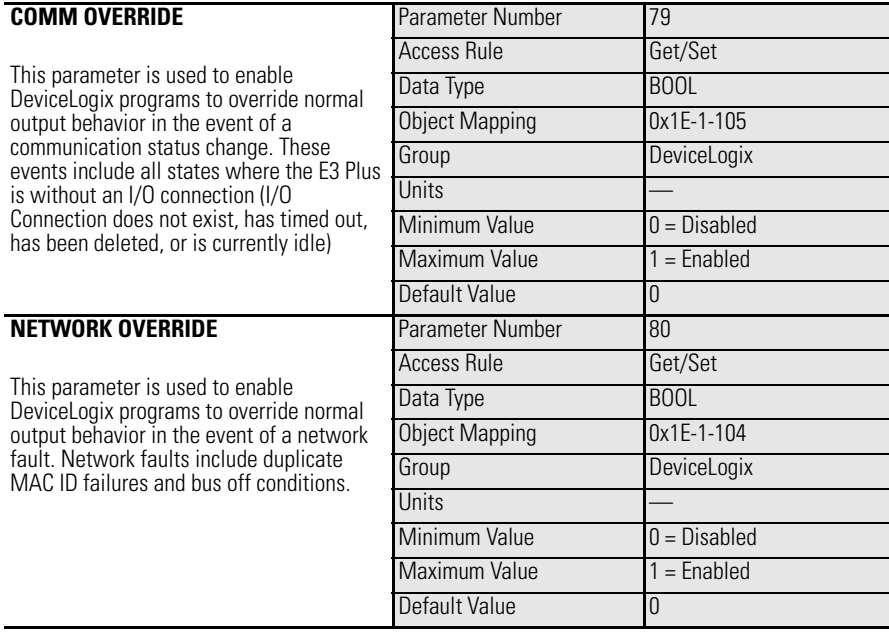

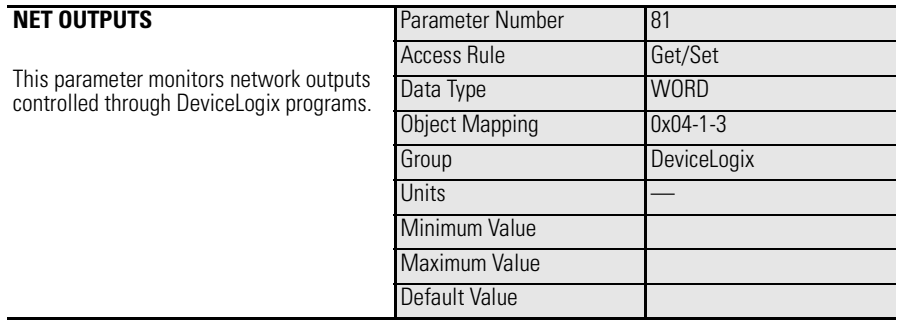

### **Table 68 - Net Outputs Parameter Detail**

#### **Table 69 - Net Outputs Bit Function Detail**

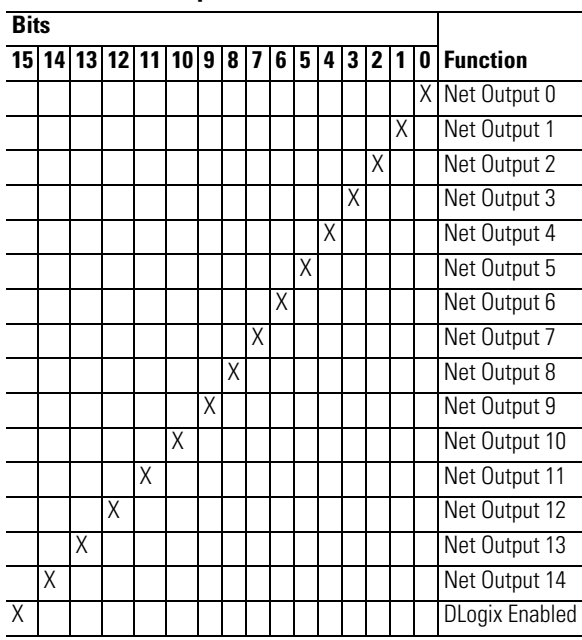

### **Table 70 - Net Outputs Change-of-State (COS) Mask Parameter Detail**

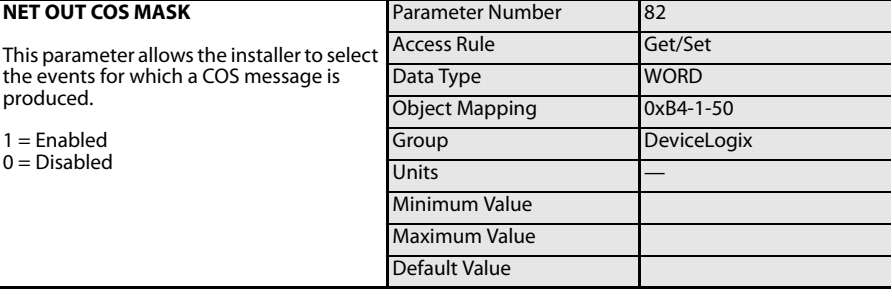

| <b>Bits</b> |   |   |                                                                   |   |   |   |   |   |   |   |   |                 |   |   |   |               |
|-------------|---|---|-------------------------------------------------------------------|---|---|---|---|---|---|---|---|-----------------|---|---|---|---------------|
|             |   |   | 15 14 13 12 11<br>10<br>9<br>3<br>2<br>8<br>5<br>7<br>6<br>4<br>1 |   |   |   |   |   |   |   | 0 | <b>Function</b> |   |   |   |               |
|             |   |   |                                                                   |   |   |   |   |   |   |   |   |                 |   |   | Χ | Net Output 0  |
|             |   |   |                                                                   |   |   |   |   |   |   |   |   |                 |   | Χ |   | Net Output 1  |
|             |   |   |                                                                   |   |   |   |   |   |   |   |   |                 | Χ |   |   | Net Output 2  |
|             |   |   |                                                                   |   |   |   |   |   |   |   |   | Χ               |   |   |   | Net Output 3  |
|             |   |   |                                                                   |   |   |   |   |   |   |   | Χ |                 |   |   |   | Net Output 4  |
|             |   |   |                                                                   |   |   |   |   |   |   | Χ |   |                 |   |   |   | Net Output 5  |
|             |   |   |                                                                   |   |   |   |   |   | Χ |   |   |                 |   |   |   | Net Output 6  |
|             |   |   |                                                                   |   |   |   |   | Χ |   |   |   |                 |   |   |   | Net Output 7  |
|             |   |   |                                                                   |   |   |   | Χ |   |   |   |   |                 |   |   |   | Net Output 8  |
|             |   |   |                                                                   |   |   | Χ |   |   |   |   |   |                 |   |   |   | Net Output 9  |
|             |   |   |                                                                   |   | Χ |   |   |   |   |   |   |                 |   |   |   | Net Output 10 |
|             |   |   |                                                                   | Χ |   |   |   |   |   |   |   |                 |   |   |   | Net Output 11 |
|             |   |   | Χ                                                                 |   |   |   |   |   |   |   |   |                 |   |   |   | Net Output 12 |
|             |   | Χ |                                                                   |   |   |   |   |   |   |   |   |                 |   |   |   | Net Output 13 |
|             | Χ |   |                                                                   |   |   |   |   |   |   |   |   |                 |   |   |   | Net Output 14 |

**Table 71 - Net Outputs Change of State Mask Bit Function Detail**

# **Monitoring Parameters**

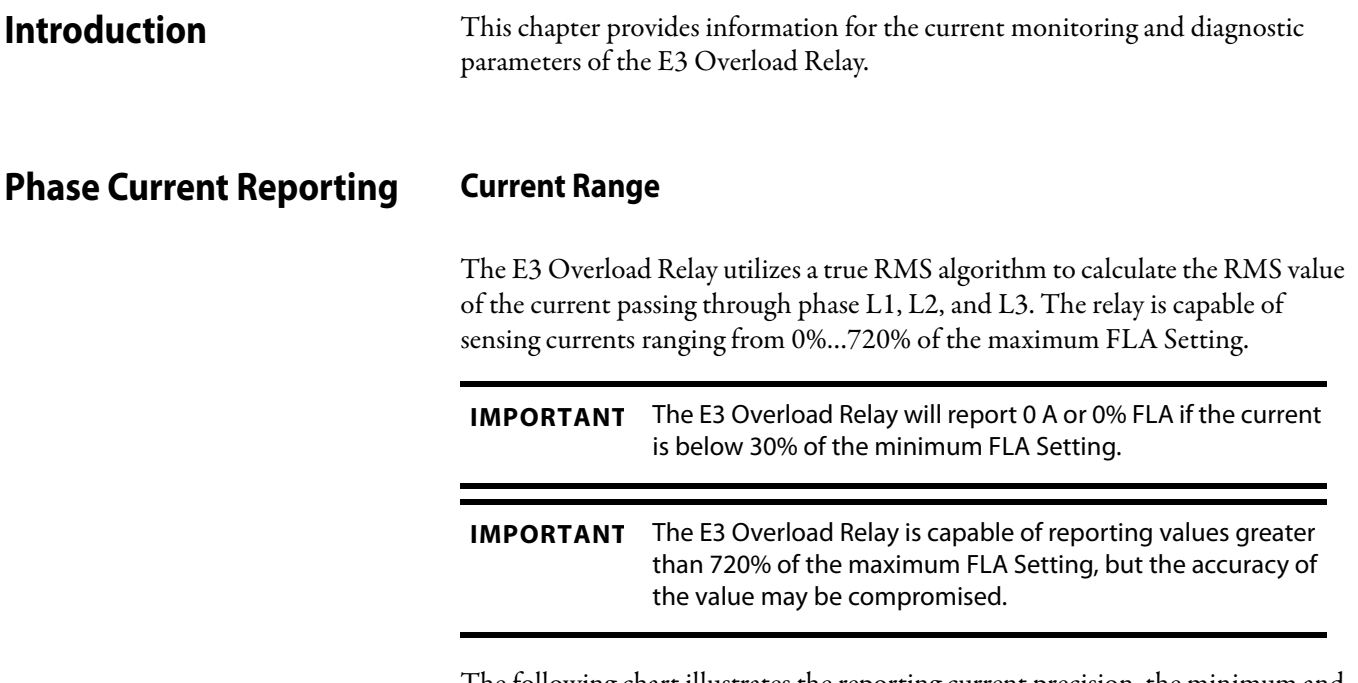

The following chart illustrates the reporting current precision, the minimum and maximum reporting current values, and the 720% maximum FLA value for each current range.

| <b>FLA Setting Range</b><br>[A] | <b>CT Ratio</b> | <b>Min. Reporting</b><br>Current [A] 0 | <b>Max Reporting</b><br>Current [A] @ |
|---------------------------------|-----------------|----------------------------------------|---------------------------------------|
| 0.42.0                          |                 | 0.15                                   | 14.40                                 |
| 15                              |                 | 0.30                                   | 36.00                                 |
| 315                             |                 | 0.90                                   | 108.00                                |
| 525                             |                 | 1.50                                   | 180.00                                |
| 945                             |                 | 3.0                                    | 360.0                                 |
| 1890                            |                 | 6.0                                    | 720.0                                 |
| 945                             | 50:5            | 3                                      | 360                                   |
| 1890                            | 100:5           | 6                                      | 720                                   |
| 28140                           | 150:5           | 9                                      | 1080                                  |
| 42210                           | 200:5           | 12                                     | 1440                                  |
| 60302                           | 300:5           | 18                                     | 2160                                  |
| 84420                           | 500:5           | 30                                     | 3600                                  |
| 125630                          | 600:5           | 36                                     | 4320                                  |
| 172860                          | 800:5           | 48                                     | 5760                                  |
| 2401215                         | 1200:5          | 72                                     | 8640                                  |
| 4502250                         | 2500:5          | 150                                    | 18000                                 |
| 10005000                        | 5000:5          | 300                                    | 32767                                 |

**Table 1: Current Reporting Summary (with indicated precision)** 

➊ 0 A is reported when the actual current is below the indicated minimum reporting current. ➋ The E3 is capable of reporting higher currents, but reporting accuracy is compromised.

### **Reporting Accuracy**

#### **Table 2: Current Reporting Accuracy**

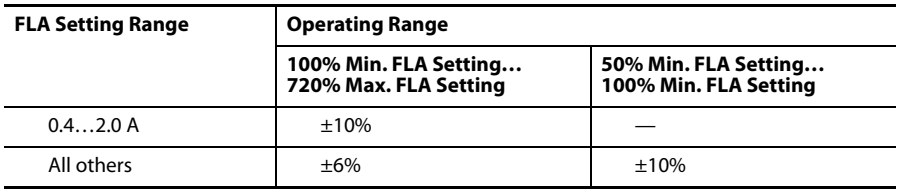

**IMPORTANT** The accuracy specified above is only applicable to non-distorted sinusoidal currents.

### **Ground Fault Current Reporting**

#### **Current Range**

The following chart illustrates the minimum and maximum reporting ground fault current values for a given ground fault current range.

| <b>Ground Fault</b><br><b>Current Range</b> | Minimum<br>Reporting<br>Current 00 | Maximum<br>Reporting<br>Current 00 | <b>E3 Plus Cat. No. /Series</b>              |  |  |  |
|---------------------------------------------|------------------------------------|------------------------------------|----------------------------------------------|--|--|--|
| $20100 \text{ mA}$                          | $10 \text{ mA}$                    | 180 mA                             | 193/592-EC3 and -EC5 - Series C<br>and later |  |  |  |
| $100500 \text{ mA}$                         | 50 mA                              | 900 mA                             | 193/592-EC3 and -EC5 - Series C<br>and later |  |  |  |
| $200 \text{ mA} \dots 1.0 \text{ A}$        | 100 mA                             | 1.80 A                             | 193/592-EC3 and -EC5 - Series C<br>and later |  |  |  |
| 1.05.0 A                                    | 500 mA                             | 9.00A                              | 193/592-EC2 and -EC5 - Series A<br>and later |  |  |  |

**Table 3: Ground Fault Current Reporting Summary**

- ➊ The E3 Plus Overload Relay will report 0 A if the ground fault current is below 50% of the minimum ground fault current setting for a given range.
- ➋ The E3 Plus Overload Relay is capable of reporting values greater than the maximum values shown, but the accuracy of the value is compromised.
- ➌ The accuracy specified is only applicable to non-distorted sinusoidal currents.
- ➍ 20…100 mA for resistive loads only. For motor loads, consult your local Rockwell Automation sales office or Allen-Bradley distributor.

### **Frequency Range**

The E3 Plus Overload Relay is capable of sensing variable frequency ground fault currents ranging from 20…250 Hz.

**Exception:** Any E3 Plus Overload Relay using an external ground fault sensor is limited to 50/60 Hz detection.

**Diagnostic Parameters** The E3 Overload relay provides a number of motor diagnostic parameters to assist maintenance personnel with information to minimize unplanned down time. The relay also provides a number of preventative maintenance diagnostics to maximize the life of an electric motor.

# **Monitor Group**

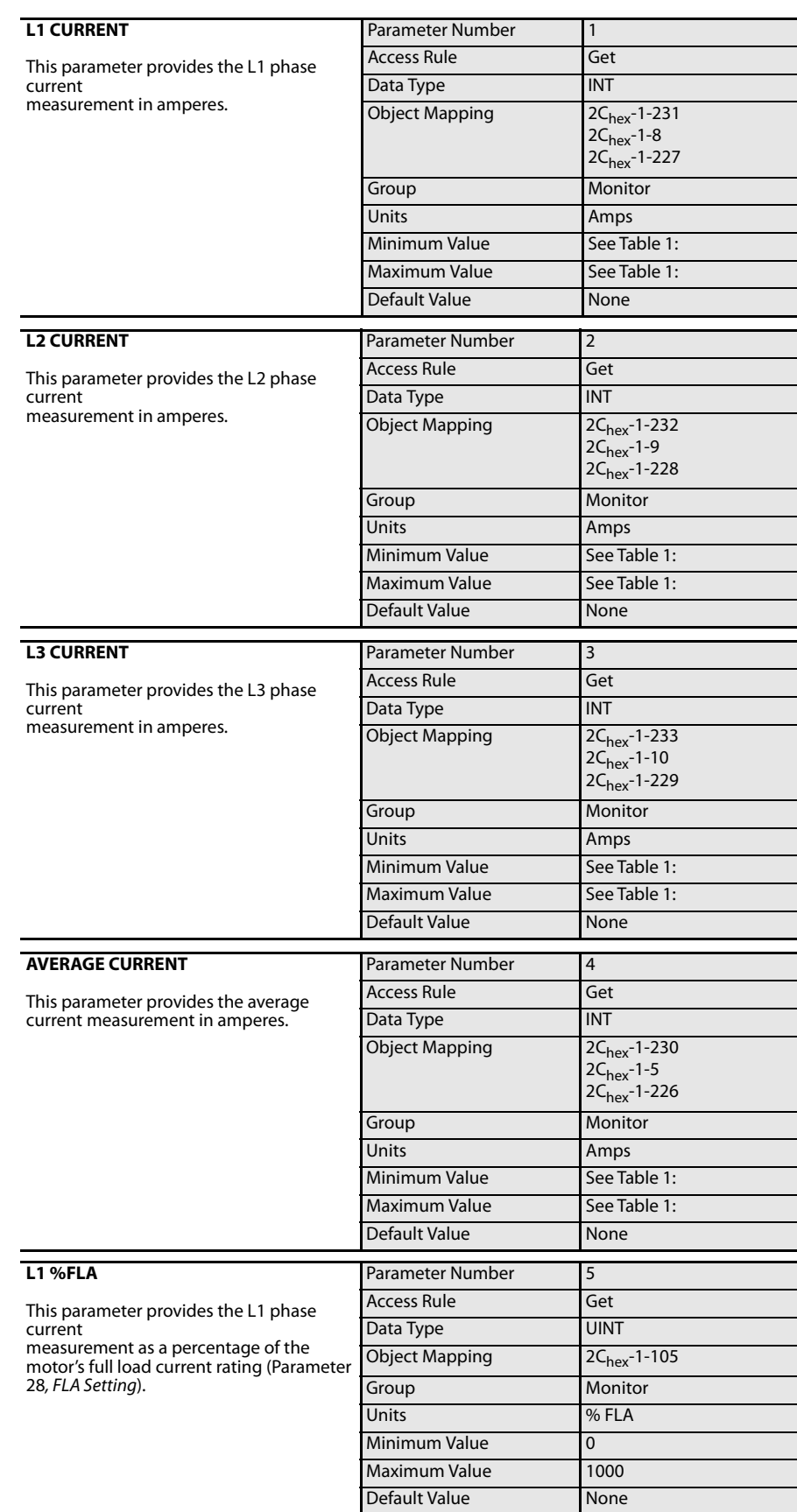

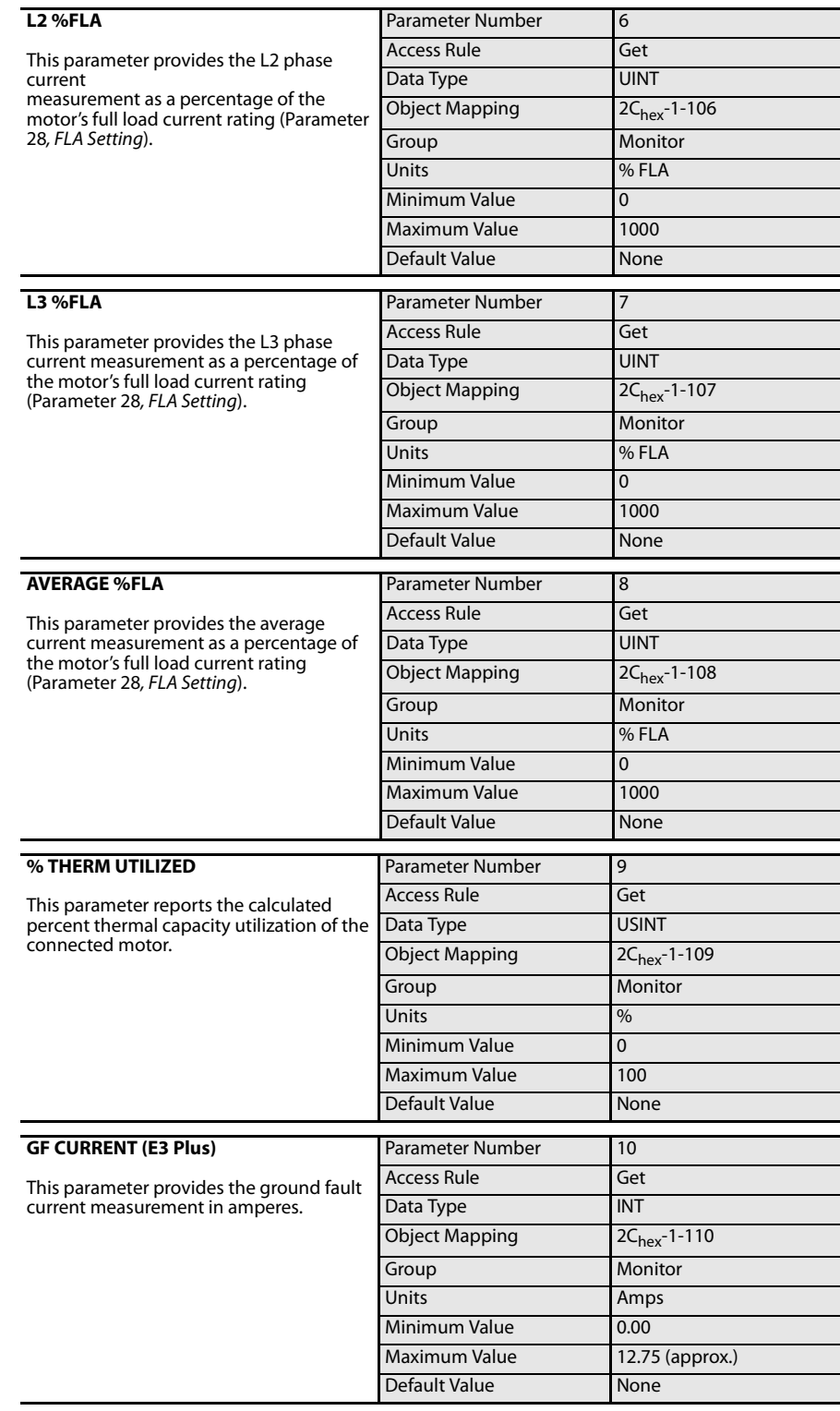

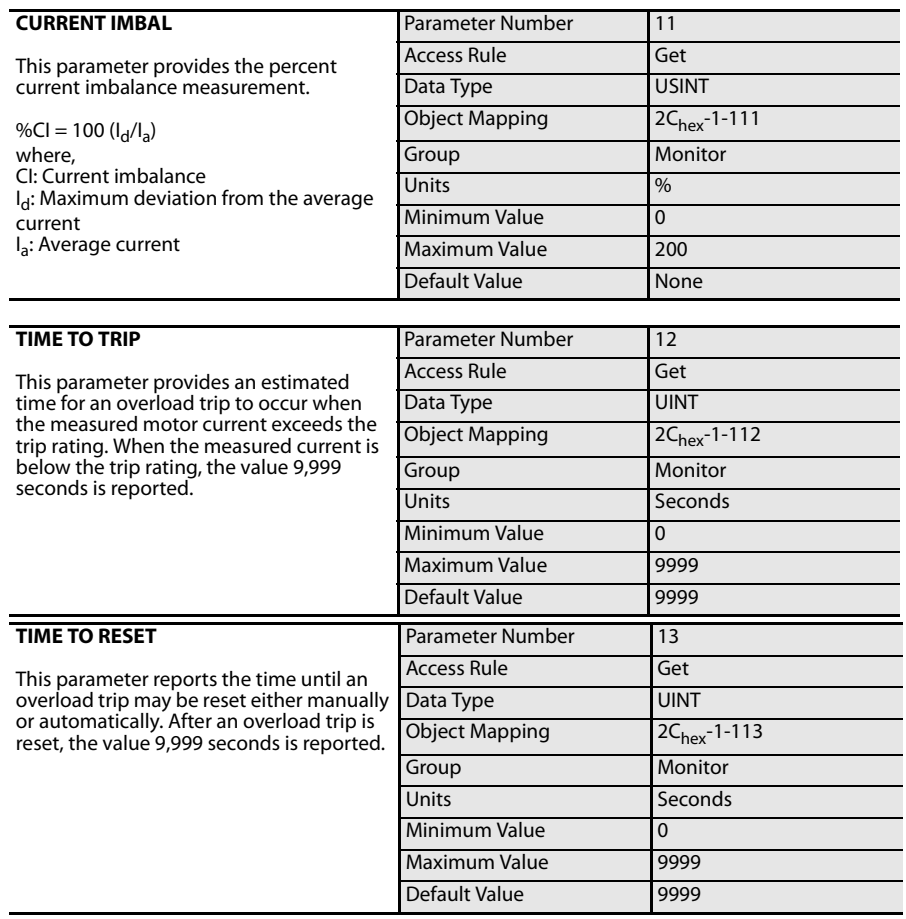

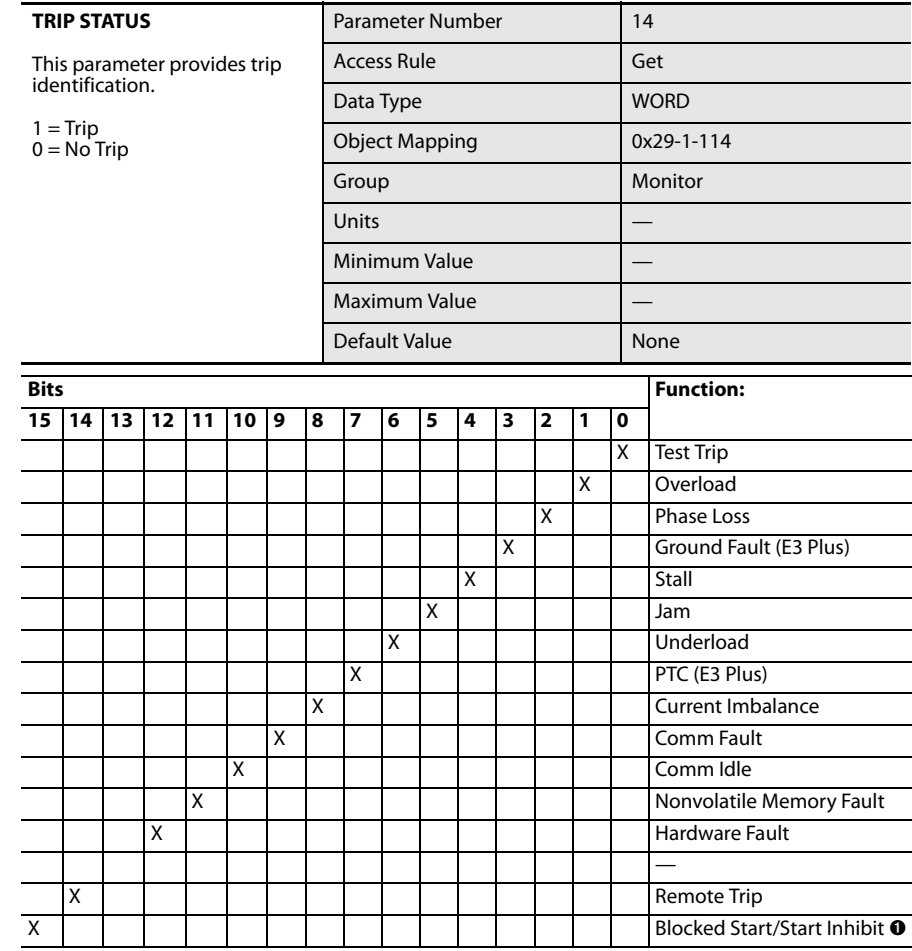

➊ Series C and later

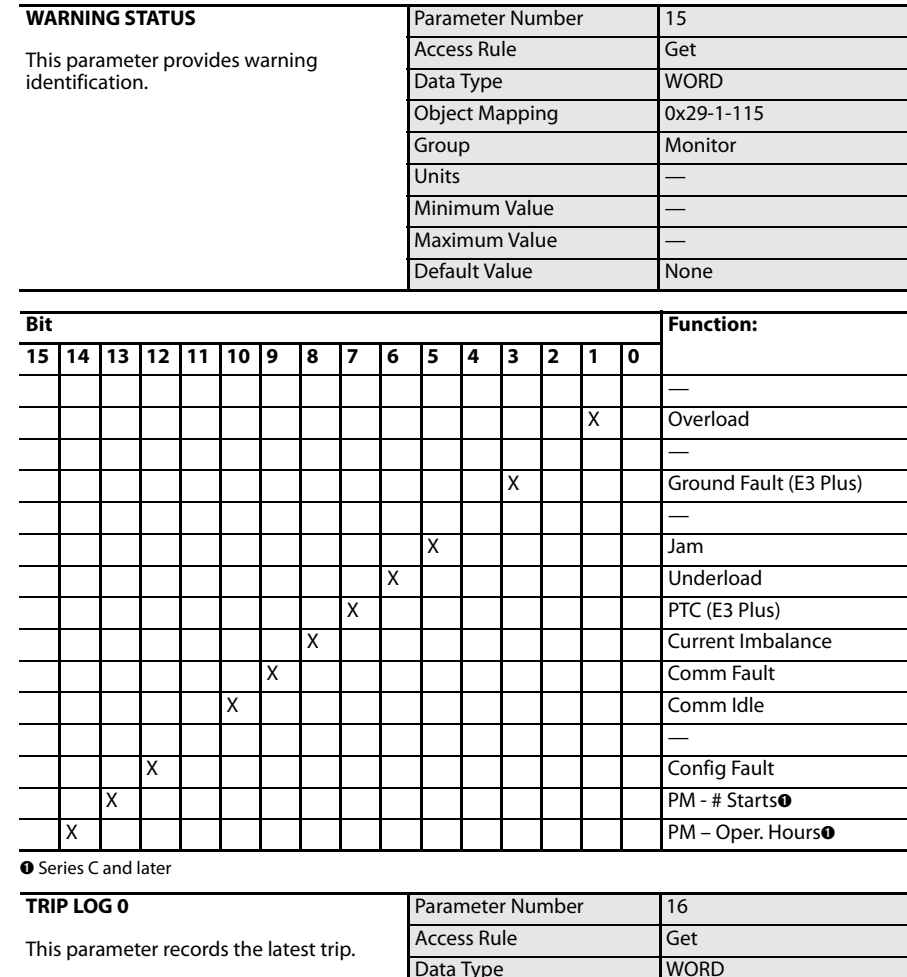

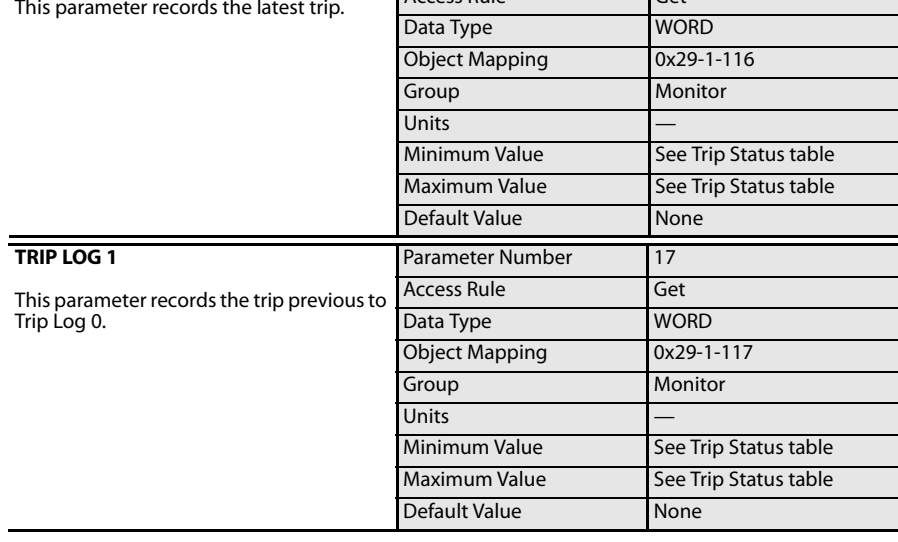

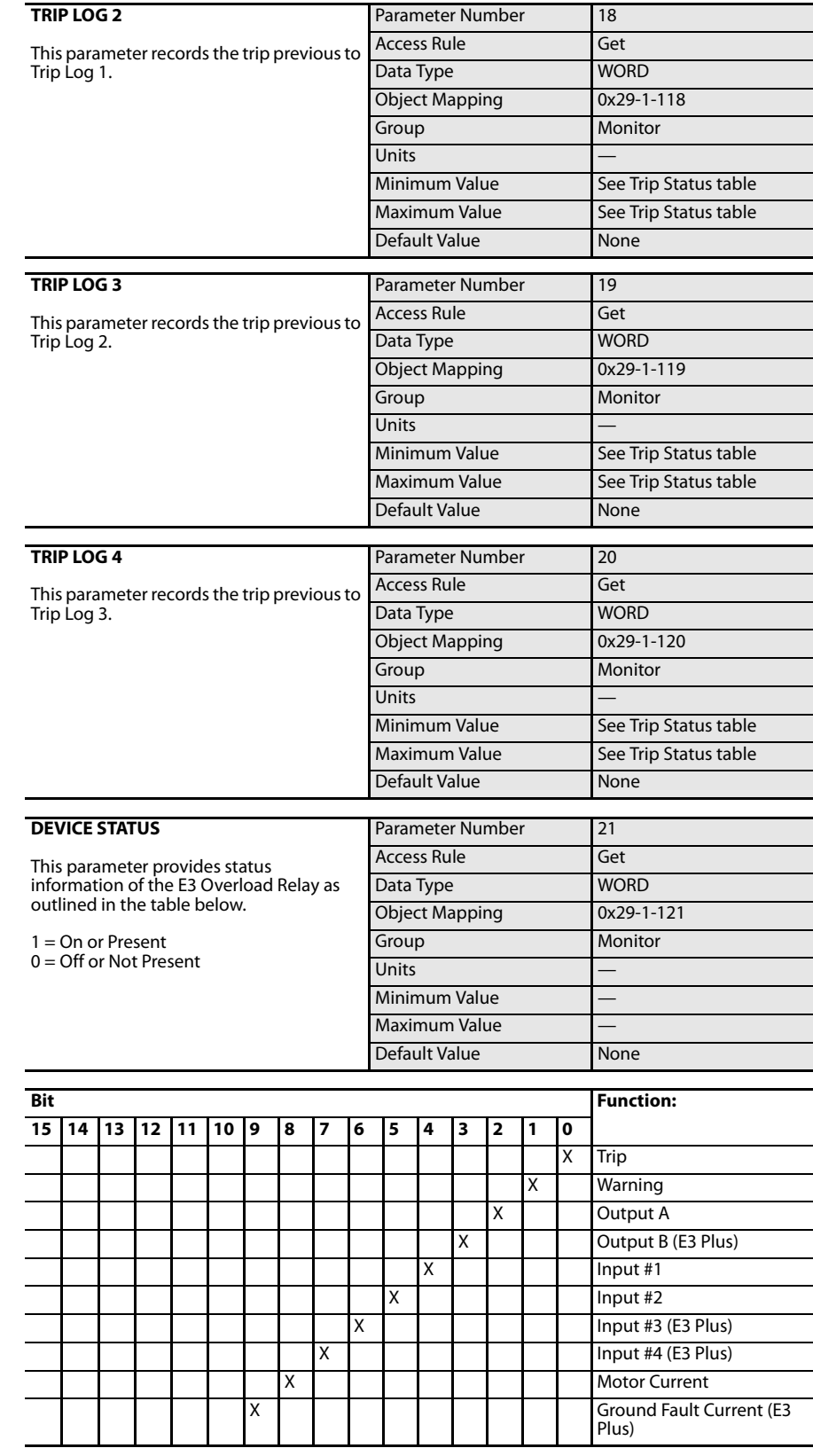

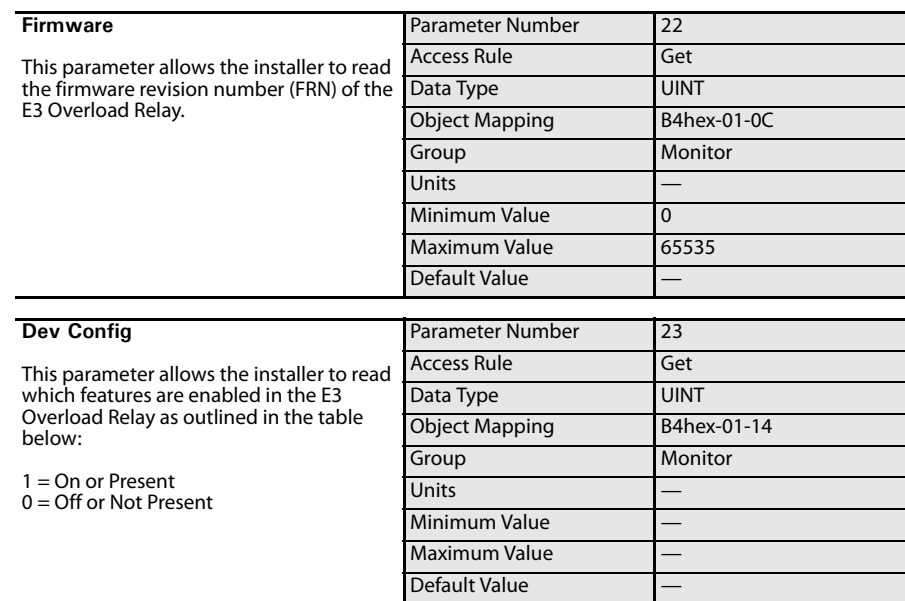

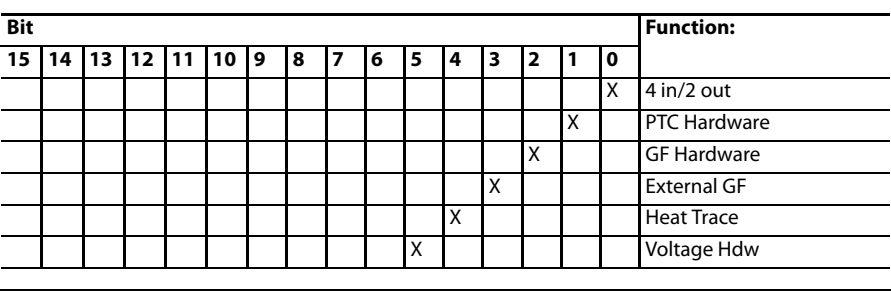

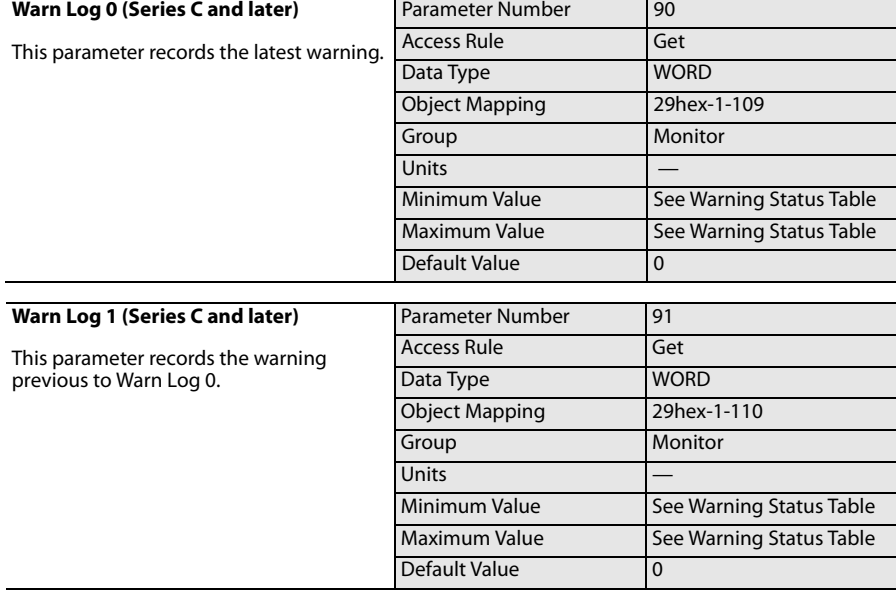
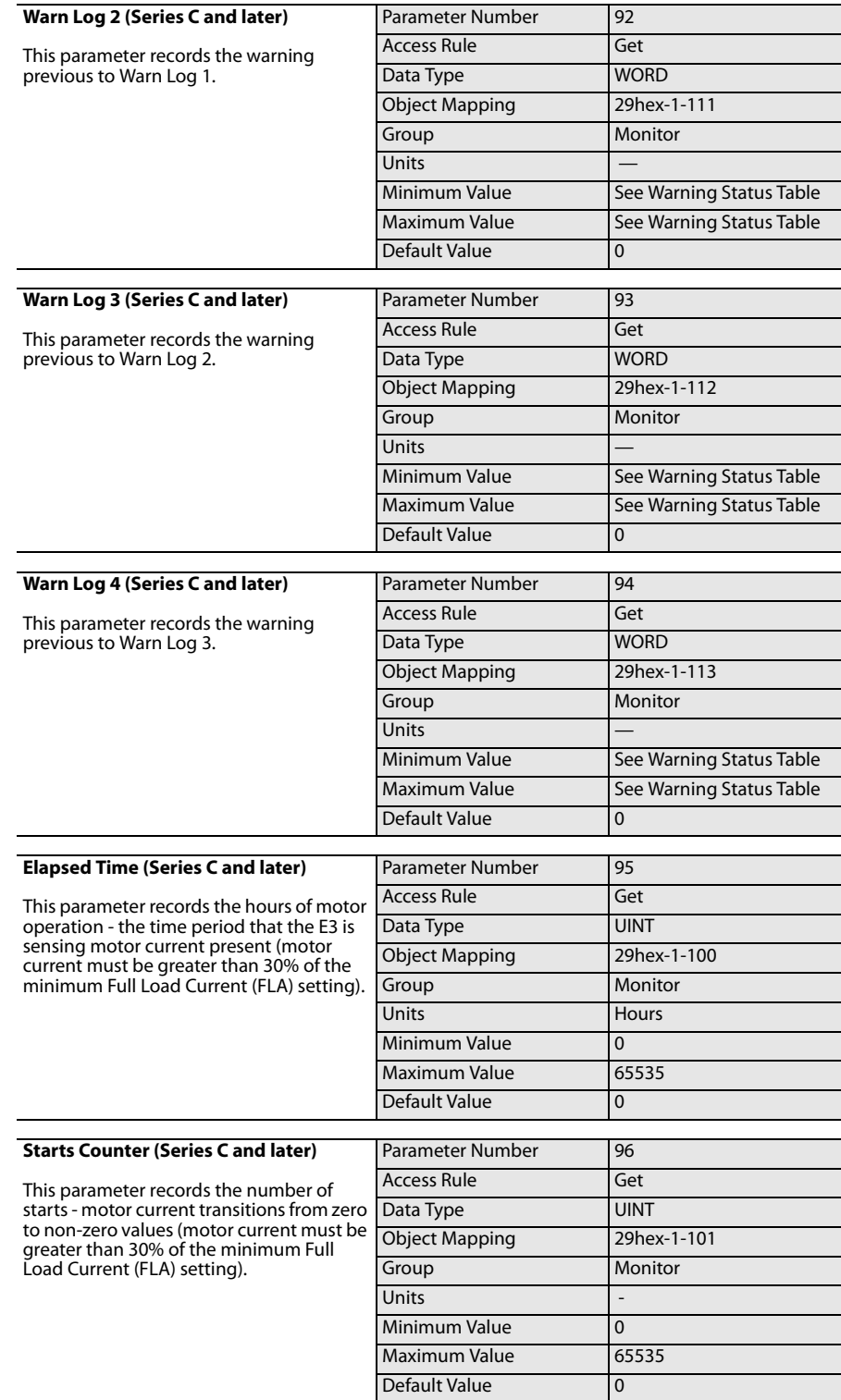

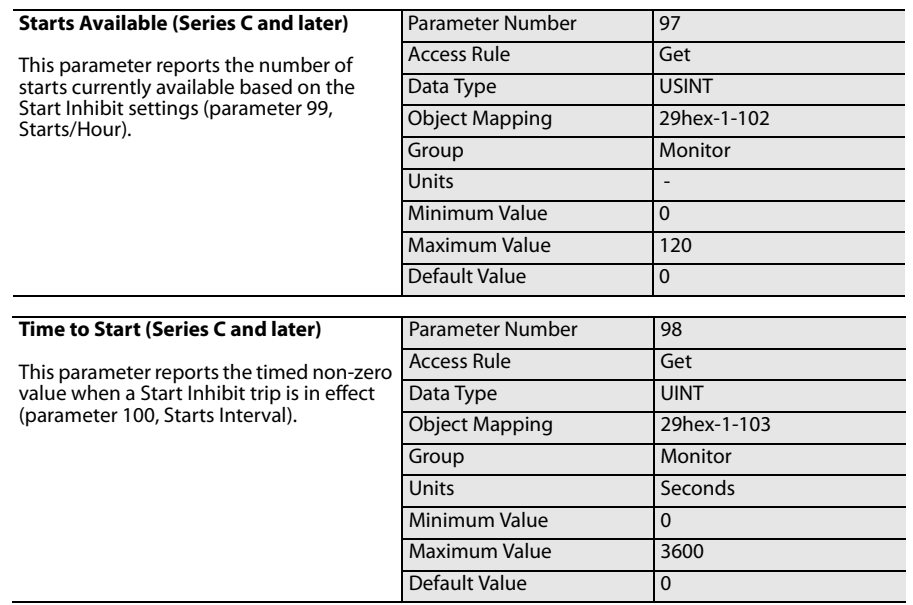

# **Voltage Parameters**

**Introduction** The E3 Plus model EC5 has the capability to protect against poor voltage quality by offering voltage based protection. The user can prevent a contactor from energizing if the voltage is either too high or too low. This model also provides maintenance personnel with voltage based diagnostic information when investigating an unplanned shut down. This chapter provides information for the voltage monitoring and setup parameters for the E3 Plus Overload Relay model EC5.

# **Phase Voltage Reporting Voltage Range**

The E3 Plus model EC5 utilizes a true RMS algorithm to calculate the RMS value of the voltage that exists on L1, L2, and L3. The relay is capable of sensing voltages ranging from 0V L-L to 690V L-L for frequencies ranging from 20 Hz to 250 Hz. The relay supports the following voltage systems: •

- Single Phase (2 Wire)
- Delta (Direct Connection)
- Wye (Direct Connection or with 3 Potential Transformers) •
- Open Delta (with 2 Potential Transformers) •
- Delta with PT (with 3 Potential Transformers)

**IMPORTANT** The E3 Plus model EC5 will report 0 V if the voltage is below 50V L-L .

**IMPORTANT** The E3 Plus model EC5 is capable of reporting values greater than 690V L-L and for frequencies less than 40 Hz or greater than 80 Hz, but the accuracy of the value may be compromised.

## **IMPORTANT** The E3 Plus model EC5 calculates frequency based on the voltage signal on L1.

The following chart illustrates the reported voltage parameters based on the chosen voltage mode. Parameters that do not have an "X" will report 0.

### **Table 4: Voltage Reporting Summary**

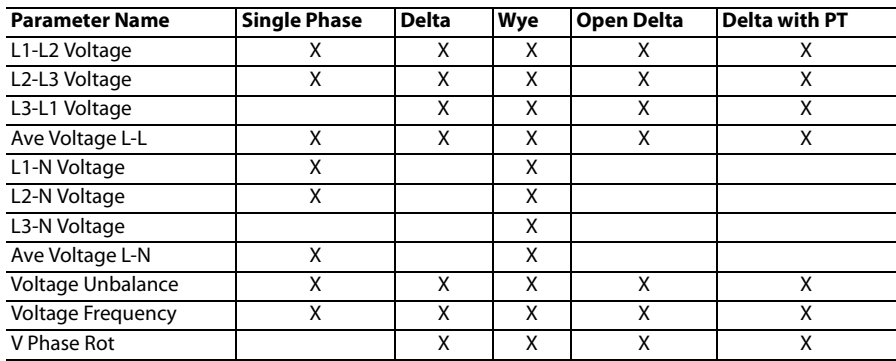

# **Voltage Accuracy**

### **Table 5: Voltage Reporting Accuracy**

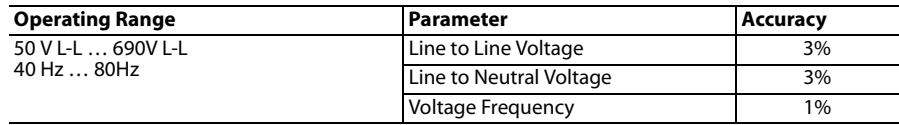

# **Voltage Monitor Group**

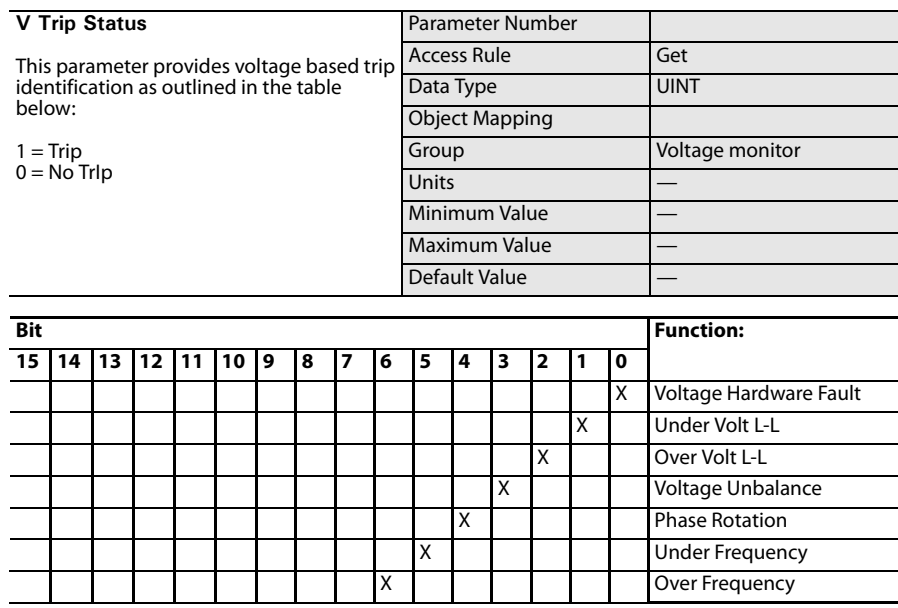

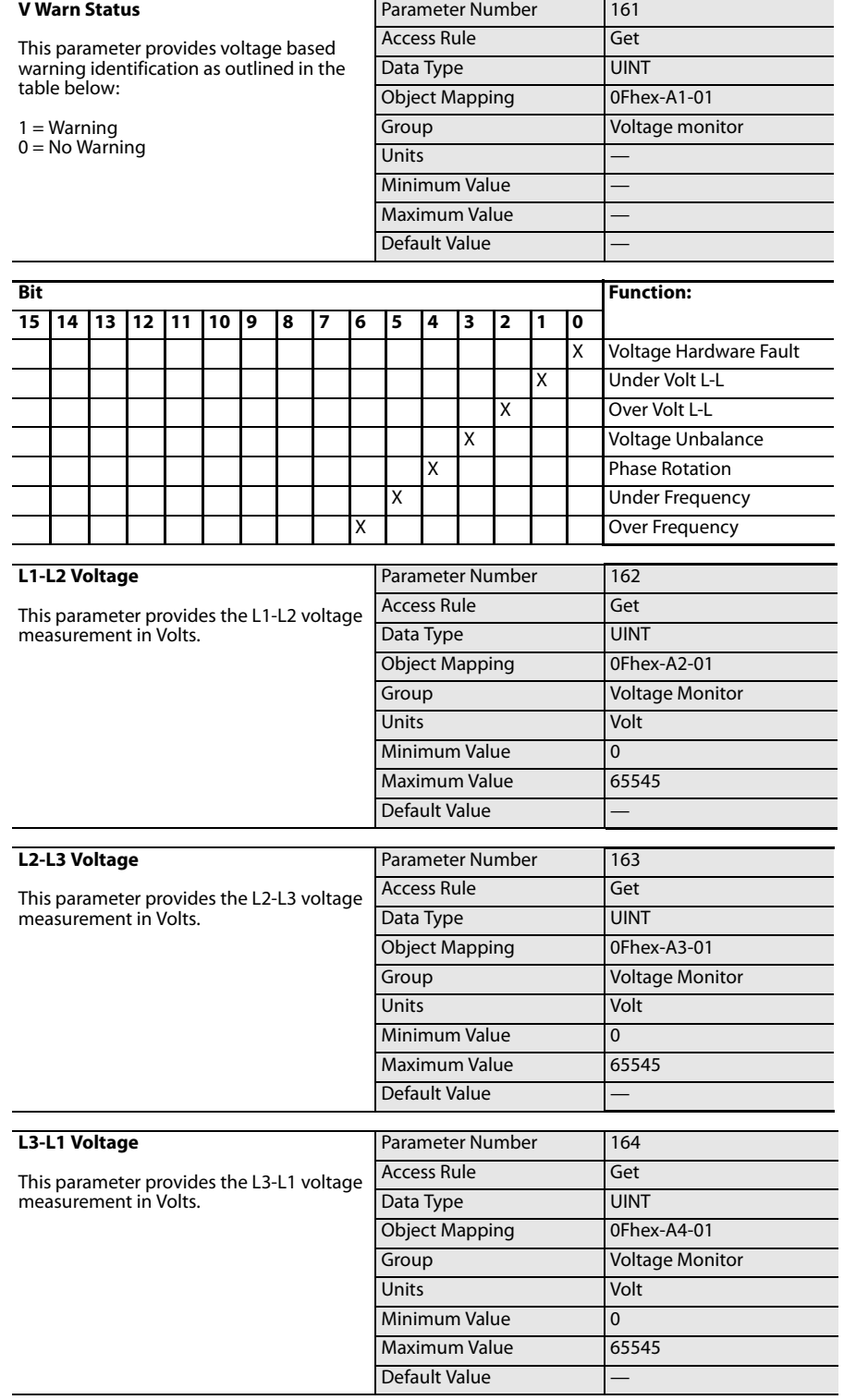

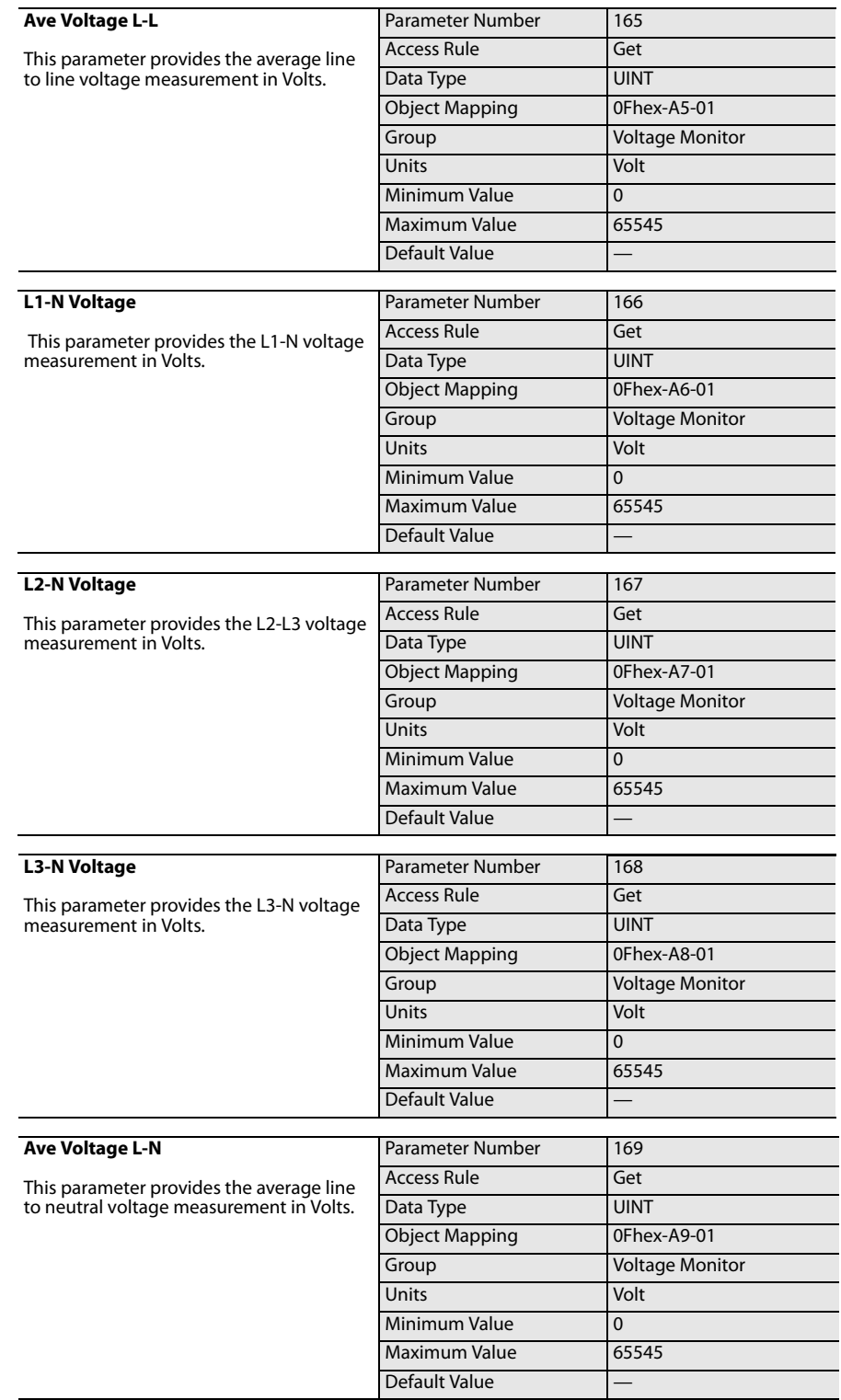

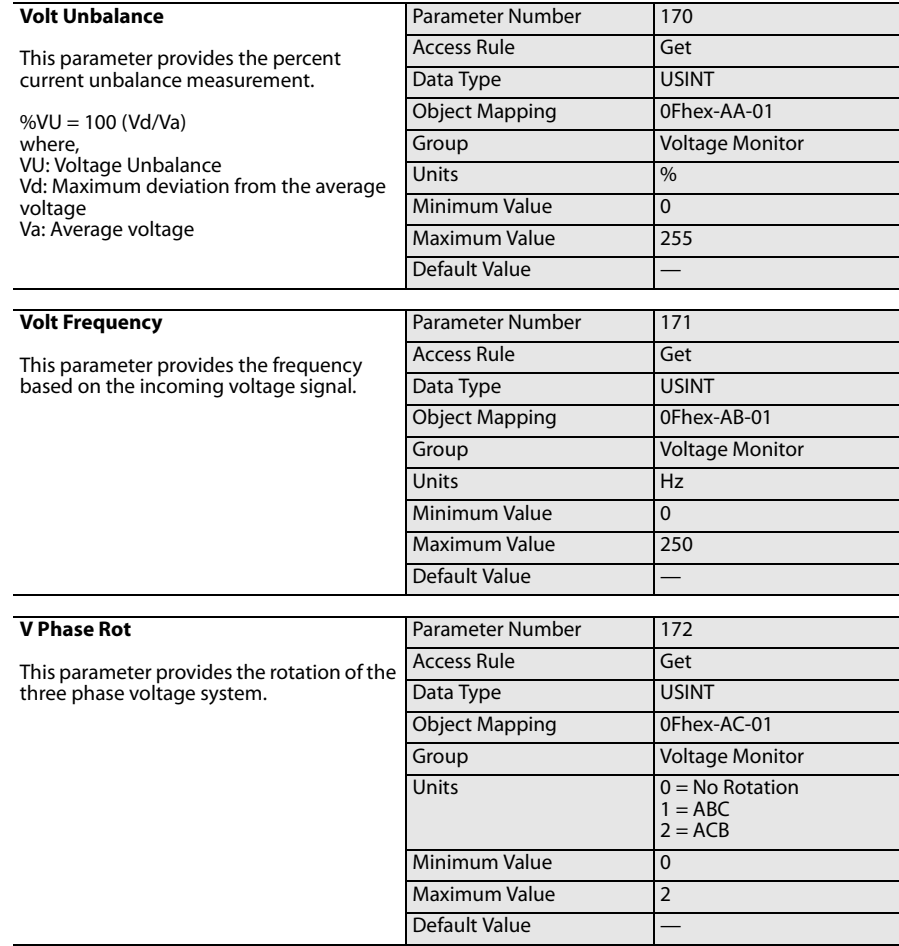

# **Voltage Setup Group**

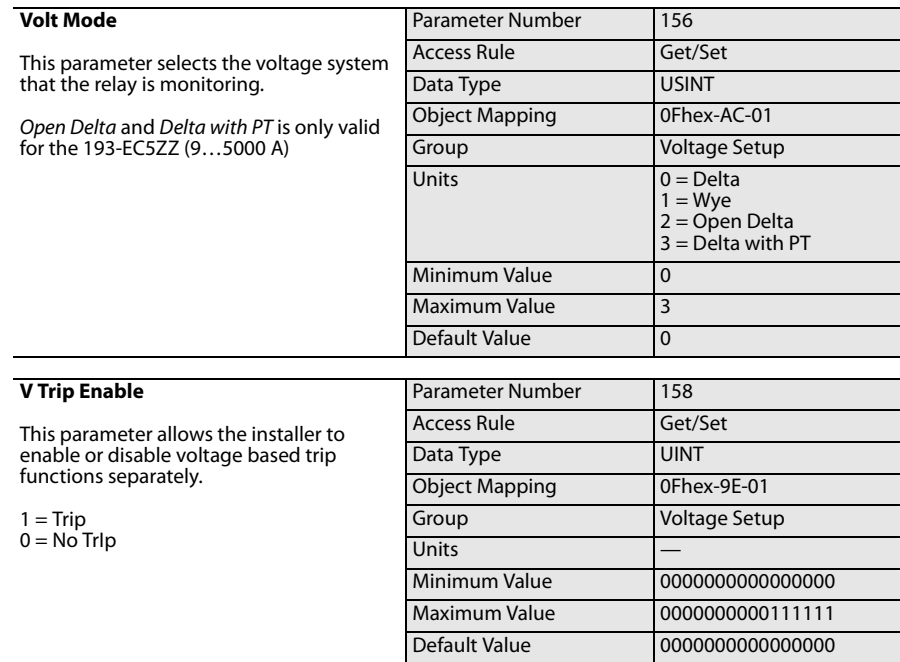

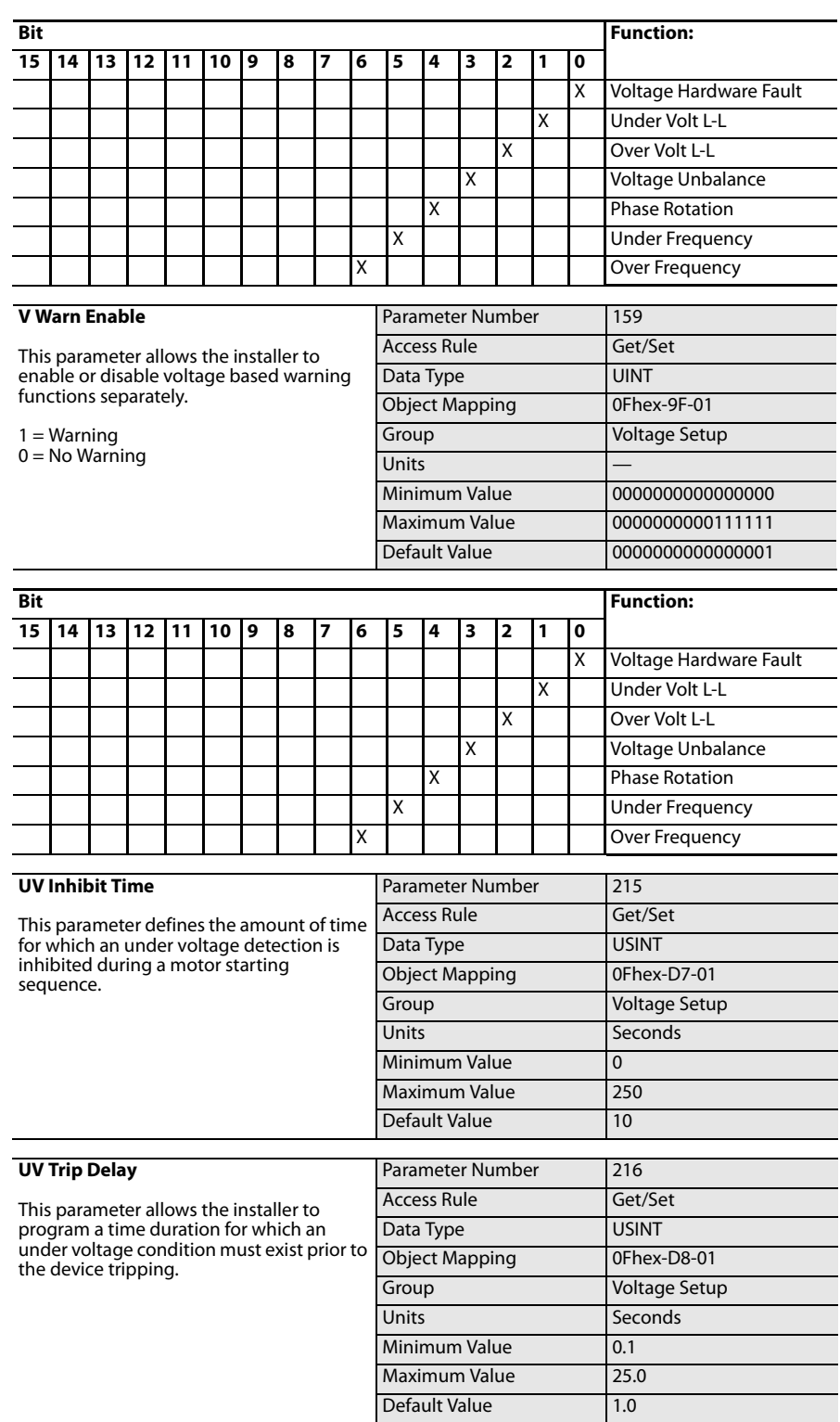

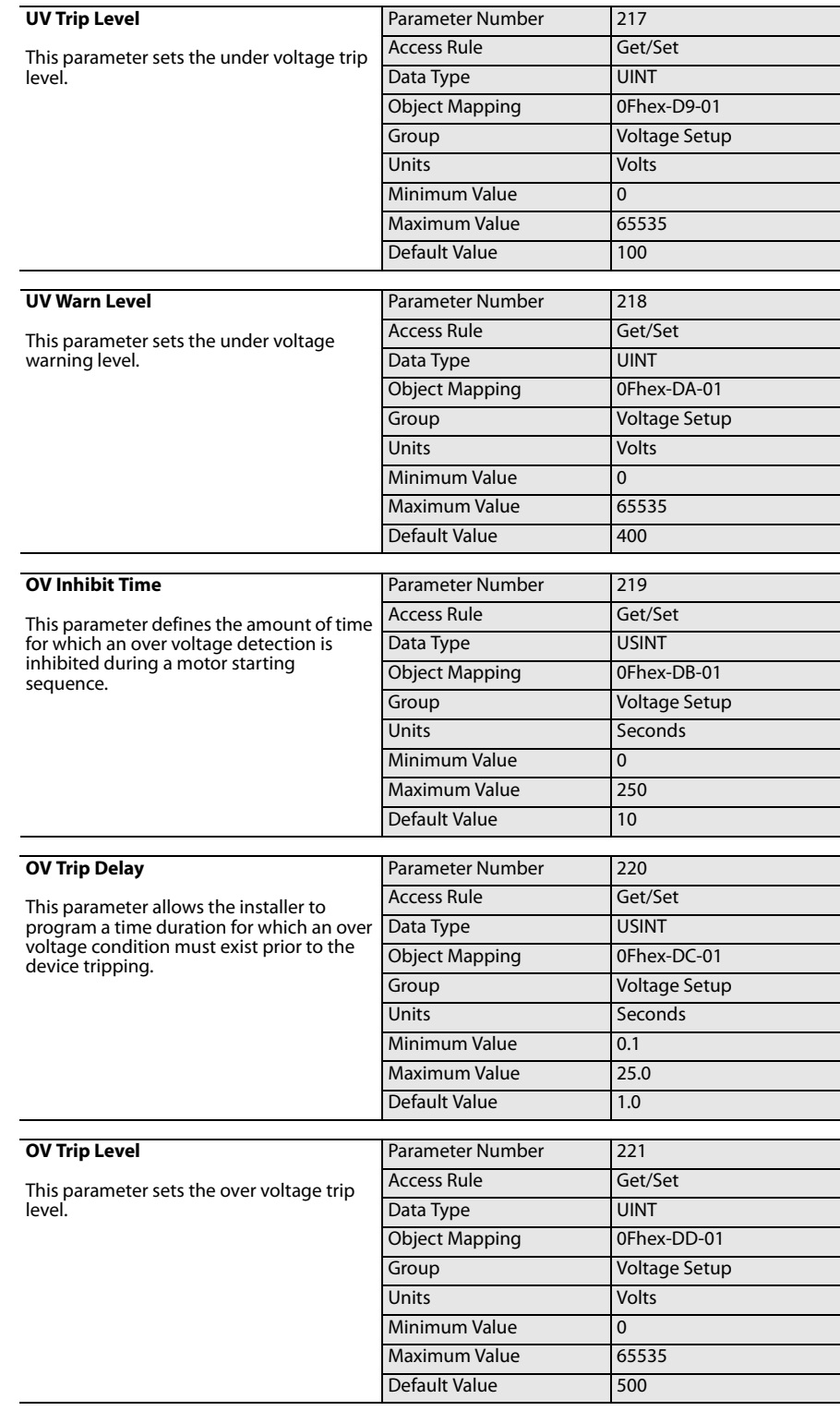

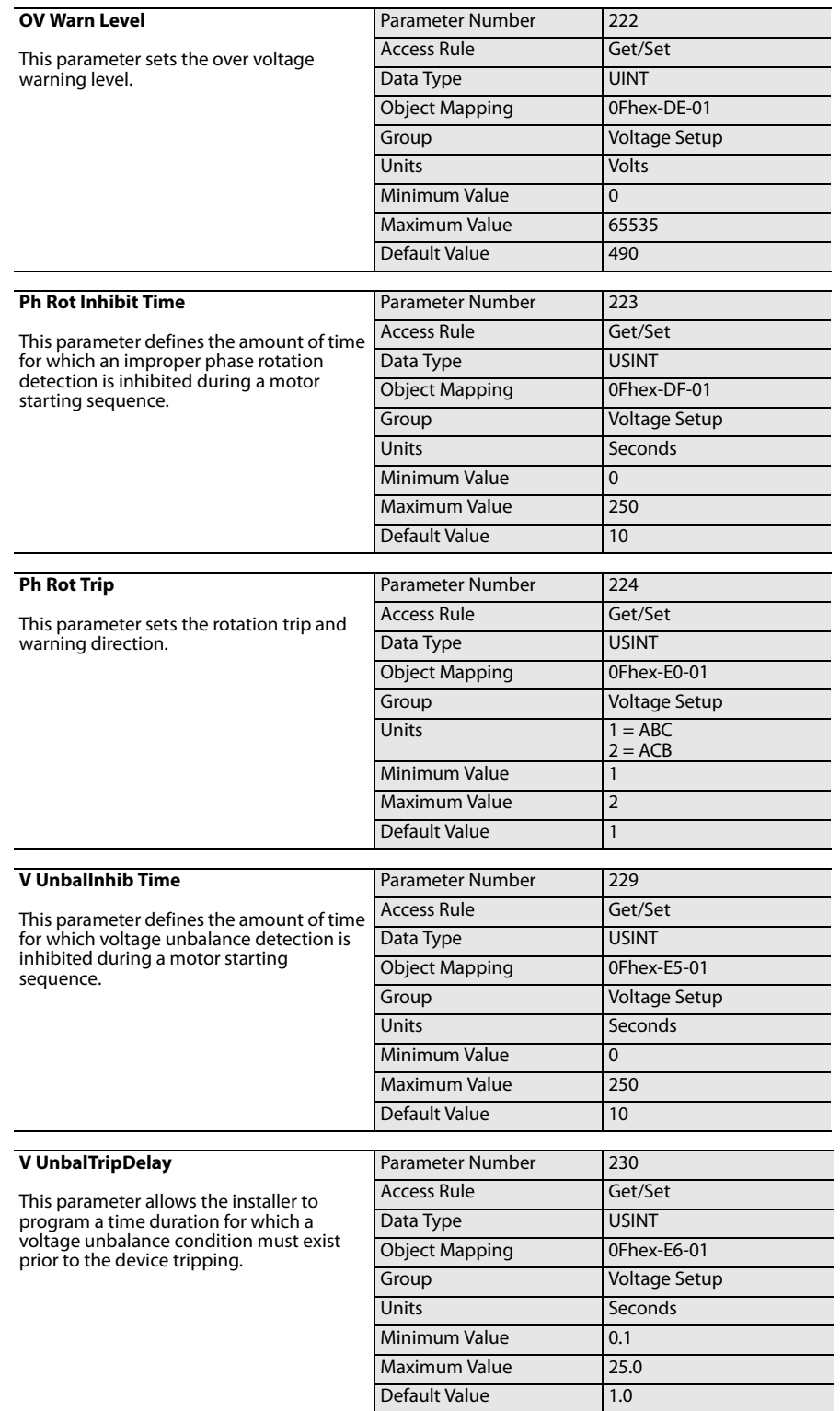

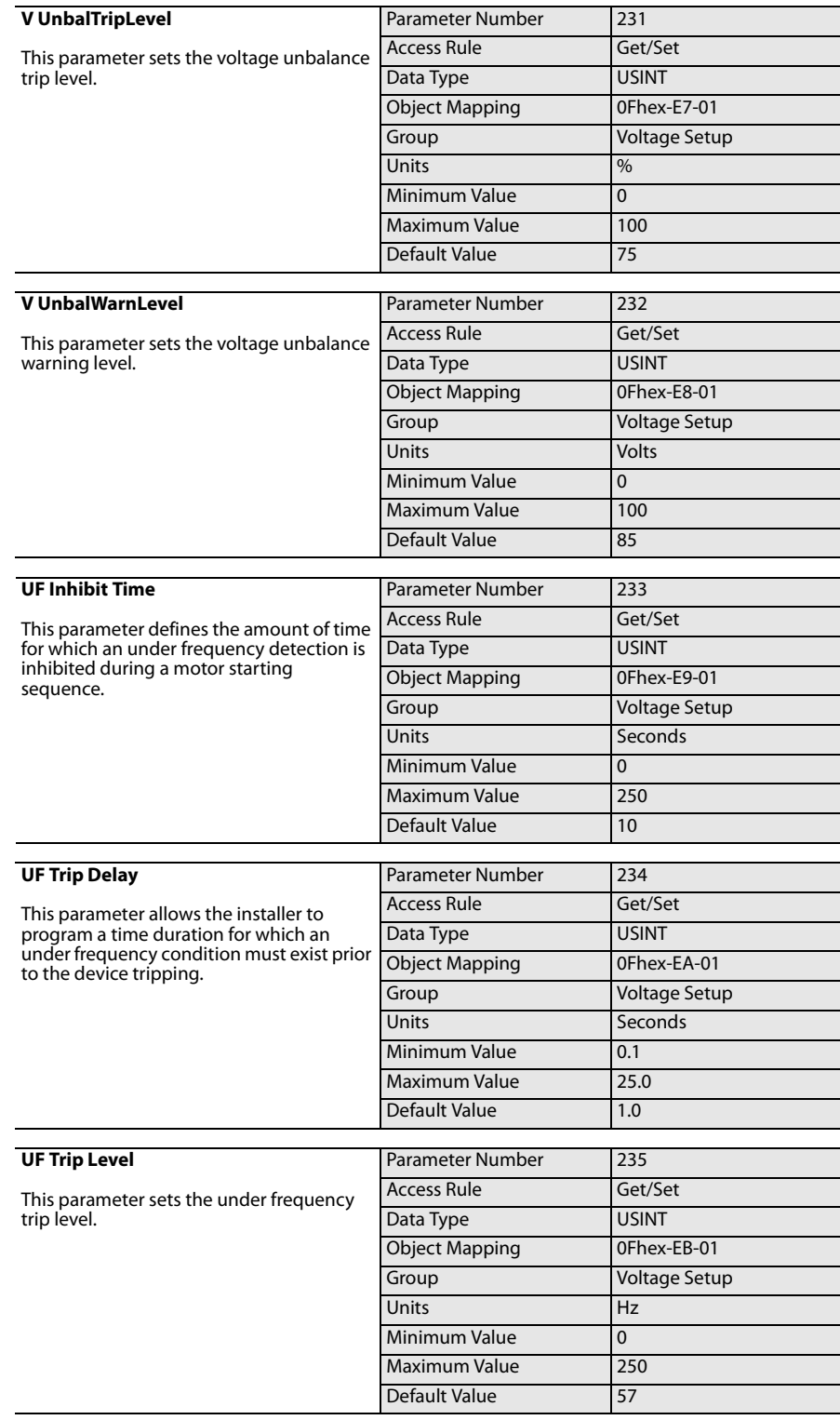

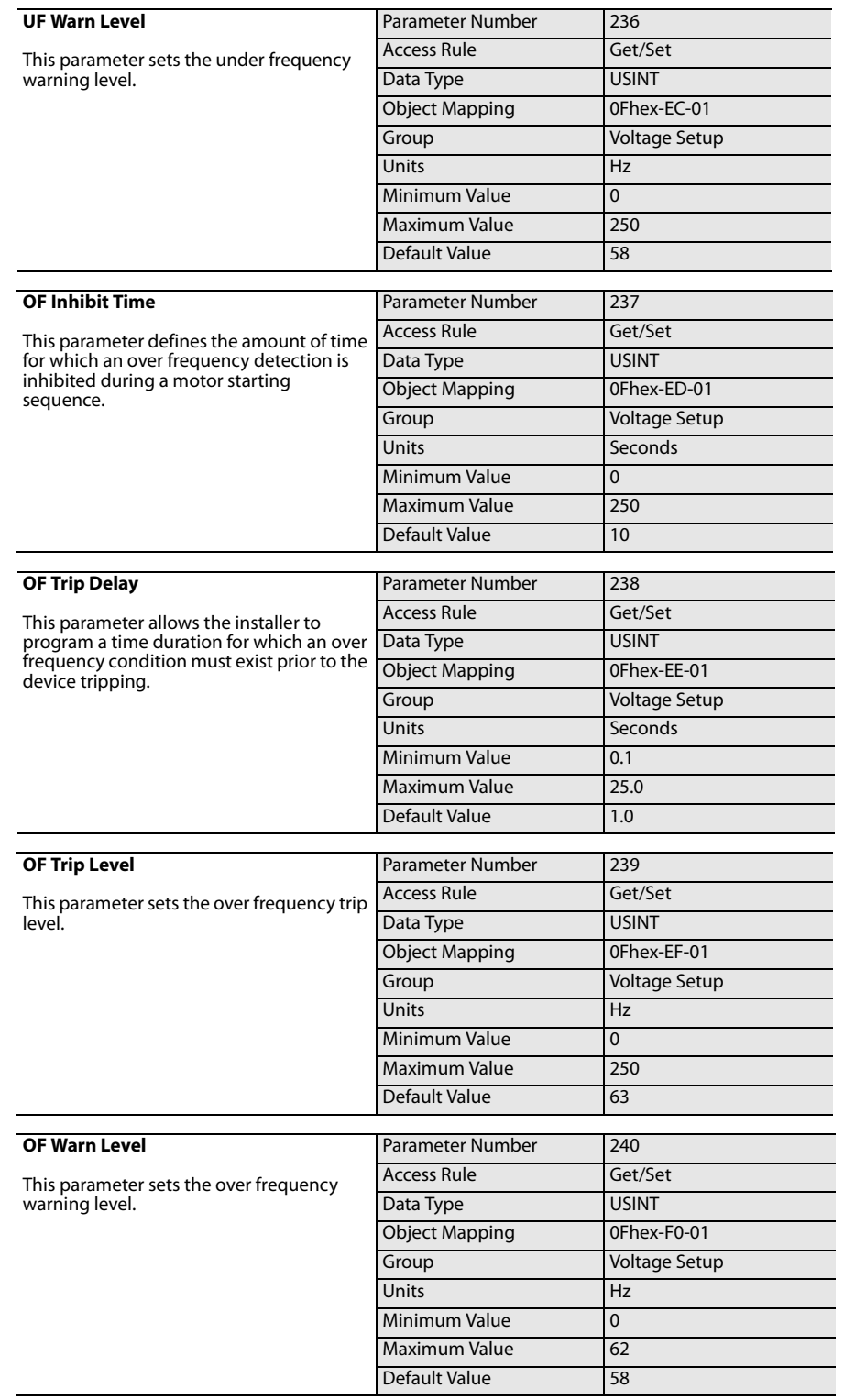

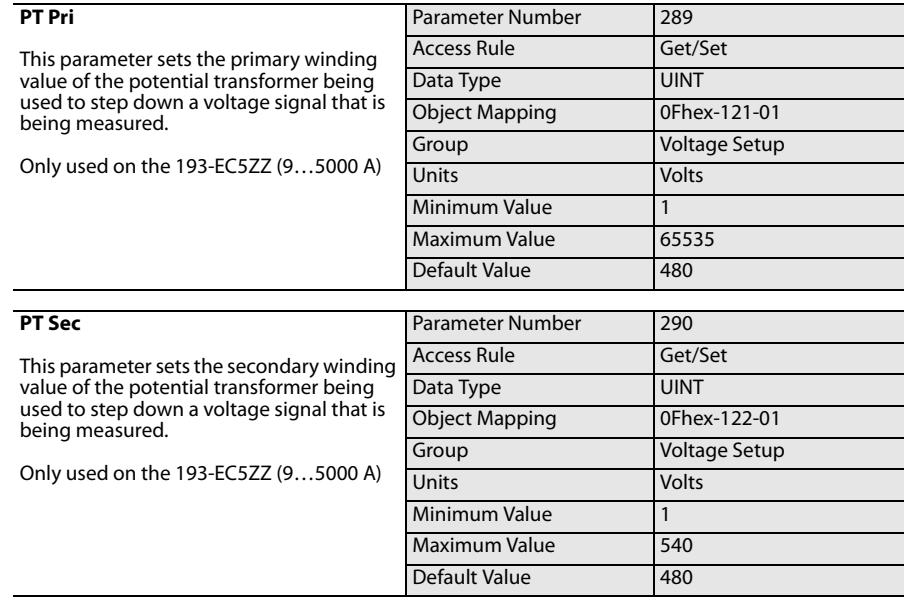

# **Power Parameters**

**Introduction** The E3 Plus model EC5 offers power based motor protection. This model also provides maintenance personnel with power based diagnostic information when investigating an unplanned shut down or performing energy management. This chapter provides information for the power monitoring and setup parameters for the E3 Plus Overload Relay model EC5.

## **Phase Power Reporting Power Range**

The E3 Plus model EC5 provides power based diagnostic information that includes real power (kW), reactive power (kVAR), apparent power (kVA), and power factor (PF). The relay also provides energy based diagnostic information that includes kWh, kVARh, kVAh, kW Demand, kVAR Demand, and kVA Demand. The relay is capable of sensing power and energy ranging from 0V L-L to 690V L-L for frequencies ranging from 20 Hz to 250 Hz. The relay supports the following voltage systems: •

- Single Phase (2 Wire)
- Delta (Direct Connection)
- Wye (Direct Connection) •
- Open Delta (with 2 Potential Transformers) •
- Delta with PT (with 3 Potential Transformers)

The E3 Plus model EC5 is intended to be used in applications that represent quadrants I and IV of the power circle shown in [Explanation of Power Parameter](#page-159-0)  [Signs](#page-159-0)

<span id="page-159-0"></span>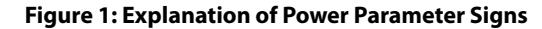

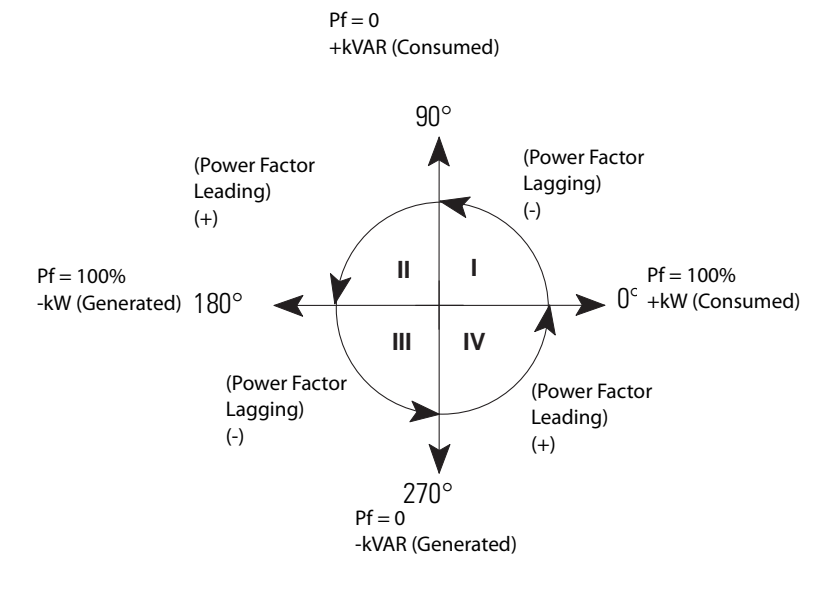

## **IMPORTANT** The E3 Plus model EC5 will report 0 for all power based parameters if the voltage is below 50V L-L .

**IMPORTANT** The E3 Plus model EC5 is capable of reporting power values when the voltage is greater than 690V L-L and for frequencies less than 40 Hz or greater than 80 Hz; however, the accuracy of the value may be compromised.

The following chart illustrates the reported power parameters based on the chosen voltage mode. Parameters that do not have an **"X"** will report 0.

### **Table 6: Power Reporting Summary**

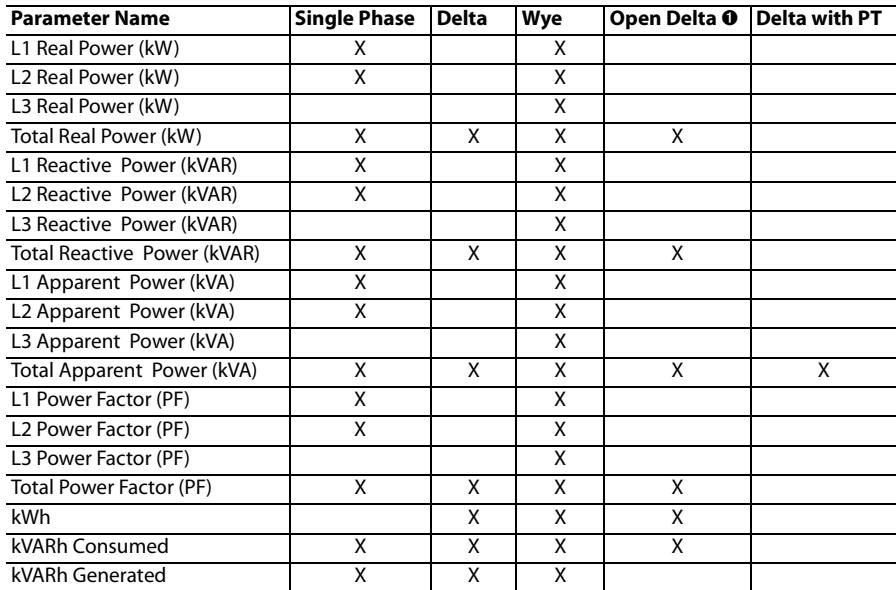

### **Table 6: Power Reporting Summary**

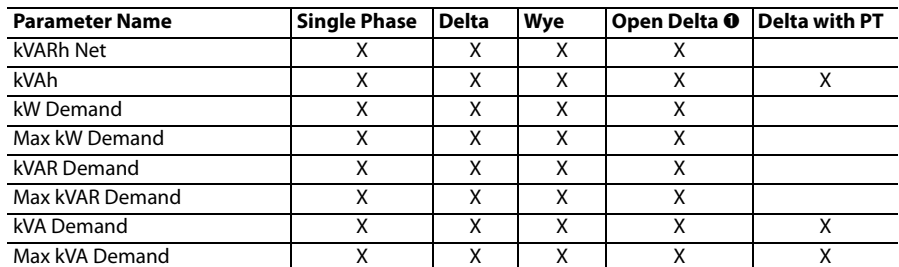

➊ Open Delta mode only calculates reactive power consumed.

# **Power Accuracy**

## **Table 7: Power Reporting Accuracy**

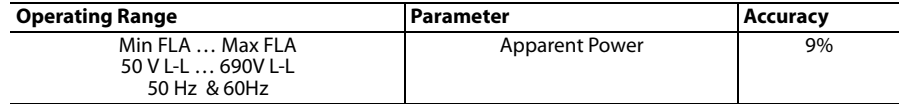

# **Power Monitor Group**

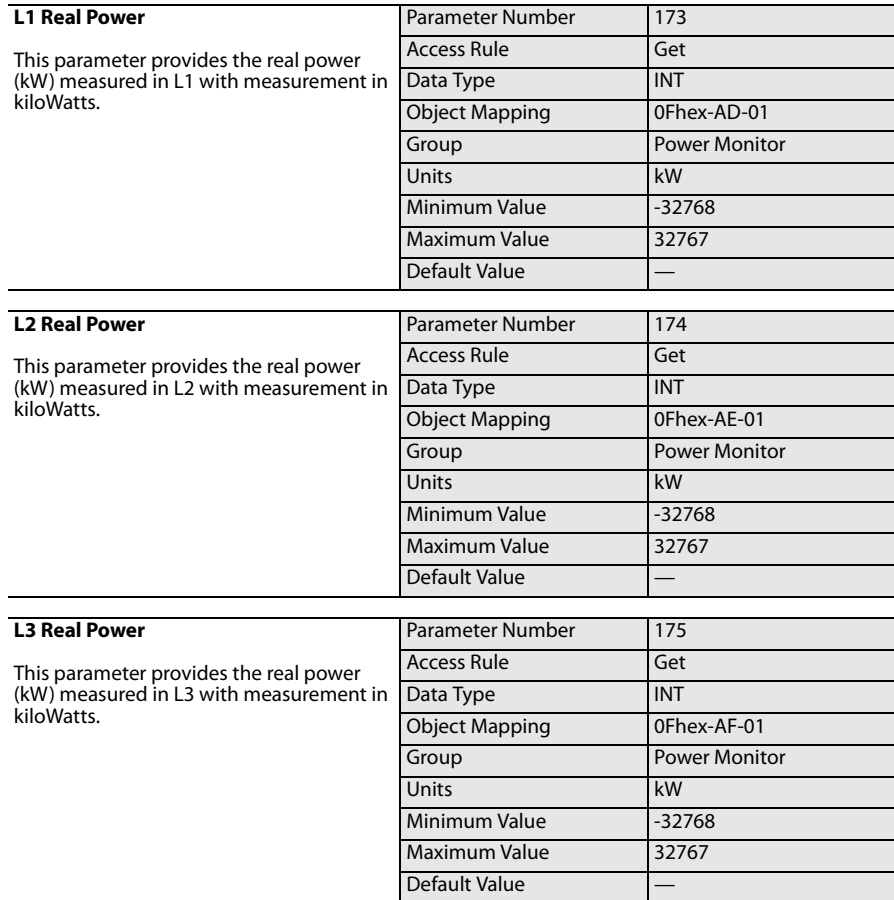

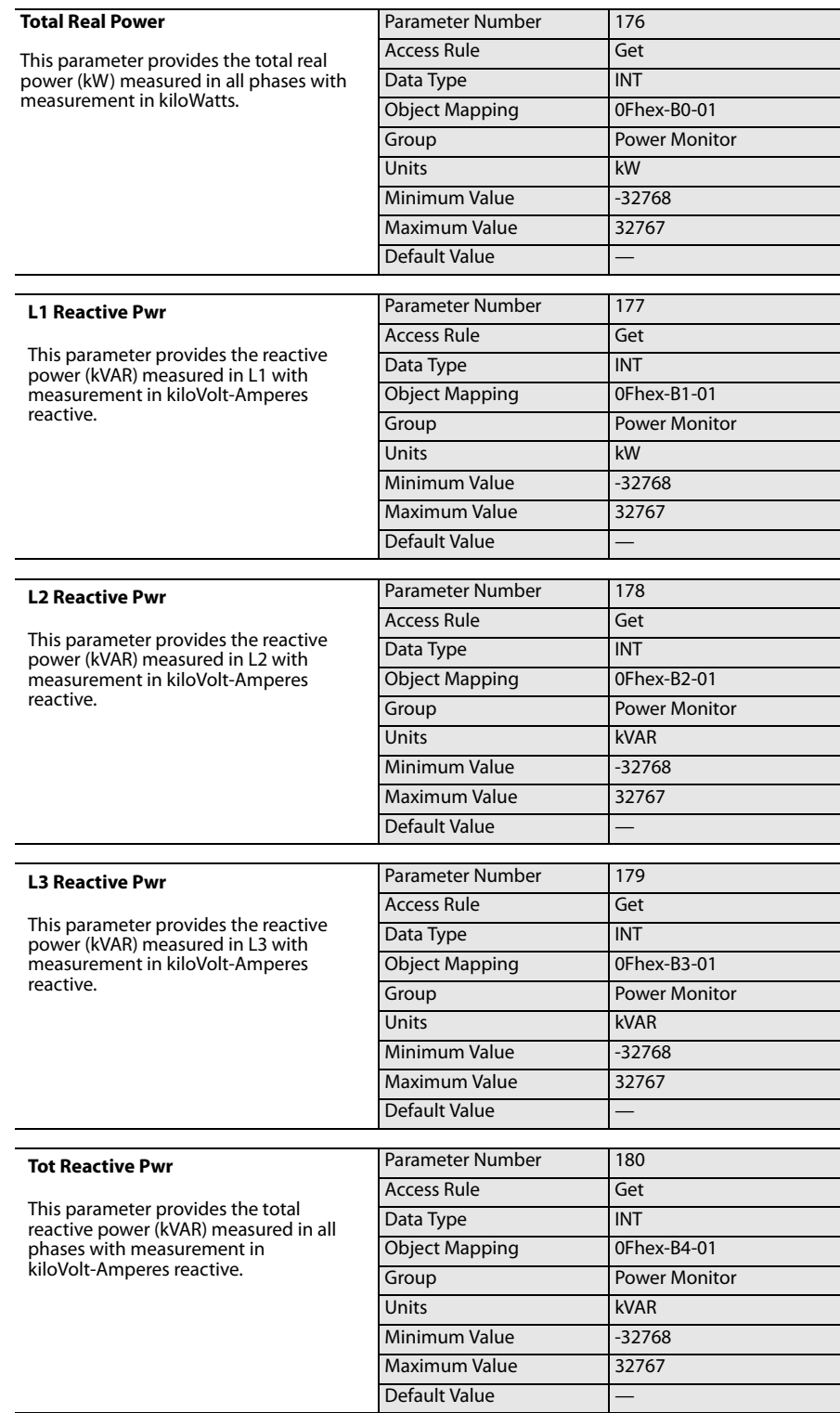

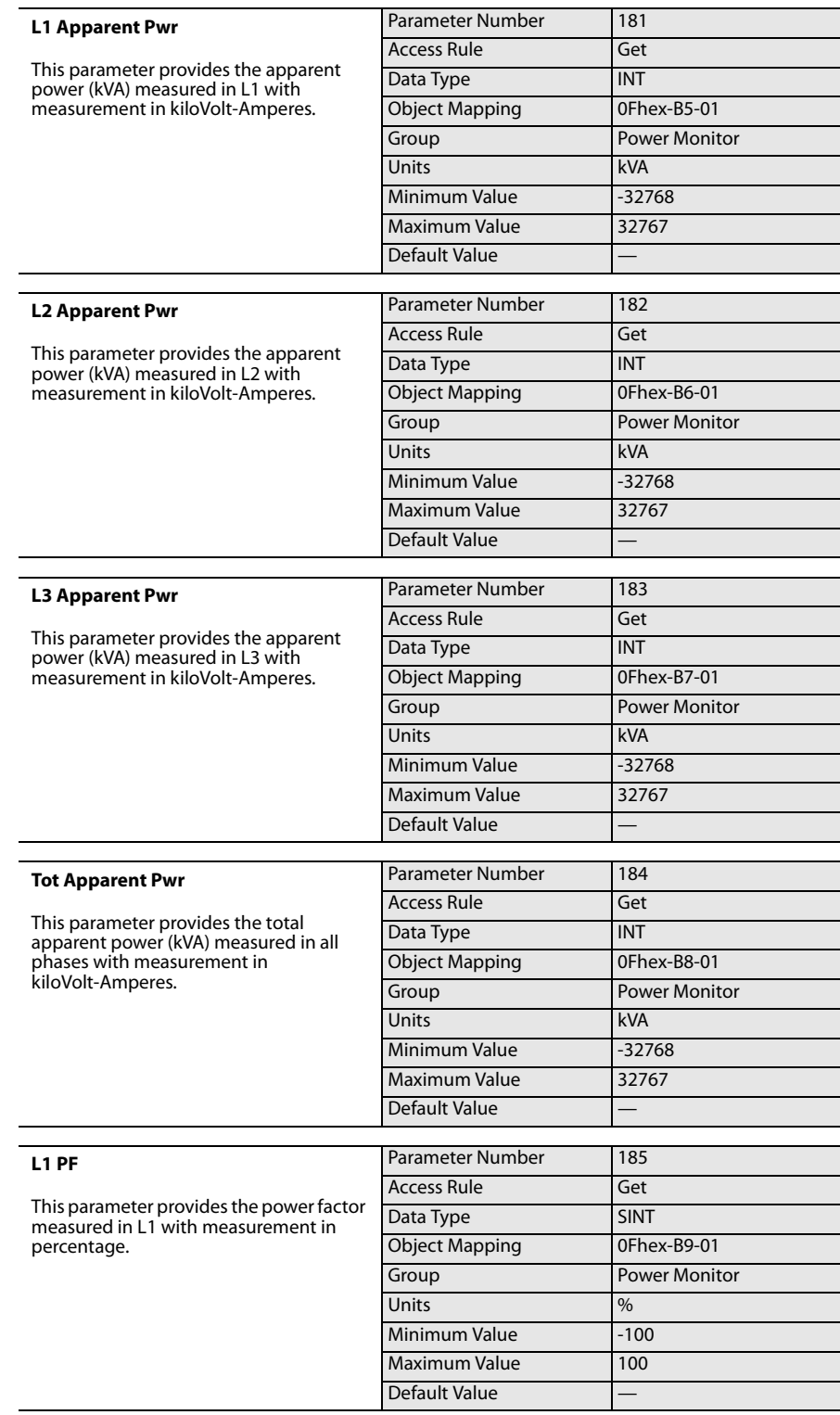

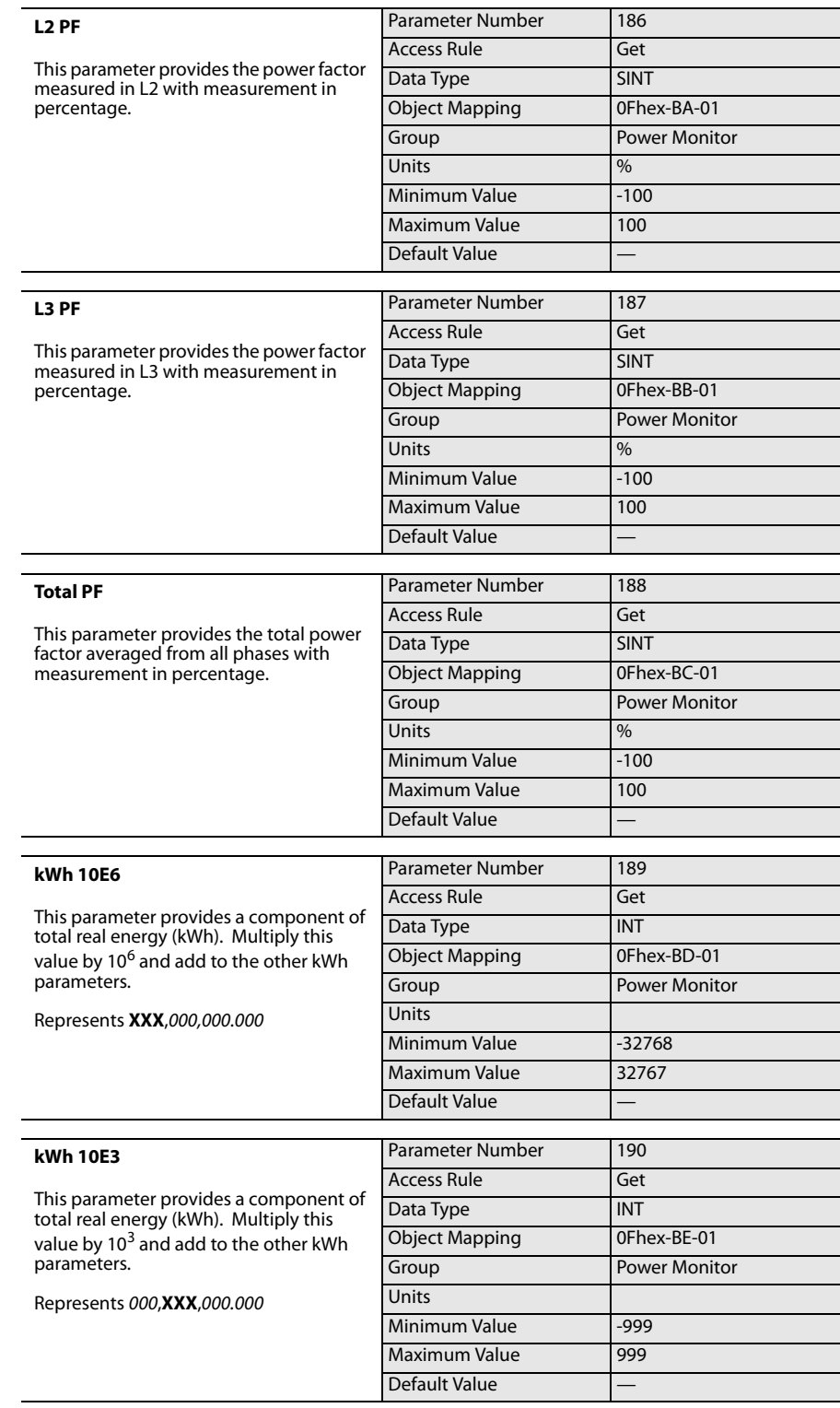

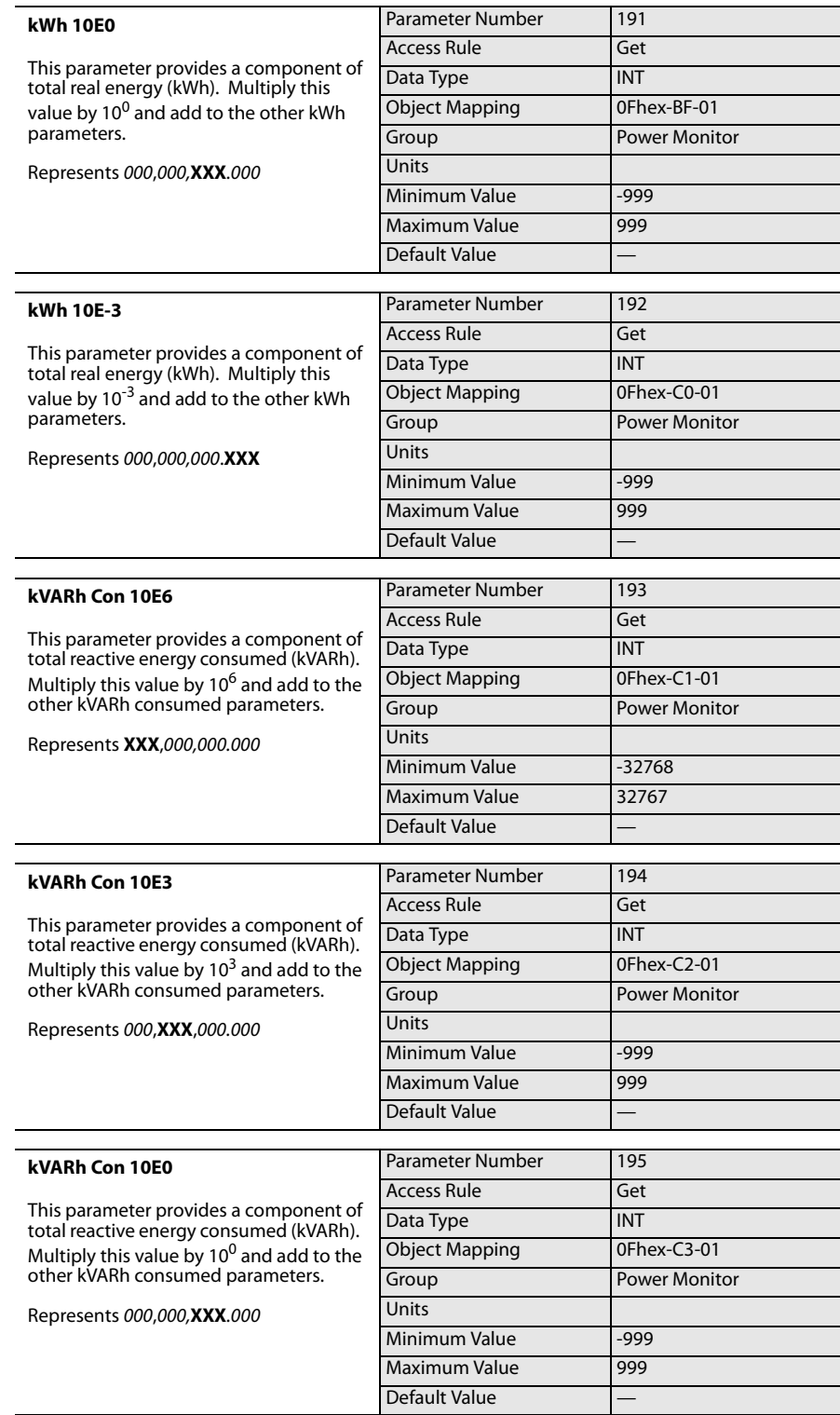

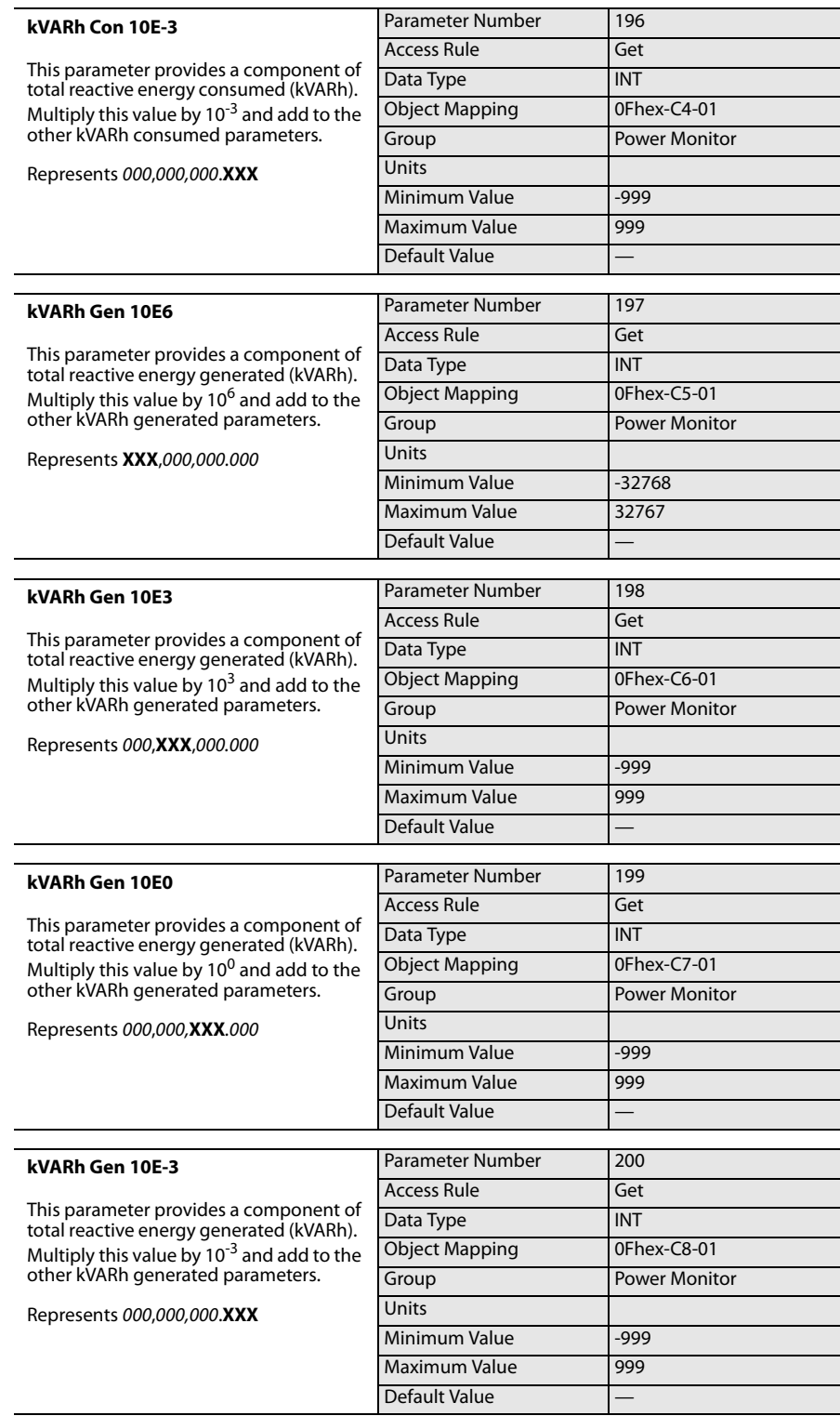

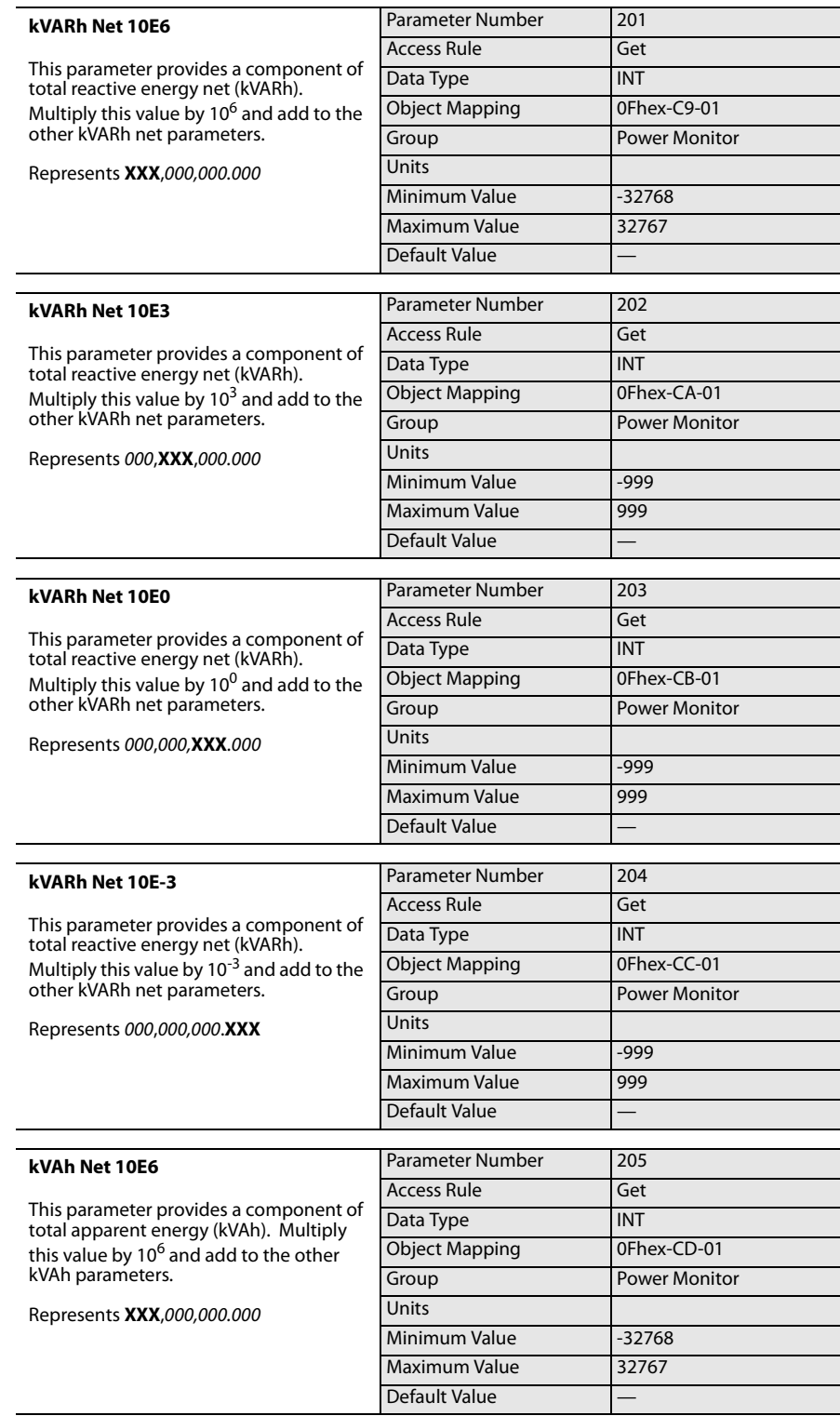

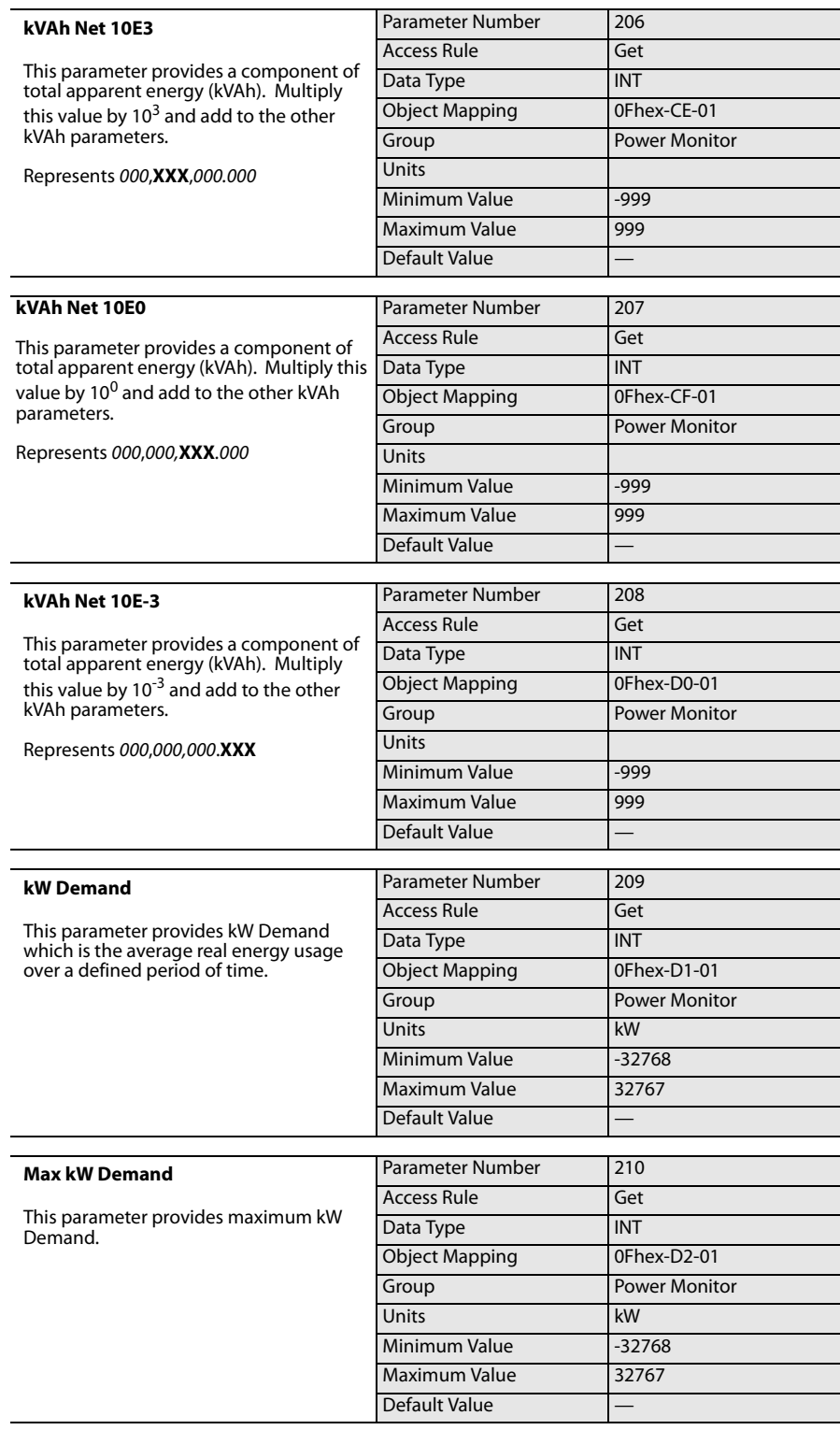

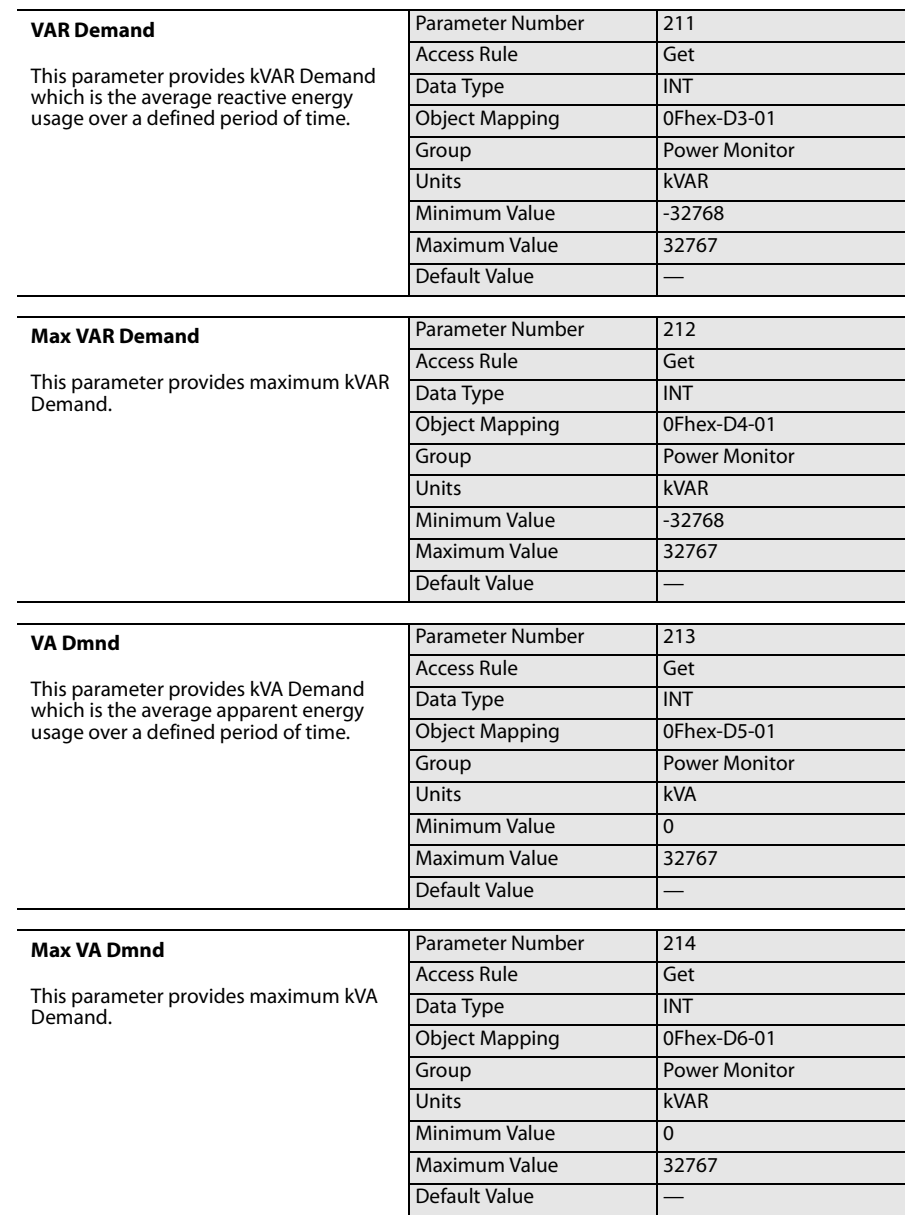

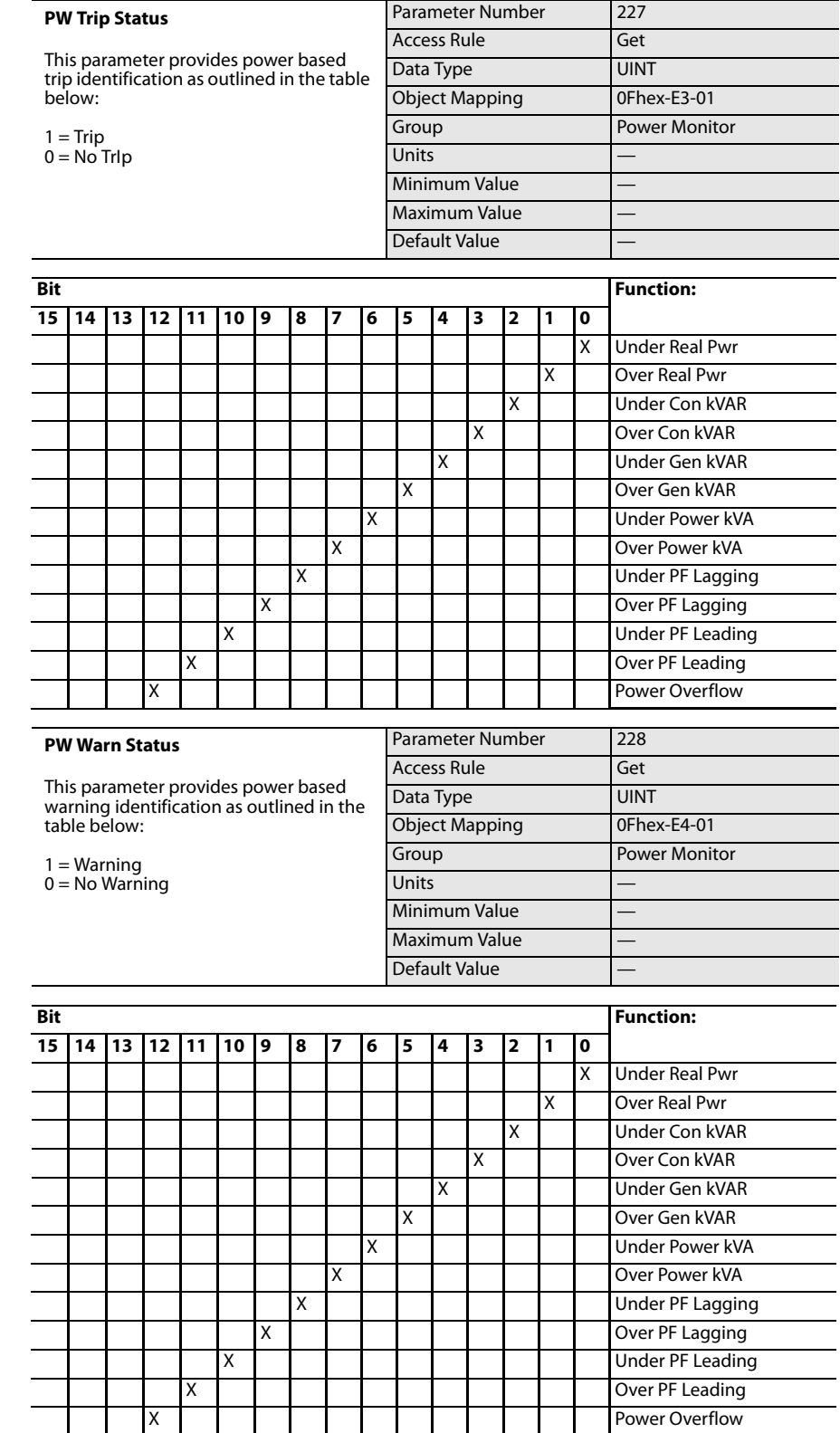

# **Power Setup Group POWER SET A** PW Trip Enable

This parameter allows the installer to enable or disable power based trip functions separately.

1 = Trip 0 = No TrIp

**15** 14

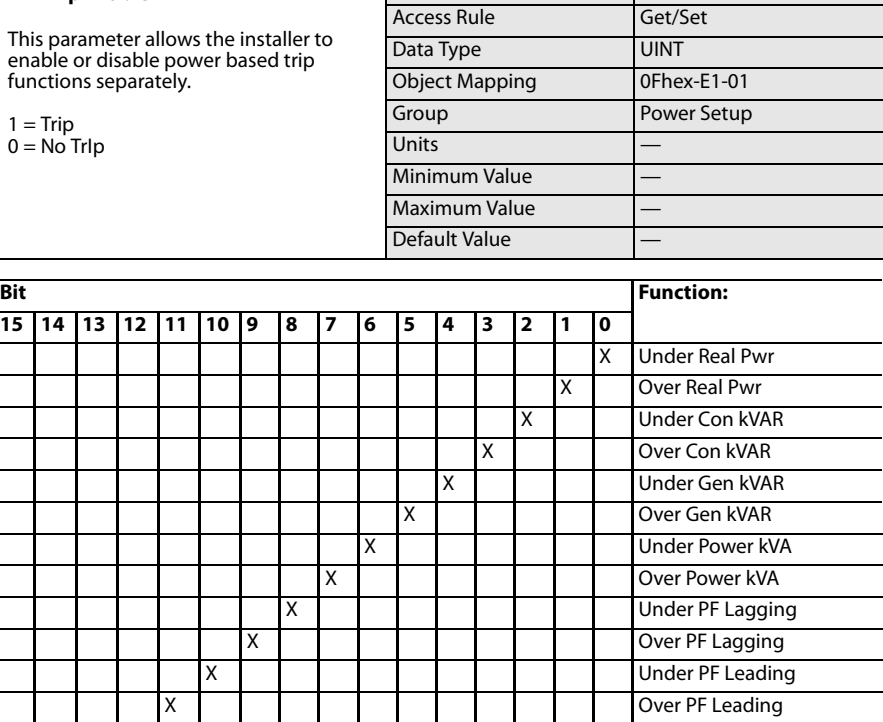

Parameter Number 225

## **PW Warn Enable**

This parameter allows the installer to enable or disable power based warning functions separately.

1 = Warning 0 = No Warning

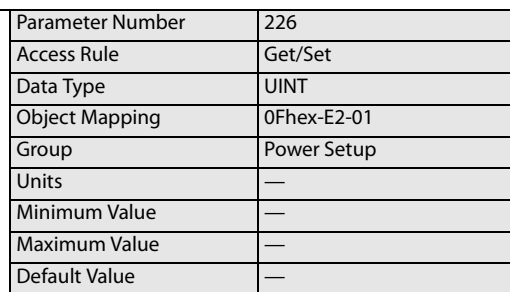

Power Overflow

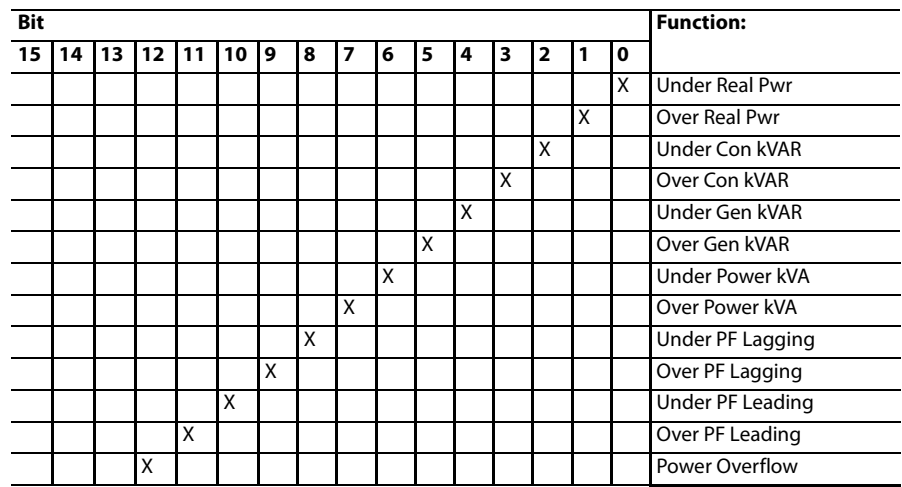

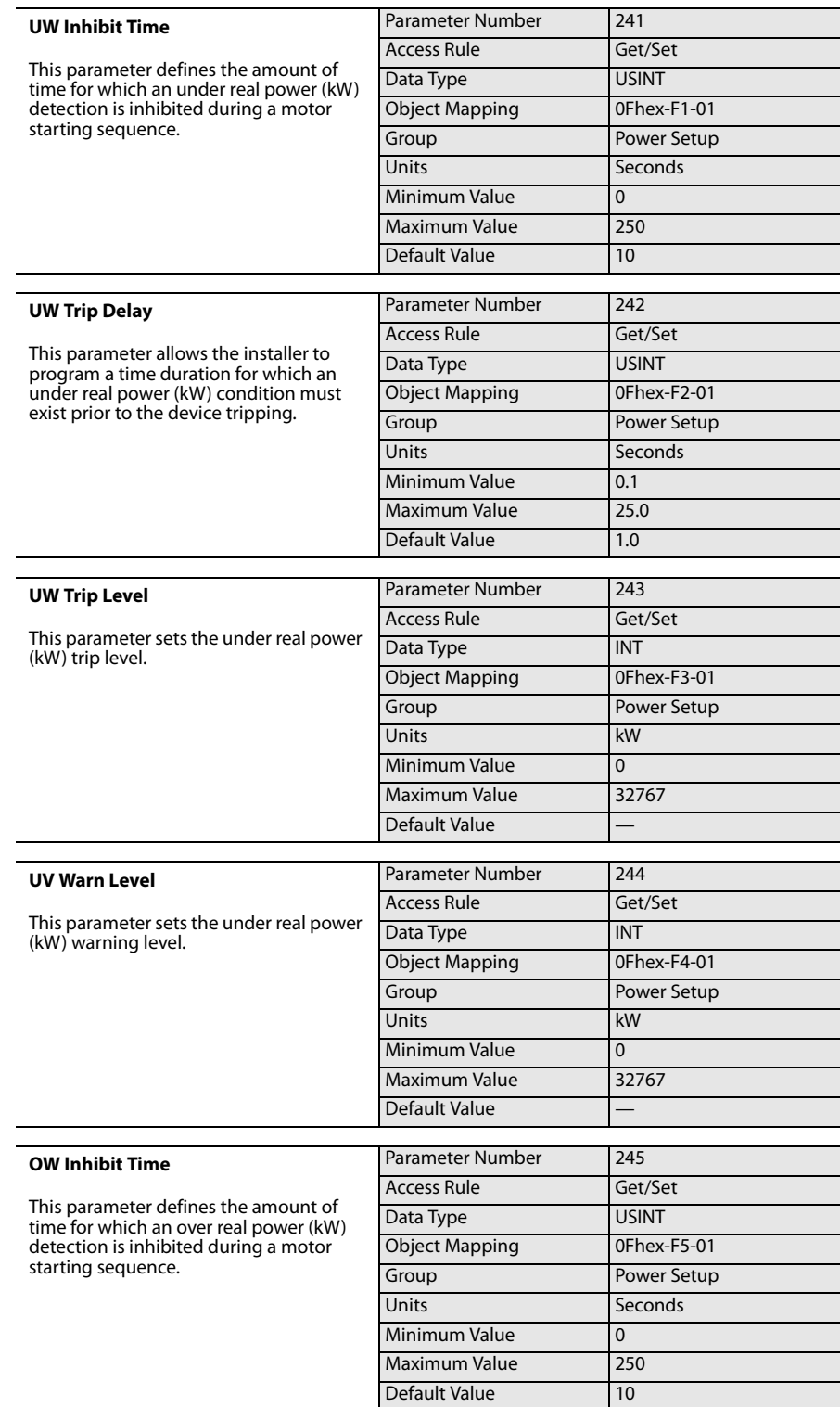

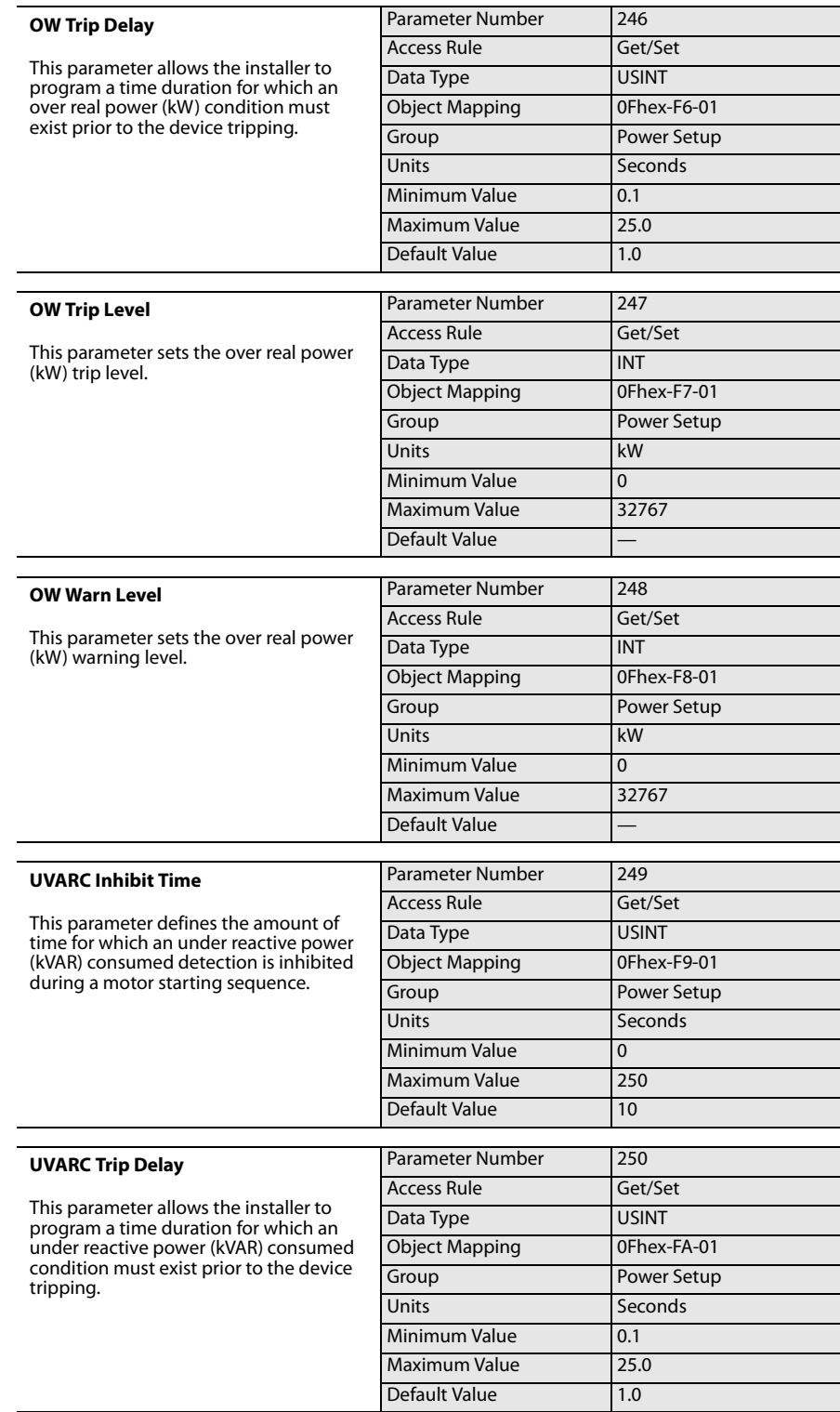

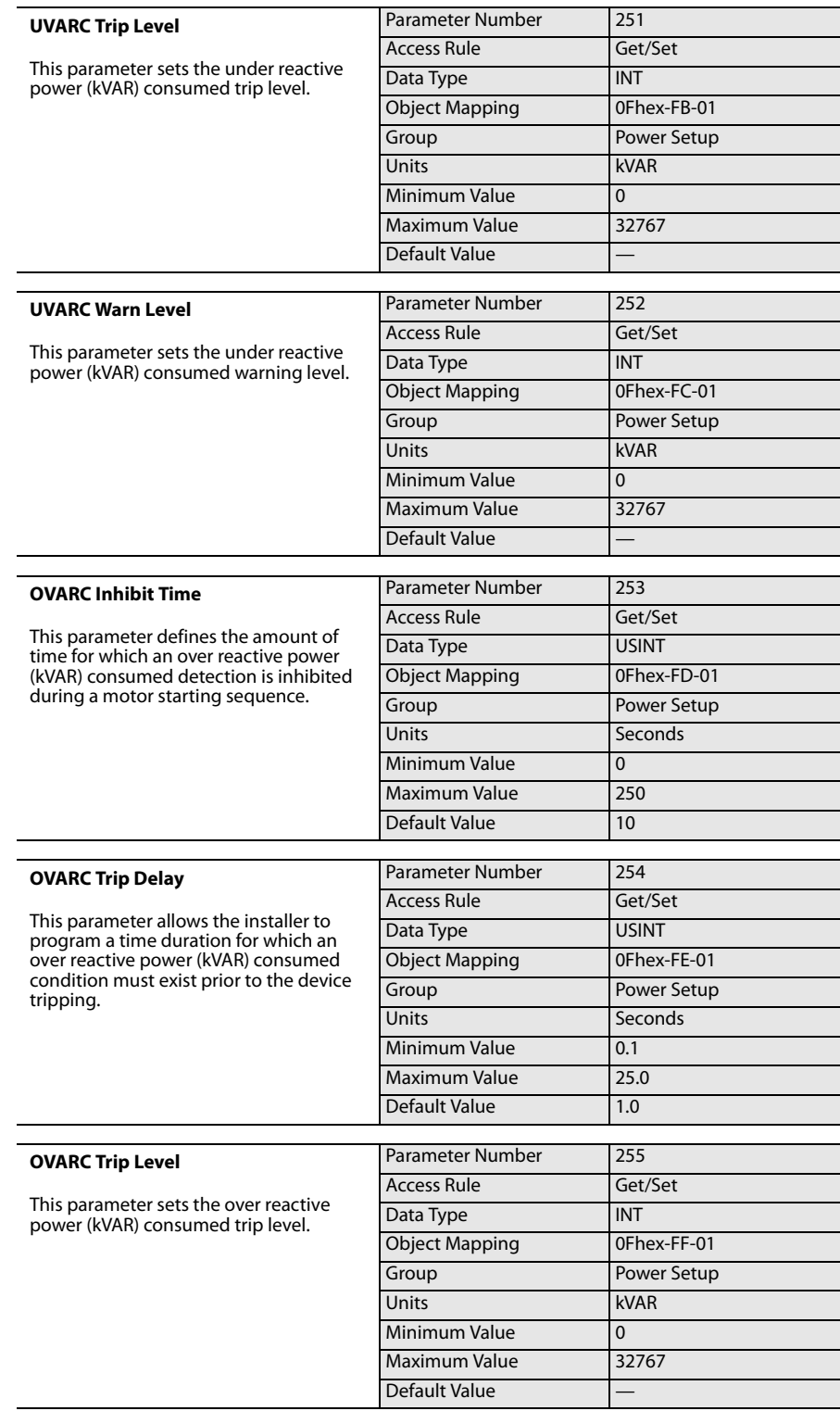

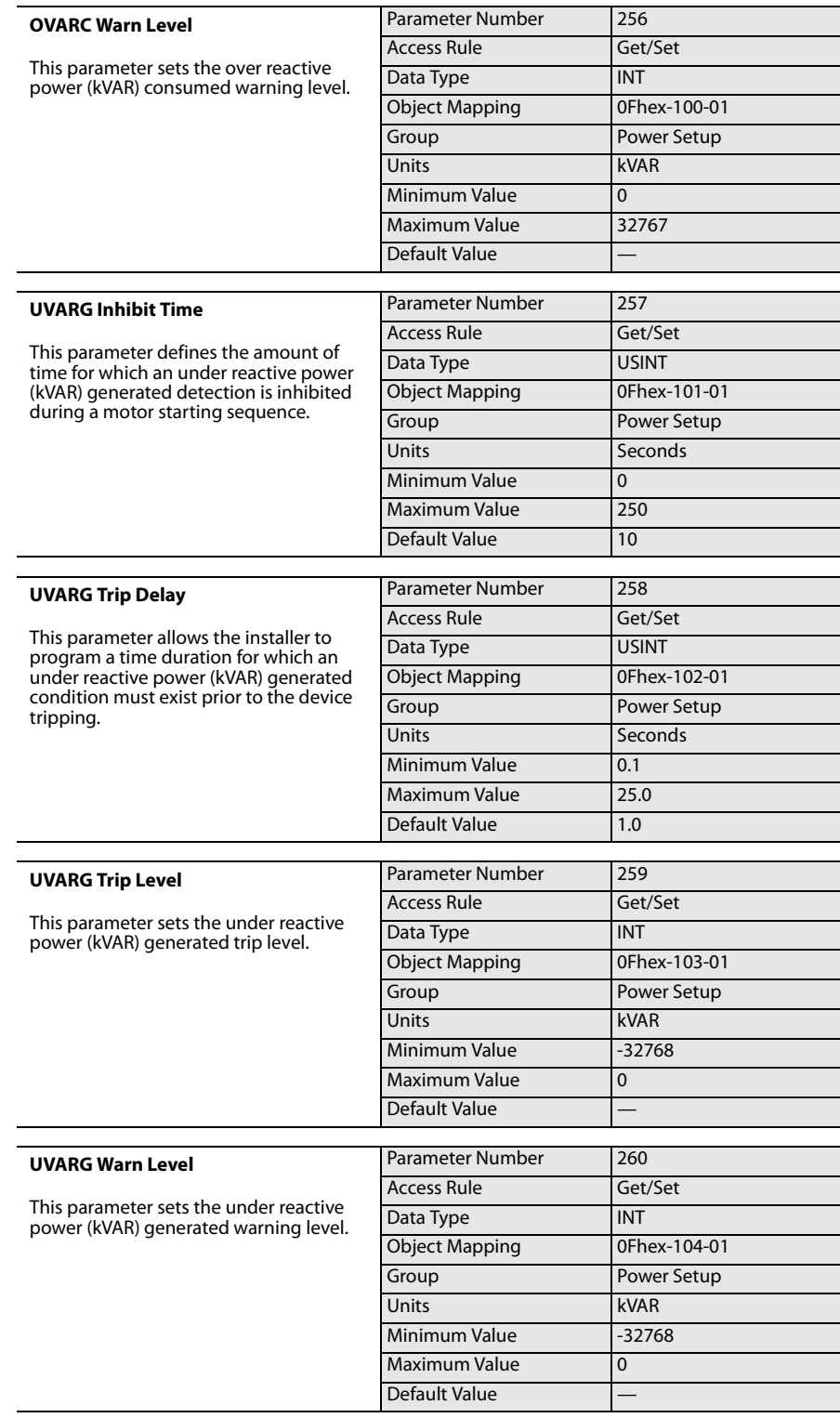

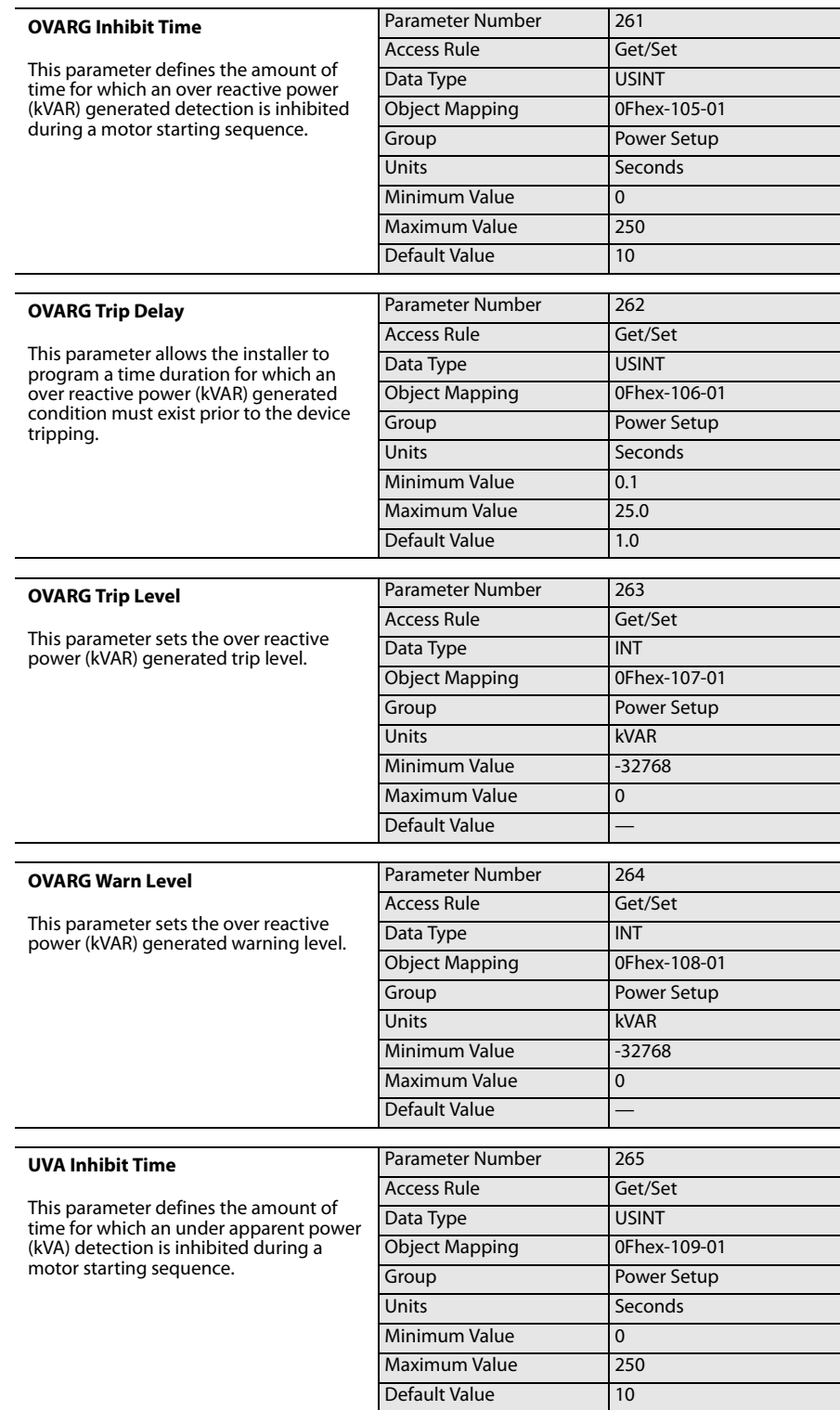

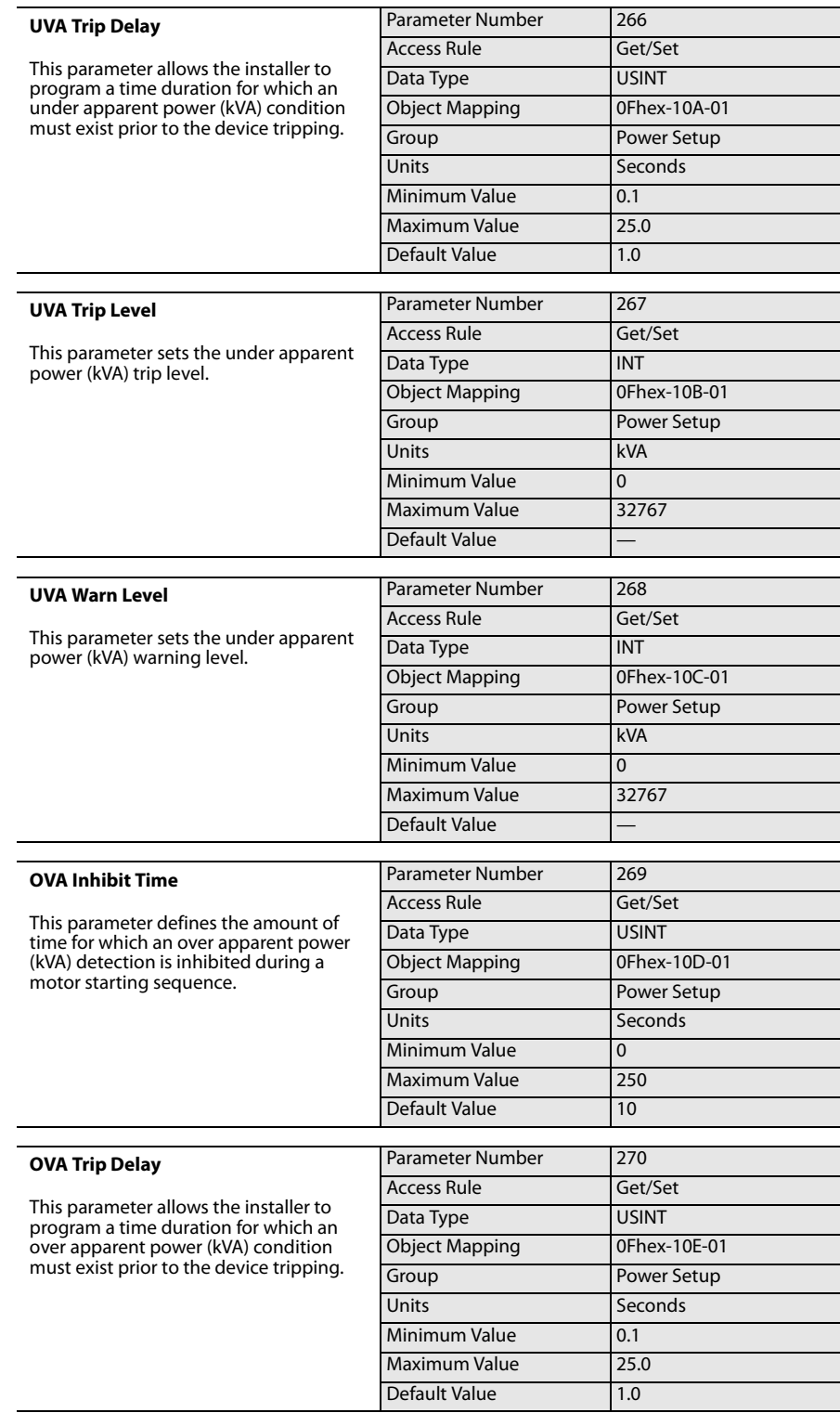

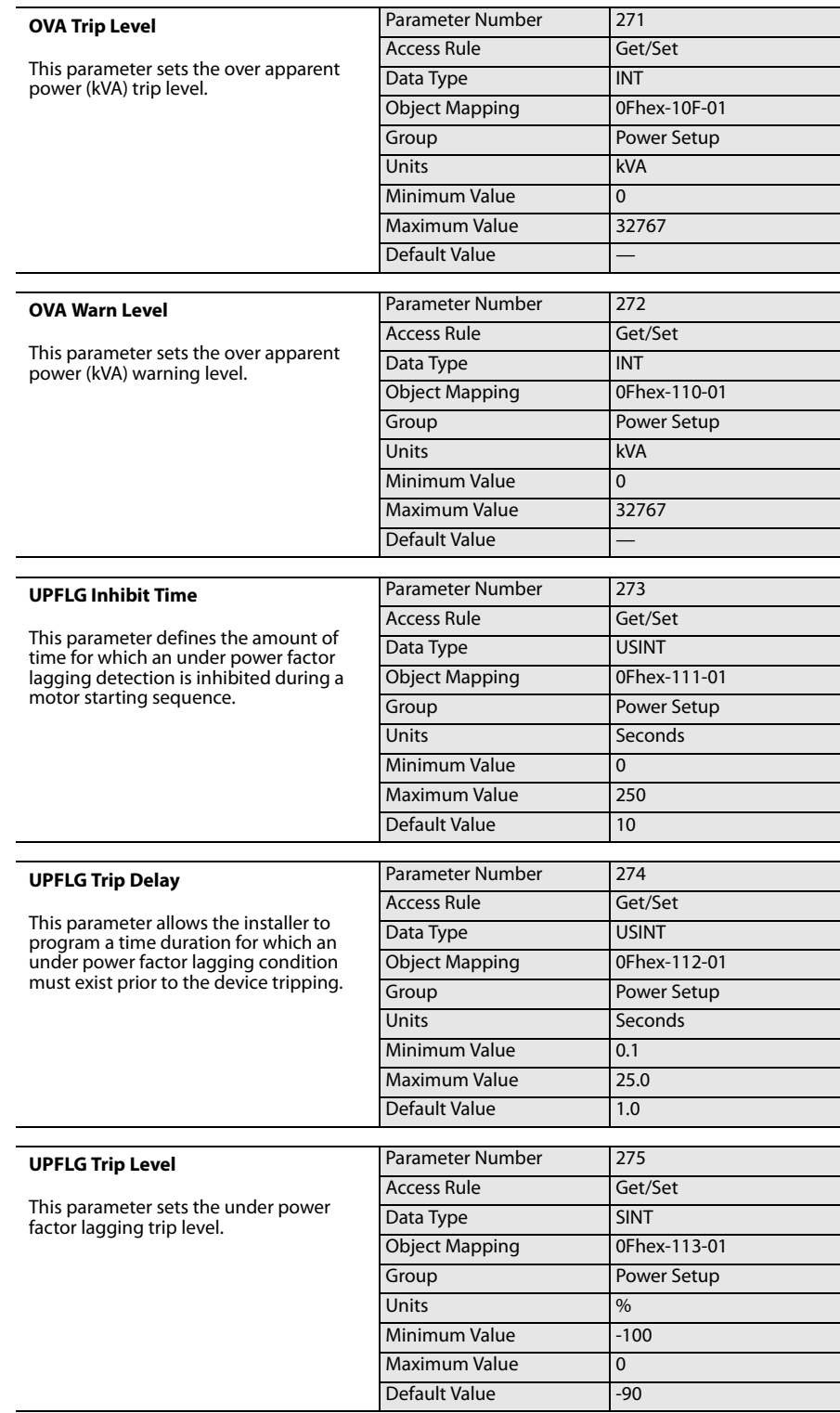

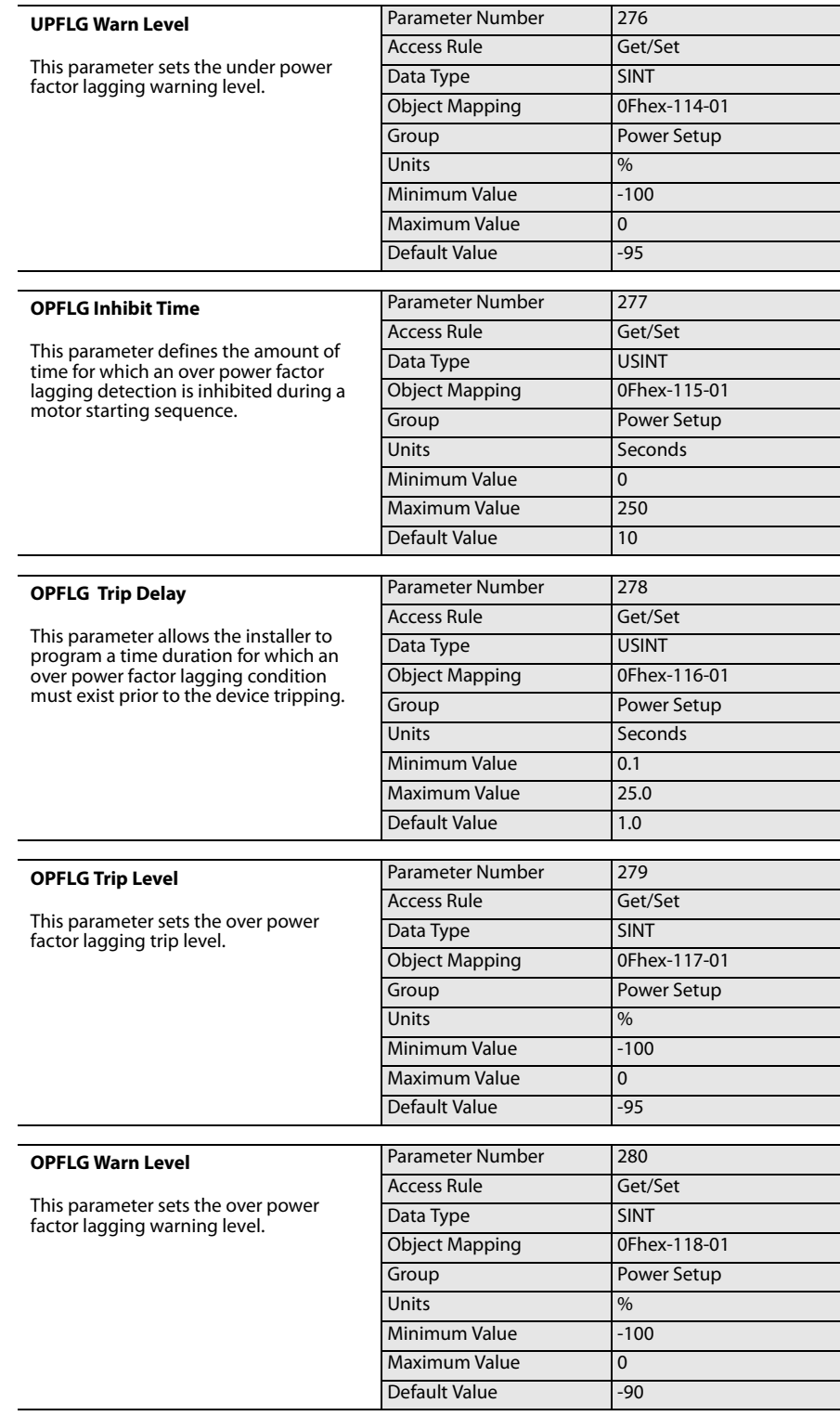

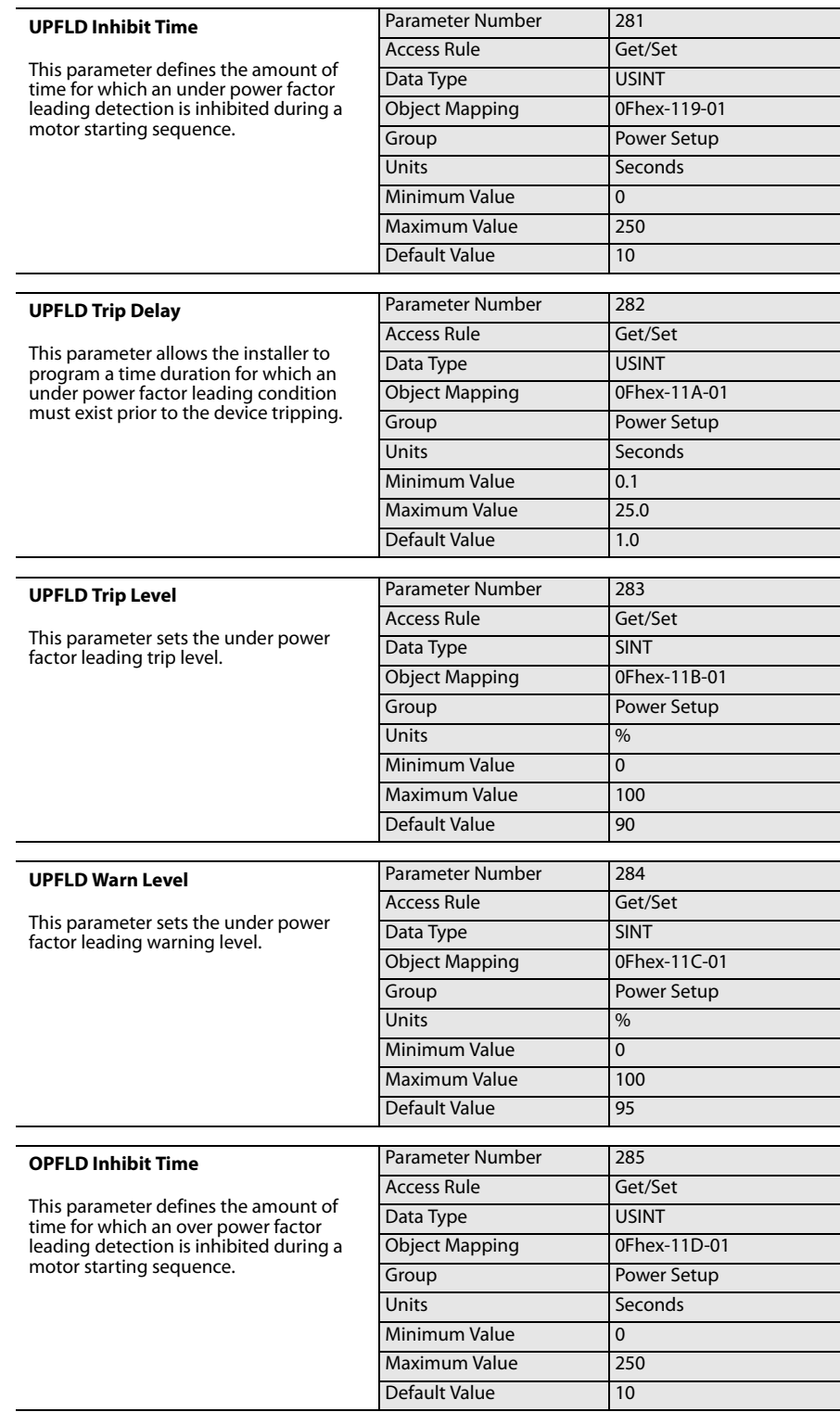
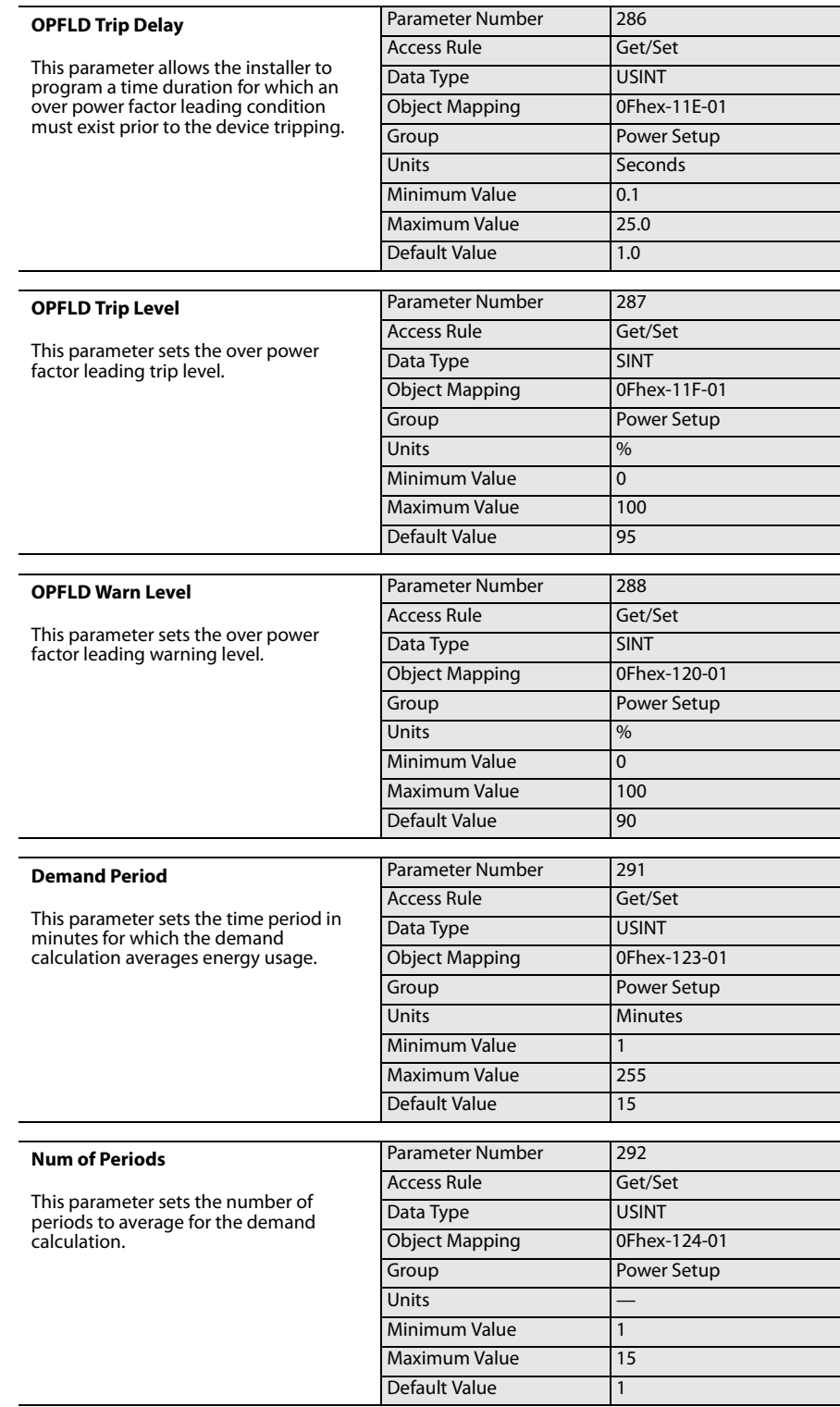

# **Trip History and Snapshot**

**Trip and Warning History** The E3 Plus Overload Relay with firmware revision 5.01 and higher offers the user programmable Trip History and Warning History diagnostic information. The user can select the specific trip and warning features that get written to the five record Trip History and Warning History.

## **TripWarn History Group**

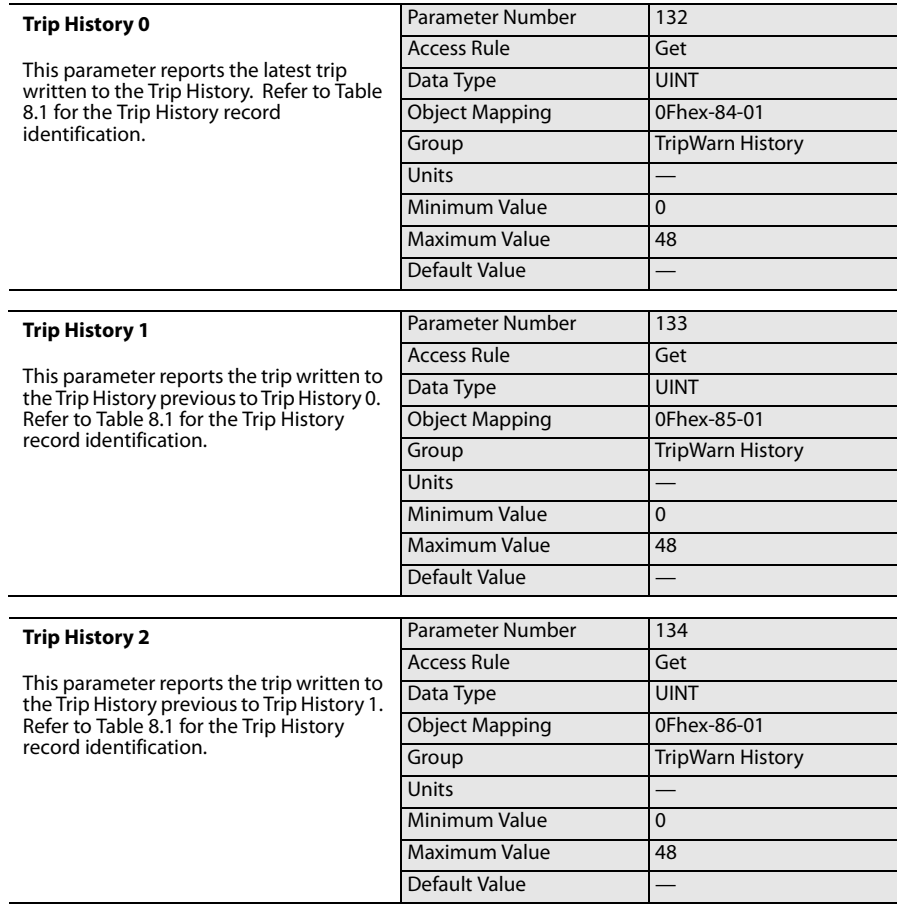

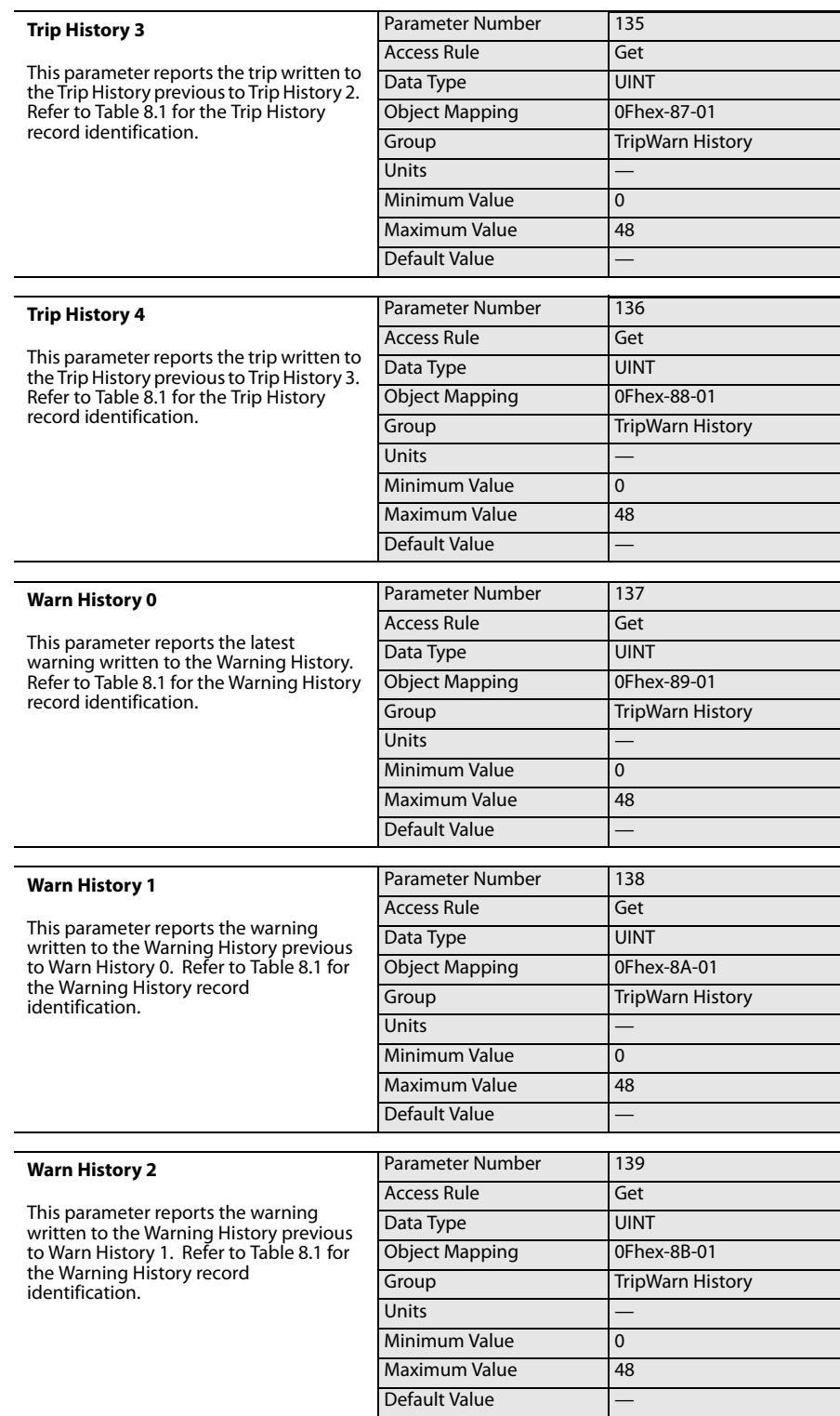

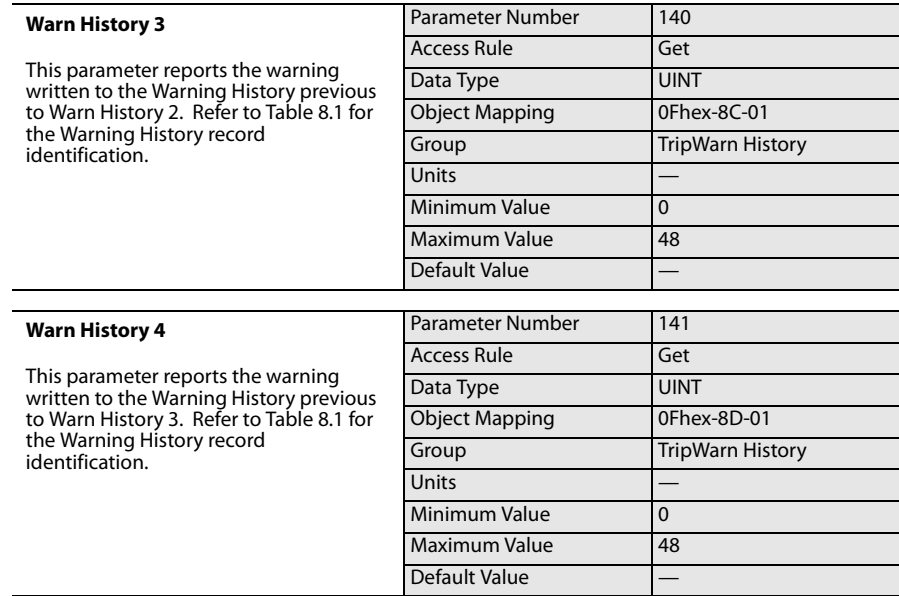

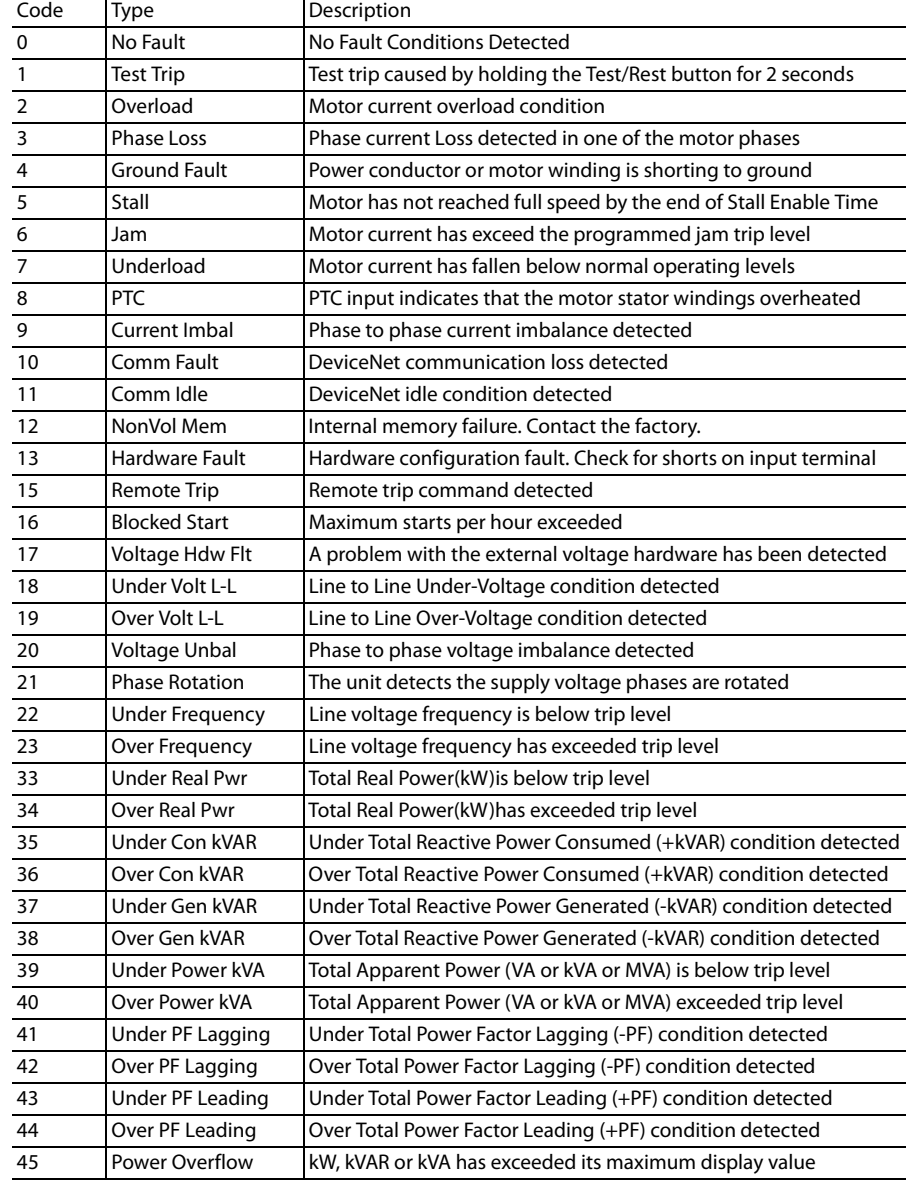

### **Table 8: Trip & Warning History Fault Codes**

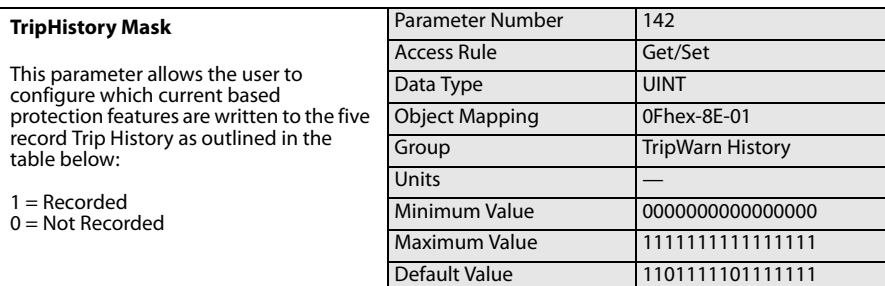

 $\begin{bmatrix} 1 \\ 0 \end{bmatrix}$ 

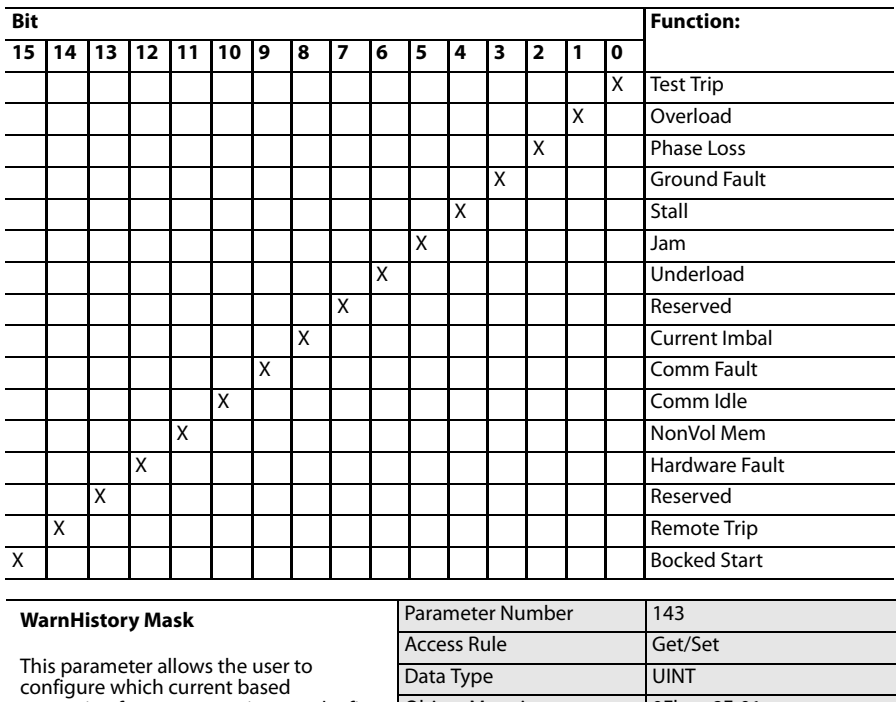

protection features are written to the five record Warning History as outlined in the table below:

1 = Recorded 0 = Not Recorded

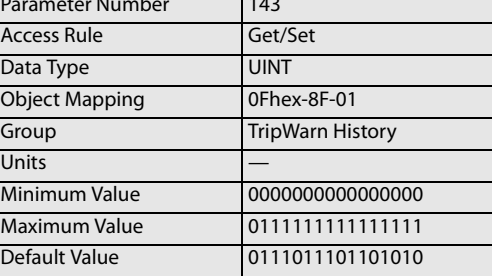

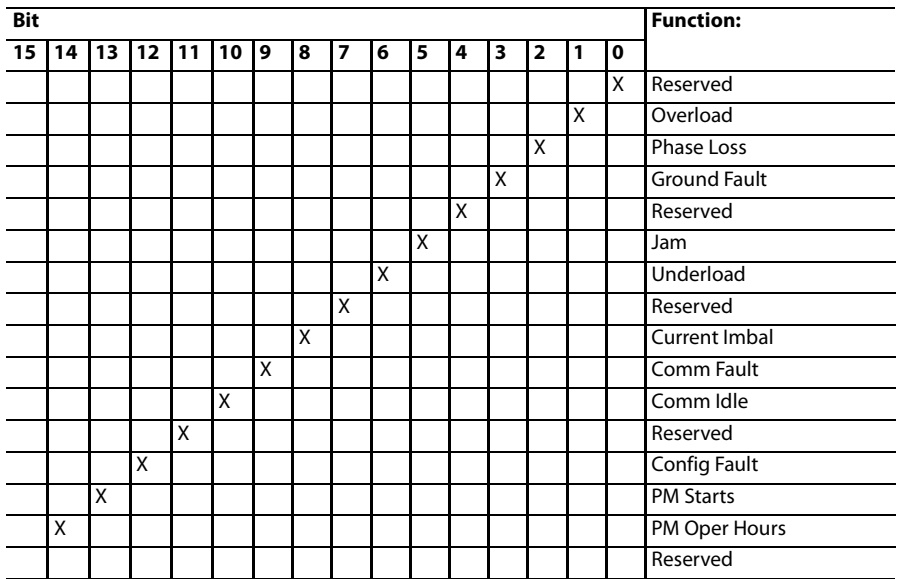

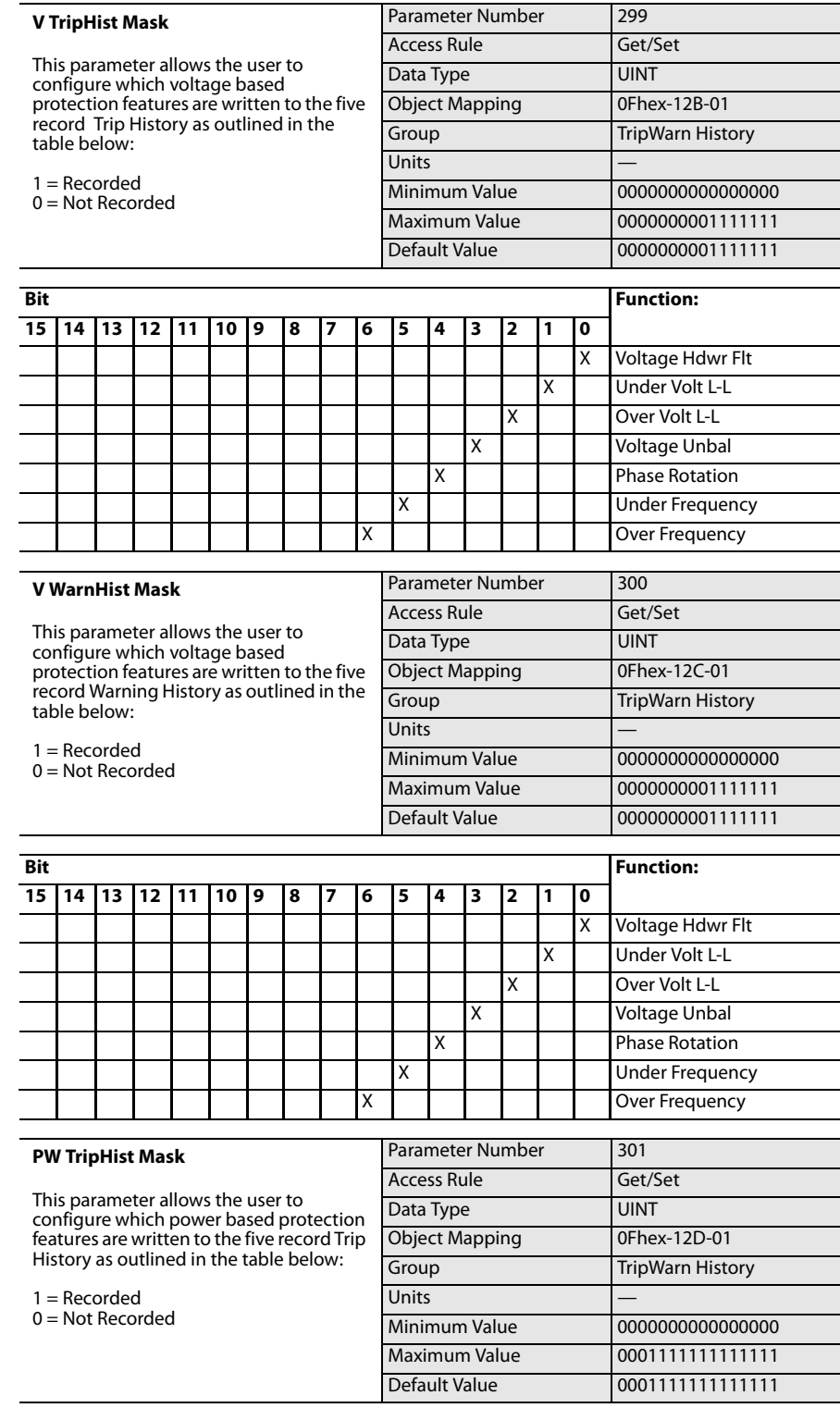

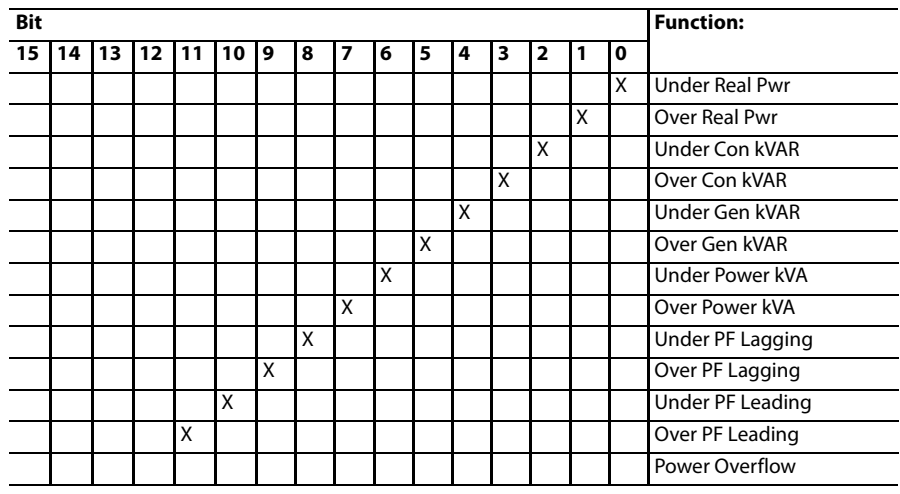

### **PW WarnHist Mask**

This parameter allows the user to configure which power based protection features are written to the five record Warn History as outlined in the table below:

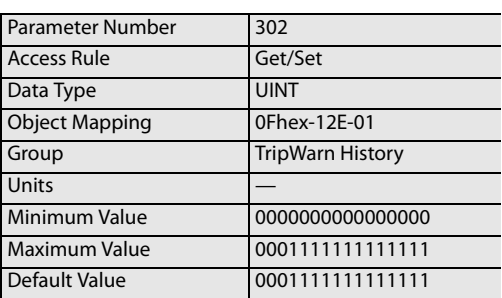

1 = Recorded 0 = Not Recorded

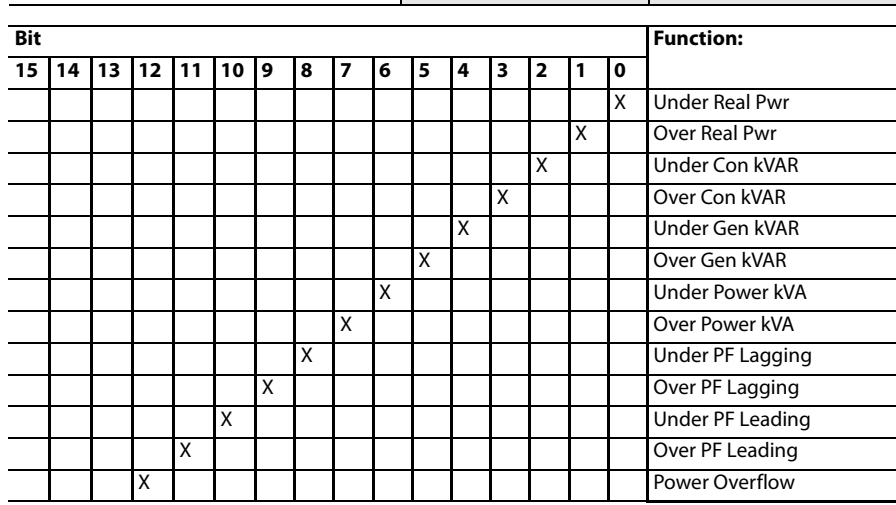

**Trip Snapshot** The E3 Overload Relay with firmware revision 5.01 and higher will record up to twelve real time data parameters in non-volatile memory in the event of an E3 Overload Relay trip. This information can be used by maintenance personnel to understand the electrical conditions of the electric motor at the time of the trip.

## **Trip Snapshot Group**

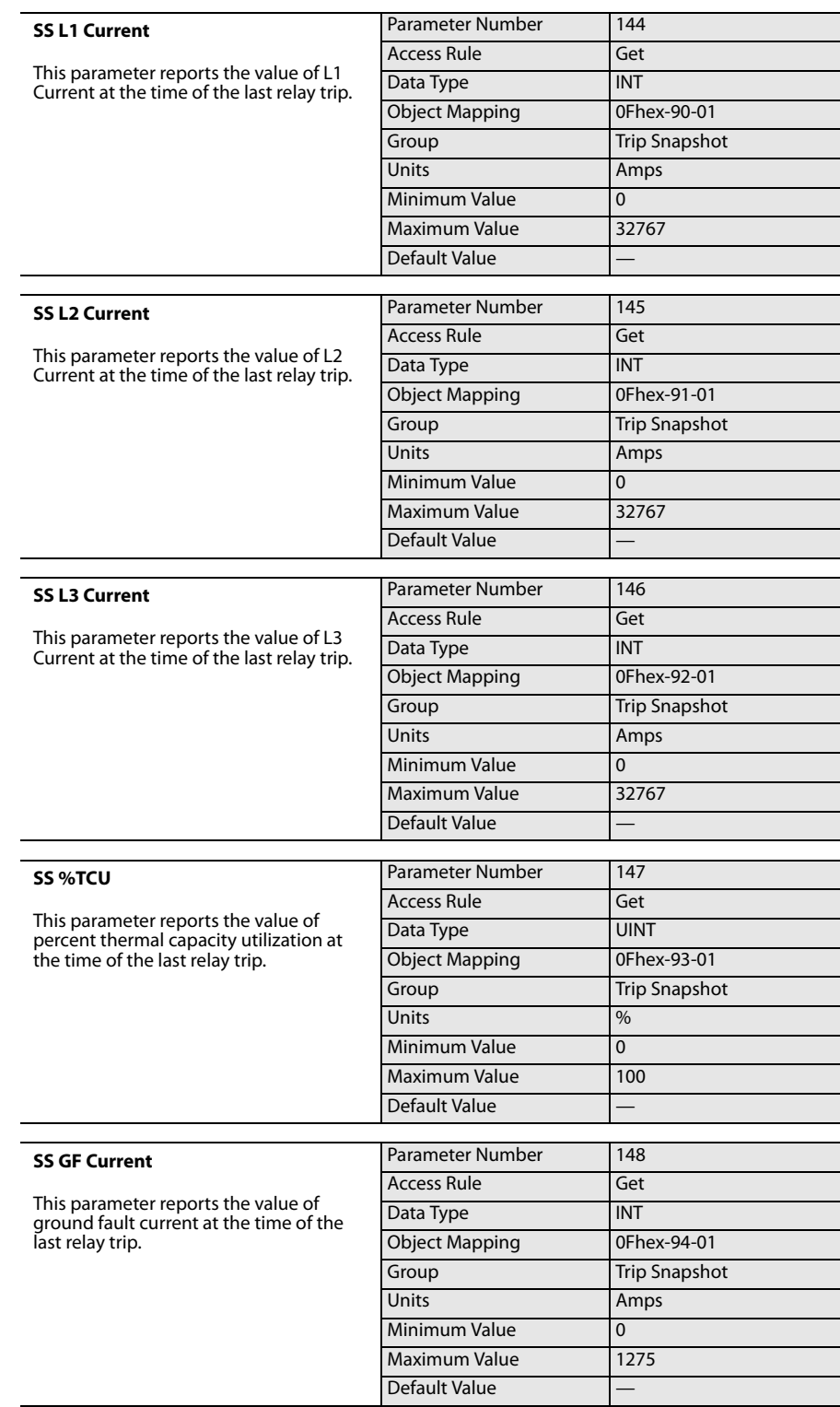

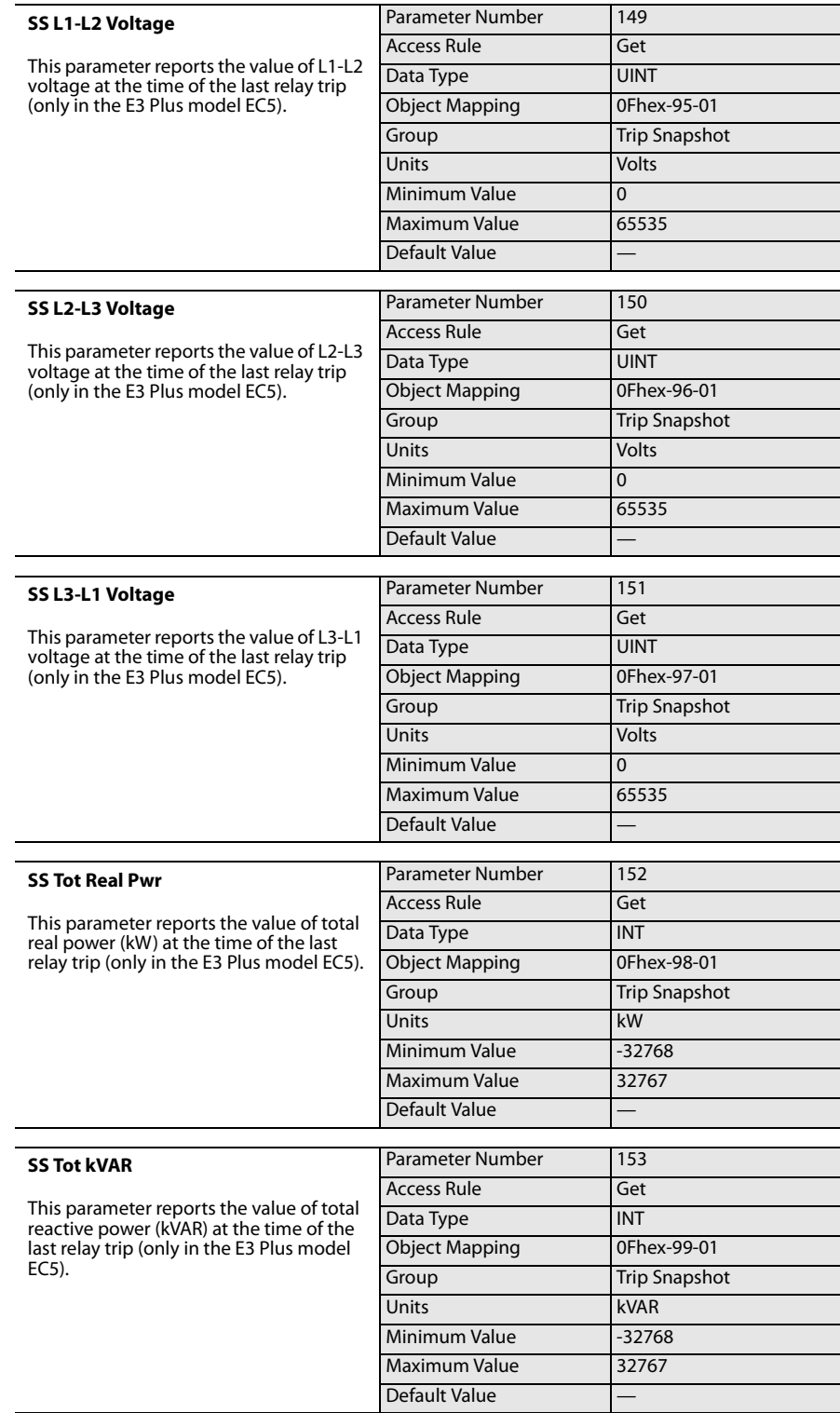

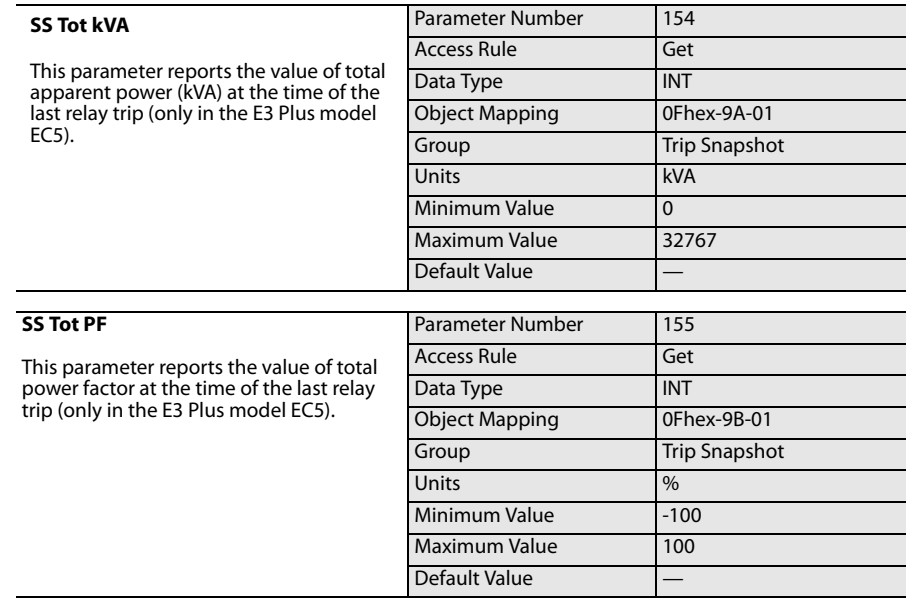

# **Logic Controller Communication Examples**

**Introduction** The E3 Overload Relay communicates its diagnostic information through a DeviceNet network using I/O Messaging or Explicit Messaging. The E3 Overload Relay will control its output relays via a DeviceNet network through the use of I/O Messaging. This chapter will show an example of I/O Messaging and four examples of Explicit Messaging including the Parameter Object, the Control Supervisory Object, the Overload Object, and the E3 Status Object. The examples will use a CompactLogix L32E via a 1769-SDN DeviceNet scanner module named DNET. The applications shown are example-specific. Some changes by the user may be necessary to apply the concepts of these examples to a specific application.

### **Figure 2: Network Example**

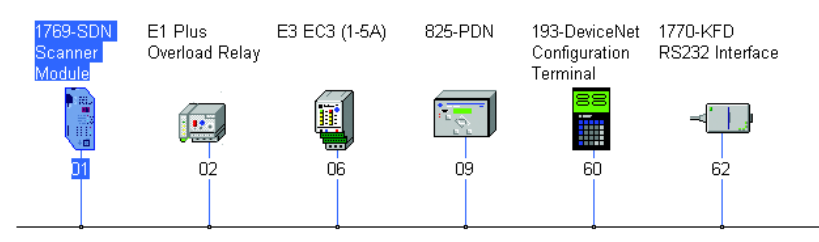

**I/O Messaging** For this example, a CompactLogix L32E will energize OUT A on an E3 Plus Overload Relay using DeviceNet I/O Messaging. The E3 Plus is configured as Node 6 on the DeviceNet network. Its Output Assembly is configured to use Output Assembly 103, and its Input Assembly is configured to use Input Assembly 100 as shown:

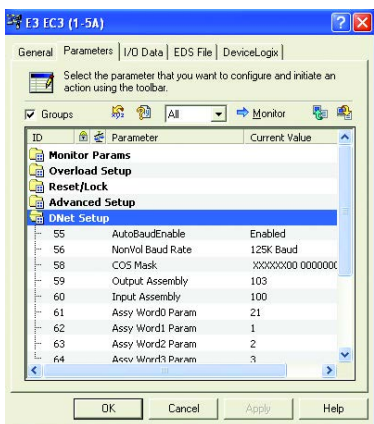

The 1769-SDN was configured to scan I/O from various devices, including the E3 Plus, and store this information to the following memory locations within the CompactLogix L32E as shown:

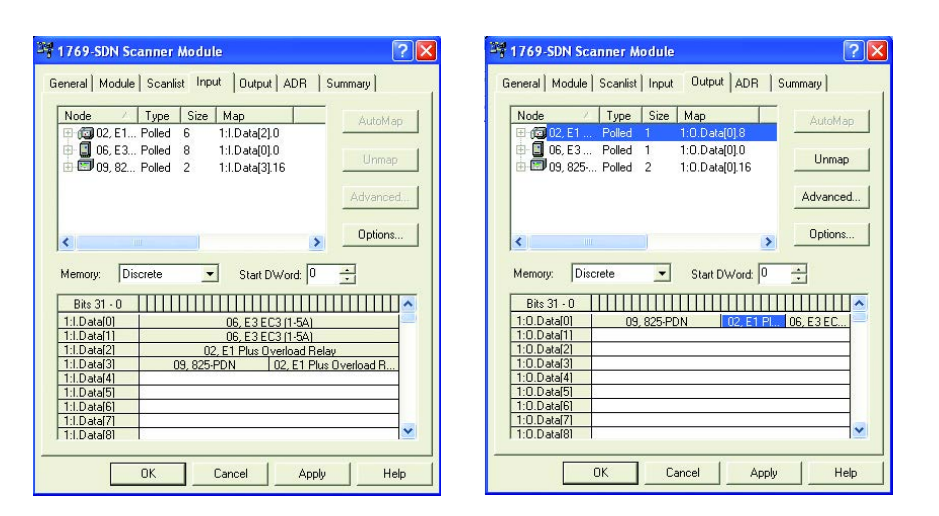

To have the CompactLogix controller energize OUT A of the E3 Plus Overload Relay using I/O Messaging, set Bit 0 in Word 1:O.Data[0] to a 1. OUT A should be energized.

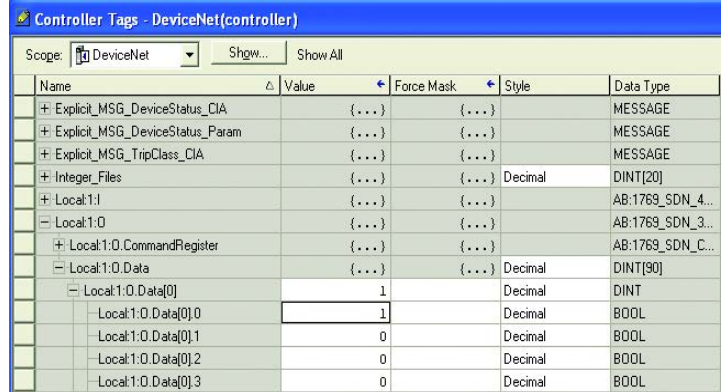

To verify that OUT A of the E3 Plus Overload Relay was energized, the CompactLogix controller will read the device status of the E3 Plus Overload Relay and place that information at Word 1:I.Data[0] with the L32E. Bit 2 identifies the state of OUT A.

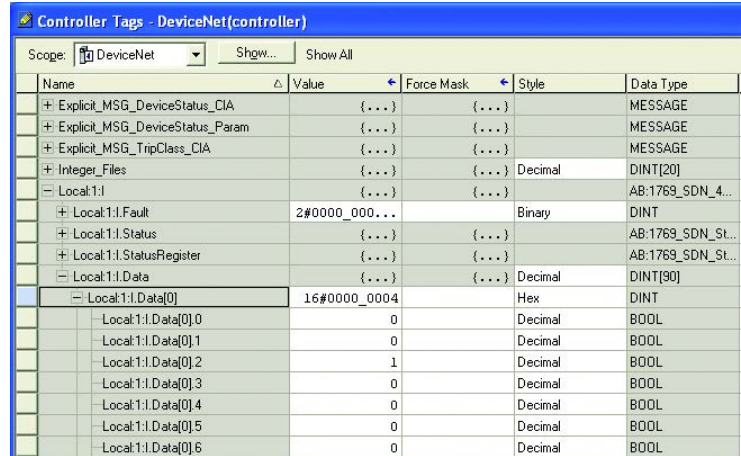

For more information on configuring the scanlist of a DeviceNet Scanner, [refer](#page-94-0)  [to DeviceNet™ Node Commissioning on page 95.](#page-94-0)

**Explicit Messaging** The E3 Overload relay supports Explicit Messaging via DeviceNet. This allows a controller to read and write various parameters from an E3 Overload Relay using the unused bandwidth of the DeviceNet network. In these examples, a CompactLogix L32E controller will read a parameter or group of parameters from the E3 Overload Relay located on Node 6 on a DeviceNet network using the following DeviceNet objects: •

- Parameter Object (0x0F)
- Control Supervisor Object (0x29)
- Overload Object (0x2C)
- E3 Status Object (0x0375)

### **Reading Device Status using the Parameter Object Class (0x0F)**

In this example a Periodic Task has been configured within the L32E to execute every 1000 ms in which a message instruction will be used to read the Device Status of the E3 Plus Overload Relay using the Parameter Object Class. The supporting ladder logic was added to execute a MSG instruction every time this Periodic Task executes.

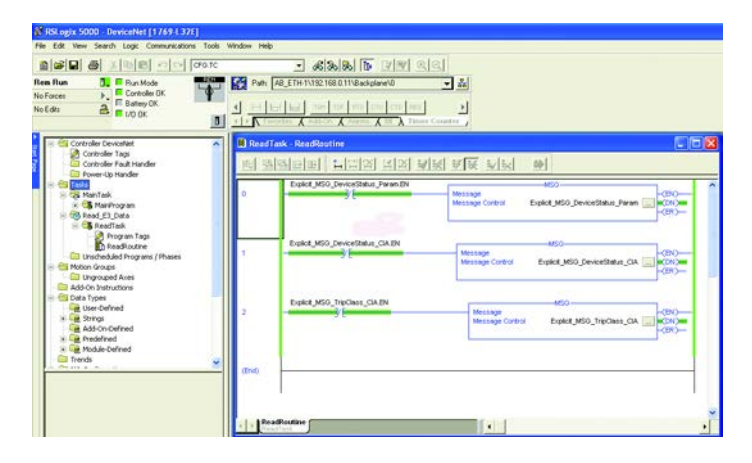

The Device Status is located in Parameter 21 within the E3 Plus Overload Relay. Setup the MSG instruction in the Configuration tab to read Parameter 21 using the Parameter Object Class by configuring the following fields:

- Message Type: CIP Generic
- Service Type: Parameter Read •
- Service Code: 0x0E (hex)
- Class:  $0x0F$  (hex)
- Instance: 21 (dec)
- Attribute: 0x01 (hex)
- Destination: Integer\_Files[0]

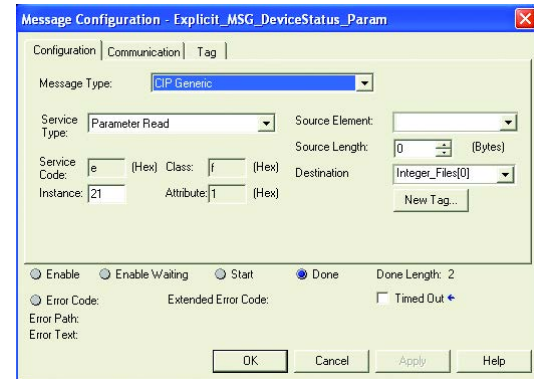

Next, set up the communications path in the Communication tab to read data from the E3 Plus Overload Relay located at Node 6 by configuring the communication Path as **"DNET, 2, 6"**

**DNET** - the name of the 1769-SDN DeviceNet Scanner

- **2** The port number of the 1769-SDN DeviceNet Scanner
- **6** The node address of the E3 Plus Overload Relay

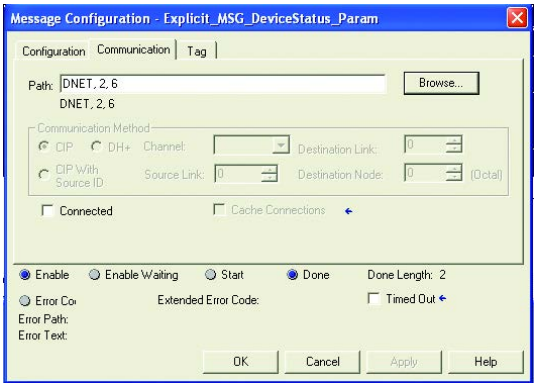

When finished, the MSG instruction will read the Device Status from the E3 Plus Overload Relay and place the results in Integer\_Files[0] as shown:

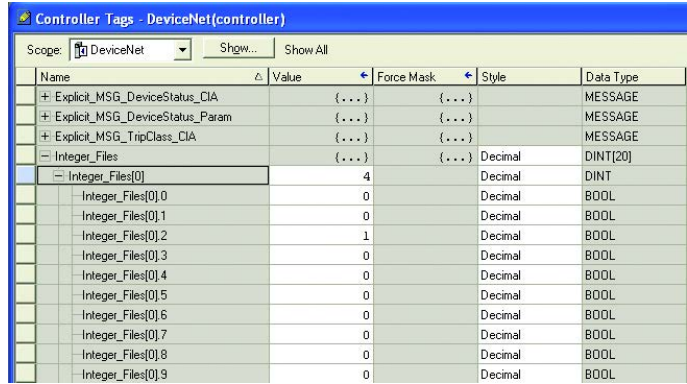

Currently OUT A of the E3 Plus Overload Relay is energized as shown in Bit 2 in Integer\_Files[0].

## **Reading Device Status using the Control Supervisor Object Class (0x29)**

In this example, a Periodic Task has been configured within the L32E to execute every 1000 ms in which a message instruction will be used to read the Device Status of the E3 Plus Overload Relay using the Control Supervisor Object Class. The supporting ladder logic was added to execute a MSG instruction every time this Periodic Task executes.

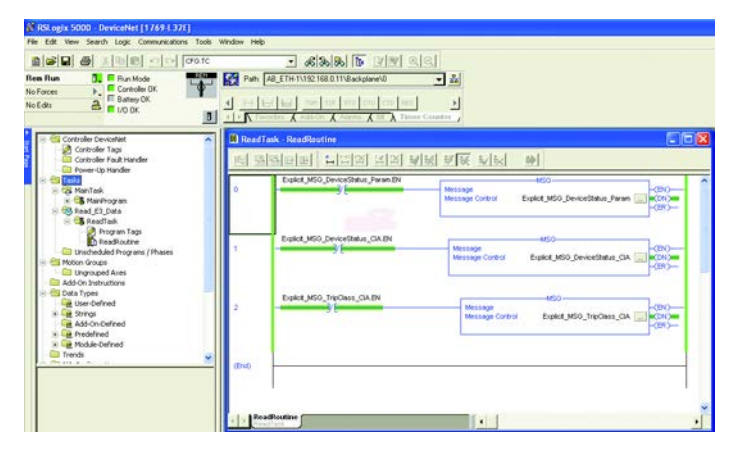

The Device Status is located in Parameter 21 within the E3 Plus Overload Relay. Set up the MSG instruction in the Configuration tab to read Parameter 21 using the Control Supervisor Object Class by configuring the following fields:

- Message Type: CIP Generic
- Get Attribute Single • Service Type:
- Service Code: 0x0E (hex)
- Class:  $0x29$  (hex)
	- $0x01$  (hex)
- Attribute: 0x79 (hex)
- Destination: Integer\_Files[1]

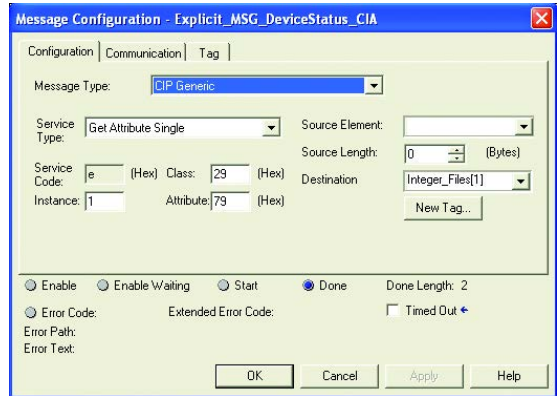

Next, set up the communications path in the Communication tab to read data from the E3 Plus Overload Relay located at Node 6 by configuring the communication Path as **"DNET, 2, 6"**

**DNET** - the name of the 1769-SDN DeviceNet Scanner

- **2** The port number of the 1769-SDN DeviceNet Scanner
- 6 The node address of the E3 Plus Overload Relay

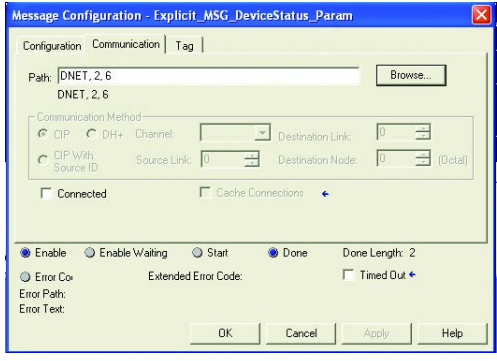

When finished, the MSG instruction will read the Device Status from the E3 Plus Overload Relay and place the results in Integer\_Files[1] as shown:

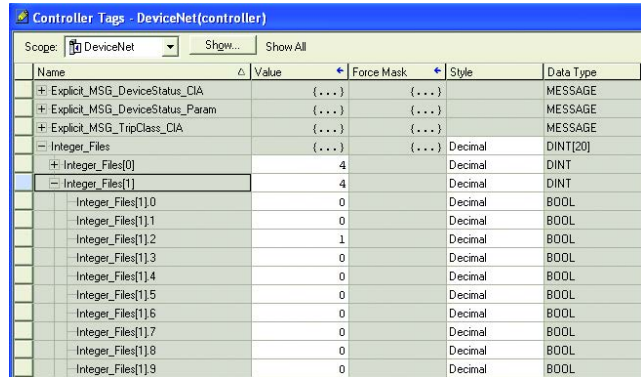

Currently OUT A of the E3 Plus Overload Relay is energized as shown in Bit 2 in Integer\_Files[1].

## **Reading the Trip Class using the Overload Object Class (0x2C)**

In this example a Periodic Task has been configured within the L32E to execute every 1000 ms in which a message instruction will be used to read the Trip Class of the E3 Plus Overload Relay using the Overload Object Class. The supporting ladder logic was added to execute a MSG instruction every time this Periodic Task executes.

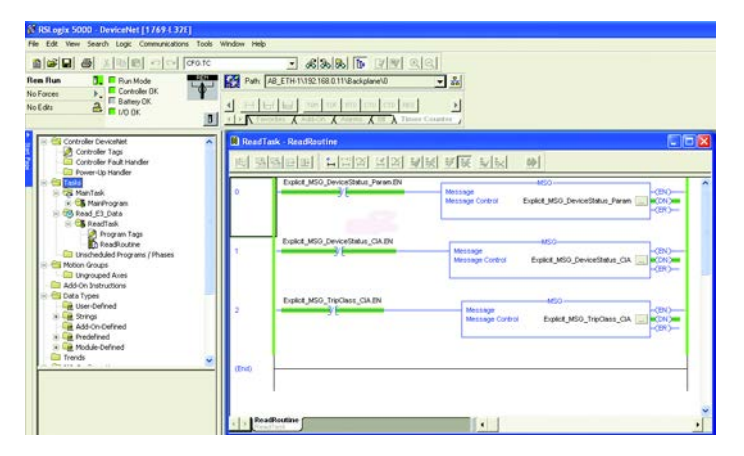

Set up the MSG instruction in the Configuration tab to read the Trip Class by using the Overload Object Class by configuring the following fields: •

- Message Type: CIP Generic
- Get Attribute Single • Service Type:
- Service Code: 0x0E (hex)
- $0x2C$  (hex)
- Instance:  $0x01$  (hex)
- $0x81$  (hex)
- Destination: Integer\_Files[2]

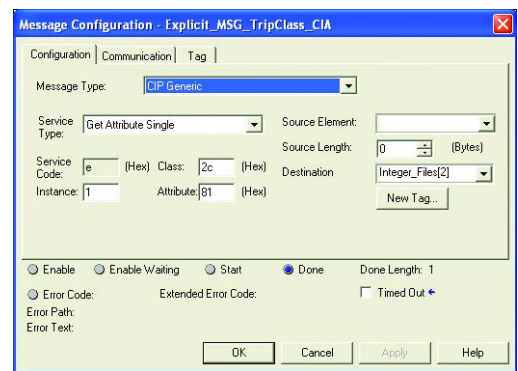

Next, set up the communications path in the Communication tab to read data from the E3 Plus Overload Relay located at Node 6 by configuring the communication Path as **"DNET, 2, 6"**

**DNET** - the name of the 1769-SDN DeviceNet Scanner

**2** – The port number of the 1769-SDN DeviceNet Scanner

6 – The node address of the E3 Plus Overload Relay

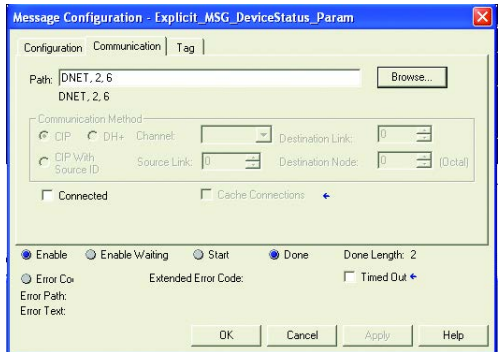

When finished, the MSG instruction will read the Trip Class from the E3 Plus Overload Relay and place the results in Integer\_Files[2] as shown below:

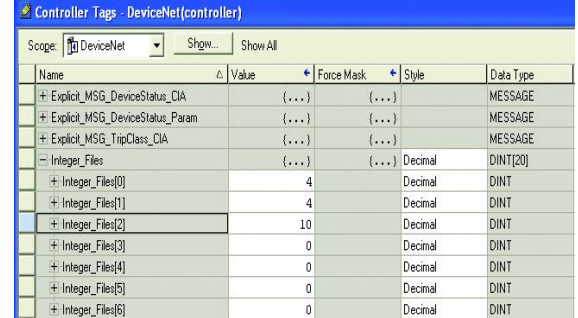

Currently the Trip Class of the E3 Plus Overload Relay is configured as Class 10 as shown in Integer\_Files[2].

## **Reading a Group of Parameters using the E3 Status Object Class (0x0375)**

In this example, a Periodic Task has been configured within the L32E to execute every 1000 ms. In this task, one message instruction will be used to read 25 parameters that include data from the voltage, current, real power, reactive power, apparent power, and power factor groups using the E3 Status Object Class (included in firmware revision number 5.01 and higher). The supporting ladder logic was added to execute a MSG instruction every time this Periodic Task executes.

The E3 Status Object allows a user to define which groups of parameters to read from a single message instruction. Set up an array of integers to define the list of attributes (parameter groups) to read back from E3 Overload relay with firmware revision 5.01 and higher. The list of attributes for the E3 Status object is show in Appendix B. For this example, the message instruction will read back the following attributes (parameter groups): •

- Attribute 1 Current •
- Attribute 15 Voltage •
- Attribute 17 Real Power (kW) •
- Attribute 18 Reactive Power (kVAR) •
- Attribute 19 Apparent Power (kVA) •
- Attribute 20 Power Factor

In the integer array named *MSG\_Read\_Request*, define the number of attributes to read and list the specific attribute numbers:

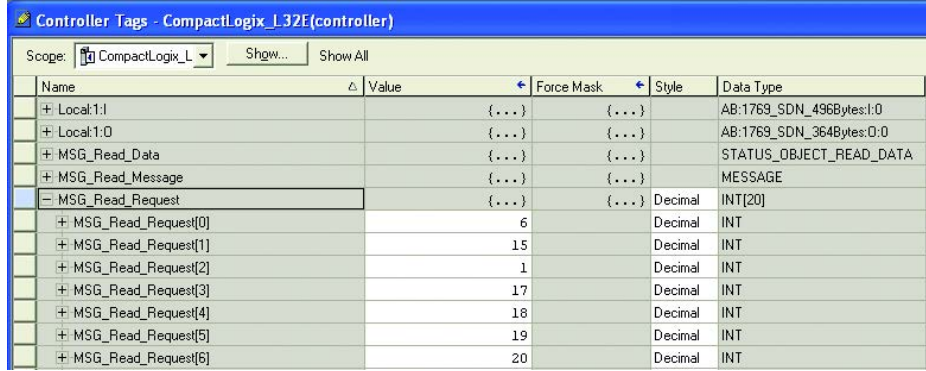

The data will return in an integer array with the first integer representing the following information: •

- Number of Attributes •
- First Attribute Number Being Returned •
- First Attribute Number Data Status
- First Attribute Data
- Last Attribute Number Being Returned •
- Last Attribute Number Data Status •
- Last Attribute Data

Shown below is the user defined structure that list the integers being returned for this example:

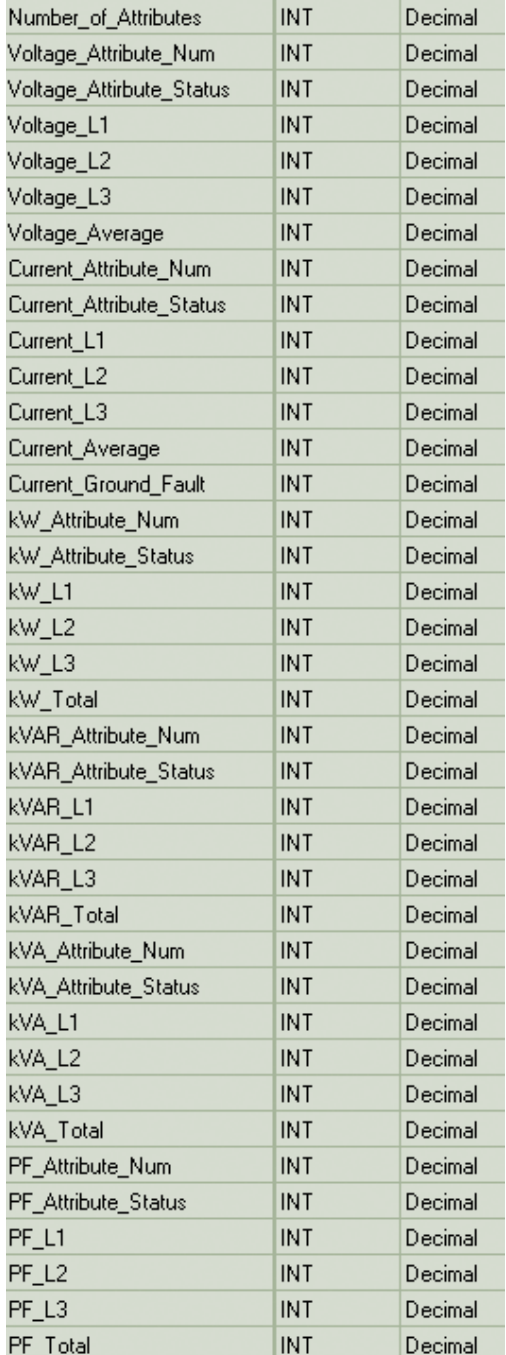

Set up the MSG instruction in the Configuration tab to read the list of attributes (Parameter Groups) by configuring the following fields: •

- Message Type: CIP Generic
- Service Type: Custom
- Service Code: 0x03 (hex)
- 0x375 (hex) • Class:
- Instance: 1 (dec)
- Attribute: 0x00 (hex)
- MSG\_Read\_Request[0] • Source Element:
- Source Length: 14 (Bytes)
- Destination: MSG\_Read\_Data

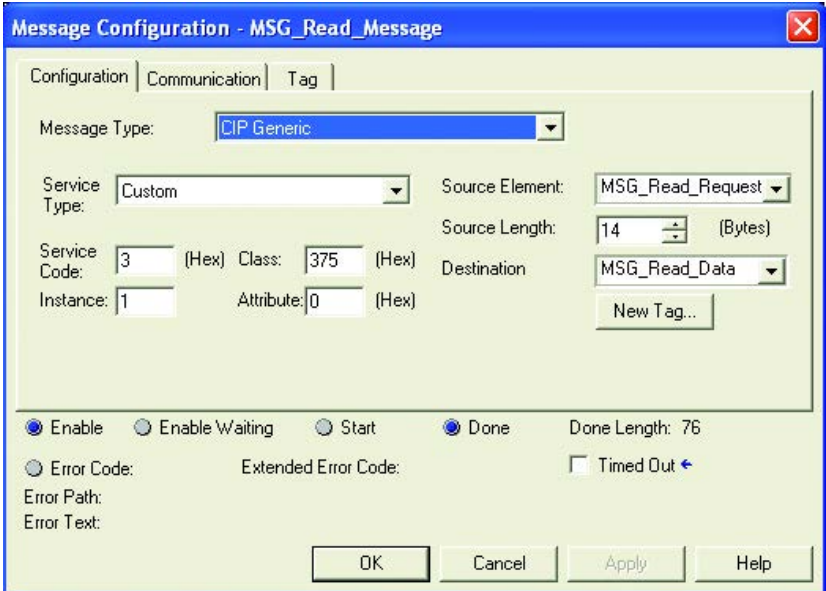

Next, set up the communications path in the Communication tab to read data from the E3 Plus Overload Relay located at Node 6 by configuring the communication Path as "DNET, 2, 6".

**DNET** - the name of the 1769-SDN DeviceNet Scanner

- **2** The port number of the 1769-SDN DeviceNet Scanner
- **6** The node address of the E3 Plus Overload Relay

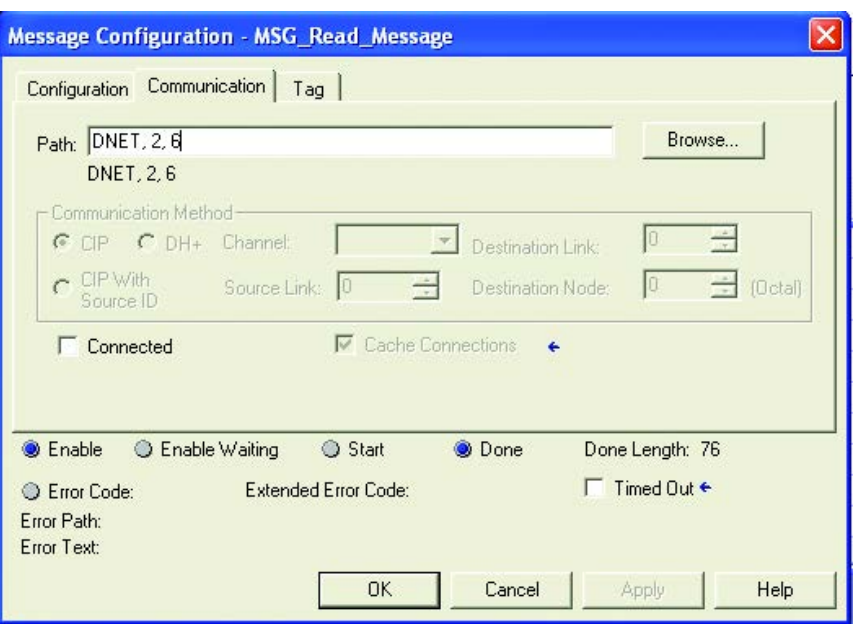

When finished, the MSG instruction will read the 25 parameters from the E3 Overload Relay and place the results into MSG\_Read\_Data as shown below:

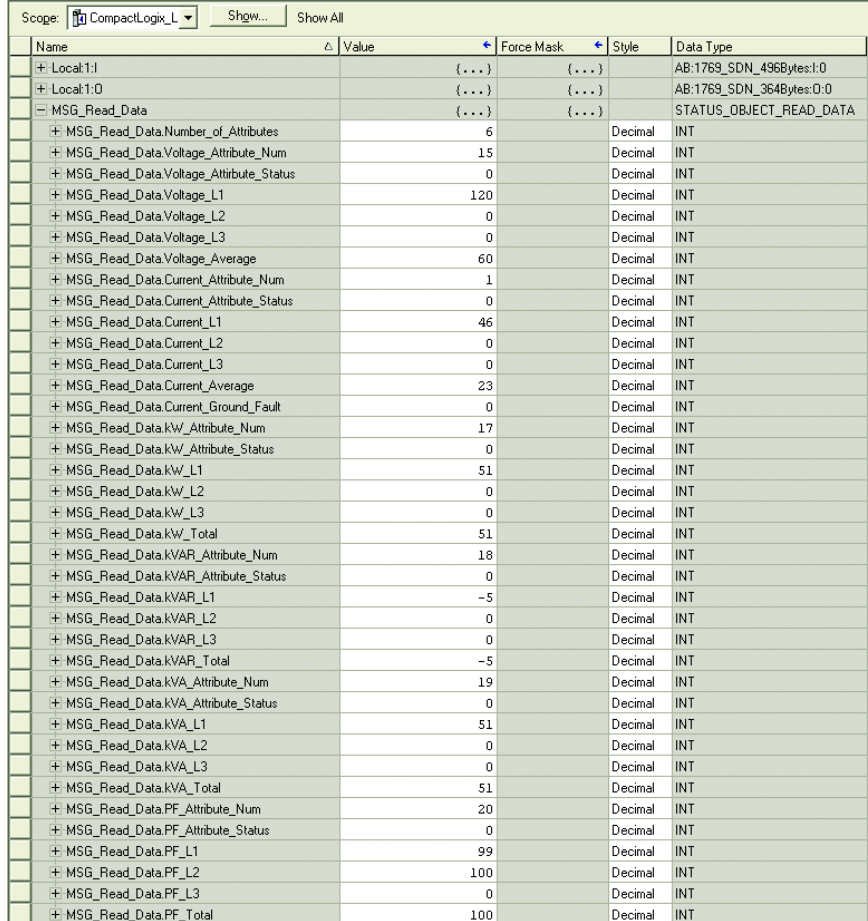

# **Using DeviceLogix™**

**Introduction** DeviceLogix is a stand-alone Boolean program which resides within the E3 Plus Overload Relay. RS NetWorx for DeviceNet is required to program the device; however, since the program is embedded in the E3 Plus software, no additional module is required to use this technology. It is important to note that the DeviceLogix program will only run if the logic has been enabled, which can be done within the Logic Editor of RSNetWorx for DeviceNet or the DeviceNet Configuration Terminal (Cat. No. 193-DNCT).

> In addition to executing specific Boolean logic, DeviceLogix can also be used to provide specific output performance under specific communication or network conditions. This can be accomplished by properly configuring *Comm Override* and *Network Override* parameters.

**Comm Override.** The configuration of the *Comm Override* parameter defines whether or not DeviceLogix controls the E3 Plus outputs when either a Comm Fault (lack of I/O connection) or Comm Idle (Master not in Run mode) condition exists. If DeviceLogix is enabled but *Comm Override* is disabled (default), the operation of the E3 Plus outputs will be controlled by the DeviceNet Fault State, Fault Value, Idle State, and Idle Value parameters if a Comm Fault or Comm Idle condition occurs. If DeviceLogix and *Comm Override* are both enabled, the E3 Plus outputs are controlled by the DeviceLogix program, regardless of the Comm Fault or Comm Idle state. If DeviceLogix is not enabled, the outputs will be controlled by the DeviceNet Fault/Idle State/Value parameters if a Comm Fault or Comm Idle condition occurs – regardless of the *Comm Override* configuration. If DeviceLogix is transitioned from enable to disable, the outputs will immediately go to the programmed DeviceNet Idle State/Value.

**Network Override.** The configuration of the *Network Override* parameter defines whether or not DeviceLogix controls the E3 Plus outputs when a network fault, such as a duplicate Mac ID or bus off condition, exists. If DeviceLogix is enabled but *Network Override* is disabled (default), the operation of the E3 Plus outputs will be controlled by the DeviceNet Fault State and Fault Value parameters if a network fault occurs. If DeviceLogix and *Network Override* are both enabled, the E3 Plus outputs are controlled by the DeviceLogix program, regardless of the network status. If DeviceLogix is not enabled, the outputs will be controlled by the DeviceNet Fault/Idle State/Value parameters if a Comm Fault condition occurs – regardless of the *Network Override* configuration. If DeviceLogix is transitioned from enable to disable, the outputs will immediately go to the programmed DeviceNet Idle State/Value.

**DeviceLogix Programming** DeviceLogix has many applications and the implementation is typically only limited to the imagination of the programmer. Keep in mind that the application of DeviceLogix is only designed to handle simple logic routines.

> DeviceLogix is programmed using simple Boolean math operators, such as AND, OR, NOT, timers, counters, and latches. Decision making is made by combining these Boolean operations with any of the available I/O. The inputs and outputs used to interface with the logic can come from the network or from the device hardware. Hardware I/O is the physical Inputs and Outputs located on the device such as push buttons and pilot lights that are connected to the E3 Plus Overload Relay. There are many reasons to use the DeviceLogix functionality, but some of the most common are listed below: •

- Increased system reliability
- Improved diagnostics and reduced troubleshooting •
- Operation independent of PLC or Network status •
- Continue to run process in the event of network interruptions •
- Critical operations can be safely shutdown through local logic

DeviceLogix can be programmed using function blocks or ladder logic through RS NetWorx for DeviceNet. After a successful download to the E3 Plus overload relay, DeviceLogix can be enabled using RS NetWorx for DeviceNet or the DeviceNet configuration terminal (Cat. No. 193-DNCT).

## **DeviceLogix Programming Example**

The following example shows how to program a simple logic routine to control the E3 Plus Overload Relay's outputs based on the condition of input signals. OUT A control is defined by the states of IN1 and IN2 processed through a Boolean OR gate. OUT B control is defined by the states of IN3 and IN4 processed through a separate Boolean OR gate. This example is using RS NetWorx for DeviceNet version 8.00.01 and an E3 Plus Series C overload relay.

**IMPORTANT** Before programming logic it is important to decide on the conditions under which the logic run. As defined earlier, the conditions can be defined by setting parameter 79 (Comm Override) and parameter 80 (Network Override) to the value that you want.

**1.** While in RS NetWorx for DeviceNet, double-click on the E3 Plus and select the DeviceLogix Tab. If you are prompted with a dialog box while online with the E3 Plus, then select Upload. Next, select Start Logic Editor, select the Function Block Editor, and press OK.

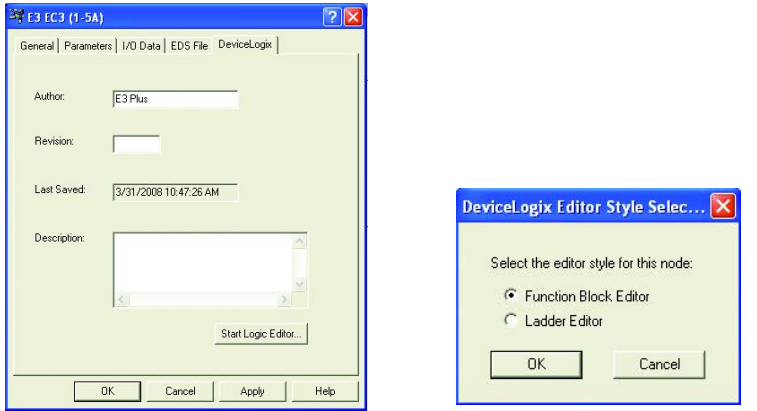

**2.** If programming offline, then continue to Step 3. If programming online, place the E3 Plus into Edit mode by selecting Edit from the Tools pull down menu or by selecting the **a** button. Select Yes to enter Edit mode.

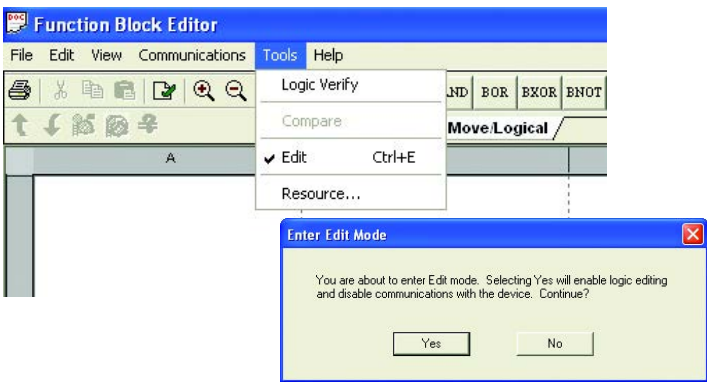

**3.** Using the left mouse button, select the Boolean OR (BOR) function block **FROM** from the Move/Logical tab and drag it onto the display.

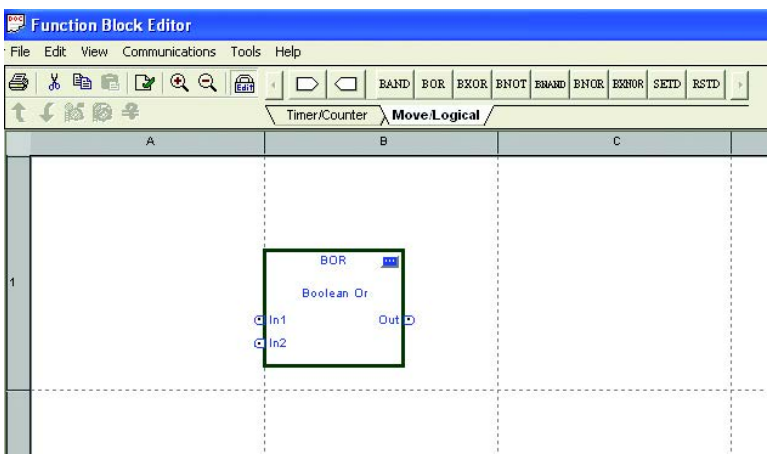

**4.** Using the left mouse button, select the Bit Input block  $\Box$  and drag it to the left of the BOR function block. Double-click on the Bit Input block to select Input 1 of the E3 Plus under the Hardware Boolean Input set.

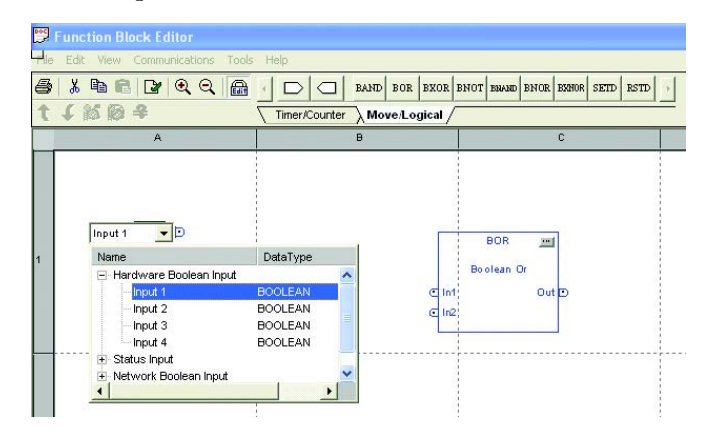

**5.** Place the cursor on the right of the Bit Input block and press the left mouse button. Draw a line from the Bit Input block to the In1 of the BOR function block and double-click the left mouse button to establish a connection.

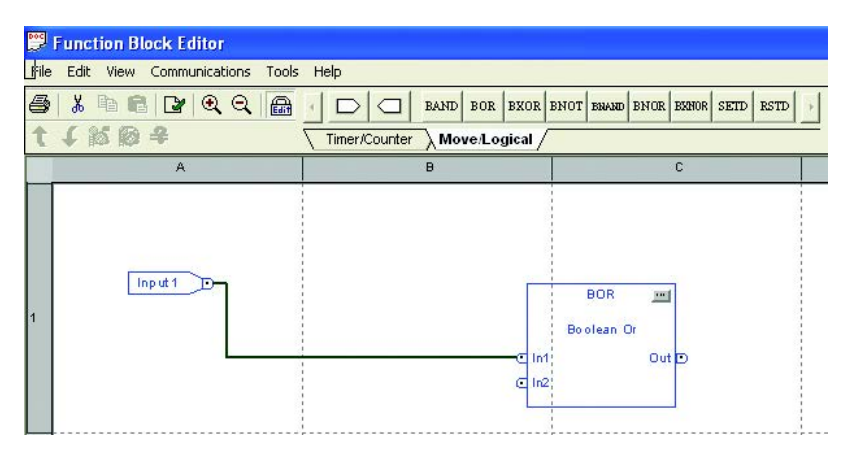

**6.** Repeat steps 4 and 5 to add Input 2 of the E3 Plus to In2 of the BOR function block.

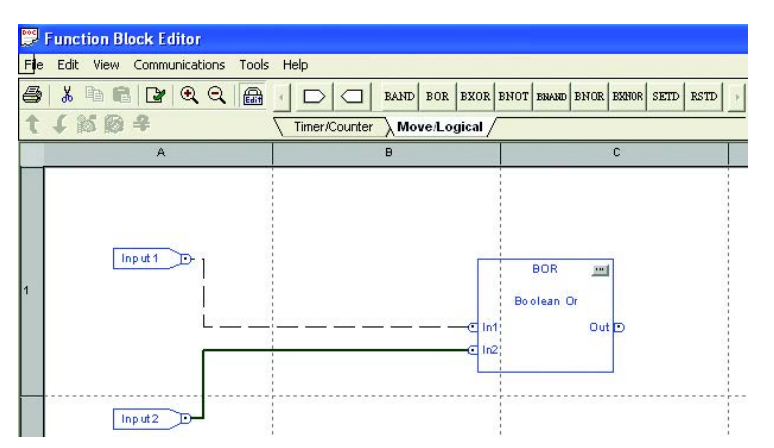

**7.** Using the left mouse button, select the Bit Output block  $\Box$  and drag it to the right of the BOR function block. Double-click on the Bit Input block to select Output A of the E3 Plus under the Hardware Boolean Output set.

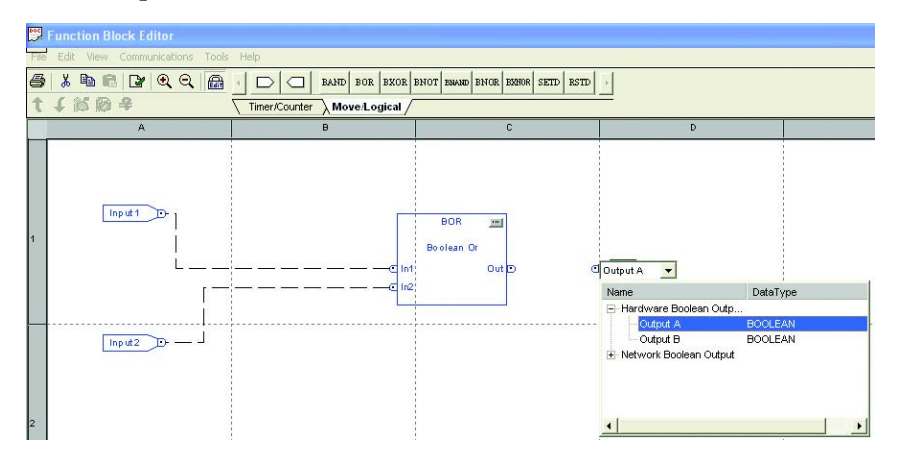

**8.** Place the cursor on the left of the Bit Output block and press the left mouse button. Draw a line from the Bit Output block to the Out of the BOR function block and double-click the left mouse button to establish a connection.

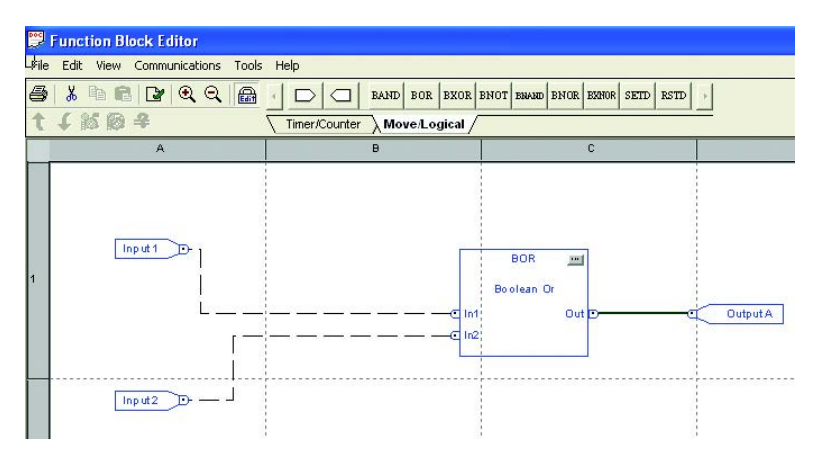

**9.** Repeat steps 3 through 8 to add a second BOR function block that monitors Input 3 and 4 to control Output B of the E3 Plus.

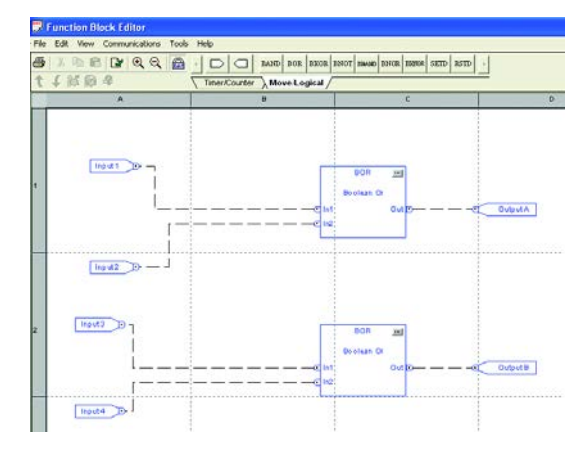

10. Disable Edit mode by de-selecting the Edit mode button **a** or through the Tools menu.

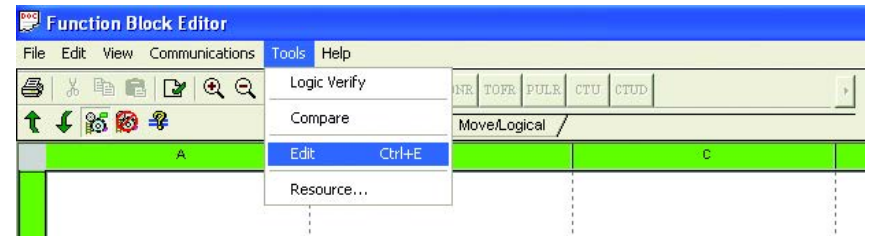

**11.** If programming the function block offline, exit the Function Block editor and go online with the DeviceNetwork. Download the parameters, including the DeviceLogix Function Blocks, to the E3 Plus and proceed to step 12. If programming the function block online, download the

Function Blocks to the E3 Plus by selecting the Download button  $\bigtriangledown$  or through the Communications menu.

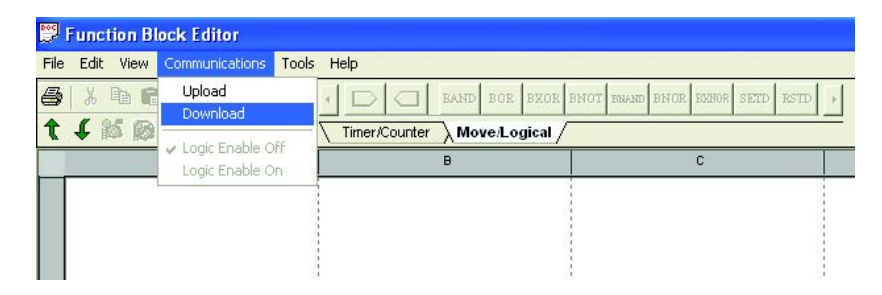

A dialog box will appear when the Function Blocks are successfully downloaded to the E3 Plus. Press OK to continue.

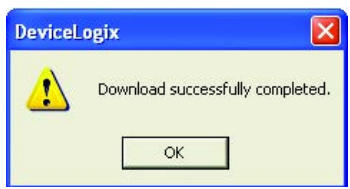

**12.** Next, the DeviceLogix Function Blocks need to be enabled. This can be done through a DeviceNet Configuration Terminal (Catalog Number 193-DNCT) or through RSNetWorx. When using RSNetWorx to enable the DeviceLogix function blocks, select the Logic Enable On button or through the Communications menu.

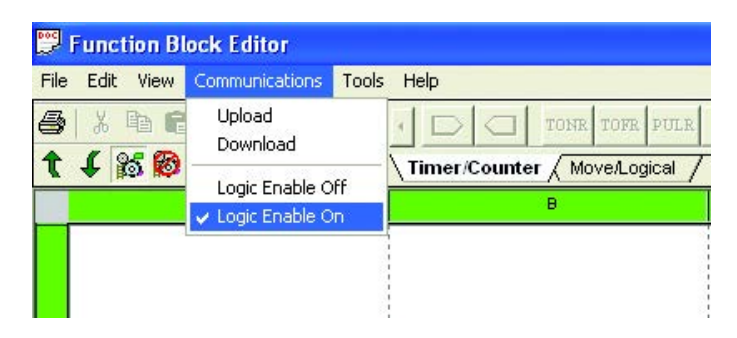

**13.** Verify the functionality of the DeviceLogix Function Blocks by enabling Input 1 on the E3 Plus. When Input 1 is enabled, Output A will energize.

# **Troubleshooting**

**Introduction** The purpose of this chapter is to assist in troubleshooting the E3 Overload Relay using its advisory LEDs and diagnostic parameters.

> **ATTENTION:** Servicing energized industrial control equipment can be hazardous. Electrical shock, burns, or unintentional actuation of controlled industrial equipment may cause death or serious injury. For safety of maintenance personnel as well as others who may be exposed to electrical hazards associated with the maintenance activities, follow the local safety-related work practices (for example, the NFPA 70E, Part II, Electrical Safety for Employee Workplaces, in the United States) when working on or near energized equipment. Maintenance personnel must be trained in the safety practices, procedures, and requirements that pertain to their respective job assignments. Do not work alone on energized equipment.

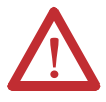

**ATTENTION:** Do not attempt to defeat or override fault circuits. The cause of a fault indication must be determined and corrected before attempting operation. Failure to correct a control system or mechanical malfunction may result in personal injury and/or equipment damage due to uncontrolled machine system operation.

Advisory LEDs The E3 Overload Relay provides the following advisory LED indicators:

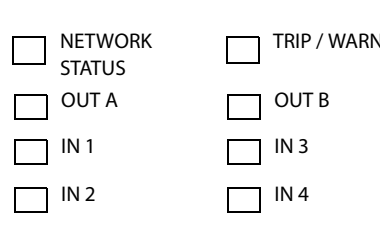

## **Trip/Warn LED**

The Trip/Warn LED will indicate device status by flashing a red trip code or an amber warning code. The flash pattern followed by a pause identifies the specific trip or warning. Refer to the product's side label or the chart below for trip and warning codes. Refer to the *Trip/Warn LED Troubleshooting Procedures* section

of this chapter for tips associated with troubleshooting trip and warning conditions.

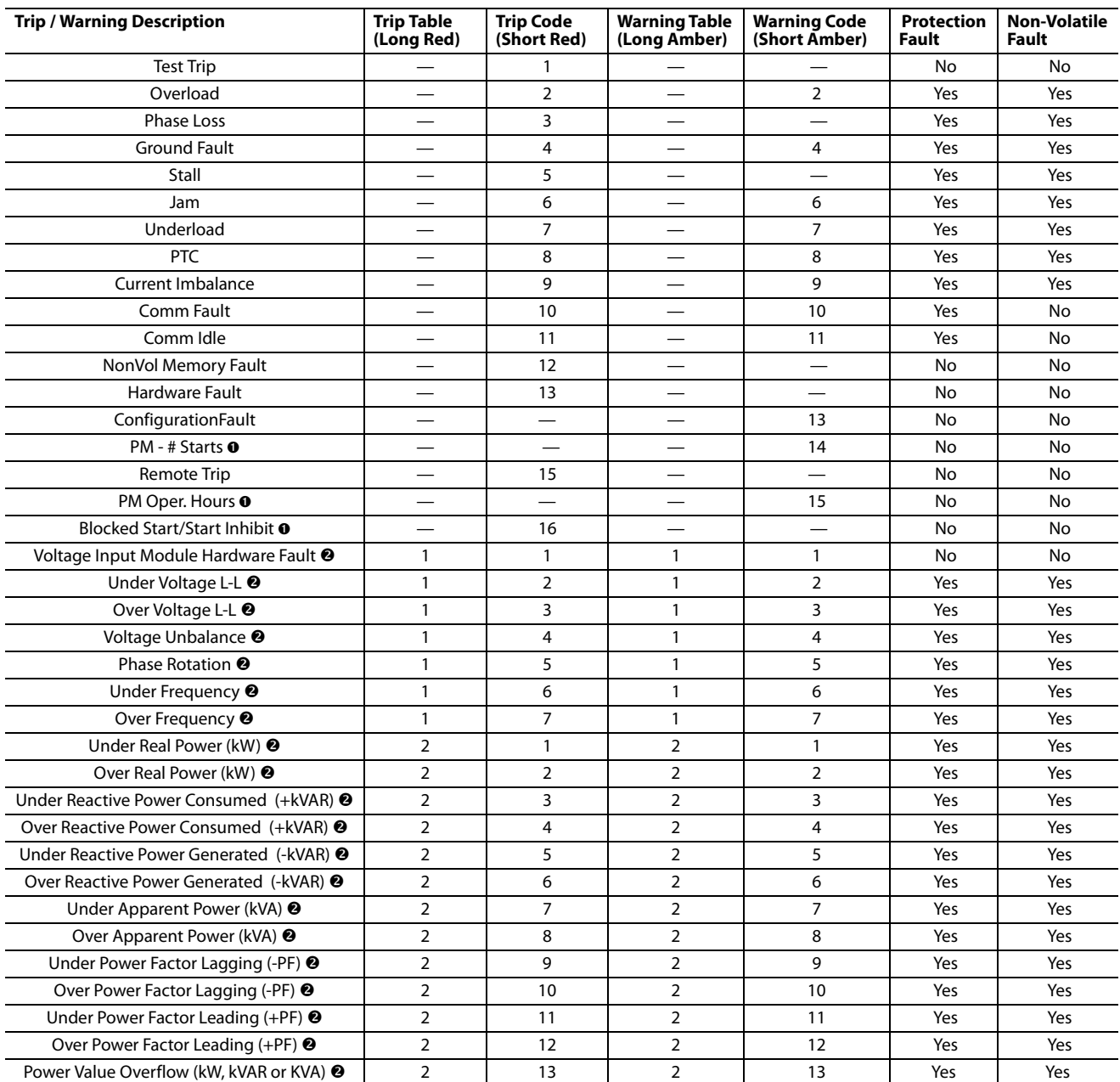

### **Table 9: Trip/Warn Codes**

➊ Series C and later

<sup>2</sup> E3 Plus Model EC5 Only

**IMPORTANT** The Trip conditions identified as "Protection Faults" are the basis for the OUTA Pr FltState, OUTA Pr FltValue, OUTB Pr FltState, and OUTB Pr FltValue parameters.

**IMPORTANT** Cycling power to the E3 Overload Relay will not clear a "Non-Volatile Fault". A "Non-Volatile Fault" must be manually reset. An Overload or PTC Fault can also be automatically reset.

## **Network Status LED**

This LED provides information on the state of the E3 Overload Relay's DeviceNet network connection. Refer to the *DeviceNet Troubleshooting Procedure* section for descriptions of the various states this LED can take and the associated recommended corrective action.

## **OUT A & OUT B LEDs**

The amber OUT A or OUT B LED illuminates when the output is commanded on. However, an illuminated LED does not guarantee that the output is actually on.

## **IN 1,2,3 & 4 LEDs**

The amber IN1, IN2, IN3, or IN4 LED illuminates when a user-connected contact is closed.

**Power-Up Sequence** After the E3 Overload Relay is installed according to the guidelines specified in [Chapter 2](#page-16-0), apply power to the overload relay's DeviceNet connector. After applying power, the following sequence should occur:

- **1.** The Trip relay should close 2.35 seconds later and the TRIP/WARN LED will not flash (unless a "Non-Volatile Fault" previously existed or a fault condition is present).
- **2.** At the same time, the NETWORK STATUS LED should flash green for approximately 2 seconds, then red for 1/4 second. If autobaud is enabled and the E3 Overload Relay is connected to an active network, the green LED will continue to flash once the baud rate has been determined. If the E3 Overload Relay is not connected to an active network, this LED will not continue to flash.
- **3.** Once the E3 Overload Relay has been allocated by a Master, the NETWORK STATUS LED will turn solid green.

## **DeviceNet Modes of Operation**

The E3 Overload Relay has four DeviceNet modes of operation: Power-up Reset Mode, Run Mode, Recoverable Error Mode, and Unrecoverable Error Mode.

## **Power-Up Reset Mode**

During Power-Up Reset Mode, the following occurs:

**1.** The NETWORK STATUS LED should flash green for approximately 2 seconds, then red for 1/4 second. If autobaud is enabled and the E3 Overload Relay is connected to an active network, the green LED will continue to flash once the baud rate has been determined. If the E3 Overload Relay is not connected to an active network, this LED will not continue to flash.

### **IMPORTANT** The E3 Overload Relay protection functions are still operational even without an established network connection.

**2.** Once the baud rate is determined, the E3 Overload Relay performs a duplicate node address check to verify another node is not assigned to the same DeviceNet node address (MAC ID). If a duplicate node is detected on the network, the *NETWORK STATUS* LED turns solid red, and the E3 Overload Relay enters the *Recoverable Error Mode*.

If the power-up or reset is successful, the overload relay will enter *Run Mode*.

## **Run Mode**

In Run Mode, the E3 Overload Relay will operate as a slave device to a master device. The *NETWORK STATUS* LED will blink green if there are no network connections established with a network master. When one or more connections are in the "established" state, the *NETWORK STATUS* LED will turn solid green. When one or more connections are in the "timed-out" state, the *NETWORK STATUS* LED will blink red. In the Run Mode, the E3 Overload Relay will:

- **1.** Accept messages from a master on the DeviceNet network
- **2.** Send response messages, COS messages, or CYCLIC messages to a master.

If a communication error is detected, the E3 Overload Relay will either enter the *Recoverable Error* or *Unrecoverable Error Mode*.
### **Recoverable Error Mode**

In Recoverable Error Mode, the E3 Overload Relay's *NETWORK STATUS* LED turns solid red. The overload relays will respond to messages that are specified in offline node recovery message protocol.

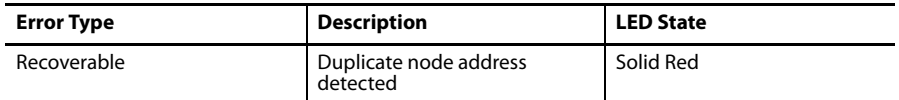

### **Unrecoverable Error Mode**

In Unrecoverable Error Mode, the E3 Overload Relay's *NETWORK STATUS* LED turns solid red. The overload relay continues in this state as long as the device is powered.

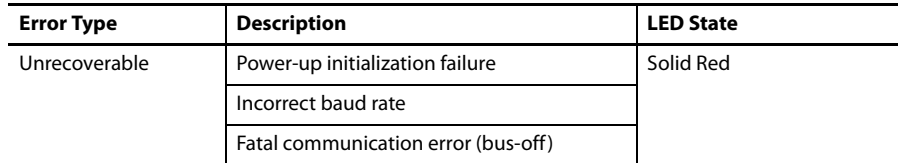

### **Resetting a Trip**

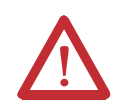

**ATTENTION:** Resetting a trip will not correct the cause for the trip. Corrective action should be taken before resetting the trip.

An E3 Overload Relay trip condition can be reset by taking one of the following actions:

- **1.** Actuating the TRIP/RESET button on the E3 Overload Relay.
- **2.** Setting the Fault Reset bit in the E3 Overload Relay's Output Assembly via the DeviceNet network.
- **3.** Actuating a reset signal
- **4.** Actuating a reset signal to IN1 when Parameter 77, *IN1=Trip Reset*, in enabled (Series A, FRN 2.xxx).
- **5.** Actuating a reset signal to one of the inputs when programmed to "Trip Reset" via one of the corresponding assignment parameters (83…86) (FRN 3.xx and later)
- **6.** Setting Parameter 30, *OL/PTC ResetMode*, to the "Automatic" selection to allow the unit to automatically reset after overload and thermistor (PTC) trips.
- **7.** Cycling supply power to the E3 Overload Relay to clear Non-Volatile Faults.
- **8.** Setting Parameter 26, *Trip Reset*, to a value of 1 = trip reset.

**IMPORTANT** An overload trip cannot be reset until the value of Parameter 9,% Therm Utilized, is below the value set in Parameter 31, OL Reset Level.

**IMPORTANT** A PTC trip cannot be reset until the motor has cooled sufficiently for the resistance of the PTC detector to drop below the E3 Plus Overload Relay's PTC Reset Resistance level.

### **Trip/Warn LED Troubleshooting Procedures**

The following table lists the possible causes for each trip type and the recommended action to take.

#### **Table 10: Trip/Warn LED Troubleshooting Procedures**

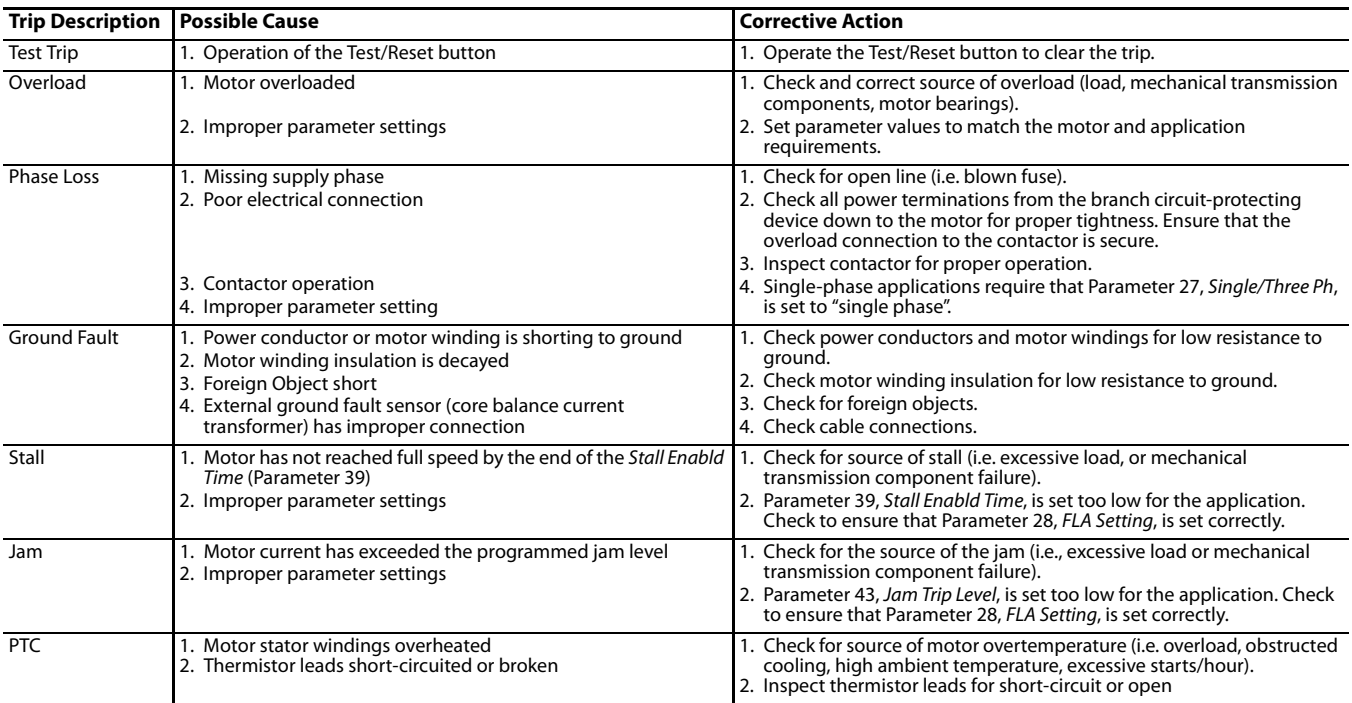

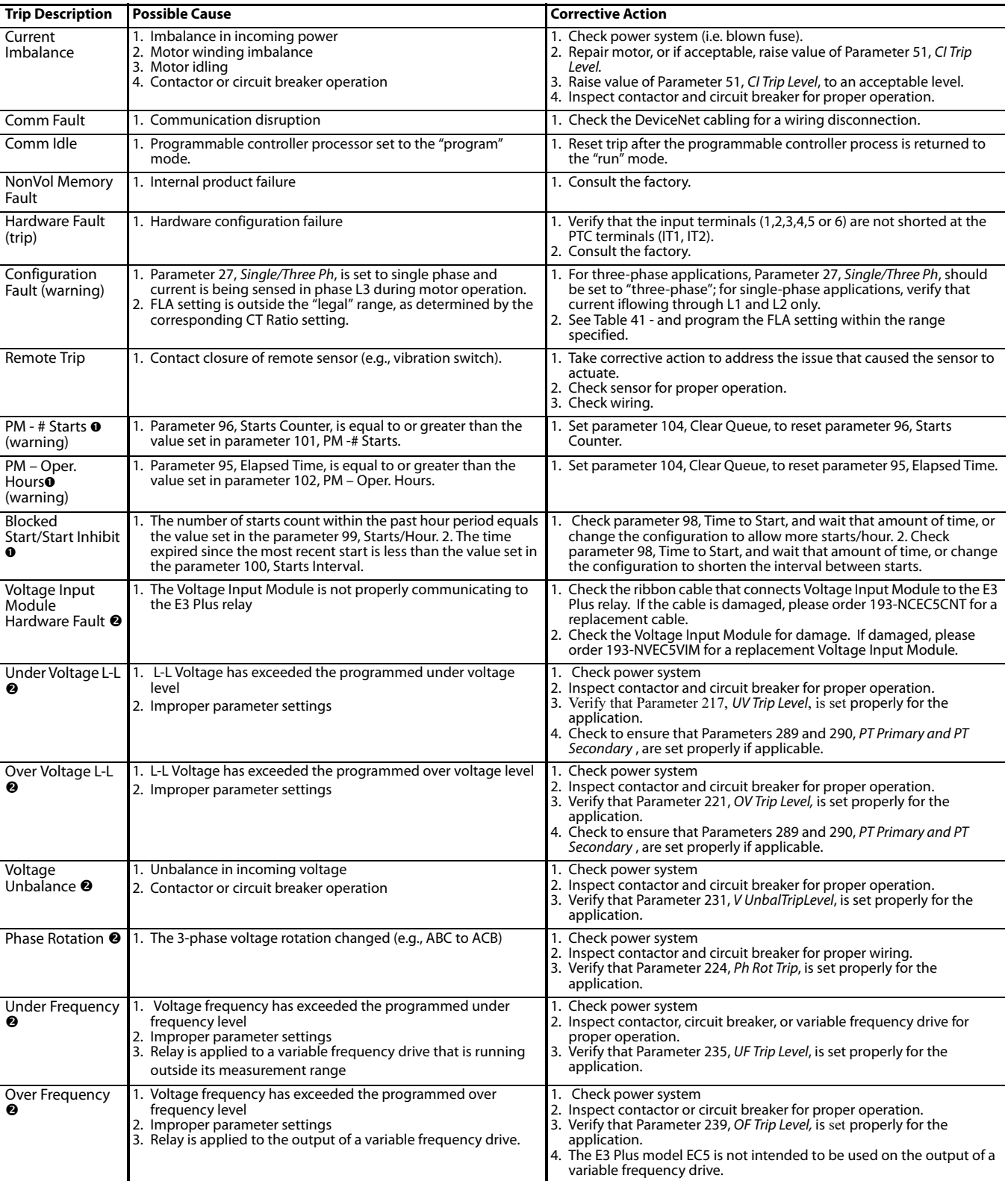

### **Table 11: Trip/Warn LED Troubleshooting Procedures, Continued**

**O** Series C and later<br>**⊘** E3 Plus Model EC5 Only

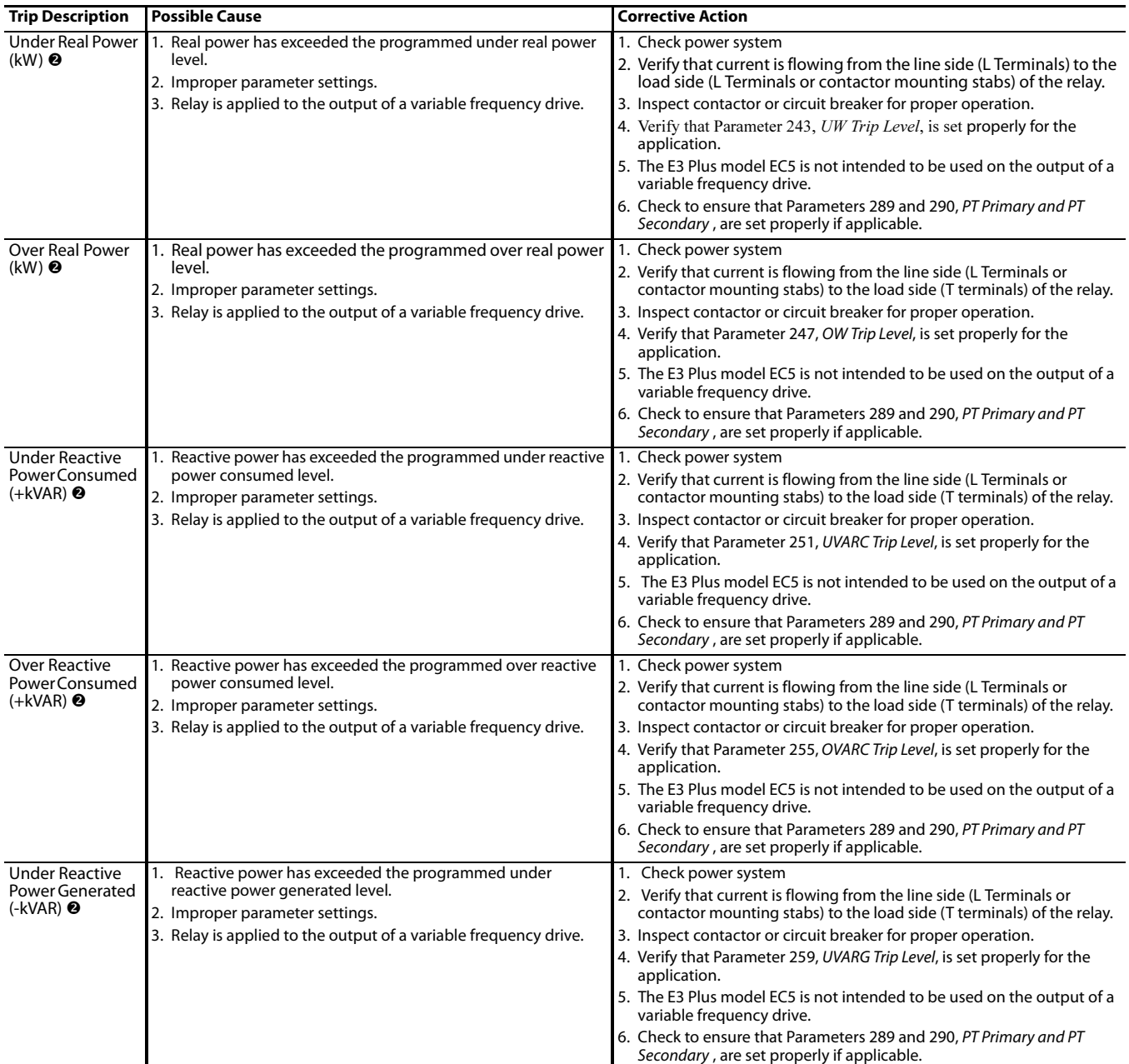

### **Table 12: Trip/Warn LED Troubleshooting Procedures, Continued**

<sup>2</sup> E3 Plus Model EC5 Only

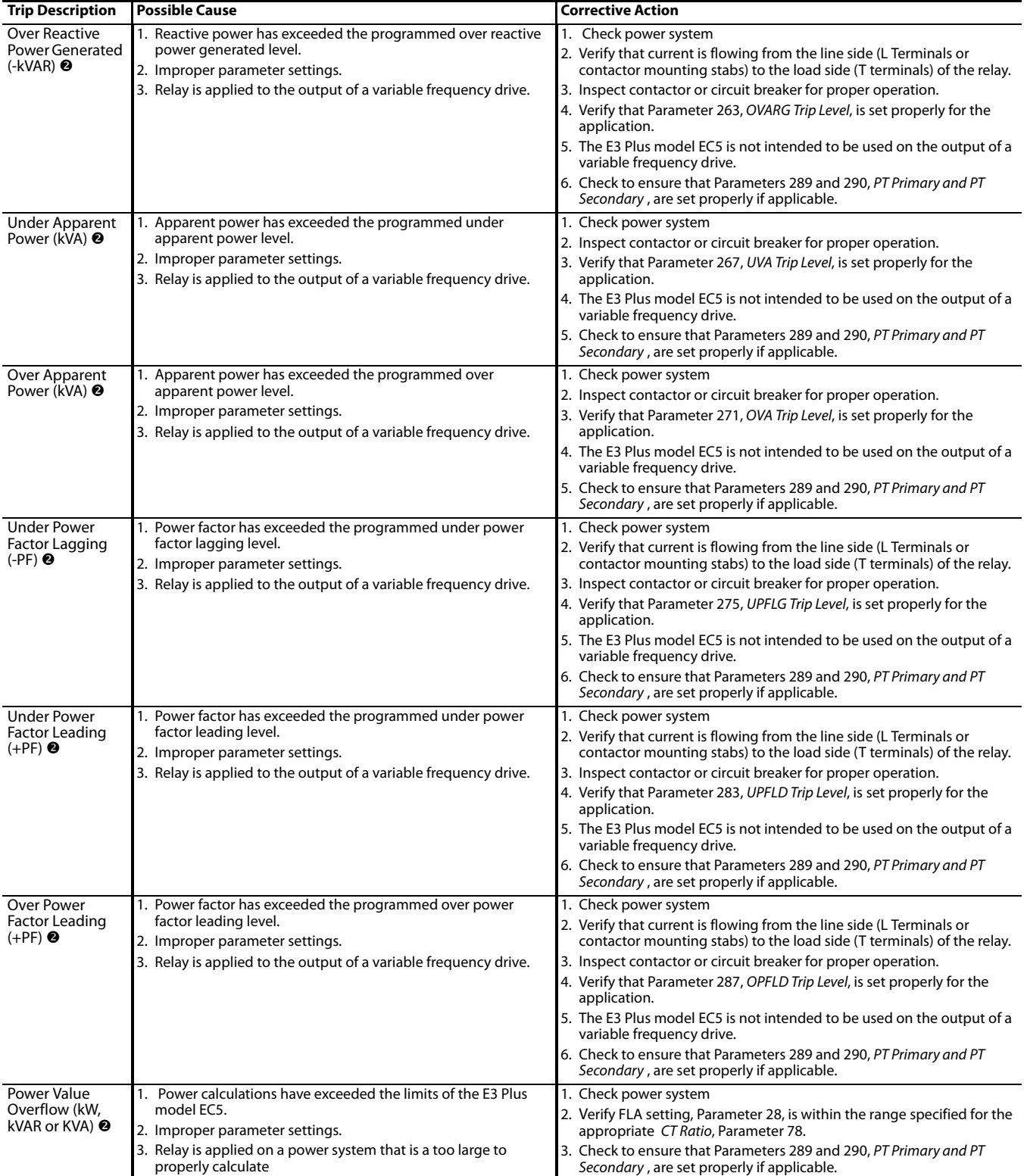

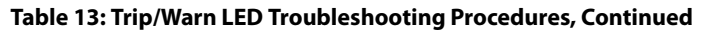

<sup>2</sup> E3 Plus Model EC5 Only

### **DeviceNet Troubleshooting Procedures**

The following table identifies possible causes and corrective actions when troubleshooting DeviceNet related failures using the *NETWORK STATUS* LED.

**Table 14: DeviceNet Troubleshooting Procedures**

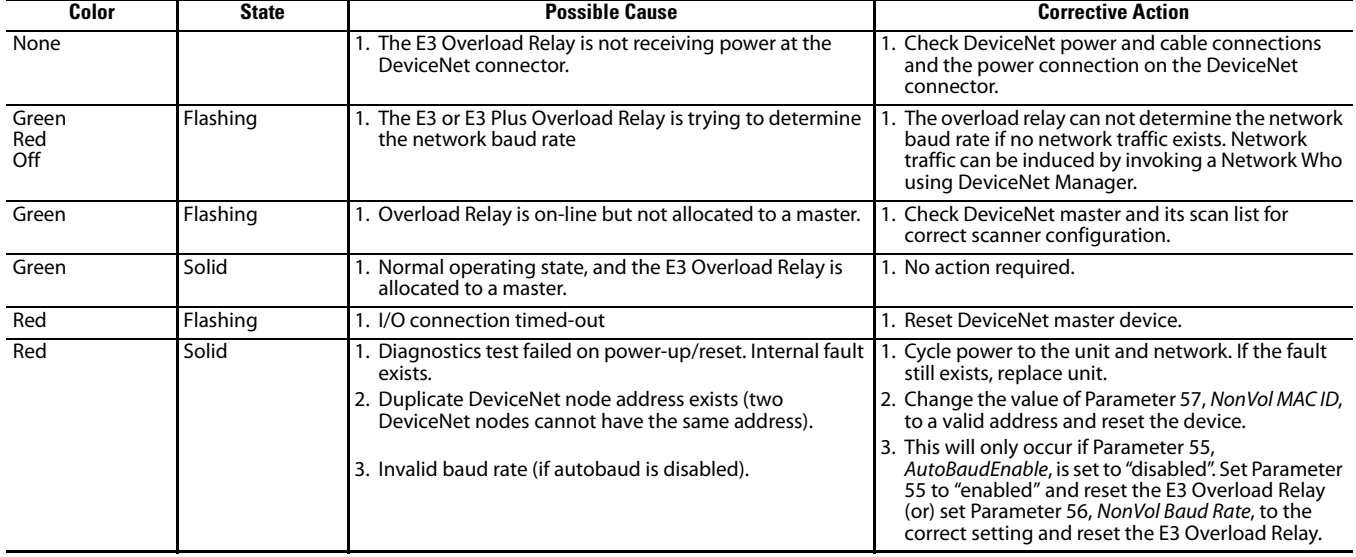

### **Loss of Node Address**

[Refer to DeviceNet™ Node Commissioning on page 95](#page-94-0) for further information regarding node commissioning.

### **Input and Output Troubleshooting Procedures**

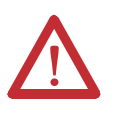

**ATTENTION:** If the outputs are to be commanded via an explicit message, ensure that there can never be an established I/O connection that can actively control them, and that the explicit message connection has a non-zero expected packet rate (EPR) setting.

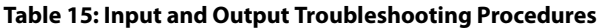

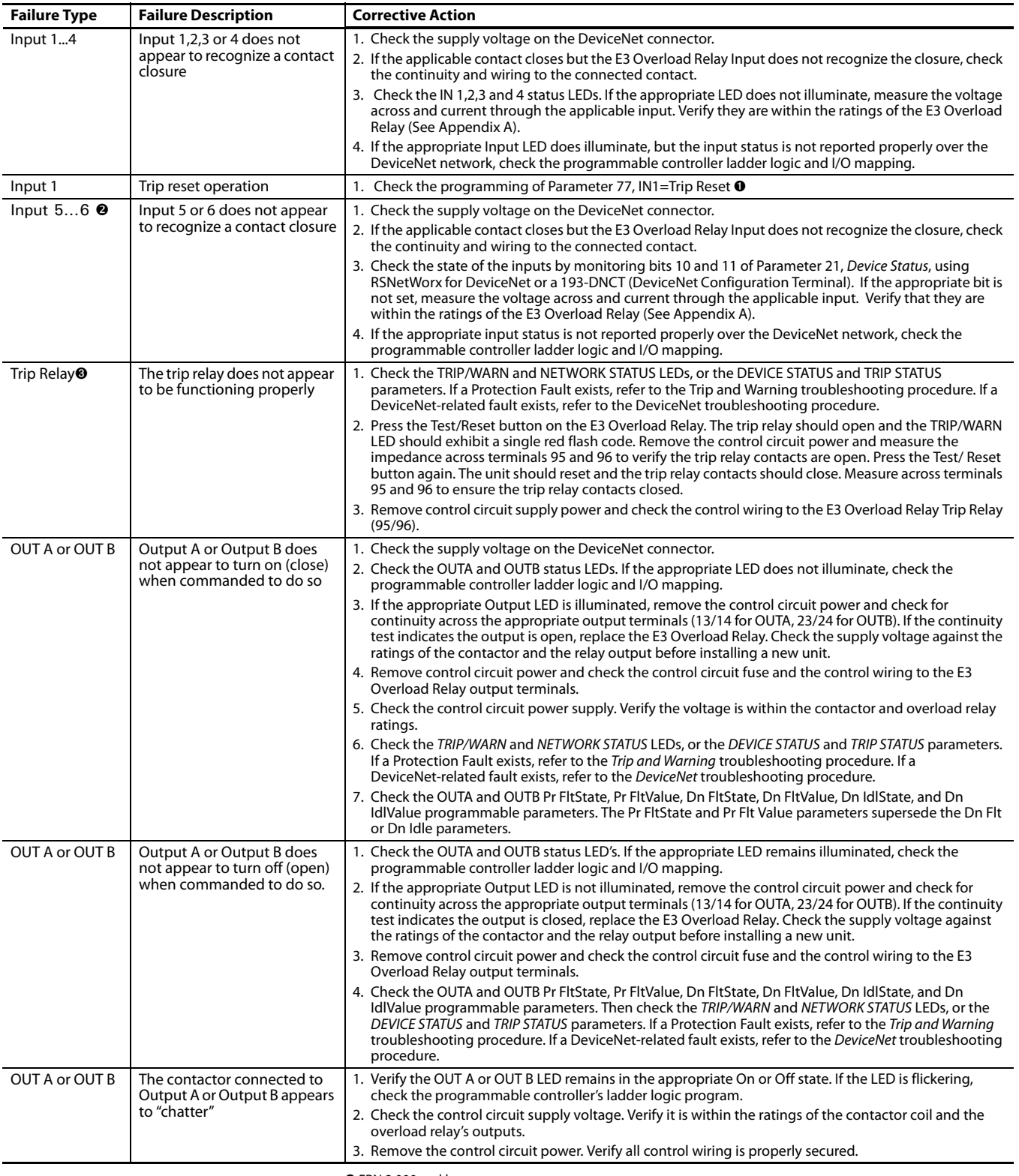

● FRN 2.000 and later.<br>● E3 Plus Model EC5 Only<br>●The E3 Trip Relay contacts will not close until 2.35 seconds after power is applied to the E3 Overload Relay<br>DeviceNet connector. If a "Non-Volatile Fault" previously exist

# **Specifications**

## **Electrical Specifications**

### **Figure 3: Motor/Load Ratings**

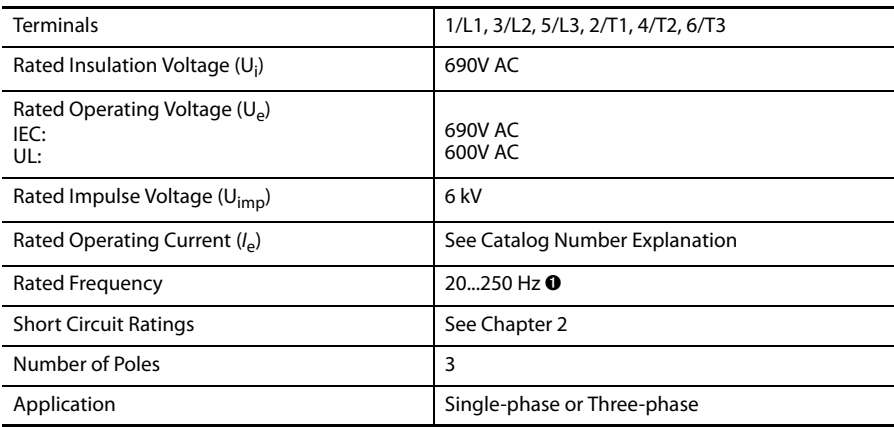

➊ Exception: Any E3 Overload Relay that uses an external ground fault sensor is limited to 50/60 Hz detection.

### **Table 16: Power Supply Ratings**

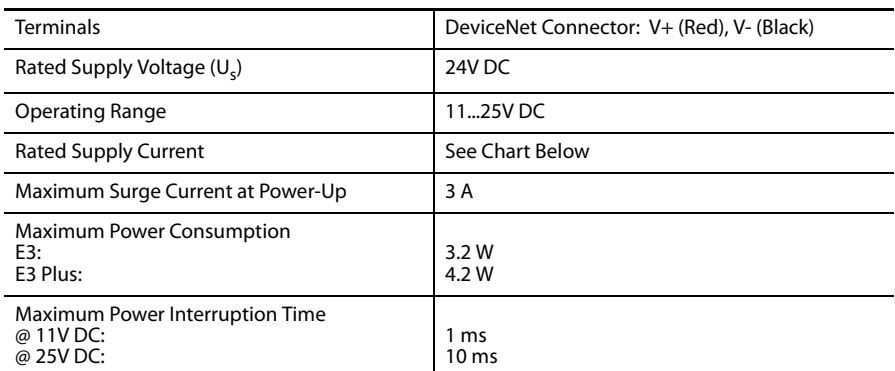

### **Figure 13: E3 & E3 Plus Power Supply Current**

### E3 & E3 Plus Supply Current

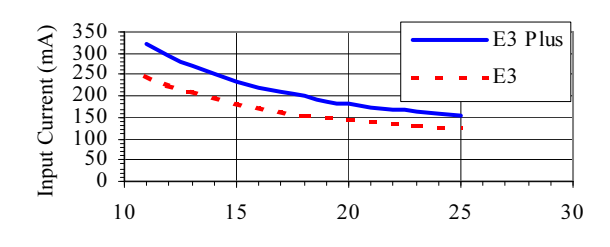

Input Voltage (V)

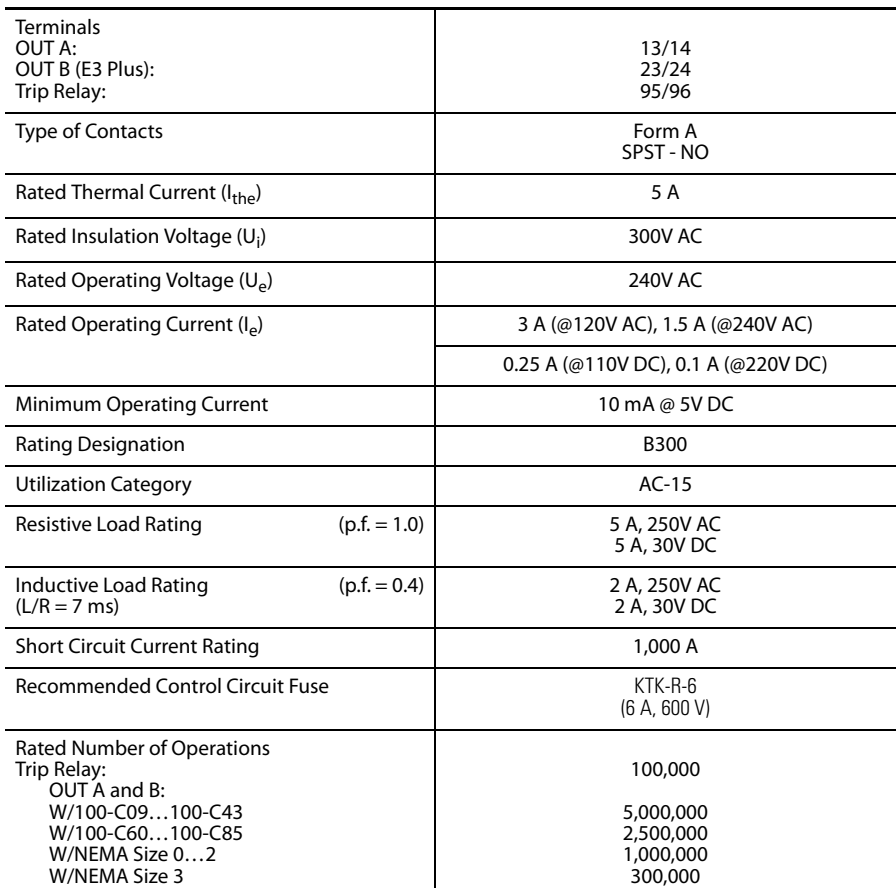

### **Table 17: Output and Trip Relay Ratings**

### **Table 18: Input Ratings**

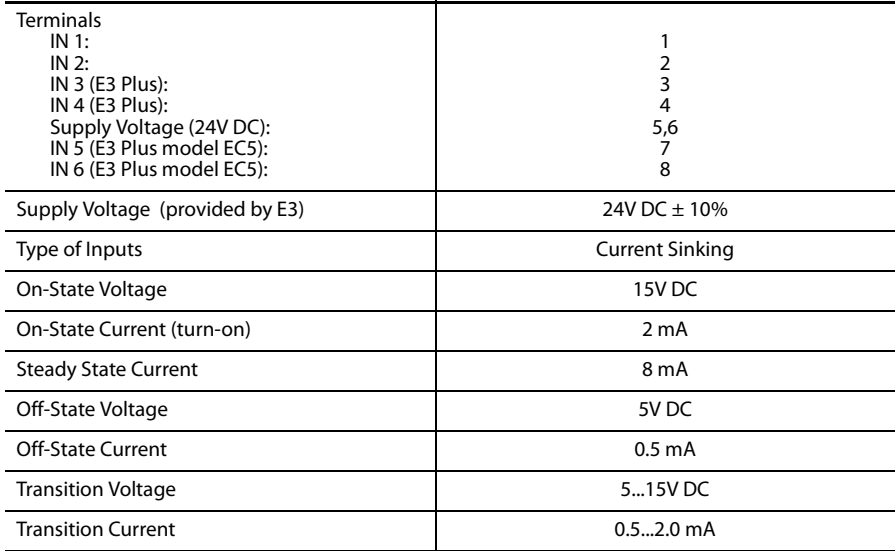

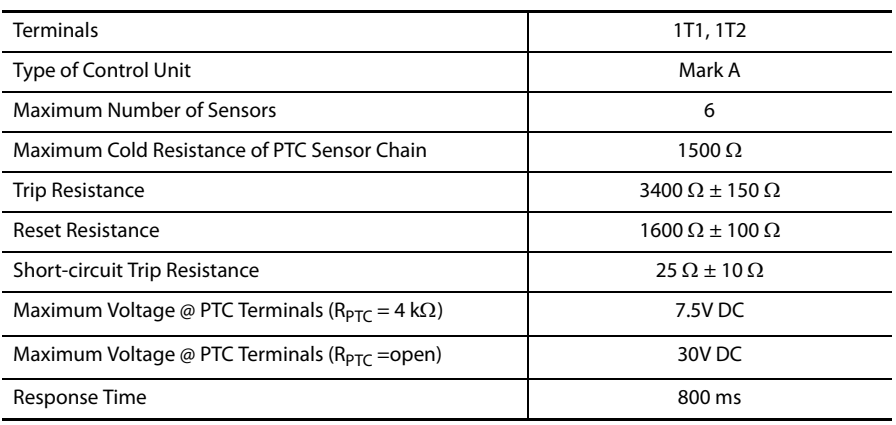

#### **Table 19: Thermistor/PTC Input Ratings (E3 Plus models EC2 and EC3)**

### **Environmental Specifications**

### **Table 20: Environmental Specifications**

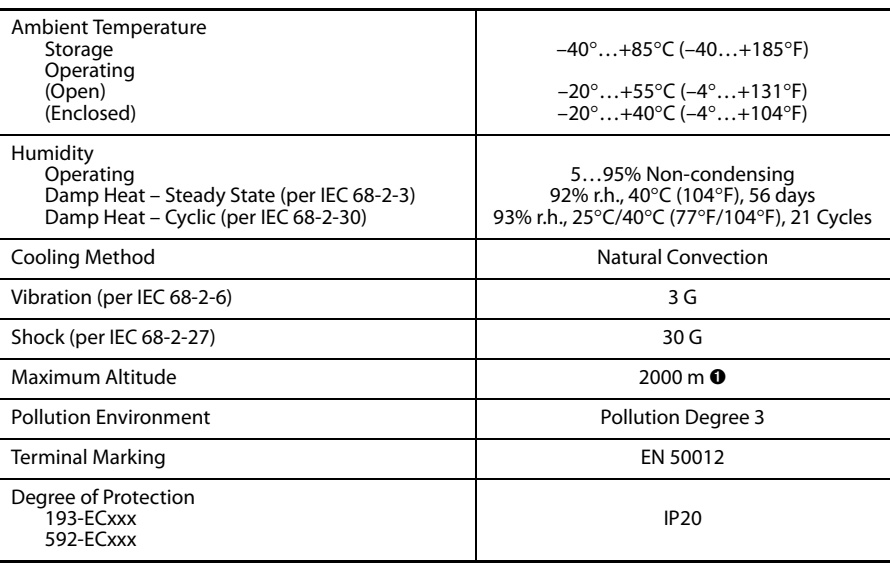

➊ Current ratings must be derated at altitudes greater than 2000 m

### **Electromagnetic Compatibility Specifications**

### **Table A.1 Electromagnetic Compatibility Specifications**

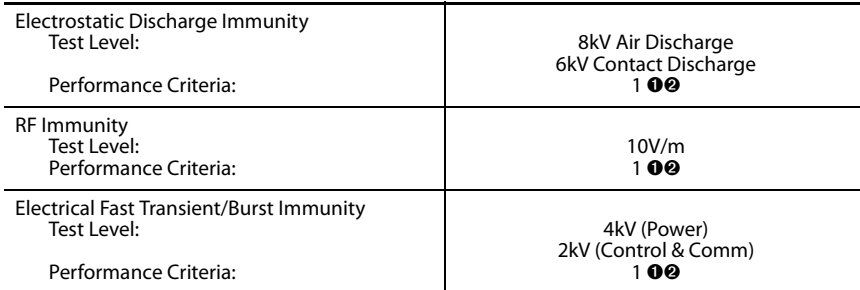

### **Table A.1 Electromagnetic Compatibility Specifications**

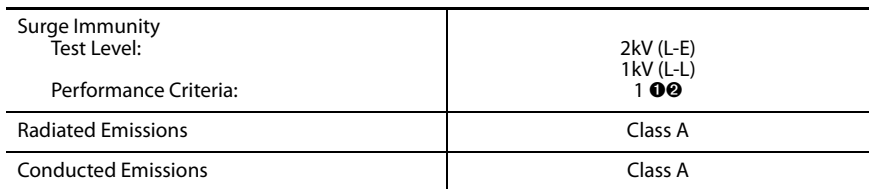

➊Performance Criteria 1 requires the DUT to experience no degradation or loss of performance. ➋Environment 2.

### **Functionality Specifications**

### **Table 21: DeviceNet Communications**

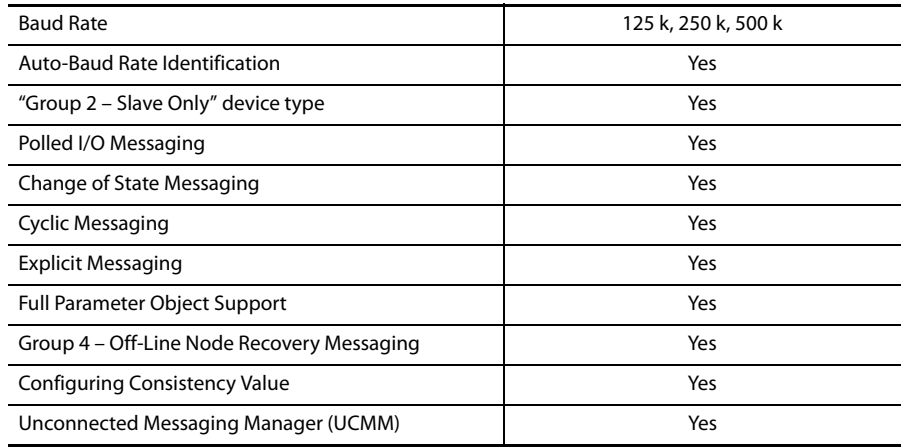

### **Protection Table 22: Protection**

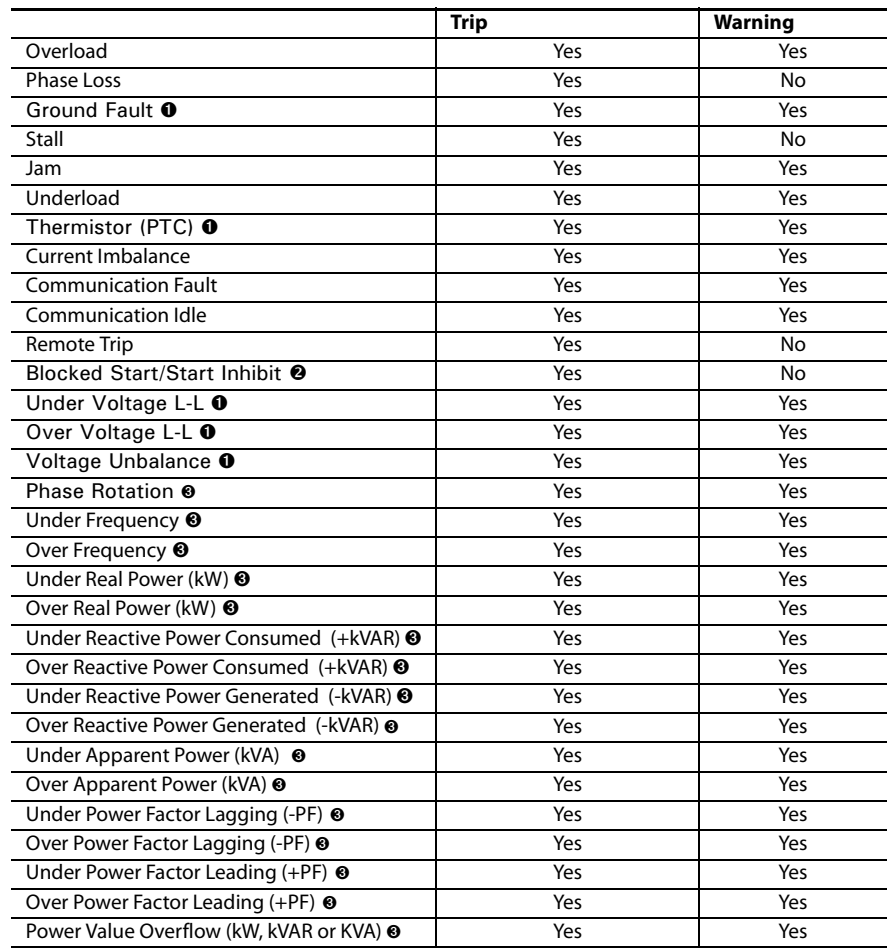

● E3 Plus Models EC2, EC3, and EC5<br>● Series C or Later<br>● E3 Plus Model EC5 Only

### **Table 23: Overload Protection**

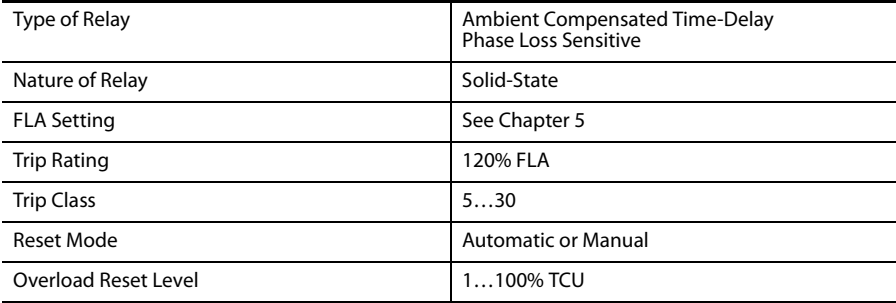

### **Table 24: Ground Fault Protection**

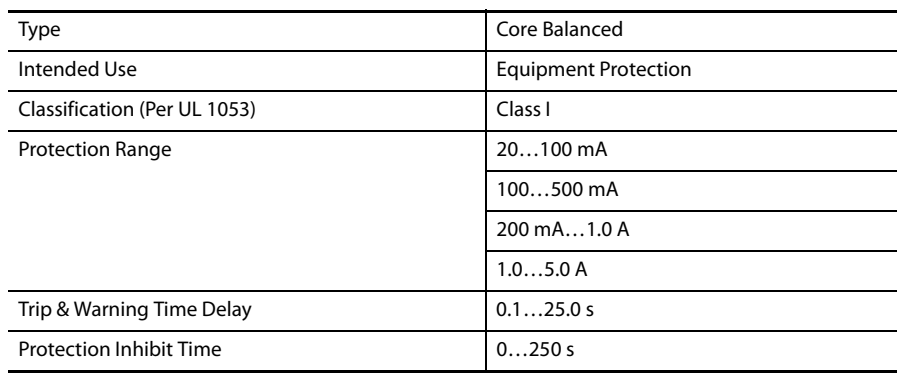

# **DeviceNet™ Information**

## **Electronic Data Sheets (EDS)**

EDS files are specially formatted ASCII files that provide all of the information necessary for a configuration tool (e.g., RSNetWorx™ for DeviceNet) to access and alter the parameters of a device. The EDS file contains all the parameter information of a device to include: •

- number of parameters •
- groupings •
- parameter name •
- minimum, maximum, and default values,
- minimum, maximum, and default units, •
- data format, and
- scaling.

EDS files for all E3 Overload Relay units are available at www.rockwellautomation.com/resources/eds. The EDS files may also be built automatically by some configuration tools since all of the information necessary for an EDS file may be extracted from the E3 Overload Relay.

**IMPORTANT** DeviceLogix capability is not available when uploading the EDS from an E3 Plus Overload Relay. The EDS file **must** be obtained from the internet.

**Product Codes** Since the E3 Overload Relay is available in a variety of current ranges, each model supports a parameter set that is slightly different in terms of min, max, and default values for parameters that are related to motor current. Therefore, each model uses an EDS file specific to that model. Configuration tools use "product codes" to identify which EDS file to use for a given device. The following table summarizes the various product codes.

| <b>Product</b>   |                           | <b>Ground</b> | <b>Current</b>    | <b>Voltage &amp;</b> | # of Inputs/   |                    |
|------------------|---------------------------|---------------|-------------------|----------------------|----------------|--------------------|
| Code             | <b>Name String</b>        | <b>Fault</b>  | <b>Monitoring</b> | <b>Power</b>         | <b>Outputs</b> | <b>DeviceLogix</b> |
| 3                | E3 $(15A)$                | None          | No                | No                   | 2/1            | No                 |
| $\overline{4}$   | E3 Plus (15 A)            | Internal      |                   |                      | 4/2            | Yes                |
| $\overline{5}$   | E3(315A)                  | None          |                   |                      | 2/1            | No                 |
| 6                | E3 Plus (315 A)           | Internal      |                   |                      | 4/2            | Yes                |
| $\overline{7}$   | E3 $(525A)$               | None          |                   |                      | 2/1            | No                 |
| 8                | E3 Plus (525 A)           | Internal      |                   |                      | 4/2            | Yes                |
| $\boldsymbol{9}$ | E3 $(945A)$               | None          |                   |                      | 2/1            | No                 |
| 10               | E3 Plus (945 A)           | Internal      |                   |                      | 4/2            | Yes                |
| 11               | E3 (1890 A)               | None          |                   |                      | 2/1            | No                 |
| 12               | E3 Plus (1890 A)          | Internal      |                   |                      | 4/2            | Yes                |
| 29               | E3 $(0.42 A)$             | None          |                   |                      | 2/1            | No                 |
| 30               | E3 Plus (0.42 A)          |               |                   |                      | 4/2            |                    |
| 31               | E3 (95000 A)              |               |                   |                      | 2/1            |                    |
| 36               | E3 EC3 (15 A)             |               |                   |                      | 4/2            |                    |
| 38               | E3 EC3 (315 A)            |               |                   |                      |                |                    |
| 40               | E3 EC3 (525 A)            |               |                   |                      |                |                    |
| 42               | E3 EC3 (945 A)            |               |                   |                      |                |                    |
| 44               | E3 EC3 (1890 A)           |               |                   |                      |                |                    |
| 46               | E3 EC3 $(0.42 \text{ A})$ |               |                   |                      |                |                    |
| 48               | E3 EC3 (95000 A)          |               |                   |                      |                |                    |
| $50\,$           | E3 EC4 (15 A)             |               | Yes               |                      |                |                    |
| 52               | E3 EC4 (315 A)            |               |                   |                      |                |                    |
| 54               | E3 EC4 (525 A)            | External      |                   |                      |                | Yes                |
| 56               | E3 EC4 (945 A)            |               |                   |                      |                |                    |
| 58               | E3 EC4 (1890 A)           |               |                   |                      |                |                    |
| 60               | E3 EC4 (0.42 A)           |               |                   |                      |                |                    |
| 62               | E3 EC4 (95000 A)          |               |                   |                      |                |                    |
| 64               | E3 EC5 (15 A)             |               | N <sub>0</sub>    | Yes                  | 6/2            |                    |
| 66               | E3 EC5 (315 A)            |               |                   |                      |                |                    |
| 68               | E3 EC5 (525 A)            |               |                   |                      |                |                    |
| 70               | E3 EC5 (945 A)            |               |                   |                      |                |                    |
| $\overline{72}$  | E3 EC5 (1890 A)           |               |                   |                      |                |                    |
| $\overline{74}$  | E3 EC5 (0.42 A)           |               |                   |                      |                |                    |
| 76               | E3 EC5 (95000 A)          |               |                   |                      |                |                    |

**Table 72 - EDS File Product Codes**

**DeviceNet Objects** The E3 Overload Relay supports the following DeviceNet object classes.

| Class         | <b>Object</b>             |
|---------------|---------------------------|
| 0x0001        | Identity                  |
| 0x0002        | Message Router            |
| 0x0003        | <b>DeviceNet</b>          |
| 0x0004        | Assembly                  |
| 0x0005        | Connection                |
| 0x0008        | Discrete Input Point      |
| 0x0009        | Discrete Output Point     |
| <b>OxOOOF</b> | Parameter Object          |
| 0x0010        | Parameter Group Object    |
| 0x001E        | Discrete Output Group     |
| 0x0029        | <b>Control Supervisor</b> |
| 0x002B        | Acknowledge Handler       |
| 0x002C        | Overload Object           |
| 0x0097        | <b>DPI Fault Object</b>   |
| 0x0098        | DPI Warning Object        |
| 0x00B4        | DN Interface Object       |
| 0x00C2        | MCC Object                |
| 0x030E        | Logic Supervisor          |
| 0x0375        | E3 Status Object          |

**Table 73 - DeviceNet Object Classes**

### **Identity Object – Class Code 0x01**

The following class attributes are supported for the Identity Object.

### **Table 74 - Identity Object Class Attributes**

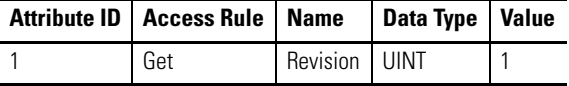

Two instances of the Identity Object will be supported. The following table shows what each instance will represent and what the revision attribute will report.

**Table 75 - Revision Attribute Display**

| <b>Instance   Description</b> | <b>Revision Attribute</b>                                                       |
|-------------------------------|---------------------------------------------------------------------------------|
|                               | Operating System Flash   The firmware revision of the OS stored in flash memory |
| Boot Code Flash               | The firmware revision of the boot code stored in flash memory                   |

Instance 1 of the Identity Object will contain the following attributes.

| <b>Attribute</b><br>ın | <b>Access</b><br><b>Rule</b> | <b>Name</b>                                           | Data Type                                                    | Value                                                                     |                                              |  |
|------------------------|------------------------------|-------------------------------------------------------|--------------------------------------------------------------|---------------------------------------------------------------------------|----------------------------------------------|--|
| $\mathbf{1}$           | Get                          | Vendor ID                                             | <b>UINT</b>                                                  |                                                                           | Programmable via test object                 |  |
| $\overline{2}$         | Get                          | Device Type                                           | <b>UINT</b>                                                  | 3                                                                         |                                              |  |
| 3                      | Get                          | Product Code                                          | <b>UINT</b>                                                  |                                                                           | See Product Code table                       |  |
| 4                      | Get                          | Revision:<br>Major<br>Minor                           | Structure<br>of:<br><b>USINT</b><br><b>USINT</b>             | 4<br>1                                                                    |                                              |  |
| 5                      | Get                          | <b>Status</b>                                         | <b>WORD</b>                                                  | Bit 0                                                                     | $0 = Not$ owned, $1 = Owned$ by<br>master    |  |
|                        |                              |                                                       |                                                              | Bit 2                                                                     | $0 =$ Factory Defaulted, $1 =$<br>Configured |  |
|                        |                              |                                                       |                                                              | Bit 8                                                                     | Minor recoverable fault                      |  |
|                        |                              |                                                       |                                                              | Rit 9                                                                     | Minor unrecoverable fault                    |  |
|                        |                              |                                                       |                                                              | <b>Bit 10</b><br>Major recoverable fault                                  |                                              |  |
|                        |                              |                                                       |                                                              | <b>Bit 11</b>                                                             | Major unrecoverable fault                    |  |
| 6                      | Get                          | Serial Number                                         | <b>UDINT</b>                                                 |                                                                           | Unique number for each device                |  |
| $\overline{7}$         | Get                          | Product Name:<br>String Length<br><b>ASCII String</b> | Structure<br>0 <sup>t</sup><br><b>USINT</b><br><b>STRING</b> | Product code-specific                                                     |                                              |  |
| 8                      | Get                          | State                                                 | <b>USINT</b>                                                 |                                                                           | Returns the value "3 = Operational"          |  |
| 9                      | Get                          | Configuration<br>Consistency<br>Value                 | <b>UINT</b>                                                  | Unique value depending upon output of the<br>parameter checksum algorithm |                                              |  |
| 10                     | Get/Set                      | Heartheat<br>Interval                                 | <b>USINT</b>                                                 |                                                                           | In seconds. Default = $0$                    |  |

**Table 76 - Identity Attribute Instance Attributes**

The following common services are implemented for the Identity Object.

**Table 77 - Identity Object Common Services** 

|      |                                                | Implemented for: |                        |
|------|------------------------------------------------|------------------|------------------------|
|      | Service Code   Class   Instance   Service Name |                  |                        |
| 0x0E | Yes                                            | Yes              | Get_Attribute_Single   |
| 0x05 | No                                             | Yes              | Reset (DeviceNet only) |

### **Message Router – Class Code 0x02**

## **DeviceNet Object – Class Code 0x03**

No class or instance attributes are supported. The message router object exists only to route explicit messages to other objects.

The following class attributes are supported for the DeviceNet Object:

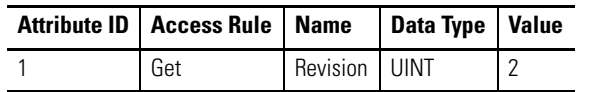

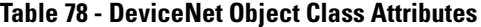

A single instance (instance 1) of the DeviceNet Object is supported. The following instance attributes are supported.

**Table 79 - DeviceNet Object Instance Attributes**

| <b>Attribute ID</b> | <b>Access Rule</b> | <b>Name</b>                                                                                                    | <b>Data Type</b>                             | <b>Value</b>                                                        |  |
|---------------------|--------------------|----------------------------------------------------------------------------------------------------|----------------------------------------------|---------------------------------------------------------------------|--|
| $\mathbf{1}$        | Get/Set            | MAC ID                                                                                                    | <b>USINT</b>                                 | 063                                                                 |  |
| $\mathcal{P}$       | Get/Set            | <b>Baud Rate</b>                                                                                                    | <b>USINT</b>                                 | $0 = 125$ khaud<br>$1 = 250$ kbaud<br>$2 = 500$ kbaud               |  |
| 5                   | Get                | Allocation Information:<br>Allocation's Choice Byte<br>Master's MAC ID                                                                      | Structure of:<br><b>BYTE</b><br><b>USINT</b> | Allocation byte $\bullet$<br>$063$ = address<br>$255 =$ unallocated |  |
| • Allocation byte:  |                    | Bit 0 — Explicit Messaging<br>Bit 1 - Polled I/O<br>Bit 4 – Change of State I/O<br>Bit $5 -$ Cyclic I/O<br>Bit 6 - Acknowledge Suppress I/O |                                              |                                                                     |  |

The following services are implemented for the DeviceNet Object.

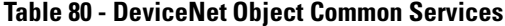

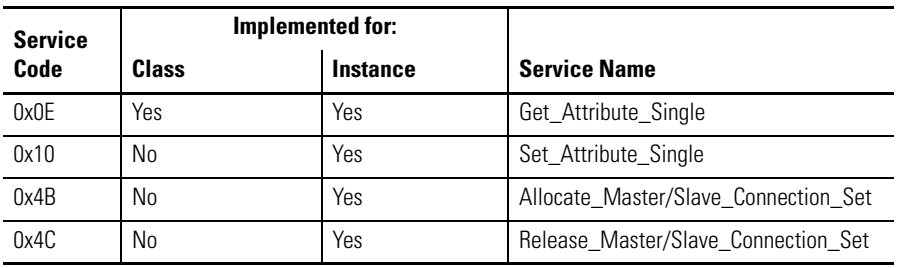

### **Assembly Object – Class Code 0x04**

The following class attributes will be supported for the Assembly Object.

### **Table 81 - Assembly Object Class Attributes**

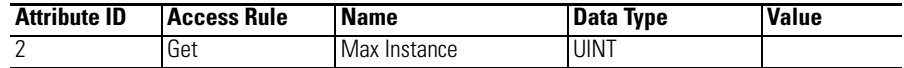

The following static assembly instance attributes will be supported for each assembly instance.

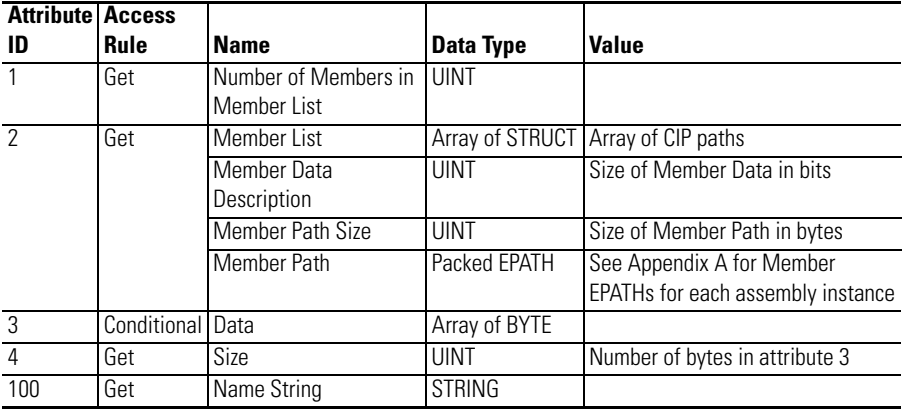

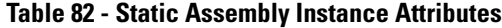

The following services will be implemented for the Assembly Object.

**Table 83 - Assembly Object Services**

| <b>Service</b> | Implemented for: |          | <b>Service Name</b>  |
|----------------|------------------|----------|----------------------|
| Code           | <b>Class</b>     | Instance |                      |
| 0x0E           | Yes              | Yes      | Get Attribute Single |
| 0x10           | No               | Yes      | Set Attribute Single |

**Output Assemblies** The following assembly object instances are implemented. Note that most of these assembly object instances are part of the "motor control hierarchy" of the DeviceNet specification. Other vendor specific assembly object instances have been added to allow the monitoring of the auxiliary inputs, etc.

#### **Table 84 - Assembly Object Instance 2 Data Format TRIP RESET COMMAND**

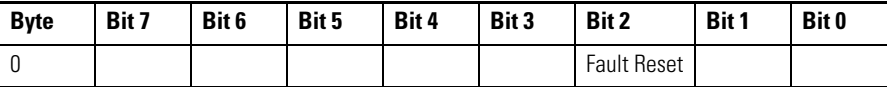

The following assemblies are similar to those found in the Motor Starter Profile. The only difference is that OutA and OutB map to Discrete Output Points instead of the Control Supervisor. The instance numbers are 100 plus the number assigned in corresponding assemblies in the Motor Starter Profile.

#### **Table 85 - Assembly Object Instance 101 Data Format OUT A CMD**

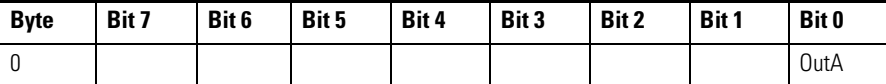

#### **Table 86 - Assembly Object Instance 103 Data Format BASIC CMD**

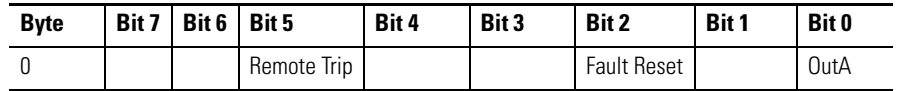

### **Table 87 - Assembly Object Instance 104 Data Format OUTPUT COMMAND**

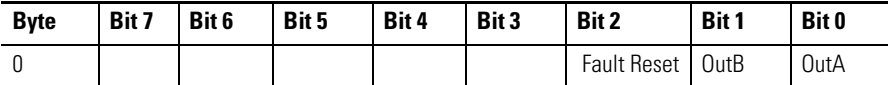

### **Table 88 - Assembly Object Instance 105 Data Format COMMAND**

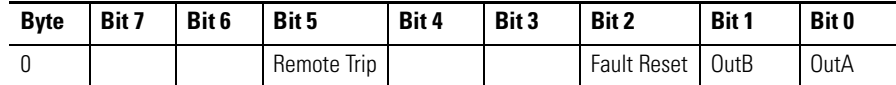

### **Table 89 - Instance 110 Status Parameter Data Link Output Assembly**

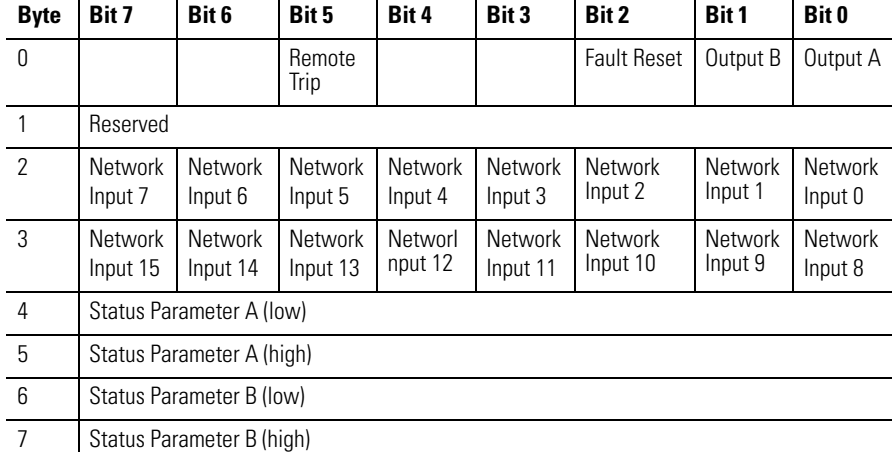

### **Table 90 - Assembly Object Instance 140 Data Format DEVICELOGIX CMD**

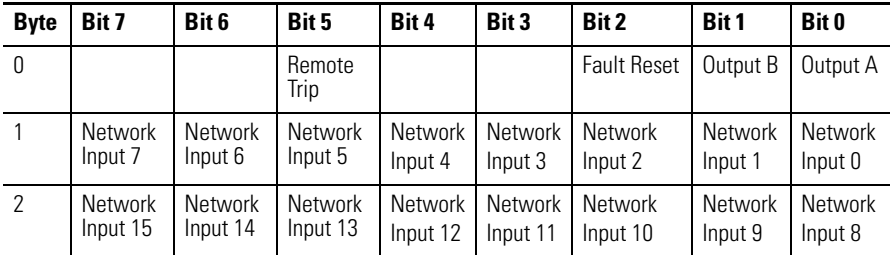

## **Input Assemblies Table 91 - Assembly Object Instance 50 Data Format TRIP STATUS**

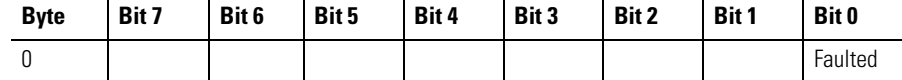

#### **Table 92 - Assembly Object Instance 51 Data Format TRIP WARN STATUS**

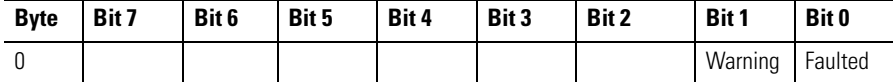

#### **Table 93 - Assembly Object Instance 106 Data Format BASIC STATUS**

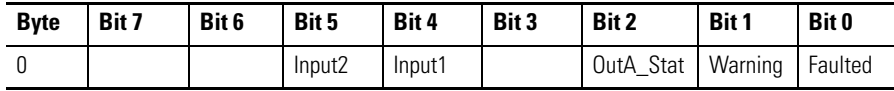

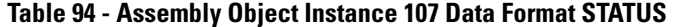

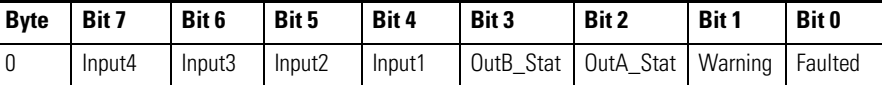

### **Table 95 - Assembly Object Instance 108 EC5 Motor Starter Input Assembly**

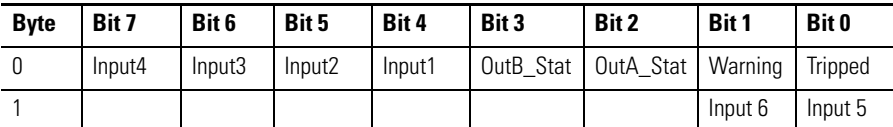

### **Table 96 - Assembly Object Instance 100 Attributes PARAMETER BASED**

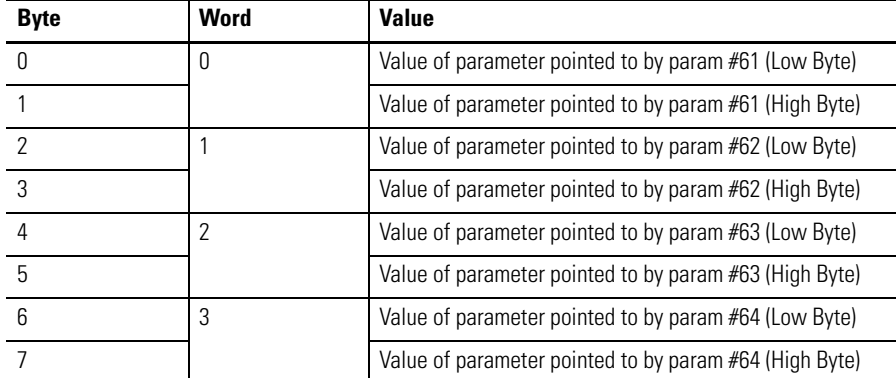

### **Table 97 - Assembly Object Instance 111 Status Parameter Data Link Input Assy**

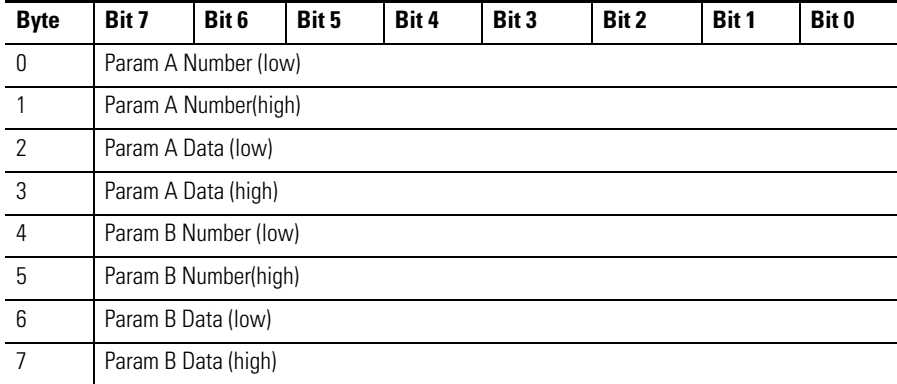

### **Table 98 - Assembly Object Instance 141 Data Format DEVICELOGIX STAT**

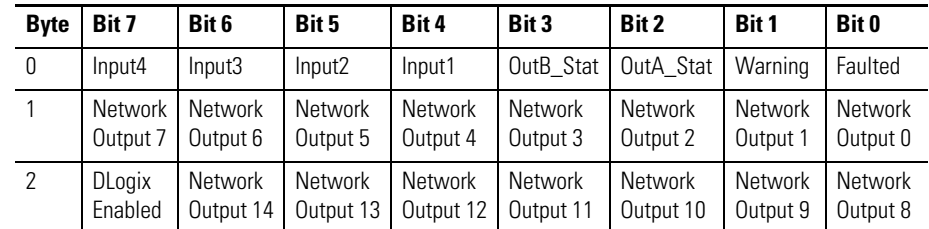

| <b>Byte</b> | Bit 7                    | Bit 6                      | Bit 5                       | Bit 4                       | Bit 3                       | Bit 2                       | Bit 1               | <b>Bit 0</b>               |
|-------------|--------------------------|----------------------------|-----------------------------|-----------------------------|-----------------------------|-----------------------------|---------------------|----------------------------|
| 0           | Input 4                  | Input 3                    | Input 2                     | Input 1                     | Out B Stat                  | Out A Stat                  | Warning             | <b>Tripped</b>             |
| $\Omega$    |                          |                            |                             |                             |                             |                             | Input 6             | Input 5                    |
|             | Network<br>Output 7      | <b>Network</b><br>Output 6 | <b>Network</b><br>Output 5  | <b>Network</b><br>Output 4  | <b>Network</b><br>Output 3  | Network<br>Output 2         | Network<br>Output 1 | <b>Network</b><br>Output 0 |
| 2           | <b>DLogix</b><br>Enabled | Network<br>Output 14       | <b>Network</b><br>Output 13 | <b>Network</b><br>Output 12 | <b>Network</b><br>Output 11 | <b>Network</b><br>Output 10 | Network<br>Output 9 | <b>Network</b><br>Output 8 |

**Table 99 - Assembly Object Instance 142 EC5 DeviceLogix Input Assembly**

**Table 100 - Assembly Object Instance 184 Data Format PNB STATUS**

| <b>Byte</b>  | Bit 7                    | Bit 6                | <b>Bit 5</b>         | Bit 4                            | Bit 3               | Bit 2                | Bit 1               | <b>Bit 0</b>        |
|--------------|--------------------------|----------------------|----------------------|----------------------------------|---------------------|----------------------|---------------------|---------------------|
| $\mathbf{0}$ | Network<br>Output 7      | Network<br>Output 6  | Network<br>Output 5  | Network<br>Output 4              | Network<br>Output 3 | Network<br>Output 2  | Network<br>Output 1 | Network<br>Output 0 |
|              | <b>DLogix</b><br>Enabled | Network<br>Output 14 | Network<br>Output 13 | Network<br>Output 12   Output 11 | Network             | Network<br>Output 10 | Network<br>Output 9 | Network<br>Output 8 |

## **Connection Object – Class Code 0x05**

Multiple instances of the Connection Object are supported. Instance 1 is the explicit message connection, instance 2 is the polled I/O connection, instance 4 is the Change of State/Cyclic I/O connection, and instances 5-7 are available for explicit UCMM connections.

The following Instance 1 (explicit message connection) attributes are supported.

| <b>Attribute</b><br>ID | <b>Access</b><br>Rule | <b>Name</b>                               | <b>Data</b><br><b>Type</b> | <b>Value</b>                                                                           |
|------------------------|-----------------------|-------------------------------------------|----------------------------|----------------------------------------------------------------------------------------|
| 1                      | Get                   | <b>State</b>                              | <b>USINT</b>               | $0 = \text{Nonexistence}$<br>$1 =$ Configuring<br>$3 =$ Established<br>$4 =$ Timed out |
| $\overline{2}$         | Get                   | Instance Type                             | <b>USINT</b>               | $0 =$ Explicit message                                                                 |
| 3                      | Get                   | Transport Class Trigger                   | <b>BYTE</b>                | 0x83 (Class 3 Server)                                                                  |
| 4                      | Get                   | Produced<br>Connection ID                 | <b>UINT</b>                | 10xxxxxx011<br>$xxxxx = Node$ address                                                  |
| 5                      | Get                   | Consumed<br>Connection ID                 | <b>UINT</b>                | 10xxxxxx100<br>xxxxxx = Node address                                                   |
| 6                      | Get                   | Initial Comm Characteristics              | <b>BYTE</b>                | 0x22                                                                                   |
| $\overline{7}$         | Get                   | <b>Produced Connection Size</b>           | <b>UINT</b>                | 0x61                                                                                   |
| 8                      | Get                   | <b>Consumed Connection Size</b>           | <b>UINT</b>                | 0x61                                                                                   |
| 9                      | Get/Set               | <b>Expected Packet Rate</b>               | <b>UINT</b>                | in ms                                                                                  |
| 12                     | Get/Set               | <b>Watchdog Action</b>                    | <b>USINT</b>               | $1 =$ Auto delete<br>$3 =$ Deferred delete                                             |
| 13                     | Get                   | <b>Produced Connection</b><br>Path Length | <b>UINT</b>                | $\Omega$                                                                               |
| 14                     | Get                   | <b>Produced Connection Path</b>           |                            | Null (no data)                                                                         |
| 15                     | Get                   | <b>Consumed Connection</b><br>Path Length | <b>UINT</b>                | $\Omega$                                                                               |
| 16                     | Get                   | <b>Consumed Connection Path</b>           |                            | Null (no data)                                                                         |

**Table 101 - Connection Object Instance 1 Attributes**

The following Instance 2 (polled I/O connection) attributes are supported.

**Table 102 - Connection Object Instance 2 Attributes**

| <b>Attribute</b><br>ID | <b>Access</b><br>Rule | <b>Name</b>                | <b>Data</b><br>Type | <b>Value</b>                                                                                                    |
|------------------------|-----------------------|----------------------------|---------------------|----------------------------------------------------------------------------------------------------|
| 1                      | Get                   | State                      | <b>USINT</b>        | $0 = \text{Nonexistence}$<br>$1 =$ Configuring<br>$3 =$ Established<br>$4 =$ Timed out                                                                                                   |
| $\mathcal{P}$          | Get                   | Instance Type              | <b>USINT</b>        | $1 = 1/0$ Message                                                                                                    |
| $\overline{3}$         | Get                   | Transport Class<br>Trigger | <b>BYTE</b>         | If alloc choice $=$ polled<br>0R<br>If alloc choice $=$ !polled && !ack suppressed:<br>0x82 (Server Class 2)<br>If alloc choice = !polled && ack<br>suppressed:<br>0x80 (Server Class 0) |
| $\overline{4}$         | Get                   | Produced<br>Connection ID  | <b>UINT</b>         | 01111xxxxxx<br>$xxxxx = Node$ address                                                                                                    |
| 5                      | Get                   | Consumed<br>Connection ID  | <b>UINT</b>         | 10xxxxxx101<br>xxxxxx = Node address                                                                                                    |

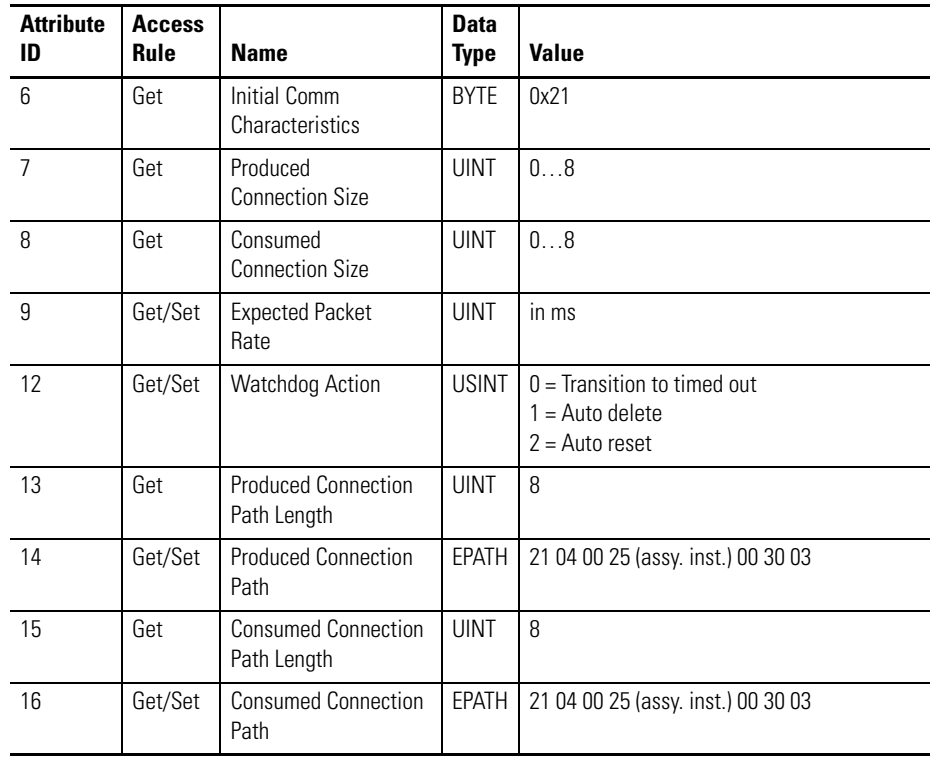

The following Instance 4 (Change of State/Cyclic I/O connection) attributes are supported.

| <b>Attribute ID</b> | <b>Access Rule</b> | <b>Name</b>                        | Data Type    | <b>Value</b>                                                                           |
|---------------------|--------------------|------------------------------------|--------------|----------------------------------------------------------------------------------------|
| 1                   | Get                | <b>State</b>                       | <b>USINT</b> | $0 = \text{Nonexistence}$<br>$1 =$ Configuring<br>$3 =$ Established<br>$4 =$ Timed out |
| $\overline{2}$      | Get                | Instance Type                      | <b>USINT</b> | $1 = 1/0$ Message                                                                      |
| $\mathcal{S}$       | Get                | <b>Transport Class</b><br>Trigger  | <b>BYTE</b>  | Cyclic: 0x03<br>Cyclic Ack Suppressed: 0x00<br>COS: 0x13<br>COS Ack Suppressed: 0x10   |
| $\overline{4}$      | Get                | Produced<br>Connection ID          | <b>UINT</b>  | 01101xxxxxx<br>$xxxxx = Node$ address                                                  |
| 5                   | Get                | Consumed<br><b>Connection ID</b>   | <b>UINT</b>  | 10xxxxxx010<br>$xxxxx = Node address$                                                  |
| 6                   | Get                | Initial Comm<br>Characteristics    | <b>BYTE</b>  | 0x02 (acknowledged)<br>0x0F (unacknowledged)                                           |
| $\overline{7}$      | Get                | Produced<br><b>Connection Size</b> | <b>UINT</b>  | 08                                                                                     |
| 8                   | Get                | Consumed<br><b>Connection Size</b> | <b>UINT</b>  | 08                                                                                     |
| 9                   | Get/Set            | <b>Expected Packet Rate</b>        | <b>UINT</b>  | in <sub>ms</sub>                                                                       |

**Table 103 - Connection Object Instance 4 Attributes**

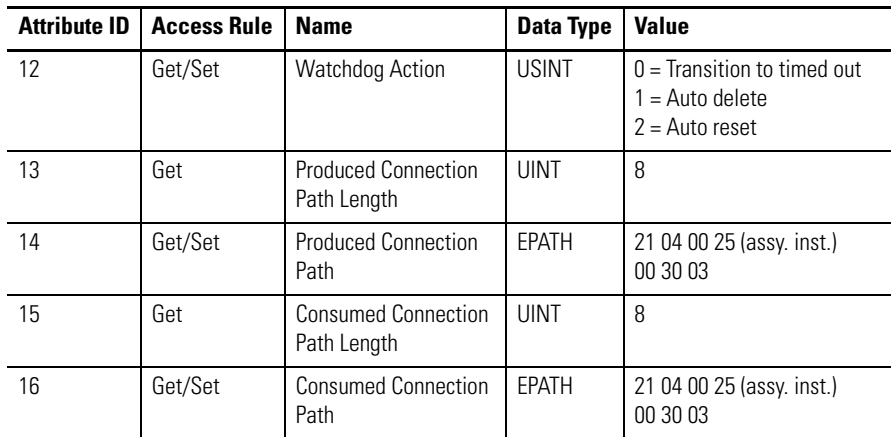

The following Instances 5…7 (Group 3 Explicit Message Connections Allocated through UCMM) are supported.

| <b>Attribute ID</b> | <b>Access Rule</b> | <b>Name</b>                               | <b>Data Type</b> | <b>Value</b>                                                                           |
|---------------------|--------------------|-------------------------------------------|------------------|----------------------------------------------------------------------------------------|
| $\mathbf{1}$        | Get                | <b>State</b>                              | <b>USINT</b>     | $0 = \text{Nonexistence}$<br>$1 =$ Configuring<br>$3 =$ Established<br>$4 =$ Timed out |
| $\overline{2}$      | Get                | Instance Type                             | <b>USINT</b>     | $0 =$ Explicit Message                                                                 |
| 3                   | Get                | <b>Transport Class Trigger</b>            | <b>BYTE</b>      | 0x83 - Server, Transport<br>Class 3                                                    |
| $\overline{4}$      | Get                | <b>Produced Connection ID</b>             | <b>UINT</b>      | Depends on message group<br>and message ID                                             |
| 5                   | Get                | <b>Consumed Connection ID</b>             | <b>UINT</b>      | Depends on message group<br>and message ID                                             |
| 6                   | Get                | Initial Comm<br>Characteristics           | <b>BYTE</b>      | 0x33 (Group 3)                                                                         |
| $7\overline{ }$     | Get                | <b>Produced Connection</b><br>Size        | <b>UINT</b>      | $\theta$                                                                               |
| 8                   | Get                | <b>Consumed Connection</b><br>Size        | <b>UINT</b>      |                                                                                        |
| 9                   | Get/Set            | <b>Expected Packet Rate</b>               | <b>UINT</b>      | in ms                                                                                  |
| 12                  | Get                | <b>Watchdog Action</b>                    | <b>USINT</b>     | $01 =$ Auto delete<br>$03 =$ Deferred delete                                           |
| 13                  | Get                | <b>Produced Connection</b><br>Path Length | <b>UINT</b>      | $\theta$                                                                               |
| 14                  | Get                | <b>Produced Connection</b><br>Path        |                  | Empty                                                                                  |
| 15                  | Get                | <b>Consumed Connection</b><br>Path Length | <b>UINT</b>      | $\theta$                                                                               |
| 16                  | Get                | <b>Consumed Connection</b><br>Path        |                  | Empty                                                                                  |

**Table 104 - Connection Object Instances 5…7 Attributes**

### **Discrete Input Point Object – Class Code 0x08**

The following class attributes are supported for the Discrete Input Object:

#### **Table 105 - Discrete Input Point Object Class Attributes**

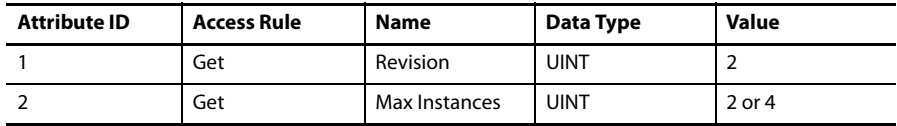

Multiple instances of the Discrete Input Object are supported, one instance for each general purpose discrete input on the E3 Overload Relay. All instances will contain the following attributes:

**Table 106 - Discrete Input Point Object Instance Attributes**

| <b>Attribute ID</b> | <b>Access Rule</b> | <b>Name</b>     | Data Type   | <b>Value</b>        |
|---------------------|--------------------|-----------------|-------------|---------------------|
|                     | Get                | Value           | <b>BOOL</b> | $0=$ OFF, $1=$ ON   |
| 115                 | Get/Set            | Force<br>Enable | <b>BOOL</b> | 0=Disable, 1=Enable |
| 116                 | Get/Set            | Force<br>Value  | <b>BOOL</b> | $0=$ OFF, $1=$ ON   |

The following common services will be implemented for the Discrete Input Point Object:

**Table 107 - Discrete Input Point Object Common Services**

| <b>Service</b><br>Code | Implemented for: | Service<br><b>Name</b> |                      |  |
|------------------------|------------------|------------------------|----------------------|--|
|                        | <b>Class</b>     | Instance               |                      |  |
| 0x0E                   | Yes              | Yes                    | Get_Attribute_Single |  |
| 0x10                   | No               | Yes                    | Set_Attribute_Single |  |

### **Discrete Output Point Object – Class Code 0x09**

The following class attributes are supported for the Discrete Output Point Object:

#### **Table 108 - Discrete Output Point Object Class Attributes**

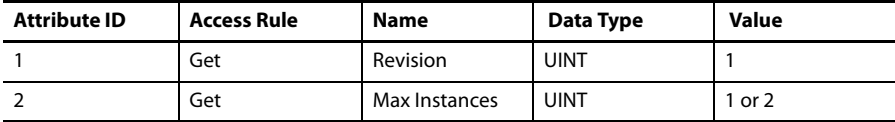

Multiple instances of the Discrete Output Point Object are supported, one instance for each general purpose discrete output on the E3 Overload Relay. All instances will contain the following attributes:

**Table 109 - Discrete Output Point Object Instance Attributes**

| <b>Attribute ID</b> | <b>Access Rule</b> | <b>Name</b>         | Data Type   | <b>Value</b>                                  |
|---------------------|--------------------|---------------------|-------------|-----------------------------------------------|
|                     | Get/Set            | Value               | <b>BOOL</b> | $0=$ OFF, 1 $=$ ON                            |
|                     | Get/Set            | <b>Fault Action</b> | <b>BOOL</b> | 0=Fault Value attribute,<br>1=Hold Last State |
| b                   | Get/Set            | <b>Fault Value</b>  | <b>BOOL</b> | $0=$ OFF, $1=$ ON                             |

| <b>Attribute ID</b> | <b>Access Rule</b> | <b>Name</b>            | Data Type                                           | Value                                                                                                    |
|---------------------|--------------------|------------------------|-----------------------------------------------------|----------------------------------------------------------------------------------------------------|
| 7                   | Get/Set            | <b>Idle Action</b>     | <b>BOOL</b>                                         | 0=Fault Value attribute,<br>1=Hold Last State                                                                                                    |
| 8                   | Get/Set            | Idle Value             | <b>BOOL</b>                                         | $0=$ OFF, $1=$ ON                                                                                                    |
| 113                 | Get/Set            | <b>Pr Fault Action</b> | <b>BOOL</b>                                         | 0=Pr Fault Value<br>attribute, 1=lgnore                                                                                                    |
| 114                 | Get/Set            | Pr Fault Value         | <b>BOOL</b>                                         | $0=$ OFF, $1=$ ON                                                                                                    |
| 115                 | Get/Set            | Force Enable           | <b>BOOL</b>                                         | 0=Disable, 1=Enable                                                                                                    |
| 116                 | Get/Set            | Force Value            | <b>BOOL</b>                                         | $0=$ OFF, $1=$ ON                                                                                                    |
| 117                 | Get/Set            | Input Binding          | STRUCT:<br><b>USINT</b><br>Array of<br><b>USINT</b> | Size of appendix I<br>encoded path<br>Appendix I encoded<br>path<br>NULL path means<br>attribute 3 drives the<br>output.<br>Otherwise, this is a path<br>to a bit in the Bit Table. |

**Table 109 - Discrete Output Point Object Instance Attributes**

The following common services are implemented for the Discrete Output Point Object:

### **Table 110 - Discrete Output Point Object Common Services**

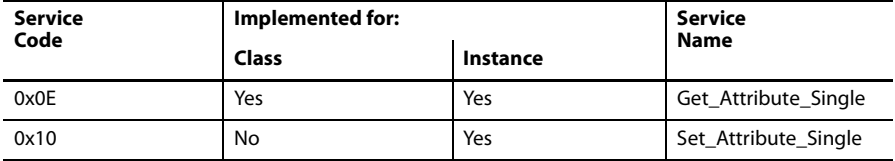

### **Parameter Object – Class Code 0x0F**

The following class attributes are supported for the Parameter Object:

### **Table 111 - Parameter Object Class Attributes**

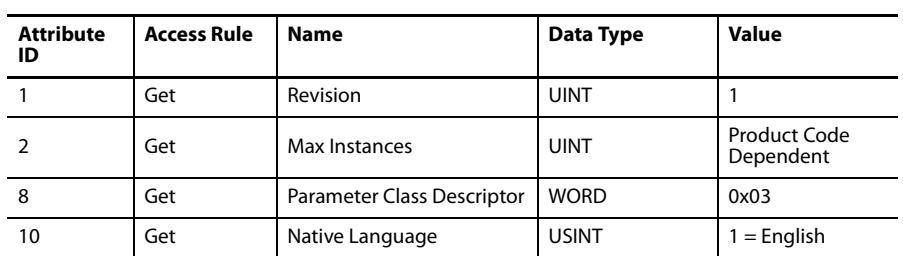

Multiple instances of the Parameter Object are supported. All instances will contain the following attributes:

| <b>Attribute</b><br>ID | <b>Access Rule</b>                                                    | <b>Name</b>                                                  | Data Type                                         | <b>Value</b>                                                                                                    |
|------------------------|-----------------------------------------------------------------------|--------------------------------------------------------------|---------------------------------------------------|----------------------------------------------------------------------------------------------------|
| 1                      | Get/Set<br>(Only Get is<br>supported for<br>monitoring<br>parameters) | Parameter Value                                              | See Data Type &<br>Data Size<br><b>Attributes</b> |                                                                                                    |
| $\overline{2}$         | Get                                                                   | Link Path Size                                               | <b>USINT</b>                                      | 08                                                                                                    |
| 3                      | Get                                                                   | <b>Link Path</b><br>Segment Type/<br>Port<br>Segment Address | <b>BYTE</b><br>Path Data<br>Dependent             | Path to specific device<br>object attribute if<br>applicable                                                                                        |
| 4                      | Get                                                                   | Descriptor                                                   | <b>WORD</b>                                       | Parameter Dependent:<br>0000000000ab0cd0<br>a - Monitoring<br>Parameter<br>b - Read Only Parameter<br>c - Scaled Parameter<br>d - Enumerated String |
| 5                      | Get                                                                   | Data Type                                                    | <b>USINT</b>                                      | Parameter Dependent                                                                                                    |
| 6                      | Get                                                                   | Data Size                                                    | <b>USINT</b>                                      | Parameter Dependent                                                                                                    |
| 7                      | Get                                                                   | Parameter Name                                               | SHORT_STRING                                      | Parameter Dependent                                                                                                    |
| 8                      | Get                                                                   | Units String                                                 | SHORT_STRING                                      | Parameter Dependent                                                                                                    |
| 10                     | Get                                                                   | Minimum Value                                                | Data Type                                         | Parameter Dependent                                                                                                    |
| 11                     | Get                                                                   | Maximum Value                                                | Data Type                                         | Parameter Dependent                                                                                                    |
| 12                     | Get                                                                   | Default Value                                                | Data Type                                         | Parameter Dependent                                                                                                    |
| 13                     | Get                                                                   | <b>Scaling Multiplier</b>                                    | <b>UINT</b>                                       | 01                                                                                                    |
| 14                     | Get                                                                   | <b>Scaling Divisor</b>                                       | <b>UINT</b>                                       | 01                                                                                                    |
| 15                     | Get                                                                   | <b>Scaling Base</b>                                          | <b>UINT</b>                                       | 01                                                                                                    |
| 16                     | Get                                                                   | <b>Scaling Offset</b>                                        | <b>INT</b>                                        | 00                                                                                                    |
| 17                     | Get                                                                   | <b>Multiplier Link</b>                                       | <b>UINT</b>                                       | $\mathbf{0}$                                                                                                    |
| 18                     | Get                                                                   | Divisor Link                                                 | <b>UINT</b>                                       | 0                                                                                                    |
| 19                     | Get                                                                   | <b>Base Link</b>                                             | <b>UINT</b>                                       | $\mathbf{0}$                                                                                                    |
| 20                     | Get                                                                   | Offset Link                                                  | <b>UINT</b>                                       | 0                                                                                                    |
| 21                     | Get                                                                   | <b>Decimal Precision</b>                                     | <b>USINT</b>                                      | Parameter Dependent                                                                                                    |

**Table 112 - Parameter Object Instance Attributes**

The following common services will be implemented for the Parameter Object:

**Table 113 - Parameter Object Common Services**

| Service | Implemented for: | <b>Service</b> |                      |  |
|---------|------------------|----------------|----------------------|--|
| Code    | <b>Class</b>     | Instance       | <b>Name</b>          |  |
| 0x0E    | Yes              | Yes            | Get_Attribute_Single |  |
| 0x10    | No               | Yes            | Set_Attribute_Single |  |

**Parameter Group Object – Class Code 0x10**

The following class attributes are supported for the Parameter Group Object:

| <b>Attribute ID</b> | <b>Access Rule</b> | <b>Name</b>        | Data Type    | <b>Value</b>  |
|---------------------|--------------------|--------------------|--------------|---------------|
|                     | Get                | Revision           | <b>UINT</b>  |               |
|                     | Get                | Max Instances      | <b>UINT</b>  |               |
| 8                   | Get                | Native<br>Language | <b>USINT</b> | $1 =$ English |

**Table 114 - Parameter Group Object Class Attributes**

Parameter Group Instance names and member parameter instances for each group are product specific. The following instance attributes will be supported for all parameter group instances:

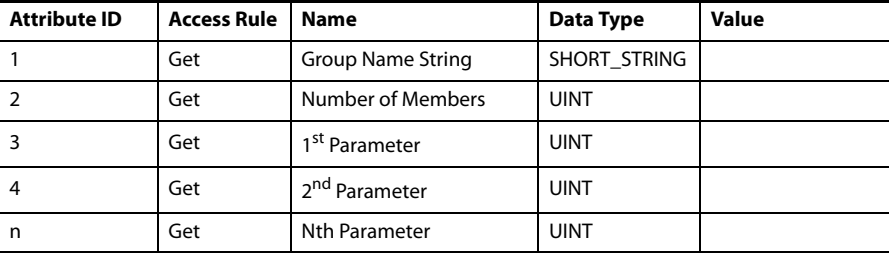

The following common services will be implemented for the Parameter Group Object.

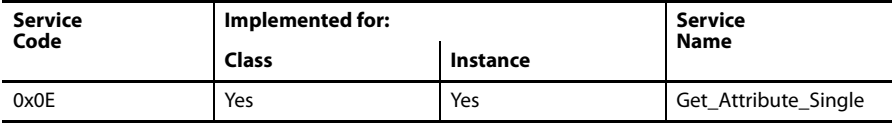

A single instance of the Discrete Output Group Object will be supported. All instances will contain the following attributes.

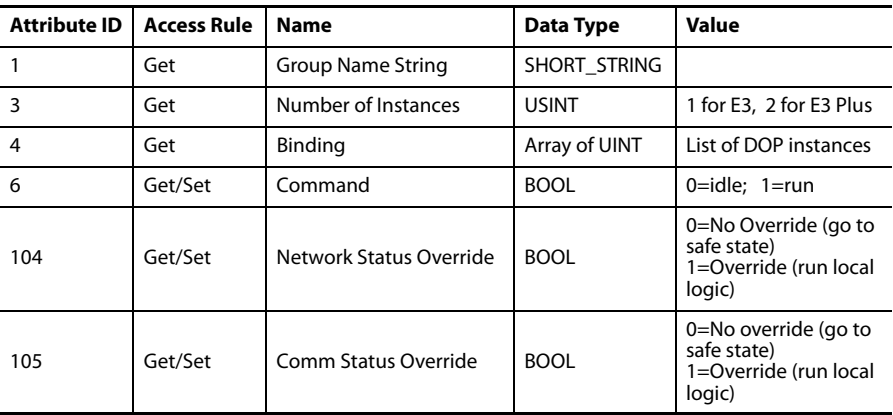

The following common services will be implemented for the Discrete Input Group Object.

### **Discrete Output Group Object - CLASS CODE 0x001E**

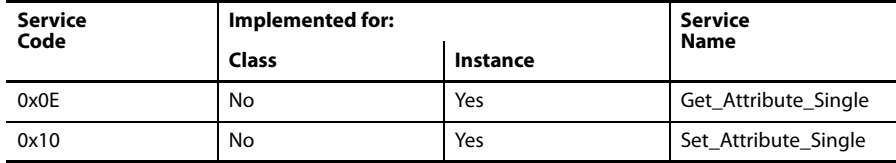

### **Control Supervisor Object – Class Code 0x29**

The following instance attributes are supported for the Control Supervisor Object.

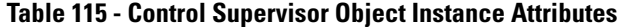

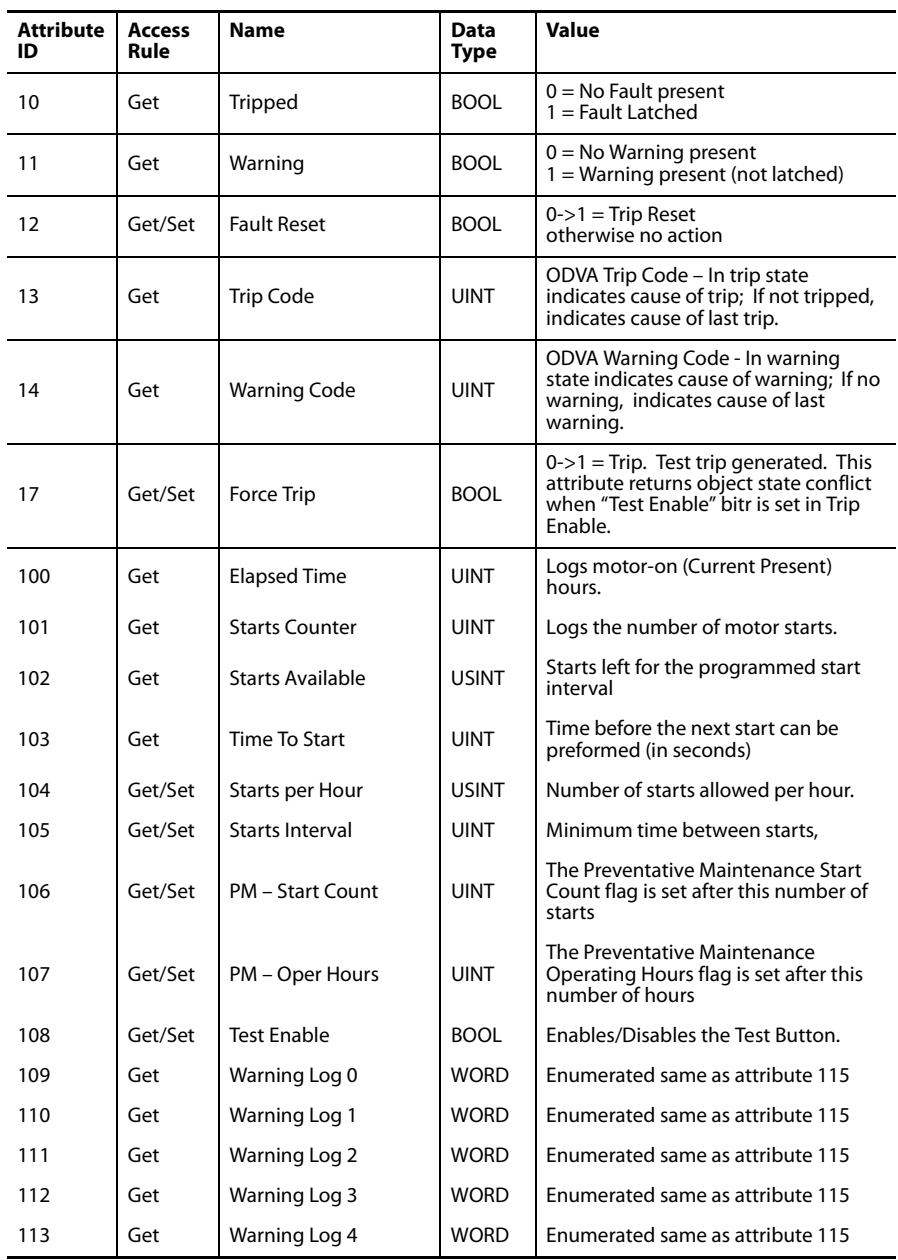

| <b>Attribute</b><br>ID | Access<br>Rule | Name                  | Data<br><b>Type</b> | Value                                                                                                    |
|------------------------|----------------|-----------------------|---------------------|----------------------------------------------------------------------------------------------------|
| 114                    | Get            | <b>Trip Status</b>    | <b>WORD</b>         | $Bit 0 = Test Trip$<br>Bit $1 =$ Overload<br>$Bit 2 = Phase Loss$<br>Bit 3 = Ground Fault $\mathbf{\Theta}$<br>$Bit 4 = Stall$<br>$Bit 5 = Jam$<br>Bit $6 =$ Underload<br>Bit $7 = PTC$ $\odot$<br>$Bit 8 = Current Imbal$<br>Bit 9 = Comm Fault<br>Bit 10 = Comm Idle<br>Bit $11 =$ NonVol Mem<br>Bit $12$ = Hardware Fault<br>$Bit 13 = Reserved$<br>Bit $14 =$ Remote Trip<br>Bit $15 = Blocked Start$ |
| 115                    | Get            | <b>Warning Status</b> | <b>WORD</b>         | $Bit 0 = Reserved$<br>Bit $1 =$ Overload<br>Bit $2 = Phase Loss$<br>Bit $3 =$ Ground Fault $\odot$ $\odot$<br>Bit 4 = Reserved<br>Bit $5 =$ Jam<br>Bit $6 =$ Underload<br>Bit $7 = PTC **$<br>$Bit 8 = Current Imbal$<br>$Bit 9 = Comm Fault$<br>Bit 10 = Comm Idle<br>Bit $11 =$ Reserved<br>Bit 12 = Config Fault<br>$Bit 13 = PM Stars$<br>Bit $14 = PM$ Oper Hours                                    |
| 116                    | Get            | Trip Log 0            | <b>WORD</b>         | Last trip condition. Bit definitions of<br>the value are the same as attribute<br>114                                                                                                    |
| 117                    | Get            | Trip Log 1            | <b>WORD</b>         | Last trip condition. Bit definitions of<br>the value are the same as attribute<br>114                                                                                                    |
| 118                    | Get            | Trip Log 2            | <b>WORD</b>         | Last trip condition. Bit definitions of<br>the value are the same as attribute<br>114                                                                                                    |
| 119                    | Get            | Trip Log 3            | <b>WORD</b>         | Last trip condition. Bit definitions of<br>the value are the same as attribute<br>114                                                                                                    |
| 120                    | Get            | Trip Log 4            | <b>WORD</b>         | Last trip condition. Bit definitions of<br>the value are the same as attribute<br>114                                                                                                    |
| 121                    | Get            | <b>Device Status</b>  | <b>WORD</b>         | $Bit 0 = Trip$<br>Bit $1 =$ Warning<br>Bit $2 =$ Output $\overline{A}$<br>Bit $3 =$ OutputB $\odot$ $\odot$<br>Bit $4 =$ Input 1<br>Bit $5 =$ Input 2<br>Bit 6 = Input 3 $\bullet\bullet$<br>Bit $7 =$ Input 4 $\odot$ $\odot$<br>$Bit 8 = Motor Current$<br>Bit $9 = GF$ Current $\bullet$<br>Bit 10 = Input 5 $\bullet$<br>Bit 11 = Input 6 $\bullet$<br>Bit 12 = Motor Voltage $\bullet$               |

**Table 115 - Control Supervisor Object Instance Attributes**

| Attribute<br>ID | Access<br>Rule | <b>Name</b>           | Data<br>Type | Value                                                                                                    |
|-----------------|----------------|-----------------------|--------------|----------------------------------------------------------------------------------------------------|
| 124             | Get/Set        | <b>Trip Enable</b>    | <b>WORD</b>  | $Bit 0 = Reserved$<br>Bit $1 =$ Overload<br>Bit $2 = Phase Loss$<br>Bit $3 =$ Ground Fault $\mathbf{0} \mathbf{0}$<br>$Bit 4 = Stall$<br>Bit $5 =$ Jam<br>Bit $6 =$ Underload<br>Bit $7 = PTC$ $\odot$<br>$Bit 8 = Current Imbal$<br>$Bit 9 = Comm Fault$<br>Bit $10 =$ Comm Idle<br>Bit $11 =$ Reserved<br>Bit $12 =$ Reserved<br>Bit $13 =$ Reserved<br>Bit $14$ = Remote Trip<br>$Bit 15 = Start Inhibit$ |
| 125             | Get/Set        | Warning Enable        | <b>WORD</b>  | $Bit 0 = Reserved$<br>Bit $1 =$ Overload<br>Bit $2 = Phase Loss$<br>Bit 3 = Ground Fault $\bullet$<br>$Bit 4 = Stall$<br>Bit $5 =$ Jam<br>Bit $6 =$ Underload<br>Bit $7 = PTC$ $\odot$<br>$Bit 8 = Current Imbal$<br>$Bit 9 = Comm Fault$<br>Bit $10 =$ Comm Idle<br>Bit $11 =$ Reserved<br>Bit $12 =$ Device Config<br>$Bit 13 = PM Stars$<br>Bit 14 = PM Oper Hours                                        |
| 126             | Get/Set        | <b>Trip Reset</b>     | <b>BOOL</b>  | $0\rightarrow 1 =$ Trip Reset<br>otherwise no action                                                                                                    |
| 130             | Get/Set        | Reset Mode            | <b>BOOL</b>  | $0 =$ Manual<br>$1 =$ Automatic                                                                                                    |
| 131             | Get/Set        | OL Reset Level        | <b>USINT</b> | %FLA                                                                                                    |
| 132             | Get/Set        | <b>Clear Queues</b>   | <b>BOOL</b>  | $0-1$ = Clear fault and warning<br>queues, start counters and operating<br>hour accumulators<br>otherwise no action                                                                                                    |
| 177             | Get/Set        | IN1 Assignment        | <b>USINT</b> | $0 = Normal$<br>$1 =$ Trip Reset<br>2 = Remote Trip<br>$3 = 2$ Speed                                                                                                    |
| 178             | Get/Set        | <b>IN2 Assignment</b> | <b>USINT</b> | $0 = Normal$<br>$1 =$ Trip Reset<br>2 = Remote Trip<br>$3 = 2$ Speed                                                                                                    |
| 179             | Get/Set        | <b>IN3 Assignment</b> | <b>USINT</b> | $0 = Normal$<br>$1 =$ Trip Reset<br>$2 =$ Remote Trip<br>$3 = 2$ Speed                                                                                                    |
| 180             | Get/Set        | IN4 Assignment        | <b>USINT</b> | $0 = Normal$<br>$1 =$ Trip Reset<br>$2 =$ Remote Trip<br>$3 = 2$ Speed                                                                                                    |

**Table 115 - Control Supervisor Object Instance Attributes**

➊ E3 Plus Models EC2 and EC3

<sup>2</sup> E3 Plus Model EC5

The following common services are implemented for the Control Supervisor Object:

| <b>Service</b><br>Code | Implemented for: | <b>Service</b><br><b>Name</b> |                      |
|------------------------|------------------|-------------------------------|----------------------|
|                        | Class            | Instance                      |                      |
| 0x0E                   | Yes              | Yes                           | Get_Attribute_Single |
| 0x10                   | No               | Yes                           | Set_Attribute_Single |

**Table 116 - Control Supervisor Object Common Services**

### **Control Supervisor ODVA Fault and Warning Codes**

**Table 117 - Control Supervisor ODVA Fault and Warning Codes**

| <b>Warning/Trip Name</b>    | Code | <b>EC1, EC2, EC3</b> | EC <sub>5</sub> |
|-----------------------------|------|----------------------|-----------------|
| <b>Test Trip</b>            | 10   | x                    | x               |
| <b>Remote Trip</b>          | 11   | X                    | x               |
| Thermal Overload            | 21   | x                    | x               |
| Phase Loss                  | 22   | X                    | x               |
| L1 Loss                     | 23   |                      |                 |
| L <sub>2</sub> Loss         | 24   |                      |                 |
| L <sub>3</sub> Loss         | 25   |                      |                 |
| Phase Imbalance             | 26   | X                    | x               |
| <b>Ground Fault</b>         | 27   | X                    | x               |
| Jam                         | 28   | x                    | x               |
| Underload                   | 29   | x                    | x               |
| Under Voltage L-L           | 51   |                      | x               |
| Over Voltage L-L            | 52   |                      | x               |
| Voltage Unbalance           | 53   |                      | x               |
| <b>Phase Rotation</b>       | 54   |                      | x               |
| Hardware / Config Flt       | 60   | X                    | x               |
| Non-Volatile Memory         | 62   | x                    | x               |
| <b>Starts/Hour Exceeded</b> | 73   | x                    | x               |
| Stall                       | 101  | x                    | x               |
| Comm Fault                  | 102  | x                    | x               |
| Comm Idle Fault             | 103  | x                    | x               |
| PTC Fault                   | 104  | X                    |                 |
| <b>PM Starts</b>            | 105  | x                    | x               |
| PM Oper Hours               | 106  | x                    | x               |
| L1 Undercurrent             | 107  |                      |                 |
| L2 Undercurrent             | 108  |                      |                 |
| L3 Undercurrent             | 109  |                      |                 |
| L1Overcurrent               | 110  |                      |                 |
| L2Overcurrent               | 111  |                      |                 |
| L3Overcurrent               | 112  |                      |                 |

| <b>Warning/Trip Name</b>    | Code | <b>EC1, EC2, EC3</b> | EC <sub>5</sub>           |
|-----------------------------|------|----------------------|---------------------------|
| Voltage Hardware            | 113  |                      | X                         |
| Over Frequency              | 114  |                      | x                         |
| <b>Under Frequency</b>      | 115  |                      | X                         |
| Under Real Power kW         | 116  |                      | x                         |
| Over Real Power kW          | 117  |                      | X                         |
| <b>Under Condumed kVAR</b>  | 118  |                      | X                         |
| Over Consumed kVAR          | 119  |                      | X                         |
| <b>Under Generated kVAR</b> | 120  |                      | x                         |
| Over Generated kVAR         | 121  |                      | X                         |
| Under Power kVA             | 122  |                      | $\boldsymbol{\mathsf{x}}$ |
| Over Power kVA              | 123  |                      | X                         |
| Under PF Lagging            | 124  |                      | x                         |
| Over PF Lagging             | 125  |                      | x                         |
| Under PF Leading            | 126  |                      | X                         |
| Over PF Leading             | 127  |                      | x                         |
| Power Overflow              | 128  |                      | X                         |

**Table 117 - Control Supervisor ODVA Fault and Warning Codes**

### **Acknowledge Handler Object – 0x2B**

A single instance (instance 1) of the Acknowledge Handler Object is supported. The following instance attributes are supported:

**Table 118 - Acknowledge Handler Object Instance Attributes**

| <b>Attribute ID</b> | <b>Access Rule</b> | Name                                        | Data Type    | Value           |
|---------------------|--------------------|---------------------------------------------|--------------|-----------------|
|                     | Get/Set            | Acknowledge Timer                           | <b>UINT</b>  | in milliseconds |
|                     | Get/Set            | Retry Limit                                 | <b>USINT</b> | 0 or 1          |
|                     | Get                | <b>COS Producing Connection</b><br>Instance | UINT         |                 |

The following common services are implemented for the Acknowledge Handler Object:

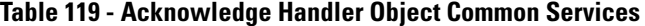

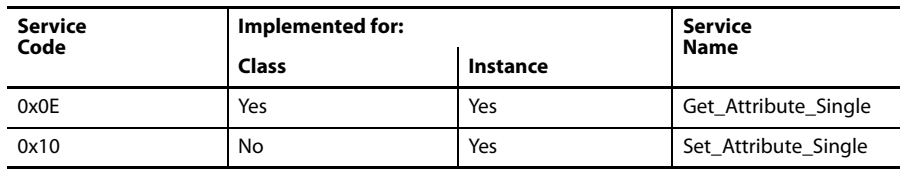

### **Overload Object – Class Code 0x2C**

A single instance (instance 1) of the Overload Object is supported. The following instance attributes are supported:

| Attribute<br>ID | <b>Access</b><br>Rule | <b>Name</b>                                       | Data<br>Type | <b>Value</b>                                                                                                   | <b>Default</b>             |
|-----------------|-----------------------|---------------------------------------------------|--------------|----------------------------------------------------------------------------------------------------|----------------------------|
| 3               | Get/Set               | <b>TripFLCSet</b>                                 | INT          | See Table 32:                                                                                                  | 1.0                        |
| 4               | Get/Set               | <b>TripClass</b>                                  | <b>USINT</b> | 530                                                                                                    | 10                         |
| 5               | Get                   | AvgCurrent                                        | INT          | See Table 34:                                                                                                  | 0.0                        |
| 6               | Get                   | %PhImbal                                          | <b>USINT</b> | 0200%                                                                                                    | 0                          |
| 7               | Get                   | %Thermal                                          | <b>USINT</b> | 0100%                                                                                                    | $\Omega$                   |
| 8               | Get                   | CurrentL1                                         | INT          | See Table 34:                                                                                                  | 0.0                        |
| 9               | Get                   | CurrentL2                                         | INT          | See Table 34:                                                                                                  | 0.0                        |
| 10              | Get                   | CurrentL3                                         | INT          | See Table 34:                                                                                                  | 0.0                        |
| 11              | Get                   | <b>Ground Current</b>                             | <b>INT</b>   | 0.012.7A                                                                                                    | 0.0                        |
|                 |                       | The following attributes are all vendor specific. |              |                                                                                                    |                            |
| 101             | Get                   | L1 Current                                        | INT          | These attributes exist                                                                                         |                            |
| 102             | Get                   | L <sub>2</sub> Current                            | INT          | only for current ranges<br>that report 1 or 2                                                                  |                            |
| 103             | Get                   | L3 Current                                        | INT          | decimal places current                                                                                         |                            |
| 104             | Get                   | Average Current                                   | INT          | resolution                                                                                                    |                            |
| 105             | Get                   | L <sub>1%FLA</sub>                                | <b>UINT</b>  | 01000%FLA                                                                                                    | $\Omega$                   |
| 106             | Get                   | L <sub>2</sub> %FLA                               | <b>UINT</b>  | 01000%FLA                                                                                                    | 0                          |
| 107             | Get                   | L3%FLA                                            | <b>UINT</b>  | 01000%FLA                                                                                                    | $\mathbf 0$                |
| 108             | Get                   | Average %FLA                                      | <b>UINT</b>  | 01000%FLA                                                                                                    | 0                          |
| 109             | Get                   | %Therm Utilized                                   | <b>USINT</b> | 0100%                                                                                                    | $\Omega$                   |
| 110             | Get                   | <b>GF Current</b>                                 | INT          | 0.0012.75A                                                                                                    | 0.0                        |
| 111             | Get                   | Current Imbal                                     | <b>USINT</b> | 0200%                                                                                                    | $\mathbf 0$                |
| 112             | Get                   | Time to Trip                                      | <b>UINT</b>  | 09999 s                                                                                                    | 0                          |
| 113             | Get                   | Time to Reset                                     | <b>UINT</b>  | 09999 s                                                                                                    | $\mathbf 0$                |
| 127             | Get/Set               | Single/Three Ph                                   | <b>BOOL</b>  | $0 =$ Single<br>$1 =$ Three Phase                                                                              | 1                          |
| 128             | Get/Set               | <b>FLA Setting</b>                                | <b>UINT</b>  | This attribute exists<br>only for current ranges<br>that report 1 or 2<br>decimal places current<br>resolution | Current range<br>dependent |
| 129             | Get/Set               | <b>Trip Class</b>                                 | <b>USINT</b> | 530                                                                                                    | 10                         |
| 132             | Get/Set               | OL Warn Level                                     | <b>USINT</b> | 0100 %TCU                                                                                                    | 85                         |
| 133             | Get/Set               | PL Inhibit Time                                   | <b>USINT</b> | $0250$ seconds                                                                                                 | 0                          |
| 134             | Get/Set               | PL Trip Delay                                     | <b>USINT</b> | $0.125.0$ seconds                                                                                              | 1.0                        |
| 135             | Get/Set               | <b>GF Inhibit Time</b>                            | <b>USINT</b> | $0250$ seconds                                                                                                 | $\pmb{0}$                  |
| 136             | Get/Set               | <b>GF Trip Delay</b>                              | <b>USINT</b> | $0.125.0$ seconds                                                                                              | 0.5                        |
| 137             | Get/Set               | <b>GF Trip Level</b>                              | <b>USINT</b> | 1.05.0 A                                                                                                    | 2.5                        |
| 138             | Get/Set               | <b>GF Warn Level</b>                              | <b>USINT</b> | 1.05.0A                                                                                                    | 2.0                        |
| 139             | Get/Set               | <b>Stall Enabld Time</b>                          | <b>USINT</b> | $0250$ seconds                                                                                                 | $\pmb{0}$                  |
| 140             | Get/Set               | <b>Stall Trip Level</b>                           | <b>UINT</b>  | 100600                                                                                                    | 600                        |
| 141             | Get/Set               | Jam Inhibit Time                                  | <b>USINT</b> | $0250$ seconds                                                                                                 | 0                          |
| 142             | Get/Set               | Jam Trip Delay                                    | <b>USINT</b> | $0.125.0$ seconds                                                                                              | 5.0                        |

**Table 120 - Overload Object Instance Attributes**
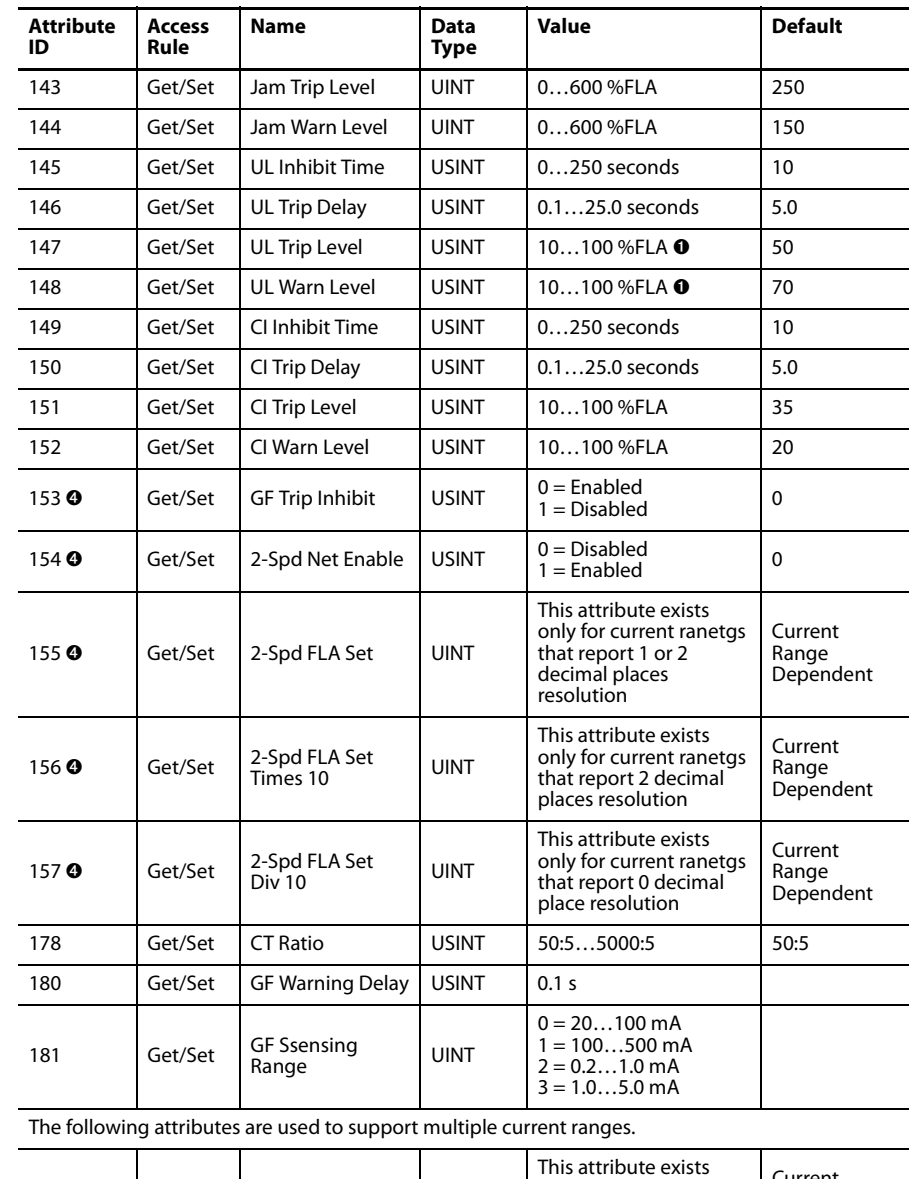

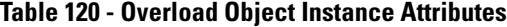

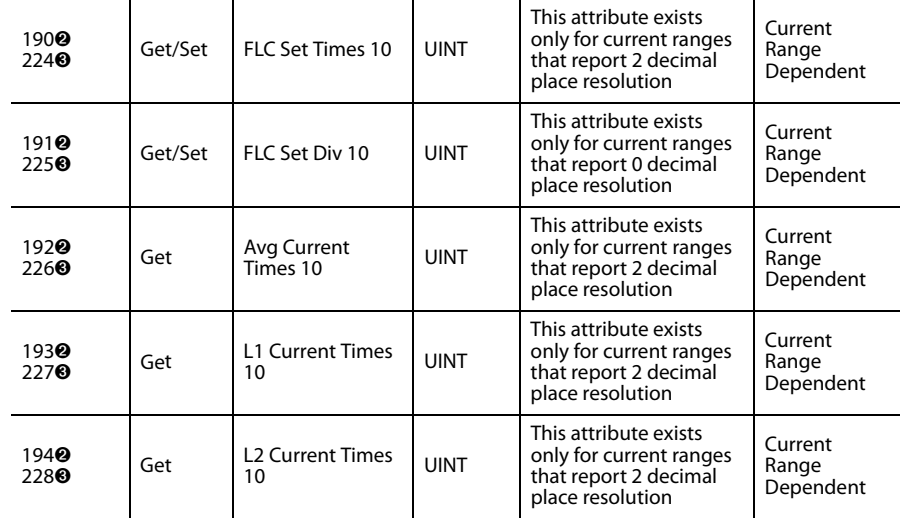

| <b>Attribute</b><br>ID               | <b>Access</b><br>Rule | <b>Name</b>                   | Data<br>Type | Value                                                                                         | <b>Default</b>                |
|--------------------------------------|-----------------------|-------------------------------|--------------|-----------------------------------------------------------------------------------------------|-------------------------------|
| 1950<br>229 <sup>6</sup>             | Get                   | <b>L3 Current Times</b><br>10 | <b>UINT</b>  | This attribute exists<br>only for current ranges<br>that report 2 decimal<br>place resolution | Current<br>Range<br>Dependent |
| 1960<br>230 <sup>6</sup>             | Get                   | Avg Current Div<br>10         | <b>UINT</b>  | This attribute exists<br>only for current ranges<br>that report 0 decimal<br>place resolution | Current<br>Range<br>Dependent |
| 1970<br>231 <sup>6</sup>             | Get                   | L1 Current Div 10             | <b>UINT</b>  | This attribute exists<br>only for current ranges<br>that report 0 decimal<br>place resolution | Current<br>Range<br>Dependent |
| 198 <sup>0</sup><br>232 <sup>6</sup> | Get                   | L <sub>2</sub> Current Div 10 | <b>UINT</b>  | This attribute exists<br>only for current ranges<br>that report 0 decimal<br>place resolution | Current<br>Range<br>Dependent |
| 1990<br>233 <sup>6</sup>             | Get                   | L3 Current Div 10             | <b>UINT</b>  | This attribute exists<br>only for current ranges<br>that report 0 decimal<br>place resolution | Current<br>Range<br>Dependent |

**Table 120 - Overload Object Instance Attributes**

➊ 50…100% for devices with FRN 1.003 and earlier.

➋ FRN 2.000 and later.

● FRN 1.003 and earlier.

➍ FRN 3.001 and later.

The following common services are implemented for the Overload Object:

**Table 121 - Overload Object Common Services**

| <b>Service</b><br>Code | Implemented for: | Service<br><b>Name</b> |                      |
|------------------------|------------------|------------------------|----------------------|
|                        | <b>Class</b>     | Instance               |                      |
| 0x0E                   | Yes              | Yes                    | Get_Attribute_Single |
| 0x10                   | No               | Yes                    | Set_Attribute_Single |

# **DPI Fault Object - CLASS CODE 0x0097**

This object provides access to fault information within the device. The following class attributes will be supported:

#### **Table 122 - Fault Object Instance Attributes**

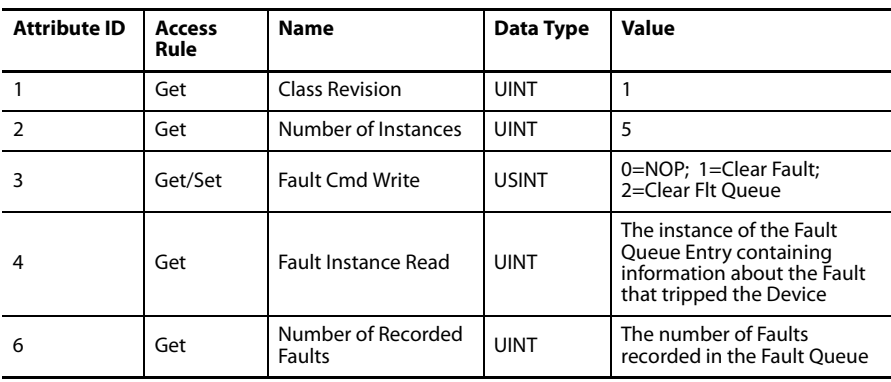

Five instances of the DPI Fault Object will be supported.

| <b>Attribute ID</b> | <b>Access</b><br>Rule | <b>Name</b>                       | Data Type     | Value                 |
|---------------------|-----------------------|-----------------------------------|---------------|-----------------------|
|                     |                       | Full/All Info                     | Struct of:    |                       |
|                     |                       | <b>Fault Code</b>                 | <b>UINT</b>   | See Table 124 -       |
|                     |                       | Struct of:<br><b>Fault Source</b> |               |                       |
|                     |                       | <b>DPI Port Number</b>            | <b>USINT</b>  | $\Omega$              |
|                     |                       | Device Object<br>Instance         | <b>USINT</b>  | 0x2c                  |
| $\mathbf 0$         | Get                   | <b>Fault Text</b>                 | BYTE[16]      |                       |
|                     |                       | Fault Time Stamp                  | Struct of:    |                       |
|                     |                       | <b>Timer Value</b>                | <b>ULDINT</b> | See Table 124 -       |
|                     |                       | <b>Timer Descriptor</b>           | <b>WORD</b>   |                       |
|                     |                       | Help Object Instance              | <b>USINT</b>  |                       |
|                     |                       | <b>Fault Data</b>                 |               |                       |
|                     |                       | <b>Basic Info</b>                 | Struct of:    |                       |
|                     |                       | <b>Fault Code</b>                 | <b>UINT</b>   | See Table 124 -       |
|                     |                       | <b>Fault Source</b>               | Struct of:    |                       |
|                     |                       | <b>DPI Port Number</b>            | <b>USINT</b>  | $\Omega$              |
| 1                   | Get                   | Device Object<br>Instance         | <b>USINT</b>  | 0x2C                  |
|                     |                       | Fault Time Stamp                  | Struct of:    |                       |
|                     |                       | <b>Timer Value</b>                | <b>ULINT</b>  |                       |
|                     |                       | <b>Timer Descriptor</b>           | <b>WORD</b>   |                       |
| 3                   | Get                   | <b>Help Text</b>                  | <b>STRING</b> | See Table 124 - below |

**Table 123 -** 

The following common services will be implemented for the DPI Fault Object.

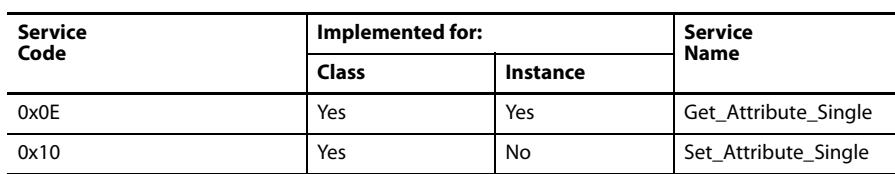

The table below lists EC1, EC2, EC3 and EC5 Fault Codes, Fault Text, and Fault Help Strings.

**Table 124 - EC1, EC2, EC3 and EC5 Fault Codes, Fault Text, and Fault Help Strings**

| Fault<br>Code | <b>Fault Text</b>   | <b>Help Text</b>                                                 |
|---------------|---------------------|------------------------------------------------------------------|
| $\Omega$      | No Fault            | No Fault Conditions Detected                                     |
|               | <b>Test Trip</b>    | Test trip caused by holding the Test/Rest button for 2 seconds   |
|               | Overload            | Motor current overload condition                                 |
| 3             | Phase Loss          | Phase current Loss detected in one of the motor phases           |
| 4             | <b>Ground Fault</b> | Power conductor or motor winding is shorting to ground           |
|               | Stall               | Motor has not reached full speed by the end of Stall Enable Time |

| Fault<br>Code | <b>Fault Text</b>     | <b>Help Text</b>                                                 |
|---------------|-----------------------|------------------------------------------------------------------|
| 6             | Jam                   | Motor current has exceed the programmed jam trip level           |
| 7             | Underload             | Motor current has fallen below normal operating levels           |
| 8             | <b>PTC</b>            | PTC input indicates that the motor stator windings overheated    |
| 9             | Current Imbal         | Phase to phase current imbalance detected                        |
| 10            | Comm Fault            | DeviceNet communication loss detected                            |
| 11            | Comm Idle             | DeviceNet idle condition detected                                |
| 12            | NonVol Mem            | Internal memory failure. Contact the factory.                    |
| 13            | Hardware Fault        | Hardware configuration fault. Check for shorts on input terminal |
| 14            | Fault 14              |                                                                  |
| 15            | <b>Remote Trip</b>    | Remote trip command detected                                     |
| 16            | <b>Blocked Start</b>  | Maximum starts per hour exceeded                                 |
| 17            | Voltage Hdw<br>Flt    | A problem with the external voltage hardware has been detected   |
| 18            | Under Volt L-L        | Line to Line Under-Voltage condition detected                    |
| 19            | Over Volt L-L         | Line to Line Over-Voltage condition detected                     |
| 20            | Voltage Unbal         | Phase to phase voltage imbalance detected                        |
| 21            | <b>Phase Rotation</b> | The unit detects the supply voltage phases are rotated           |
| 22            | Under<br>Frequency    | Line voltage frequency is below trip level                       |
| 23            | Over<br>Frequency     | Line voltage frequency has exceeded trip level                   |
| 24            | Fault 24              |                                                                  |
| 25            | Fault 25              |                                                                  |
| 26            | Fault 26              |                                                                  |
| 27            | Fault 27              |                                                                  |
| 28            | Fault 28              |                                                                  |
| 29            | Fault 29              |                                                                  |
| 30            | Fault 30              |                                                                  |
| 31            | Fault 31              |                                                                  |
| 32            | Fault 32              |                                                                  |
| 33            | Under Real Pwr        | Total Real Power(kW) is below trip level                         |
| 34            | Over Real Pwr         | Total Real Power(kW)has exceeded trip level                      |
| 35            | Under Con<br>kVAR     | Under Total Reactive Power Consumed (+kVAR) condition detected   |
| 36            | Over Con kVAR         | Over Total Reactive Power Consumed (+kVAR) condition detected    |
| 37            | Under Gen<br>kVAR     | Under Total Reactive Power Generated (-kVAR) condition detected  |
| 38            | Over Gen kVAR         | Over Total Reactive Power Generated (-kVAR) condition detected   |
| 39            | Under Power<br>kVA    | Total Apparent Power (VA or kVA or MVA) is below trip level      |
| 40            | Over Power<br>kVA     | Total Apparent Power (VA or kVA or MVA) exceeded trip level      |
| 41            | Under PF<br>Lagging   | Under Total Power Factor Lagging (-PF) condition detected        |

**Table 124 - EC1, EC2, EC3 and EC5 Fault Codes, Fault Text, and Fault Help Strings**

| Fault<br>Code | <b>Fault Text</b>          | <b>Help Text</b>                                          |
|---------------|----------------------------|-----------------------------------------------------------|
| 42            | Over PF<br>Lagging         | Over Total Power Factor Lagging (-PF) condition detected  |
| 43            | <b>Under PF</b><br>Leading | Under Total Power Factor Leading (+PF) condition detected |
| 44            | Over PF<br>Leading         | Over Total Power Factor Leading (+PF) condition detected  |
| 45            | Power<br>Overflow          | kW, kVAR or kVA has exceeded its maximum display value    |
| 46            | Fault 46                   |                                                           |
| 47            | Fault 47                   |                                                           |
| 48            | Fault 48                   |                                                           |

**Table 124 - EC1, EC2, EC3 and EC5 Fault Codes, Fault Text, and Fault Help Strings**

# **DPI Warning Object - CLASS CODE 0x0098**

This object provides access to warning information within the device. The following class attributes will be supported:

#### **Table 125 -**

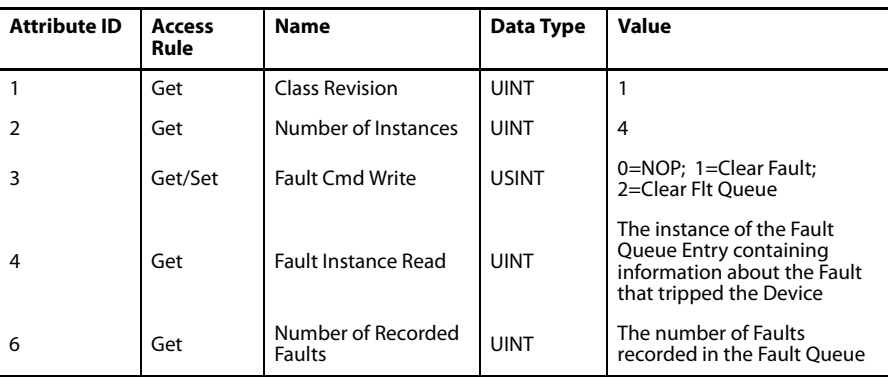

Four instances of the DPI Warning Object will be supported.

**Table 126 - DPI Warning Object Instances**

| <b>Attribute ID</b> | <b>Access</b><br>Rule | <b>Name</b>               | Data Type     | <b>Value</b>    |
|---------------------|-----------------------|---------------------------|---------------|-----------------|
|                     |                       | Full/All Info             | Struct of:    |                 |
|                     |                       | <b>Fault Code</b>         | <b>UINT</b>   | See Table 127 - |
|                     |                       | <b>Fault Source</b>       | Struct of:    |                 |
|                     |                       | <b>DPI Port Number</b>    | <b>USINT</b>  | $\Omega$        |
|                     |                       | Device Object<br>Instance | <b>USINT</b>  | 0x2c            |
| 0                   | Get                   | <b>Fault Text</b>         | BYTE[16]      | See Table 127 - |
|                     |                       | Fault Time Stamp          | Struct of:    |                 |
|                     |                       | <b>Timer Value</b>        | <b>ULDINT</b> |                 |
|                     |                       | <b>Timer Descriptor</b>   | <b>WORD</b>   |                 |
|                     |                       | Help Object Instance      | <b>USINT</b>  |                 |
|                     |                       | <b>Fault Data</b>         |               |                 |

| <b>Attribute ID</b> | <b>Access</b><br>Rule | <b>Name</b>               | Data Type     | Value           |
|---------------------|-----------------------|---------------------------|---------------|-----------------|
|                     |                       | Basic Info                | Struct of:    |                 |
|                     |                       | Fault Code                | <b>UINT</b>   | See Table 127 - |
|                     |                       | <b>Fault Source</b>       | Struct of:    |                 |
|                     |                       | <b>DPI Port Number</b>    | <b>USINT</b>  | $\Omega$        |
|                     | Get                   | Device Object<br>Instance | <b>USINT</b>  | 0x2C            |
|                     |                       | <b>Fault Time Stamp</b>   | Struct of:    |                 |
|                     |                       | <b>Timer Value</b>        | <b>ULINT</b>  |                 |
|                     |                       | <b>Timer Descriptor</b>   | <b>WORD</b>   |                 |
| 3                   | Get                   | Help Text                 | <b>STRING</b> | See Table 127 - |

**Table 126 - DPI Warning Object Instances**

The following common services will be implemented for the DPI Fault Object.

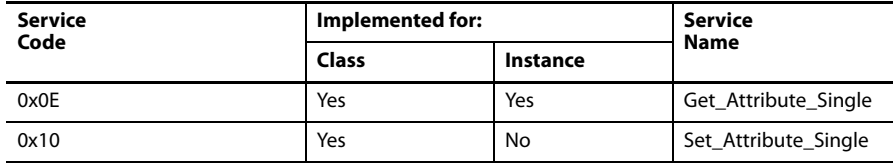

The table below lists EC1, EC2, EC3, EC5 Warning Codes, Warning Text, and Warning Help Strings.

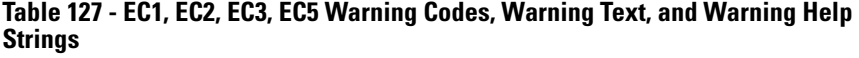

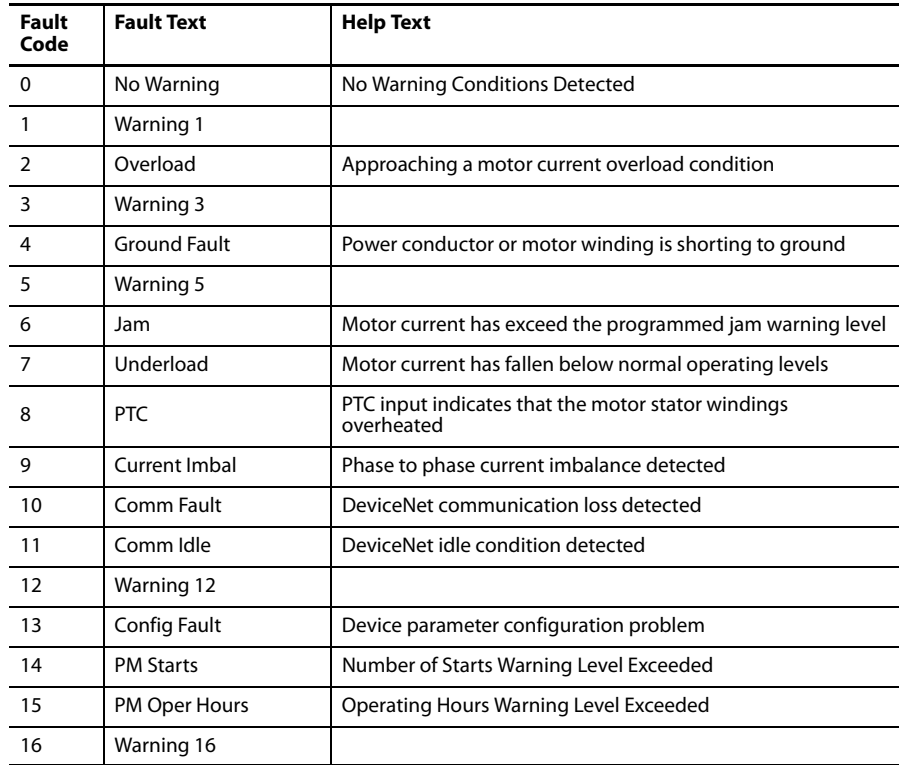

| <b>Fault</b><br>Code | <b>Fault Text</b>       | <b>Help Text</b>                                                  |
|----------------------|-------------------------|-------------------------------------------------------------------|
| 17                   | Voltage Hdw Flt         | A problem with the external voltage hardware has been<br>detected |
| 18                   | Under Volt L-L          | Line to Line Under-Voltage condition detected                     |
| 19                   | Over Volt L-L           | Line to Line Over-Voltage condition detected                      |
| 20                   | Voltage Unbal           | Phase to phase voltage imbalance detected                         |
| 21                   | <b>Phase Rotation</b>   | The unit detects the supply voltage phases are rotated            |
| 22                   | Under Frequency         | Line voltage frequency is below the warning level                 |
| 23                   | Over Frequency          | Line voltage frequency has exceeded warning level                 |
| 24                   | Warning 24              |                                                                   |
| 25                   | Warning 25              |                                                                   |
| 26                   | Warning 26              |                                                                   |
| 27                   | Warning 27              |                                                                   |
| 28                   | Warning 28              |                                                                   |
| 29                   | Warning 29              |                                                                   |
| 30                   | Warning 30              |                                                                   |
| 31                   | Warning 31              |                                                                   |
| 32                   | Warning 32              |                                                                   |
| 33                   | <b>Under Real Pwr</b>   | Total Real Power (kW) is below warning level                      |
| 34                   | Over Real Pwr           | Total Real Power (kW)has exceeded warning level                   |
| 35                   | Under Fwd kVAR          | Under Total Reactive Power Forward (+kVAR) condition<br>detected  |
| 36                   | Over Fwd kVAR           | Over Total Reactive Power Forward (+kVAR) condition<br>detected   |
| 37                   | Under Rev kVAR          | Under Total Reactive Power Reverse (-kVAR) condition<br>detected  |
| 38                   | Over Rev kVAR           | Over Total Reactive Power Reverse (-kVAR) condition detected      |
| 39                   | Under Power kVA         | Total Apparent Power (VA or kVA or MVA) is below warning<br>level |
| 40                   | Over Power kVA          | Total Apparent Power (VA OR Kva or MVA) exceeded warning<br>level |
| 41                   | Under PF Lagging        | Under Total Power Factor Lagging (-PF) condition detected         |
| 42                   | Over PF Lagging         | Over Total Power Factor Lagging (-PF) condition detected          |
| 43                   | <b>Under PF Leading</b> | Under Total Power Factor Leading (+PF) condition detected         |
| 44                   | Over PF Leading         | Over Total Power Factor Leading (+PF) condition detected          |
| 45                   | Power Overflow          | kW, kVAR or kVA has exceeded its maximum display value            |
| 46                   | Warning 46              |                                                                   |
| 47                   | Warning 47              |                                                                   |
| 48                   | Warning 48              |                                                                   |

**Table 127 - EC1, EC2, EC3, EC5 Warning Codes, Warning Text, and Warning Help Strings**

# **DeviceNet Interface Object – Class Code 0xB4**

This "vendor specific"object includes no class attributes. A single instance (instance 1) of the DeviceNet Interface Object is supported. The following instance attributes are supported.

**Table 128 - DeviceNet Interface Object Instance Attributes**

| <b>Attribute</b><br>ID | <b>Access</b><br>Rule | <b>Name</b>             | <b>Data</b><br>Type | Min/Max                         | <b>Default</b> | Desc.                                                                                                    |
|------------------------|-----------------------|-------------------------|---------------------|---------------------------------|----------------|----------------------------------------------------------------------------------------------------|
| 1                      | Get                   |                         |                     | $\mathbf 0$                     | 0              |                                                                                                    |
|                        |                       | Zero Byte               | <b>USINT</b>        |                                 |                | Always returns zero                                                                                                    |
| $\overline{2}$         | Get                   | Zero Word               | <b>UINT</b>         | $\mathbf 0$                     | 0              | Always returns zero                                                                                                    |
| 5                      | Get/Set               | Nonvolatile MAC<br>ID   | <b>USINT</b>        | 0.63                            | 63             |                                                                                                    |
| 6                      | Get/Set               | Nonvolatile Baud        | <b>USINT</b>        | 0.2                             | 0              |                                                                                                    |
| 7                      | Get/Set               | Prod Assy Word 0        | <b>USINT</b>        |                                 | 21             | Defines Word 0 of<br>Assy 100                                                                                                    |
| 8                      | Get/Set               | Prod Assy Word 1        | <b>USINT</b>        | $Min = 0$<br>$Max =$<br>maximum | 1              | Defines Word 1 of<br>Assy 100                                                                                                    |
| 9                      | Get/Set               | Prod Assy Word 2        | <b>USINT</b>        | param inst<br>#                 | $\overline{2}$ | Defines Word 2 of<br>Assy 100                                                                                                    |
| 10                     | Get/Set               | Prod Assy Word 3        | <b>USINT</b>        |                                 | 3              | Defines Word 3 of<br>Assy 100                                                                                                    |
| 12                     | Get                   | Firmware Rev            | <b>UINT</b>         | 0.65.535                        | 3.001          | Firmware rev in EDS<br>parameter format                                                                                                    |
| 13                     | Get/Set               | <b>COS Mask</b>         | <b>WORD</b>         | $0 - 0x$ FFFF                   | 0xFFFF         | Change of state mask                                                                                                    |
| 15                     | Get/Set               | <b>Autobaud Enable</b>  | <b>BOOL</b>         | $0 - 1$                         | 1              | $1 =$ enabled; $0 =$<br>disabled                                                                                                    |
| 16                     | Get/Set               | <b>Consumed Assy</b>    | <b>USINT</b>        |                                 |                | <b>Output Assembly</b><br>Instance                                                                                                    |
| 17                     | Get/Set               | <b>Produced Assy</b>    | <b>USINT</b>        |                                 |                | Input Assembly<br>Instance                                                                                                    |
| 18                     | Get/Set               | Param Lock              | <b>BOOL</b>         | 0.1                             | 0              | 0=Unlocked;<br>1=Locked                                                                                                    |
| 19                     | Get/Set               | <b>Set To Defaults</b>  | <b>BOOL</b>         | $0$ to $1$                      | 0              | 0=No action; 1=Reset                                                                                                    |
| 20                     | Get                   | Device<br>Configuration | <b>WORD</b>         | $0$ to $0x3F$                   | 0              | Bit $0 = 4 \ln 2$ out<br>hardware present<br>Bit $1 = PTC$ hardware<br>present<br>Bit $2 = GF$ hardware<br>present<br>$Bit 3 = External GF$<br>present<br>Bit 4 = Heat Trace unit<br>Bit $5 =$ Voltage<br>hardware present |
| 50                     | Get/Set               | PNB COS Mask            | <b>WORD</b>         | 0 to<br>0x00FF                  | 0              | Change of state mask<br>for PNBs                                                                                                    |

#### **Table 129 - DeviceNet Interface Object Common Services**

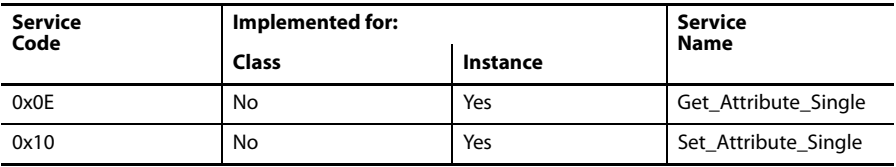

# **MCC Object - CLASS CODE 0x00C2**

A single instance (instance 1) of the MCC Object will be supported:

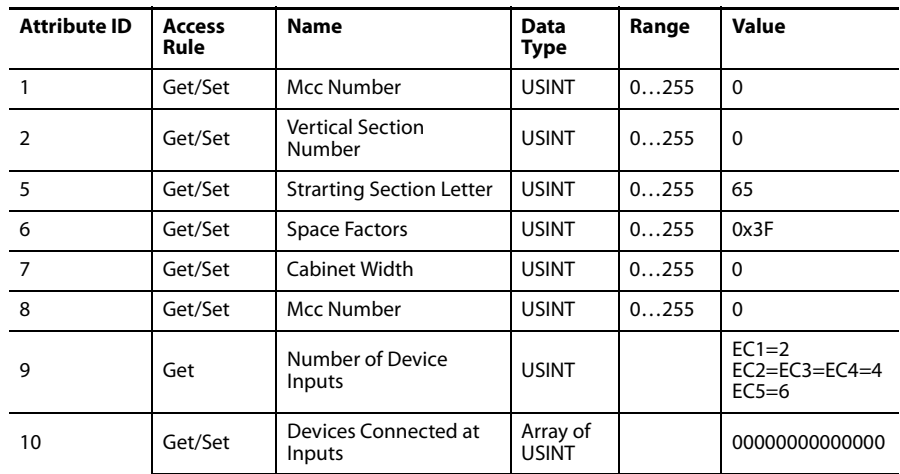

#### **Table 130 - MCC Object Instance Attributes**

The following common services will be implemented for the MCC Object:

#### **Table 131 - MCC Object Common Services**

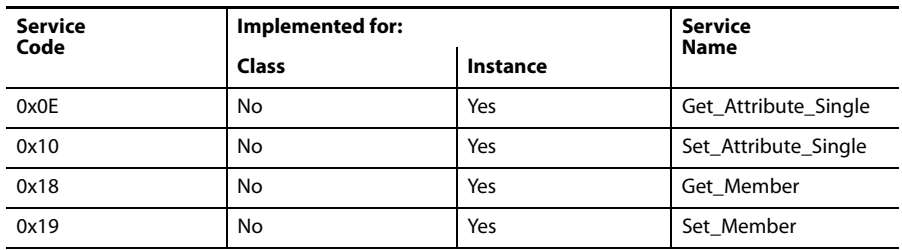

# **Logic Supervisor Object - CLASS CODE 0x030E**

A single instance (instance 1) will be supported. The following instance attributes will be supported.

#### **Table 132 - Logic Supervisor Object Instance Attributes**

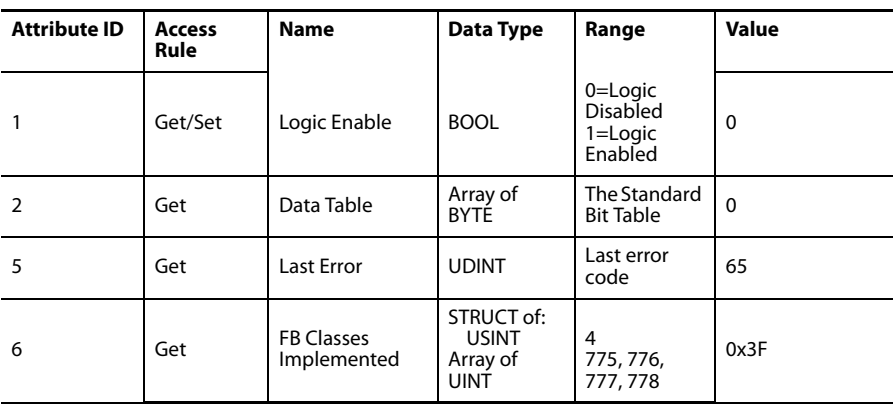

The following common services will be implemented for the Logic Supervisor Object.

**Table 133 - Logic Supervisor Object Common Services**

| <b>Service</b><br>Code | Implemented for: | Service<br><b>Name</b> |                      |  |
|------------------------|------------------|------------------------|----------------------|--|
|                        | <b>Class</b>     | Instance               |                      |  |
| 0x08                   | No               | Yes                    | Reset                |  |
| 0x0E                   | No               | Yes                    | Get_Attribute_Single |  |
| 0x10                   | No               | Yes                    | Set_Attribute_Single |  |

# **E3 Status Object - CLASS CODE 0x0375**

#### The following instance attributes are for EC1, EC2, EC3, and EC5:

**Table 134 - E3 Status Object Instance Attributes**

| <b>Attribute</b> | Name                          | <b>Byte</b>    | <b>Data</b>                         |  |
|------------------|-------------------------------|----------------|-------------------------------------|--|
|                  |                               | $\mathbf{0}$   | L1 Current                          |  |
|                  |                               | $\mathbf{1}$   |                                     |  |
|                  |                               | $\overline{2}$ | L <sub>2</sub> Current              |  |
|                  |                               | 3              |                                     |  |
| $\mathbf{1}$     | Phase / Gnd Currents          | 4              | L3 Current                          |  |
|                  |                               | 5              |                                     |  |
|                  |                               | 6              | Average Current                     |  |
|                  |                               | $\overline{7}$ |                                     |  |
|                  |                               | 8              | <b>Ground Current</b>               |  |
|                  |                               | 9              | (Reserved in EC1 and C1. Returns 0) |  |
|                  |                               | $\Omega$       | L1 %FLA                             |  |
|                  |                               | $\mathbf{1}$   |                                     |  |
|                  | Motor Load                    | $\overline{2}$ | L2 %FLA                             |  |
|                  |                               | 3              |                                     |  |
| $\overline{2}$   |                               | $\overline{4}$ | L3 %FLA                             |  |
|                  |                               | 5              |                                     |  |
|                  |                               | 6              | Average %FLA                        |  |
|                  |                               | $\overline{7}$ |                                     |  |
|                  |                               | 8              | Current Imbal                       |  |
|                  |                               | 9              |                                     |  |
|                  |                               | $\Omega$       | OL Time to Trip                     |  |
|                  |                               | $\mathbf{1}$   |                                     |  |
| 3                | <b>Overload Data</b>          | $\overline{2}$ | OL Time to Reset                    |  |
|                  |                               | $\overline{3}$ |                                     |  |
|                  |                               | 4              | %Therm Utilized                     |  |
|                  |                               | 5              |                                     |  |
|                  |                               | $\mathbf 0$    | <b>Current Trip Status</b>          |  |
| 4                | <b>Current Trip / Warning</b> | $\mathbf{1}$   |                                     |  |
|                  |                               | $\overline{2}$ | <b>Current Trip Warning</b>         |  |
|                  |                               | $\overline{3}$ |                                     |  |

| <b>Attribute</b> | Name                       | <b>Byte</b>             | Data                    |  |
|------------------|----------------------------|-------------------------|-------------------------|--|
|                  |                            | 0                       | Current Trip Log 0      |  |
|                  |                            | $\mathbf{1}$            |                         |  |
|                  |                            | $\overline{2}$          | Current Trip Log 1      |  |
|                  |                            | $\overline{3}$          |                         |  |
| 5                | Current Trip Log           | 4                       | Current Trip Log 2      |  |
|                  |                            | 5                       |                         |  |
|                  |                            | 6                       | Current Trip Log 3      |  |
|                  |                            | $\overline{7}$          |                         |  |
|                  |                            | 8                       | Current Trip Log 4      |  |
|                  |                            | 9                       |                         |  |
|                  |                            | 0                       | <b>Device Status</b>    |  |
|                  |                            | $\mathbf{1}$            |                         |  |
| 6                | Device Data                | $\overline{2}$          | Firmware                |  |
|                  |                            | 3                       |                         |  |
|                  |                            | 4                       | Device Configuration    |  |
|                  |                            | 5                       |                         |  |
|                  |                            | 0                       | Current Warn Log 0      |  |
|                  |                            | $\mathbf{1}$            |                         |  |
|                  |                            | $\overline{2}$          | Current Warn Log 1      |  |
|                  |                            | 3                       |                         |  |
| 7                | <b>Current Warning Log</b> | 4                       | Current Warn Log 2      |  |
|                  |                            | 5                       |                         |  |
|                  |                            | 6<br>$\overline{7}$     | Current Warn Log 3      |  |
|                  |                            | 8                       |                         |  |
|                  |                            | 9                       | Current Warn Log 4      |  |
|                  |                            | 0                       |                         |  |
|                  |                            | $\mathbf{1}$            | <b>Elapsed Time</b>     |  |
|                  |                            | 2                       |                         |  |
|                  | <b>Motor Statistics</b>    | 3                       | <b>Starts Counter</b>   |  |
| 8                |                            | 4                       |                         |  |
|                  |                            | 5                       | <b>Starts Available</b> |  |
|                  |                            | 6                       |                         |  |
|                  |                            | $\overline{7}$          | Time to Start           |  |
|                  |                            | 0                       | Network Outputs         |  |
| 9                | Network Outputs            | $\mathbf{1}$            |                         |  |
|                  | <b>Trip History</b>        | 0                       | Trip History 0          |  |
| 10               |                            | $\mathbf{1}$            |                         |  |
|                  |                            | $\overline{2}$          | Trip History 1          |  |
|                  |                            | 3                       |                         |  |
|                  |                            | $\overline{\mathbf{4}}$ | Trip History 2          |  |
|                  |                            | 5                       |                         |  |
|                  |                            | 6                       | Trip History 3          |  |
|                  |                            | $\overline{7}$          |                         |  |
|                  |                            | 8                       | Trip History 4          |  |
|                  |                            | 9                       |                         |  |

**Table 134 - E3 Status Object Instance Attributes**

| Attribute | <b>Name</b>                                                               | <b>Byte</b>       | <b>Data</b>                        |
|-----------|---------------------------------------------------------------------------|-------------------|------------------------------------|
|           |                                                                           | 0                 | Warn History 0                     |
|           |                                                                           | $\mathbf{1}$      |                                    |
|           |                                                                           | $\overline{2}$    | Warn History 1                     |
|           |                                                                           | 3                 |                                    |
| 11        | <b>Warning History</b>                                                    | 4                 | Warn History 2                     |
|           |                                                                           | 5                 |                                    |
|           |                                                                           | 6                 | Warn History 3                     |
|           |                                                                           | $\overline{7}$    |                                    |
|           |                                                                           | 8                 | Warn History 4                     |
|           |                                                                           | 9                 |                                    |
|           |                                                                           | 0                 | SS L1 Current                      |
|           |                                                                           | $\mathbf{1}$      |                                    |
|           |                                                                           | $\overline{2}$    | SS L2 Current                      |
|           |                                                                           | 3                 |                                    |
|           |                                                                           | 4                 | SS L3 Current                      |
|           |                                                                           | 5                 |                                    |
|           |                                                                           | 6                 | SS % TCU                           |
|           |                                                                           | $\overline{7}$    |                                    |
|           |                                                                           | 8                 | <b>SS GF Current</b>               |
|           | <b>Trip Snapshot</b>                                                      | 9                 |                                    |
|           | Note that the EC1, EC2                                                    | 10                | SS L1-L2 Voltage                   |
| 12        | and EC3 return a<br>snapshot of 10<br>bytes only.<br>EC5 returns 24 bytes | 11                | (EC5 Only)                         |
|           |                                                                           | 12                | SS L2-L3 Voltage                   |
|           |                                                                           | 13                | (EC5 Only)                         |
|           |                                                                           | 14                | SS L3-L1 Voltage                   |
|           |                                                                           | 15                | (EC5 Only)                         |
|           |                                                                           | 16                | <b>SS Total Real Power</b>         |
|           |                                                                           | 17                | (EC5 Only)                         |
|           |                                                                           | 18                | <b>SS Total kVAR</b><br>(EC5 Only) |
|           |                                                                           | 19                |                                    |
|           |                                                                           | 20                | <b>SS Total kVA</b><br>(EC5 Only)  |
|           |                                                                           | 21                |                                    |
|           |                                                                           | 22                | <b>SS Total PF</b><br>(EC5 Only)   |
|           |                                                                           | 23                |                                    |
| 13        | Voltage Trip/Warn (EC5<br>only)                                           | 0                 | <b>Voltage Trip Status</b>         |
|           |                                                                           | $\mathbf{1}$      |                                    |
|           |                                                                           | 2<br>3            | <b>Voltage Warning Status</b>      |
|           |                                                                           |                   |                                    |
| 14        | Line Voltages (EC5 only)                                                  | 0<br>$\mathbf{1}$ | L1-L2 Voltage                      |
|           |                                                                           | $\overline{2}$    |                                    |
|           |                                                                           | 3                 | L2-L3 Voltage                      |
|           |                                                                           | 4                 | L3-L1 Voltage                      |
|           |                                                                           | 5                 |                                    |
|           |                                                                           | 6                 | Ave Voltage L-L                    |
|           |                                                                           | $\overline{7}$    |                                    |
|           |                                                                           |                   |                                    |

**Table 134 - E3 Status Object Instance Attributes**

| Attribute | <b>Name</b>                           | <b>Byte</b>    | Data                        |  |
|-----------|---------------------------------------|----------------|-----------------------------|--|
|           |                                       | 0              | L1-N Voltage                |  |
|           |                                       | $\mathbf{1}$   |                             |  |
|           |                                       | $\overline{2}$ | L2-N Voltage                |  |
| 15        | Line - Neutral Voltages<br>(EC5 only) | 3              |                             |  |
|           |                                       | $\overline{4}$ | L3-N Voltage                |  |
|           |                                       | 5              |                             |  |
|           |                                       | 6              | Ave Voltage N               |  |
|           |                                       | $\overline{7}$ |                             |  |
|           |                                       | 0              | Voltage Unbalance           |  |
|           |                                       | $\mathbf{1}$   |                             |  |
|           | Voltage Phase Data (EC5<br>only)      | 2              |                             |  |
| 16        |                                       | 3              | Voltage Frequency           |  |
|           |                                       | 4              |                             |  |
|           |                                       | 5              | Voltage Phase Rotation      |  |
|           |                                       | 0              |                             |  |
|           |                                       | $\mathbf{1}$   | L1 Real Power               |  |
|           |                                       | $\overline{2}$ |                             |  |
|           |                                       | 3              | L2 Real Power               |  |
| 17        | Real Power (EC5 only)                 | $\overline{4}$ |                             |  |
|           |                                       | 5              | L3 Real Power               |  |
|           |                                       | 6              |                             |  |
|           |                                       | $\overline{7}$ | <b>Total Real Power</b>     |  |
|           |                                       | 0              |                             |  |
|           |                                       | $\mathbf{1}$   | L1 Reactive Power           |  |
|           |                                       | 2              |                             |  |
|           | <b>Reactive Power (EC5</b>            | 3              | L2 Reactive Power           |  |
| 18        | only)                                 | 4              |                             |  |
|           |                                       | 5              | L3 Reactive Power           |  |
|           |                                       | 6              |                             |  |
|           |                                       | $\overline{7}$ | <b>Total Reactive Power</b> |  |
|           | Apparent Power (EC5<br>only)          | 0              |                             |  |
|           |                                       | $\mathbf{1}$   | L1 Apparent Power           |  |
|           |                                       | 2              |                             |  |
|           |                                       | 3              | L2 Apparent Power           |  |
| 19        |                                       | $\overline{4}$ |                             |  |
|           |                                       | 5              | L3 Apparent Power           |  |
|           |                                       | 6              |                             |  |
|           |                                       | 7              | <b>Total Apparent Power</b> |  |
|           |                                       | 0              |                             |  |
|           | Power Factor (EC5 only)               | $\mathbf{1}$   | L1 Power Factor             |  |
|           |                                       | $\overline{2}$ |                             |  |
|           |                                       | 3              | L2 Power Factor             |  |
| 20        |                                       | $\overline{4}$ | L3 Power Factor             |  |
|           |                                       | 5              |                             |  |
|           |                                       |                | <b>Total Power Factor</b>   |  |
|           |                                       | 6              |                             |  |
|           |                                       | 7              |                             |  |

**Table 134 - E3 Status Object Instance Attributes**

| <b>Attribute</b> | <b>Name</b>                                | <b>Byte</b>    | <b>Data</b>                                |               |
|------------------|--------------------------------------------|----------------|--------------------------------------------|---------------|
| 21               |                                            | $\Omega$       | <b>Total Real Energy</b>                   | kWh x 10E6    |
|                  |                                            | $\mathbf{1}$   |                                            |               |
|                  |                                            | $\overline{2}$ |                                            | kWh x 10E3    |
|                  | Real Energy (EC5 only)                     | 3              |                                            |               |
|                  |                                            | $\overline{4}$ |                                            | kWh x 10E0    |
|                  |                                            | 5              |                                            |               |
|                  |                                            | 6              |                                            | kWh x 10E-3   |
|                  |                                            | $\overline{7}$ |                                            |               |
|                  |                                            | 0              |                                            | kVARh x 10E6  |
|                  |                                            | $\mathbf{1}$   |                                            |               |
|                  |                                            | $\overline{2}$ |                                            | kVARh x 10E3  |
|                  |                                            | 3              | <b>Total Reactive Energy</b>               |               |
|                  |                                            | $\overline{4}$ | Consumed                                   | kVARh x 10E0  |
|                  |                                            | 5              |                                            |               |
|                  |                                            | 6              |                                            | kVARh x 10E-3 |
|                  |                                            | $\overline{7}$ |                                            |               |
|                  |                                            | 8              |                                            | kVARh x 10E6  |
|                  |                                            | 9              |                                            | kVARh x 10E3  |
|                  | Reactive Energy (EC5<br>only)              | 10             | <b>Total Reactive Energy</b><br>Generated  |               |
| 22               |                                            | 11             |                                            |               |
|                  |                                            | 12             |                                            | kVARh x 10E0  |
|                  |                                            | 13<br>14       |                                            |               |
|                  |                                            | 15             |                                            | kVARh x 10E-3 |
|                  |                                            | 16             | <b>Total Reactive Energy</b><br><b>Net</b> | kVARh x 10E6  |
|                  |                                            | 17             |                                            |               |
|                  |                                            | 18             |                                            | kVARh x 10E3  |
|                  |                                            | 19             |                                            |               |
|                  |                                            | 20             |                                            | kVARh x 10E0  |
|                  |                                            | 21             |                                            |               |
|                  |                                            | 22             |                                            |               |
|                  |                                            | 23             |                                            | kVARh x 10E-3 |
|                  | <b>Total Apparent Energy</b><br>(EC5 only) | 0              | <b>Total Apparent</b><br>Energy            |               |
|                  |                                            | $\mathbf{1}$   |                                            | kVAh X 10E6   |
|                  |                                            | $\overline{2}$ |                                            |               |
|                  |                                            | 3              |                                            | kVAh X 10E3   |
| 23               |                                            | 4              |                                            |               |
|                  |                                            | 5              |                                            | kVAh x 10E0   |
|                  |                                            | 6              |                                            | kVAh X 10E-3  |
|                  |                                            | $\overline{7}$ |                                            |               |
|                  |                                            |                |                                            |               |

**Table 134 - E3 Status Object Instance Attributes**

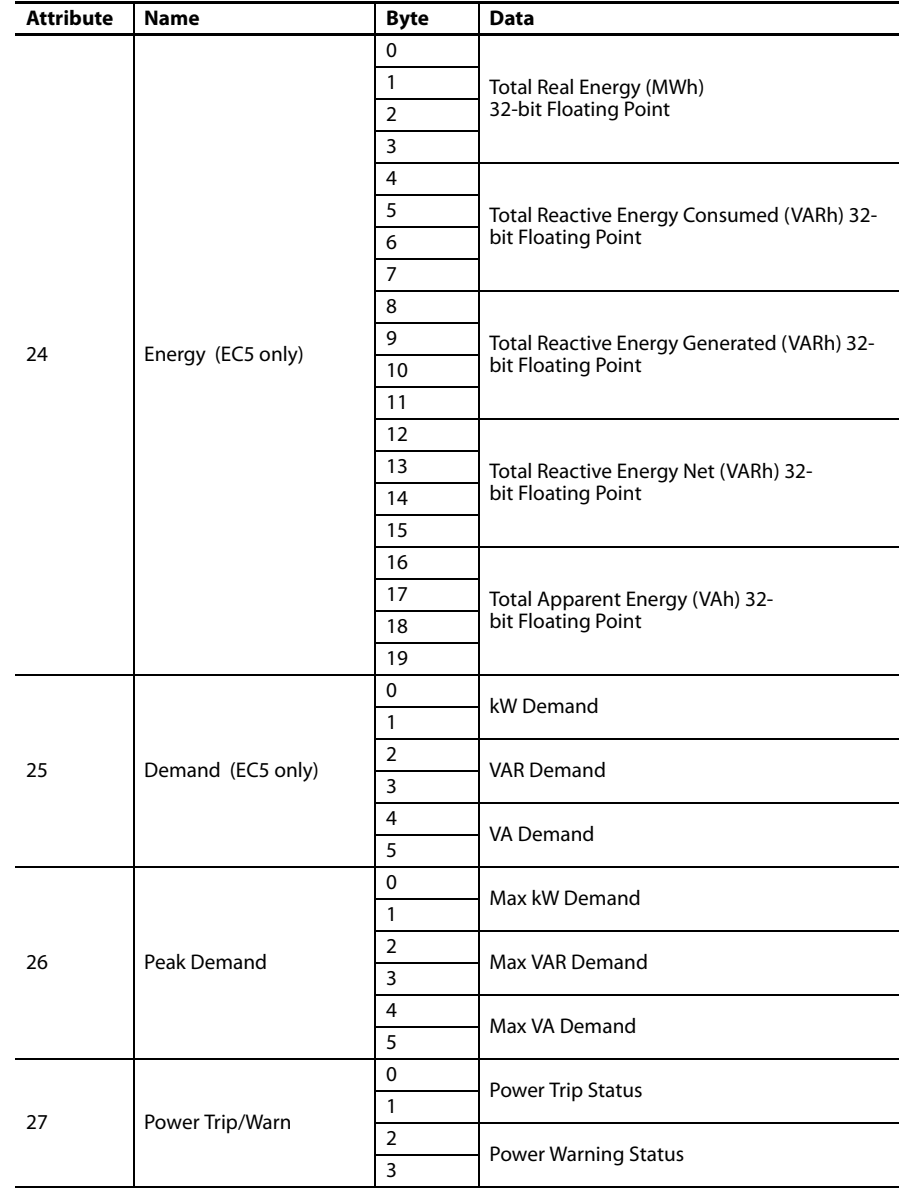

### **Table 134 - E3 Status Object Instance Attributes**

The following common services will be implemented.

**Table 135 - E3 Status Object Common Services**

| <b>Service</b> | Implemented for: | <b>Service</b> |                      |
|----------------|------------------|----------------|----------------------|
| Code           | <b>Class</b>     | Instance       | <b>Name</b>          |
| 0x03           | No               | Yes            | Get Attribute List   |
| 0x0E           | No               | Yes            | Get_Attribute_Single |

# **CE Compliance**

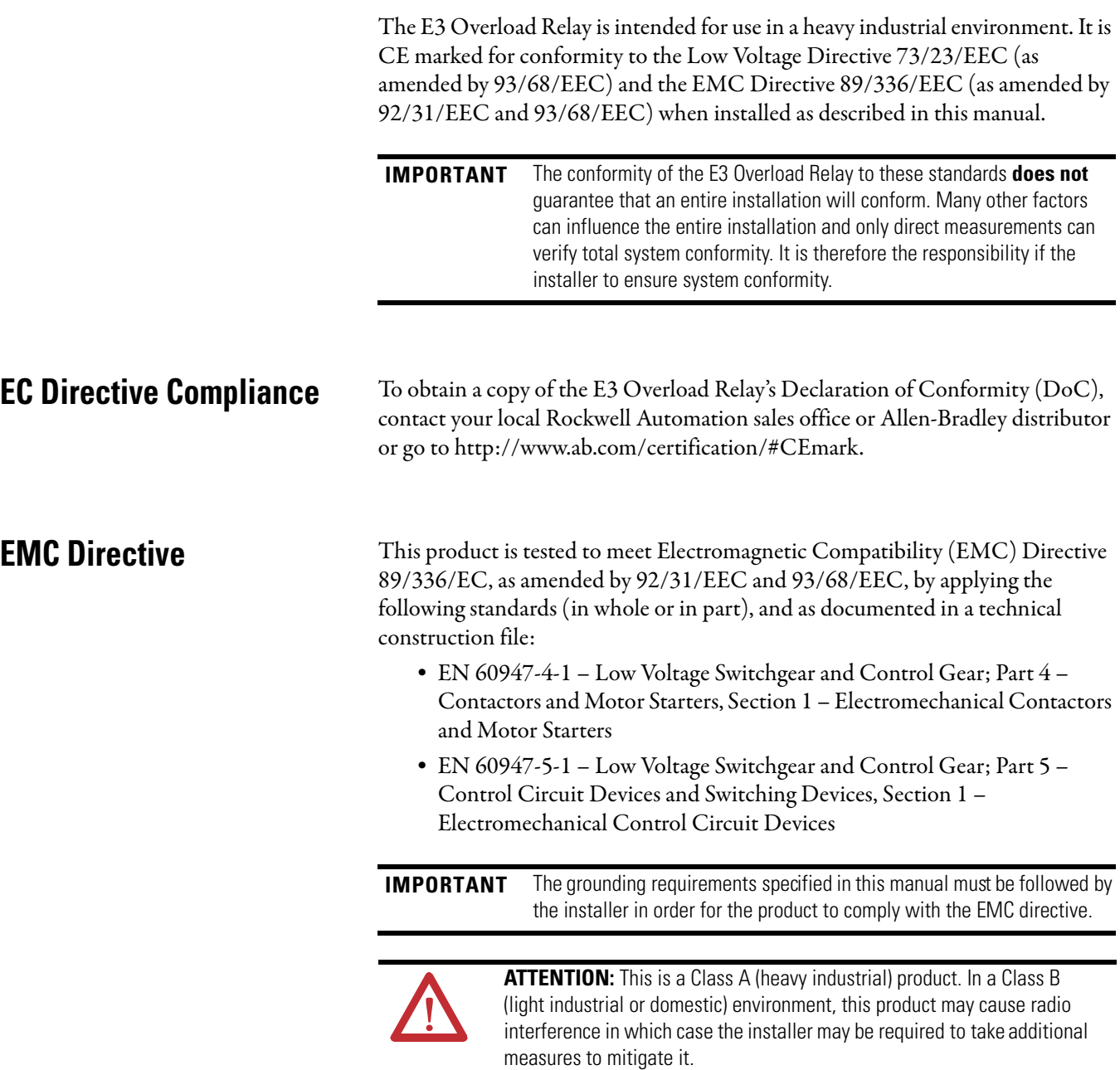

**Low Voltage Directive** This product is tested to meet Low Voltage Directive 73/23/EEC, as amended by 93/68/EEC, by applying the following standards (in whole or in part), and as documented in a technical construction file: •

- EN 60947-4-1 Low Voltage Switchgear and Control Gear; Part 4 Contactors and Motor Starters, Section 1 – Electromechanical Contactors and Motor Starters
- EN 60947-5-1 Low Voltage Switchgear and Control Gear; Part 5 Control Circuit Devices and Switching Devices, Section 1 – Electromechanical Control Circuit Devices
- EN 60947-8 Low Voltage Switchgear and Control Gear Standard; Part 8 – Control Units for Built-in Thermal Protection (PTC) for rotating electrical machines

# **Two-Speed Applications**

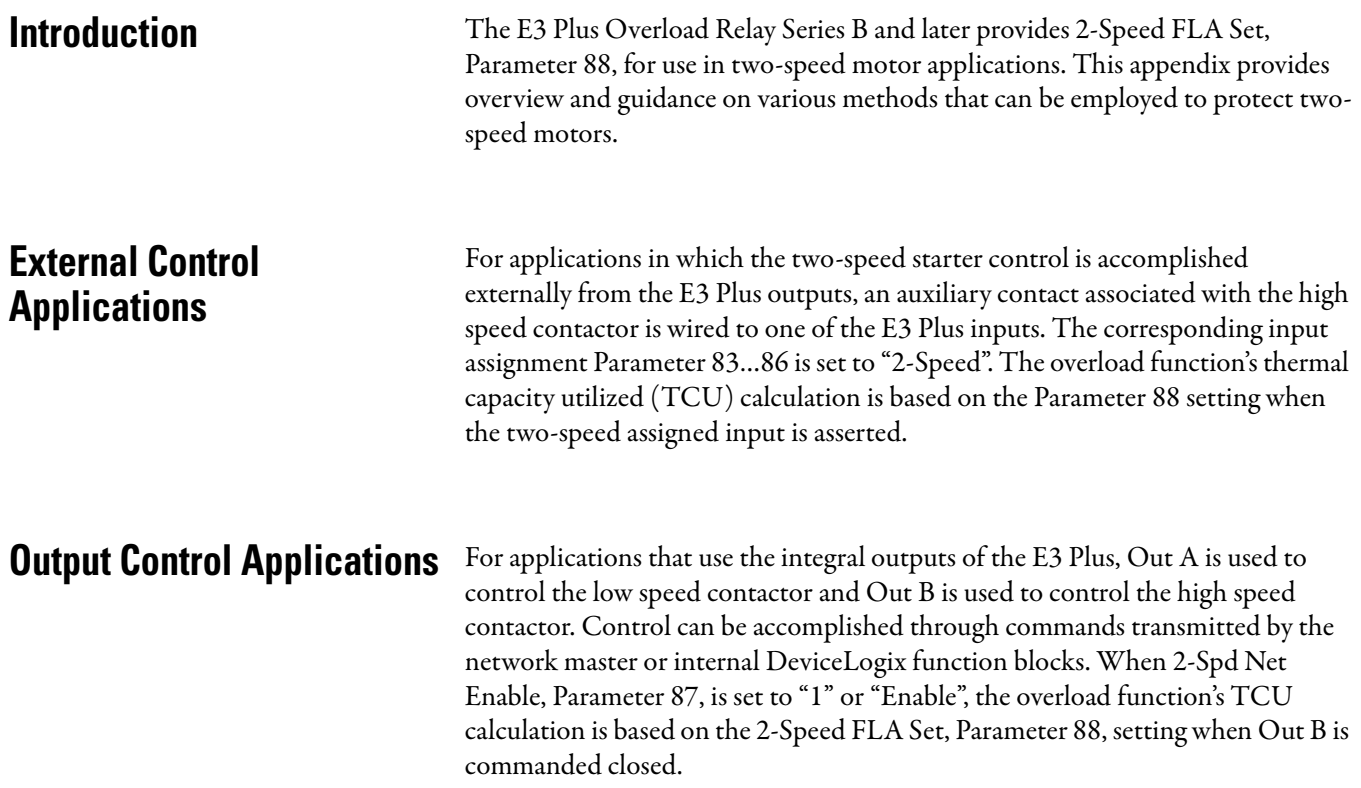

# **Accessories**

# **Accessories Table 136 - Accessories**

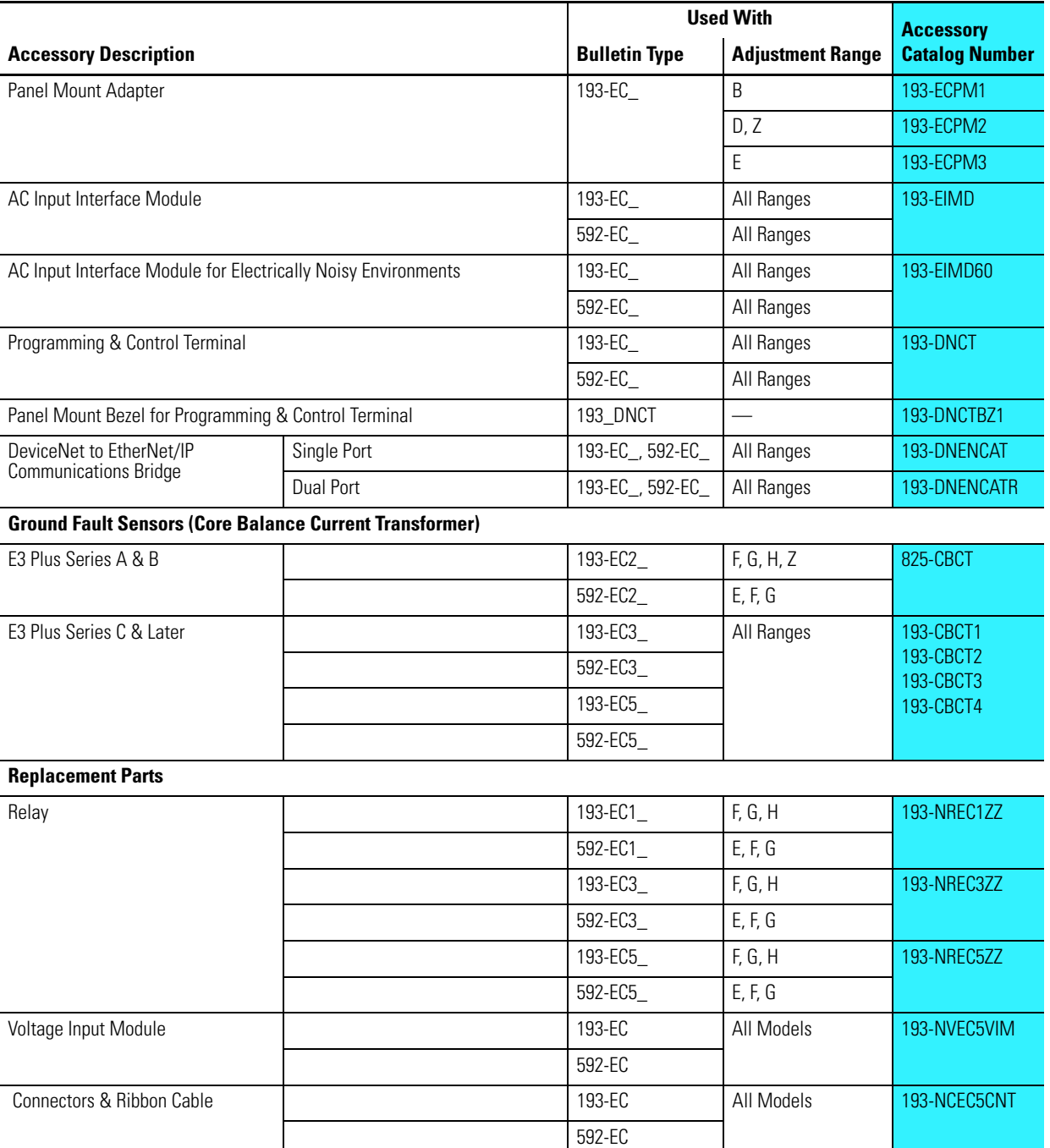

# **Rockwell Automation Support**

Rockwell Automation provides technical information on the Web to assist you in using its products. At <http://www.rockwellautomation.com/support/>, you can find technical manuals, a knowledge base of FAQs, technical and application notes, sample code and links to software service packs, and a MySupport feature that you can customize to make the best use of these tools.

For an additional level of technical phone support for installation, configuration, and troubleshooting, we offer TechConnect support programs. For more information, contact your local distributor or Rockwell Automation representative, or visit <http://www.rockwellautomation.com/support/>.

# **Installation Assistance**

If you experience an anomoly within the first 24 hours of installation, review the information that is contained in this manual. You can contact Customer Support for initial help in getting your product up and running.

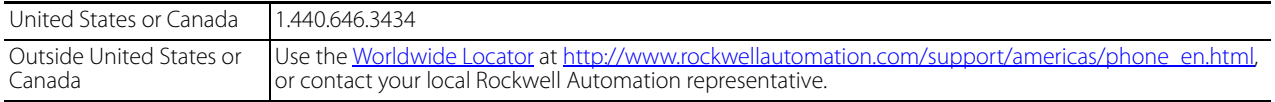

### **New Product Satisfaction Return**

Rockwell Automation tests all of its products to ensure that they are fully operational when shipped from the manufacturing facility. However, if your product is not functioning and needs to be returned, follow these procedures.

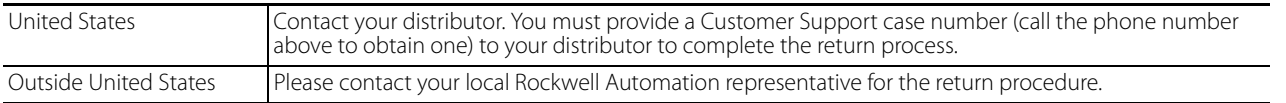

# **Documentation Feedback**

Your comments will help us serve your documentation needs better. If you have any suggestions on how to improve this document, complete this form, publication [RA-DU002](http://literature.rockwellautomation.com/idc/groups/literature/documents/du/ra-du002_-en-e.pdf), available at<http://www.rockwellautomation.com/literature/>.

#### www.rockwellautomation.com

#### Power, Control and Information Solutions Headquarters

Americas: Rockwell Automation, 1201 South Second Street, Milwaukee, WI 53204 USA, Tel: (1) 414.382.2000, Fax: (1) 414.382.4444 Europe/Middle East/Africa: Rockwell Automation, Vorstlaan/Boulevard du Souverain 36, 1170 Brussels, Belgium, Tel: (32) 2 663 0600, Fax: (32) 2 663 0640 Asia Pacific: Rockwell Automation, Level 14, Core F, Cyberport 3, 100 Cyberport Road, Hong Kong, Tel: (852) 2887 4788, Fax: (852) 2508 1846